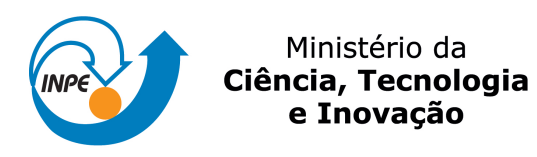

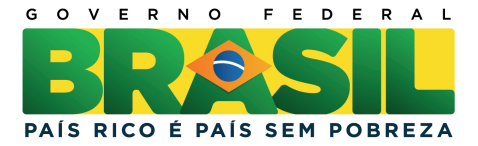

sid.inpe.br/mtc-m19/2011/09.05.20.27-TDI

# CLASSIFICAÇÃO DA COBERTURA E USO DO SOLO COM IMAGENS WORLDVIEW-2 UTILIZANDO MINERAÇÃO DE DADOS E ANÁLISE BASEADA EM **OBJETOS**

Marcus Vinícius Alves de Carvalho

Dissertação de Mestrado do Curso de Pós-Graduação em Sensoriamento Remoto, orientada pelos Drs. Hermann Johann Heinrich Kux, e Teresa Gallotti Florenzano, aprovada em 26 de setembro de 2011.

URL do documento original: <[http://urlib.net/8JMKD3MGP7W/3ACT3BL](http://urlib.net/8JMKD3MGP7W/3ACT3BL ) >

> INPE São José dos Campos 2011

## PUBLICADO POR:

Instituto Nacional de Pesquisas Espaciais - INPE Gabinete do Diretor (GB) Serviço de Informação e Documentação (SID) Caixa Postal 515 - CEP 12.245-970 São José dos Campos - SP - Brasil Tel.:(012) 3208-6923/6921 Fax: (012) 3208-6919 E-mail: pubtc@sid.inpe.br

# CONSELHO DE EDITORAÇÃO E PRESERVAÇÃO DA PRODUÇÃO INTELECTUAL DO INPE (RE/DIR-204):

#### Presidente:

Dr. Gerald Jean Francis Banon - Coordenação Observação da Terra (OBT)

## Membros:

Dr<sup>a</sup> Inez Staciarini Batista - Coordenação Ciências Espaciais e Atmosféricas (CEA) Dr<sup>a</sup> Maria do Carmo de Andrade Nono - Conselho de Pós-Graduação Dr<sup>a</sup> Regina Célia dos Santos Alvalá - Centro de Ciência do Sistema Terrestre (CST) Marciana Leite Ribeiro - Serviço de Informação e Documentação (SID) Dr. Ralf Gielow - Centro de Previsão de Tempo e Estudos Climáticos (CPT) Dr. Wilson Yamaguti - Coordenação Engenharia e Tecnologia Espacial (ETE) Dr. Horácio Hideki Yanasse - Centro de Tecnologias Especiais (CTE) BIBLIOTECA DIGITAL: Dr. Gerald Jean Francis Banon - Coordenação de Observação da Terra (OBT) Marciana Leite Ribeiro - Serviço de Informação e Documentação (SID) Deicy Farabello - Centro de Previsão de Tempo e Estudos Climáticos (CPT) REVISÃO E NORMALIZAÇÃO DOCUMENTÁRIA: Marciana Leite Ribeiro - Serviço de Informação e Documentação (SID) Yolanda Ribeiro da Silva Souza - Serviço de Informação e Documentação (SID)

# EDITORAÇÃO ELETRÔNICA:

Vivéca Sant´Ana Lemos - Serviço de Informação e Documentação (SID)

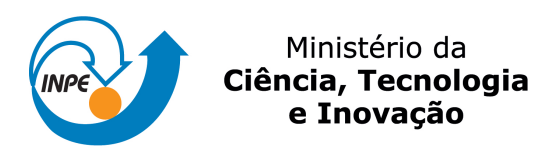

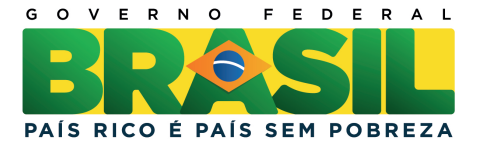

sid.inpe.br/mtc-m19/2011/09.05.20.27-TDI

# CLASSIFICAÇÃO DA COBERTURA E USO DO SOLO COM IMAGENS WORLDVIEW-2 UTILIZANDO MINERAÇÃO DE DADOS E ANÁLISE BASEADA EM **OBJETOS**

Marcus Vinícius Alves de Carvalho

Dissertação de Mestrado do Curso de Pós-Graduação em Sensoriamento Remoto, orientada pelos Drs. Hermann Johann Heinrich Kux, e Teresa Gallotti Florenzano, aprovada em 26 de setembro de 2011.

URL do documento original: <[http://urlib.net/8JMKD3MGP7W/3ACT3BL](http://urlib.net/8JMKD3MGP7W/3ACT3BL ) >

> INPE São José dos Campos 2011

Dados Internacionais de Catalogação na Publicação (CIP)

Carvalho, Marcus Vinícius Alves de.

C253c Classificação da cobertura e uso do solo com imagens Worldview-2 utilizando mineração de dados e análise baseada em objetos / Marcus Vinícius Alves de Carvalho. – São José dos Campos : INPE, 2011.

xxii + 179 p. ; (sid.inpe.br/mtc-m19/2011/09.05.20.27-TDI)

Dissertação (Mestrado em Sensoriamento Remoto) – Instituto Nacional de Pesquisas Espaciais, São José dos Campos, 2011. Orientadores : Drs. Hermann Johann Heinrich Kux, e Teresa Gallotti Florenzano.

1. Sensoriamento remoto. 2. Uso e cobertura do solo urbano.

3. Mineração de dados. 4. Análise baseada em objetos geográficos.

5. Imagens de alta resolução espacial. I.Título.

CDU 528.854

Copyright © 2011 do MCT/INPE. Nenhuma parte desta publicação pode ser reproduzida, armazenada em um sistema de recuperação, ou transmitida sob qualquer forma ou por qualquer meio, eletrônico, mecânico, fotográfico, reprográfico, de microfilmagem ou outros, sem a permissão escrita do INPE, com exceção de qualquer material fornecido especificamente com o propósito de ser entrado e executado num sistema computacional, para o uso exclusivo do leitor da obra.

Copyright © 2011 by MCT/INPE. No part of this publication may be reproduced, stored in a retrieval system, or transmitted in any form or by any means, electronic, mechanical, photocopying, recording, microfilming, or otherwise, without written permission from INPE, with the exception of any material supplied specifically for the purpose of being entered and executed on a computer system, for exclusive use of the reader of the work.

Aprovado (a) pela Banca Examinadora em cumprimento ao requisito exigido para obtenção do Título de Mestre  $em$ Sensoriamento Remoto

Dra. Leila Maria Garcia Fonseca

 $\sum_{i=1}^{\infty}$  =  $\sum_{i=1}^{\infty}$ 

 $\subset$ 

Presidente / INPE / SJCampos - SP

Dr. Hermann Johann Heinrich Kux

Orientador(a) / INPE / SJCampos - SP

Dra. Teresa Gallotti Florenzano

naang

Orientador(a) / INPE / SJCampos - SP

Membro da Banca / INPE / SJCampos - SP

Dra. Carla Bernadete Madureira Cruz

Cláudia Maria de Almeida

Convidado(a) / UFRJ / Rio de Janeiro - RJ

Este trabalho foi aprovado por:

() maioria simples

 $(x)$  unanimidade

Dra.

Aluno (a): Marcus Vinícius Alves de Carvalho

São José dos Campos, 26 de setembro de 2011

*Porque para Deus nada é impossível." (Lucas 1:37)*

*"Saberás, pois, que o SENHOR teu Deus, ele é Deus, o Deus fiel, que guarda a aliança e a misericórdia até mil gerações aos que o amam e guardam os seus mandamentos." (Deuteronômio 7:9)*

*"Bendito o homem que confia no Senhor, e cuja esperança é o Senhor." (Jeremias 17:7)*

*Feliz é o homem que acha sabedoria, e o homem que adquire entendimento; (Provérbios 3:13)*

*"Com a sabedoria edifica-se a casa, e com a inteligência ela se firma; pelo conhecimento se encherão as câmaras de toda sorte de bens, preciosos e deleitáveis." (Provérbios 24:3-4)*

*Dedico ao Senhor Jesus Cristo, meus maravilhosos pais Hélio e Sandra Mara, meu querido irmão Thiago, minha linda sobrinha Stephany ("Tephinha") e a todos que me apoiaram.*

# **AGRADECIMENTOS**

Ao meu Senhor e Salvador Jesus Cristo, sem o qual não poderia ter chegado até aqui.

A meus pais Hélio e Sandra Mara, minhas tias Iralba ("Tiralba") e Vera Lúcia, meu padrinho Dionísio e minha madrinha Deti, meu irmão Thiago e as minhas primas Ana e Marcela pelo amor, carinho, interesse e total apoio em todos os momentos da minha caminhada.

Aos meus orientadores Dr. Hermann Johann Heinrich Kux, Dra. Teresa Gallotti Florenzano e Dr. Maurício Alves Moreira pela oportunidade, orientação, aprendizado, confiança e apoio.

À Coordenação de Aperfeiçoamento de Pessoal de Nível Superior (CAPES) do Ministério da Educação (MEC) pela concessão de bolsa de estudos.

À empresa DigitalGlobe, na pessoa do sr. Giandri Machado, por gentilmente ter cedido as imagens WorldView-2 utilizadas nesta pesquisa.

À Secretaria Municipal de Desenvolvimento Urbano (SMU) da Prefeitura Municipal de São Paulo por gentilmente ter cedido as cartas topográficas digitais para a elaboração do Modelo Digital de Elevação (MDE) da área de estudo.

Ao Eng. Paulo Cesar Gurgel de Albuquerque da DSR/INPE por todo o apoio, suporte e ensinamentos durante a execução dos trabalhos de campo para a tomada de pontos com receptor GNSS.

À Doutoranda Carolina Moutinho Duque de Pinho ("Carol") pelos ensinamentos, incentivo, paciência, apoio e amizade.

Ao Doutorando Cleber Gonzales de Oliveira pelos ensinamentos e apoio.

Aos meus professores da graduação na UFF: Angelica Carvalho Di Maio, Cristiane Nunes Francisco, Gilberto Pessanha Ribeiro, Marli Cigagna Wiefels e Ivan de Oliveira Pires pelo aprendizado, incentivo e amizade.

Às ungidas irmãs em Cristo: Elenize Britto, Luciene Nunes, Márcia Almeida, Tânia da Luz, Raimunda Pereira, Christina de Oliveira e Carolina de Oliveira por sempre intercederem ao Pai por mim.

A todos os colegas da turma "PG-SER INPE 2009", em especial ao pessoal da "Sala dos Alunos" no LTID, por todos os momentos que passamos juntos.

Aos meus "geobrothers": Rodrigo Campos ("Friburgo"), Cristiano Maciel ("Matrix"), Robson Lopes ("Juninho"), Wilson Messias ("Maricá") e Paulo Vianna ("Paulino") por sempre torcerem por mim.

Ao Dr. Márcio de Morisson Valeriano ("Marcinho"), MsC. Madalena Niero e MsC. Izabel Reis (turma de 2008) pela amizade.

À Vera Gabriel da Silva Fontes e Valéria Abrão (SecPG-SER) por todo o apoio.

#### **RESUMO**

Os produtos provenientes dos novos sensores orbitais de alta resolução apresentam considerável potencial em estudos e aplicações sobre o ambiente urbano. A utilização dos dados destes sistemas sensores abre novas perspectivas para a extração automática de relevantes informações para o planejamento e gestão do ambiente. No entanto, para a eficiente aquisição da informação, são necessárias concepções inovadoras tanto na etapa de segmentação, quanto na distinção dos objetos que compõem a imagem. Neste estudo, utilizaram-se imagens do satélite WorldView-2*,* uma nova concepção em observação da Terra porque além da alta resolução espacial (0,50 m), apresenta oito bandas multiespectrais, três bandas na faixa do visível (*Red*, *Green* e *Blue*) e a banda do Infravermelho Próximo (NIR), além das quatro novas bandas: *Coastal* (400-450 nm), *Yellow* (585-625 nm), *Red Edge* (705- 745 nm) e *Near-Infrared-2* (860-1040 nm). Assim, o objetivo deste trabalho foi avaliar os melhores atributos e limiares para o mapeamento da cobertura e uso do solo em imagens WorldView-2. O experimento foi realizado em um setor a oeste da Região Metropolitana de São Paulo. A classificação da cobertura do solo foi realizada em três etapas: 1) geração *do modelo* de classificação via análise exploratória convencional fazendo uso de pertinência *fuzzy*; 2) adoção da técnica de mineração de dados por árvores de decisão, tendo a intervenção do intérprete na especificação do número mínimo de instâncias por folha; e 3) mineração de dados por árvores de decisão sem a intervenção direta do intérprete. A avaliação estatística permitiu selecionar a classificação de maior precisão para mapear o uso do solo por quadras (IV Experimento). Os resultados indicaram boa precisão nos mapeamentos realizados, obtendo-se índices *Kappa* de 0,7618 (Experimento I), 0,7876 (Experimento II), 0,8383 (Experimento III) e 0,7050 (Experimento IV).

# **LAND USE AND LAND COVER CLASSIFICATION WITH WORLDVIEW-2 IMAGES USING DATA MINING AND OBJECT-BASED ANALYSIS**

### **ABSTRACT**

The products available from the new high spatial resolution satellites present a high potential for studies and applications in urban areas. The use of data from these sensor systems opens new perspectives for the automatic extraction of relevant information for planning and environmental management. However, for the efficient information acquisition innovative concepts are necessary for both, the segmentation and object distinction which compose the image. In this study satellite images from WorldView-2 were used, which represent on a new Earth Observation concept, with eight multispectral bands, namely: three bands in the visible spectrum (Red, Green, Blue), a near-infrared band and the four new bands Coastal (400-450 nm), Yellow (585-625 nm), Red Edge (705-745 nm) and Near-Infrared-2 (860-1040 nm). The objective of this study was to evaluate the best attributes and thresholds to map land use/land cover with WorldView-2 images. The experiment was performed at a section of western São Paulo Metropolitan Region. The land cover classification was made in three stages: 1<sup>st</sup>. generation of a classification model through a conventional exploratory analysis using fuzzy membership;  $2^{nd}$  use of the data mining technique of decision trees  $(1<sup>th</sup>$  experiment), with the analyst intervention to specify the minimum amount of instances per node  $(2<sup>th</sup>$  experiment);  $3<sup>rd</sup>$ . data mining by decision trees without the direct analyst intervention  $(3<sup>th</sup>$  experiment). The statistical evaluation allowed the selection of the classification with the highest acuracy to map land use considering urban blocks  $(4<sup>th</sup>$  experiment). The results indicate a good acuracy of the maps obtained, with *Kappa* indices of 0.7618 (1<sup>th</sup> experiment), 0.7876 ( $2<sup>th</sup>$  experiment), 0.8383 ( $3<sup>th</sup>$  experiment) and 0.7050 ( $4<sup>th</sup>$ ) experiment).

# **LISTA DE FIGURAS**

# **Pág.**

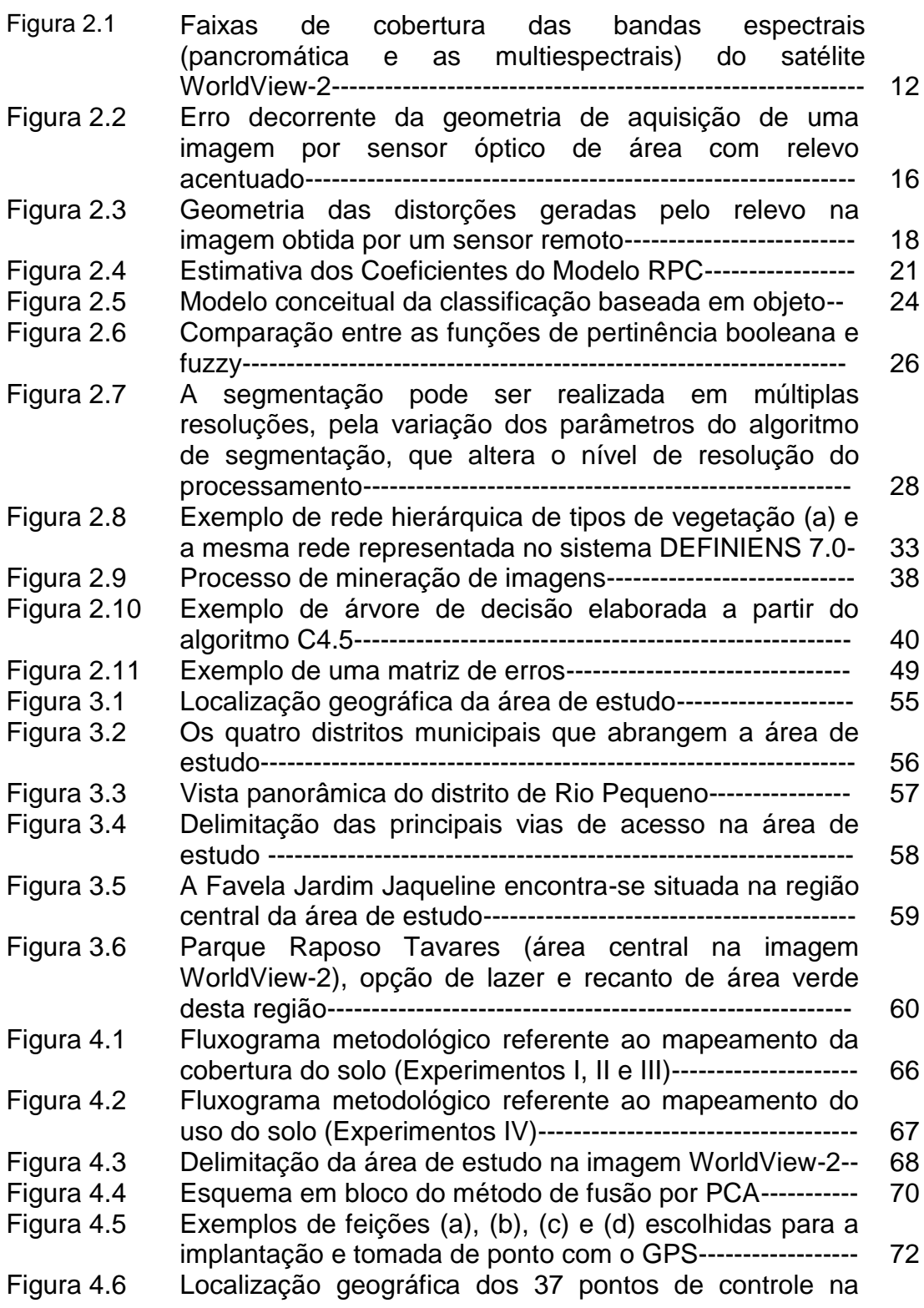

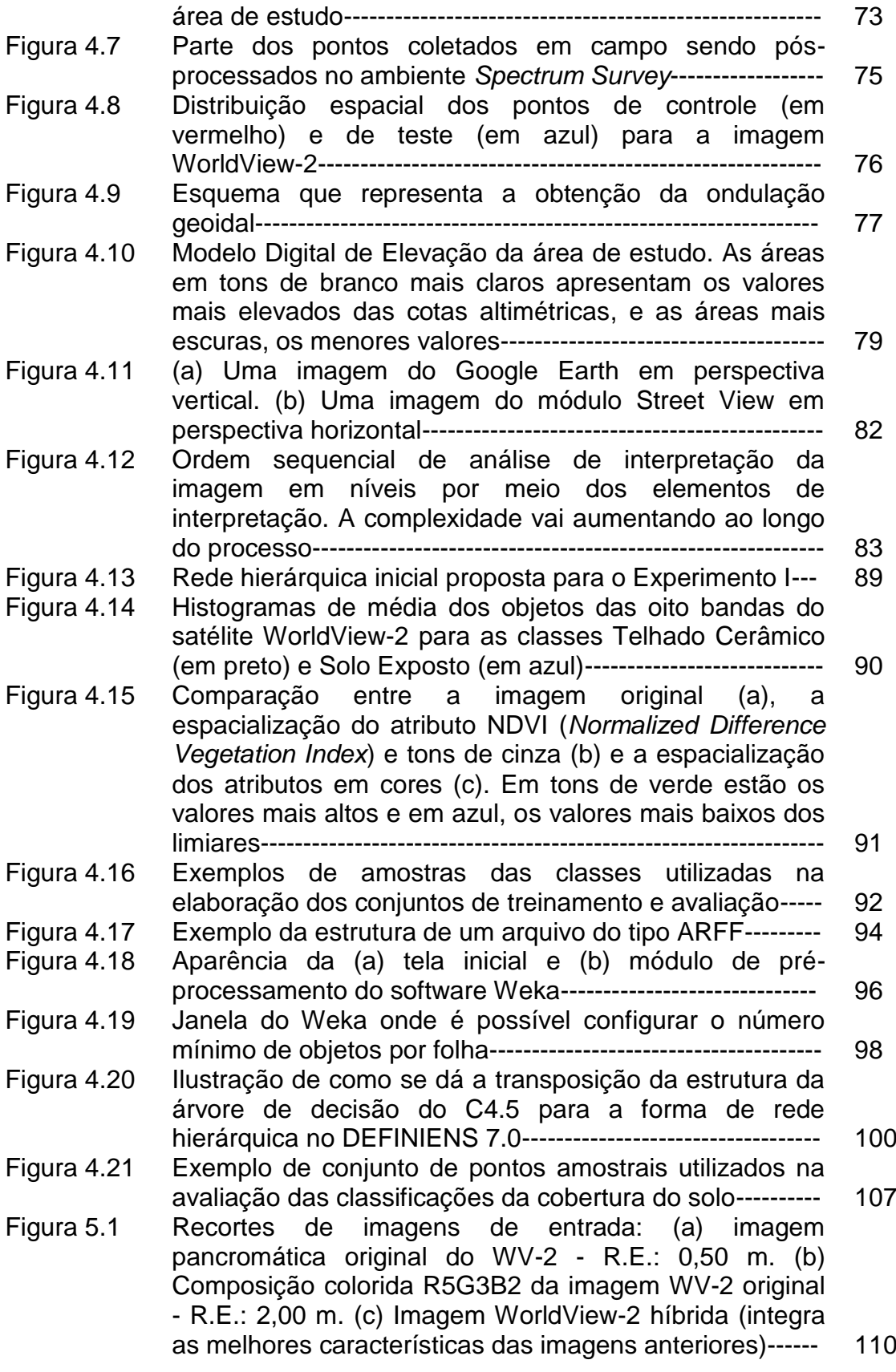

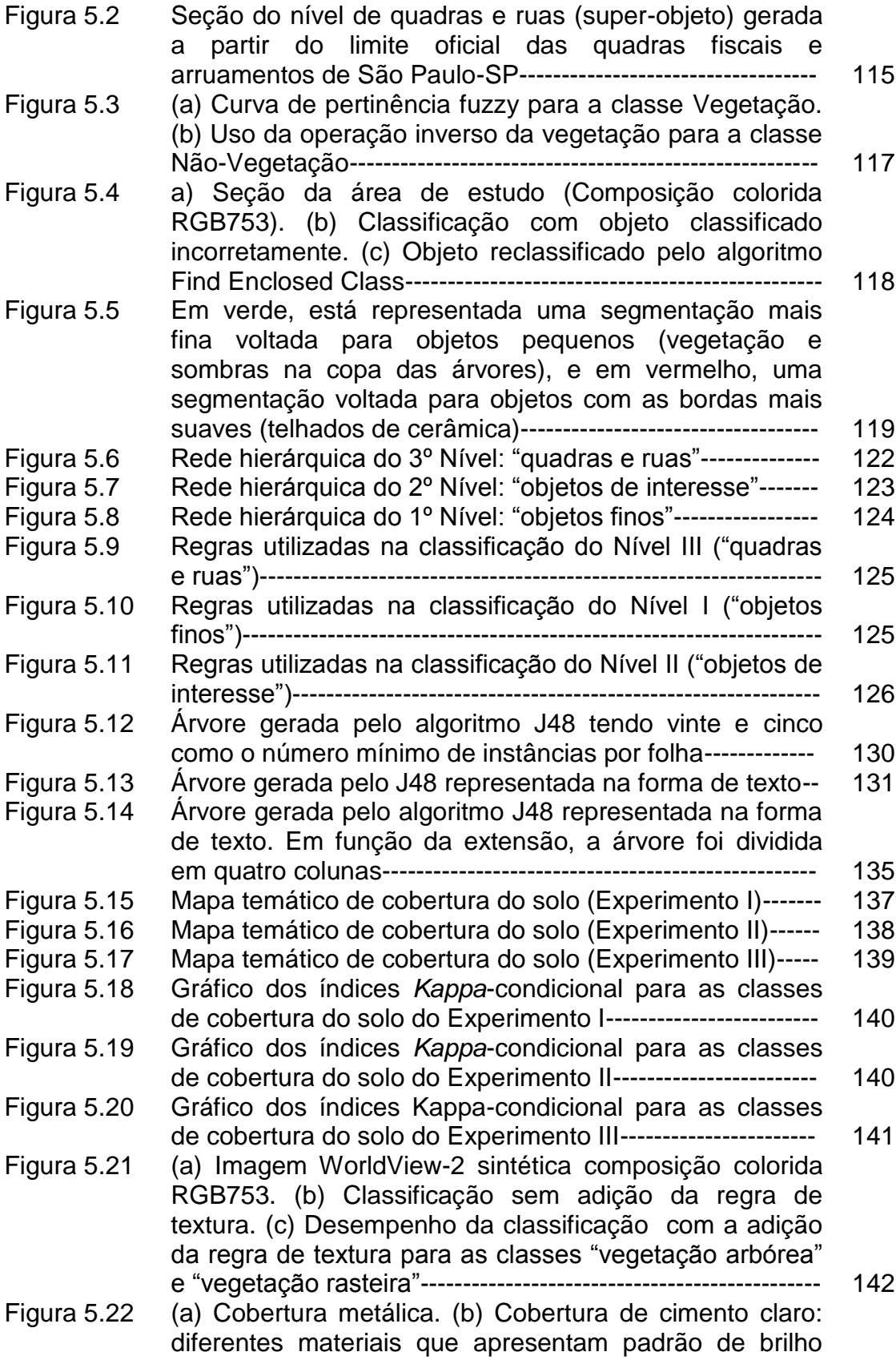

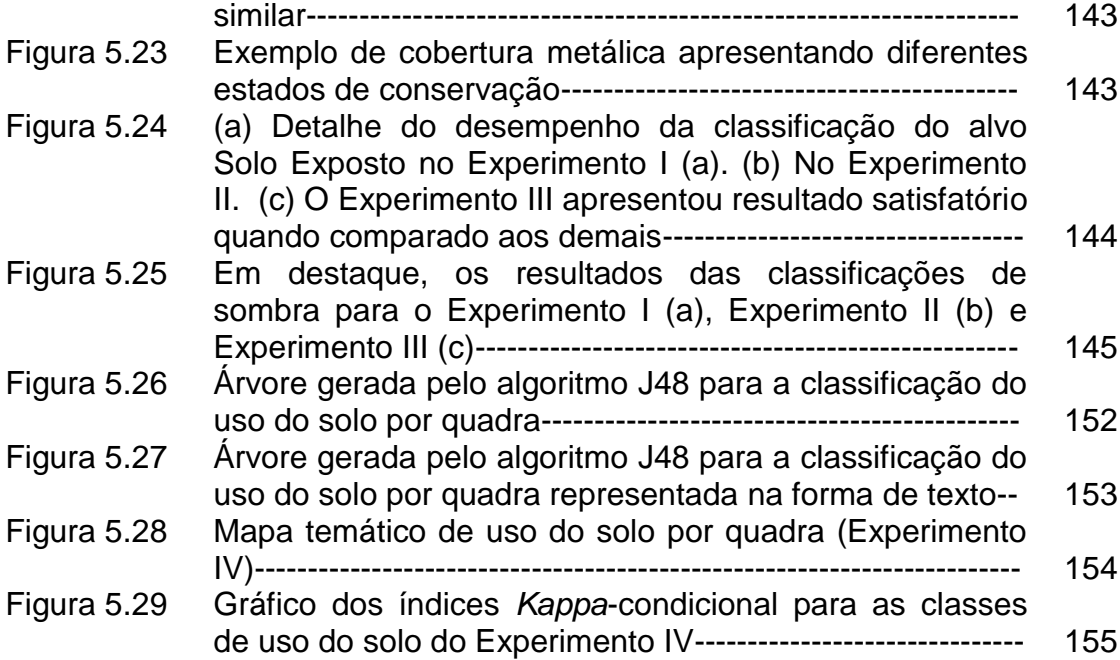

# **LISTA DE TABELAS**

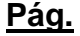

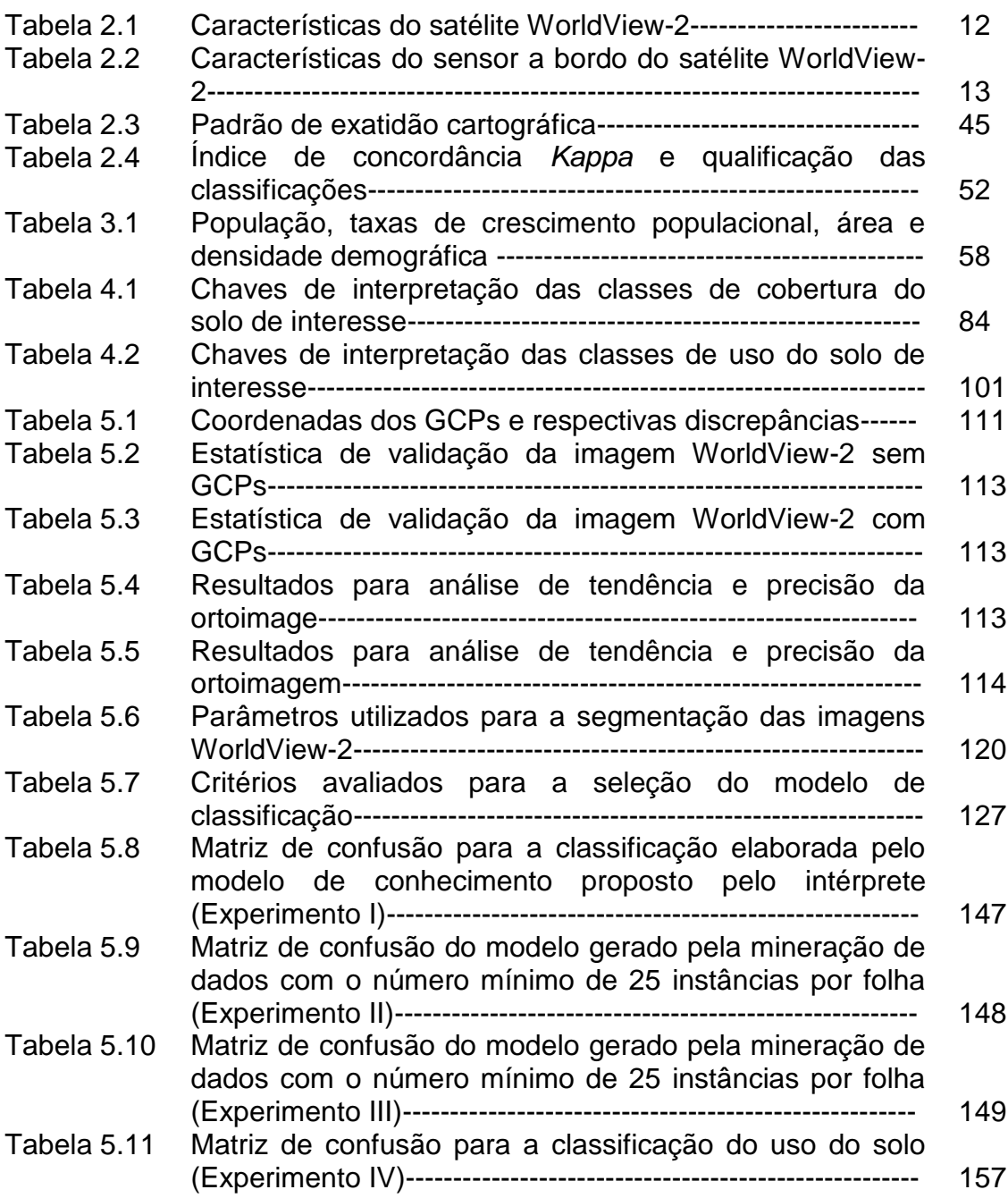

# **SUMÁRIO**

# **CAPÍTULO 1 ----------------------------------------------------------------------------------- 1 INTRODUÇÃO -------------------------------------------------------------------------------- 1** 1.1 Objetivo geral ----------------------------------------------------------------------------- 4 1.2 Objetivos específicos ------------------------------------------------------------------- 4 **CAPÍTULO 2 ----------------------------------------------------------------------------------- 7 FUNDAMENTAÇÃO TEÓRICA ---------------------------------------------------------- 7** 2.1 Conceitos de área urbana ------------------------------------------------------------- 7 2.2 Sensoriamento remoto aplicado a estudos do ambiente urbano ----------- 8 2.2.1 O satélite WorldView-2--------------------------------------------------------------- 11 2.3 Processamento digital de imagens de sensores remotos -------------------- 14 2.3.1 Fusão de imagens orbitais ---------------------------------------------------------- 15 2.3.2 Ortorretificação de imagens orbitais---------------------------------------------- 16 2.3.2.1 Modelos matemáticos para a ortorretificação ------------------------------- 18 2.3.2.1.1 Modelo da Função Racional (RFM) ----------------------------------------- 19 2.3.3 Análise de imagem baseada em objetos geográficos (GEOBIA)--------- 22 2.3.3.1 Sistemas de interpretação de imagens baseados em conhecimento 25 2.3.3.2 Segmentação Multi-resolução--------------------------------------------------- 27 2.3.3.3 Rede semântica --------------------------------------------------------------------- 32 2.4 Descoberta de conhecimento -------------------------------------------------------- 34 2.4.1 Mineração de dados (*Data mining*)----------------------------------------------- 36 2.4.1.1 Árvores de decisão ----------------------------------------------------------------- 39 2.5 Avaliação dos produtos cartográficos ---------------------------------------------- 42 2.5.1 Padrão de exatidão cartográfica (PEC) ----------------------------------------- 44 2.6 Avaliação da classificação--------------------------------------------------------------48 **CAPÍTULO 3 ----------------------------------------------------------------------------------- 55 ÁREA DE ESTUDO-------------------------------------------------------------------------- 55 CAPÍTULO 4 ----------------------------------------------------------------------------------- 63 MATERIAL E MÉTODOS ------------------------------------------------------------------ 63** 4.1 Material ------------------------------------------------------------------------------------- 63 4.2 Métodos ------------------------------------------------------------------------------------ 65 4.3 Seleção da área de estudo------------------------------------------------------------ 68 4.4 Pré-processamento---------------------------------------------------------------------- 69 4.4.1 Fusão de imagens--------------------------------------------------------------------- 69 4.4.2 Coleta e pós-processamento dos pontos de controle ----------------------- 71 4.4.3 Elaboração do modelo digital de elevação (MDE)---------------------------- 78 4.4.4 Ortorretificação da imagem --------------------------------------------------------- 79 4.4.5 Avaliação da ortorretificação ------------------------------------------------------- 80

## **Pág.**

4.5 Modelo de conhecimento para a classificação da cobertura do solo ------ 81

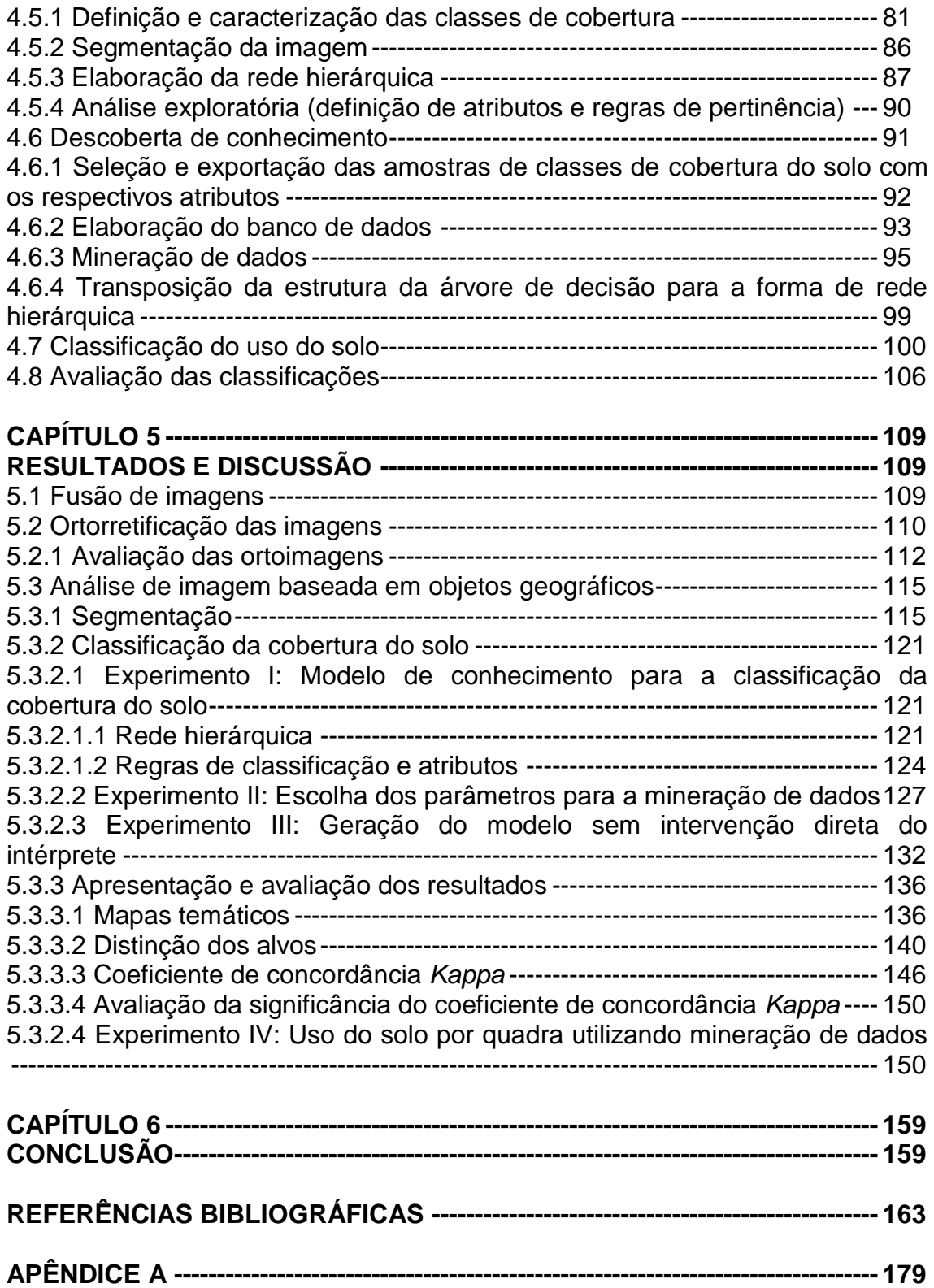

# **CAPÍTULO 1**

## **INTRODUÇÃO**

As áreas urbanas ocupam uma porção relativamente pequena da superfície terrestre, mas sua extensão, distribuição e evolução têm considerável impacto no meio ambiente e na dinâmica socioeconômica mundial (SMALL, 2005). Nas áreas urbanas, onde se desenvolve a maior parte das atividades humanas, ocorrem significativas transformações dos recursos naturais, sendo alteradas as propriedades dos ecossistemas nas quais elas estão inseridas e daqueles que fazem parte de seu entorno (POWELL et al., 2007). Segundo Clark (1991), a expansão das grandes cidades e de suas crescentes áreas de influência iniciaram uma mudança que passou de lugares e padrões de vida dominantemente rurais para predominantemente urbanos, afetando a maioria dos países nos últimos anos.

No Brasil, cerca de 80% da população reside em áreas urbanas (MIRANDA et al., 2005). O avanço da urbanização em nosso país tem provocado sérios impactos no modo de vida da população. O contínuo aumento da impermeabilização do solo, da densidade demográfica e de construções em locais impróprios, dentre outros, são sempre acompanhados de graves problemas sociais e econômicos, além de impactos negativos na infraestrutura urbana e no meio ambiente (ARAÚJO, 2006).

Assim, cada vez mais é necessária a constante aquisição de informações atualizadas sobre os ambientes urbanos para a eficaz tomada de decisão por parte dos gestores e planejadores (quais são as demandas de infra-estrutura e serviços e onde se localizam). Tradicionalmente, os métodos de mapeamento de áreas urbanas, fazendo uso de sensoriamento remoto, contam com dados provenientes de levantamentos aerofotográficos. Porém, no caso de monitoramento do crescimento e expansão urbana, são necessários conjuntos de dados multitemporais, não sendo as fotografias aéreas produtos facilmente disponíveis nestas condições. Assim, devido ao seu caráter sinótico, multitemporal, multiespectral e de menor custo (em comparação aos levantamentos aerofotogramétricos), os produtos de sensoriamento remoto orbital têm se mostrado de relevante utilidade e eficiência neste tipo de análise, alcançando resultados bastante satisfatórios (VIEIRA, 1993).

Os estudos urbanos fazendo uso de sensoriamento remoto orbital no Brasil tiveram início na década de 1970 com o surgimento do sensor MSS (*Multispectral Scanner Subsystem*) do satélite LANDSAT-1 (ERTS-1). Devido à resolução espacial desse sensor (79 m) e a escala permitida para a análise de seus dados (1:100.000), sua aplicação era voltada para estudos regionais. O lançamento do satélite IKONOS-II em janeiro de 2000, foi o advento da alta resolução espacial em sensores remotos a bordo de plataformas orbitais. Por sua vez, tornaram-se mais eficientes os levantamentos relativos à diferenciação intra-urbana (KURKDJIAN; PEREIRA, 2010). É notório e relevante o aumento do número de satélites em operação que dispõem de sensores de alta resolução espacial para a observação da Terra.

Até recentemente, no entanto, o aumento na resolução espacial não era acompanhado de um aumento na resolução espectral das imagens geradas pelos sensores disponíveis nesses novos satélites. Isto dificulta a distinção de uma série de alvos urbanos que apresentam comportamento espectral semelhante nos comprimentos de onda do visível, como é o caso de ruas pavimentadas com asfalto e edificações com cobertura de telhas de cimento de amianto escuro (PINHO, 2005). Contudo, Ribeiro (2010) destaca que com o lançamento do satélite WorldView-2, abriram-se novas perspectivas para o estudo de propriedades espectrais do alvos urbanos. O WorldView-2 é o primeiro satélite a levar a bordo um sensor com alta resolução espacial (0,46 m na banda pancromática e 1,84 m nas bandas multiespectrais para usuários dos EUA, e 0,50 m na banda pancromática e 2 m nas bandas multiespectrais para os demais usuários) e alta resolução espectral, ou seja, oito bandas multiespectrais (cinco bandas localizadas na faixa do espectro eletromagnético visível e três na faixa do infravermelho próximo).

2

Esses sistemas sensores, por um lado, abrem mais possibilidades de aplicação do sensoriamento remoto para estudos urbanos. Por outro, os métodos tradicionais não são mais adequados para a análise dos dados obtidos (EHLERS, 2007). Desta forma, além das melhorias técnicas na aquisição de imagens orbitais, ferramentas computacionais e estratégias para a análise das imagens também tiveram que ser aprimoradas e desenvolvidas (MAKTAV, 2005). Os tradicionais classificadores *pixel-a-pixel* tornam-se limitados em imagens que captam detalhes de cenas muito heterogêneas e com grande variação interna das classes como é o caso das áreas urbanas (NEUBERT; MEINEL, 2007; SCHIEWE; TUFTE, 2007).

Recentemente, foram desenvolvidos os classificadores de imagens que fazem uso da abordagem baseada em objeto (*Object-Based Image Analysis* ou OBIA) que, buscando aprimorar o desempenho dos processos automatizados de classificação, utilizam-se da modelagem matemática *fuzzy* (Lógica Nebulosa) e possuem recursos que permitem a sistematização e reprodução do conhecimento do especialista (RIBEIRO; KUX, 2009). Blaschke (2010) destaca que essa nova abordagem permite a simulação da interpretação visual através da modelagem do conhecimento, sendo que, para isso, geralmente são construídas redes semânticas baseadas na definição de atributos, como forma, espectral, textura, morfologia, contexto, dentre outros. A adoção do conceito de objeto é de suma importância neste tipo de análise de imagens, pois se parte do princípio de que a informação semântica necessária para a interpretação de uma imagem não está presente no *pixel*, e sim em objetos da imagem e nas relações existentes entre eles (DEFINIENS, 2007).

Korting et al. (2008) alegam que as ferramentas de mineração de dados (*Data mining*, em inglês) podem aumentar o potencial de análises e aplicações de dados de Sensoriamento Remoto. A Descoberta de Conhecimento em Base de Dados (*KDD: Knowledge Discovery in Databases* em inglês) refere-se ao processo global dessa descoberta a partir de dados, sendo a Mineração de Dados uma determinada etapa desse processo. A Mineração de dados é a

aplicação de algoritmos específicos que atendam ao KDD, que visa ao desenvolvimento de métodos e técnicas para compreender os dados e extrair padrões (FAYYAD et al., 1996). Assim, métodos de seleção de atributos tornaram-se muito atraentes para pesquisas na área de sensoriamento remoto na medida em que dezenas, e até centenas, de atributos espectrais, de textura e geométricos podem ser utilizadas em rotinas de classificação por análise baseada em objeto (NOVACK et al., 2011).

Nesse contexto, a motivação para a realização desta pesquisa reside no potencial das imagens orbitais de alta resolução espacial e espectral, bem como das modernas técnicas de processamento digital de imagens e mineração de dados no mapeamento detalhado do espaço urbano, relevante para os estudiosos e gestores deste tipo de ambiente.

#### **1.1 Objetivo geral**

O objetivo principal desta pesquisa é desenvolver metodologia que utilize análise de imagem baseada em objeto (GEOBIA) e mineração de dados (*data mining*) para mapear a cobertura e uso do solo (por quadra) de um setor da Zona Oeste do município de São Paulo (SP) em imagens WorldView-2.

#### **1.2 Objetivos específicos**

Para atender ao objetivo geral, os seguintes objetivos específicos foram definidos:

- Avaliar a exatidão do processo de ortorretificação pelo método do Modelo da Função Racional (RFM), com e sem a inserção de pontos de controle (GCP: *Ground Control Points*).
- Avaliar a contribuição das novas bandas espectrais na discriminação de alvos urbanos.
- Elaborar modelo de conhecimento fazendo uso de pertinência *fuzzy* para realizar o mapeamento da cobertura do solo (Experimento I).
- Identificar os melhores atributos para a caracterização de cada classe de cobertura do solo por meio de mineração de dados, uma vez que com as oito bandas multiespectrais do WorldView-2 ocorreu o aumento da quantidade de atributos (Experimento II e III).
- Elaborar o mapa de uso do solo por quadra com o auxílio de mineração de dados (Experimento IV).
- Avaliar e comparar a qualidade das classificações finais geradas nos quatro experimentos (Experimento I, II, III e IV).

# **CAPÍTULO 2**

## **FUNDAMENTAÇÃO TEÓRICA**

Neste capítulo são apresentados os conceitos de urbanismo e sensoriamento remoto que fundamentam esta pesquisa e as técnicas aplicadas nos experimentos apresentados: fusão de imagens, ortorretificação, classificação de imagens com análise baseada em objetos geográficos, mineração de dados, avaliação dos produtos cartográficos e avaliação das classificações.

### **2.1Conceitos de área urbana**

O termo área urbana geralmente refere-se às cidades (paisagem urbana), e a definição muda de país para país (CARTER, 1981; CORRÊA, 1999). Segundo o IBGE (1998), área urbana refere-se à região interna ao perímetro urbano de uma cidade ou vila, definida por lei municipal.

A urbanização é tida como um sinal da vitalidade econômica de uma região, no entanto as cidades são raramente planejadas, o que provoca problemas de degradação ambiental e ecológica (YANG, 2002). A franja urbana é uma área intermediária, em constantes pressões para mudanças devido ao crescimento das cidades. Esse crescimento deve ser planejado para preservar vários aspectos relacionados à qualidade de vida (PISANI; ZMITROWICZ, 1992).

As áreas urbanas apresentam considerável dificuldade na classificação da cobertura do solo em virtude do vasto leque de assinaturas espectrais de seus elementos constituintes, dificuldade esta muitas vezes associada à existência de mistura de respostas espectrais de alvos em nível de *pixels*. Efeitos atmosféricos e disparidades temporais entre diferentes sensores também contribuem para a ocorrência de imprecisões na cartografia urbana (RIBEIRO; KUX, 2009).

Dados de sensoriamento remoto são capazes de detectar e medir uma variedade de elementos relativos à morfologia das cidades, tais como a

extensão, forma, densidade, textura, e a propagação de áreas construídas (WEBSTER, 1995; MESEV et al., 1995).

Muitos dos trabalhos que utilizam dados de sensoriamento remoto para a produção de mapas temáticos sobre áreas urbanas empregam legendas ambíguas em relação aos conceitos de cobertura do solo e uso do solo (NOVACK, 2009). Segundo Novo (2008), a cobertura do solo refere-se ao tipo de revestimento da terra, enquanto que o uso remete à sua utilização cultural. Tanto Jensen e Cowen (1999), McConnell e Moram (2000) e Barnsley et al. (2001) apresentam definições similares às de Novo (2008), ao afirmarem que em termos gerais, cobertura do solo refere-se ao material físico na superfície de uma determinada parcela de terra (por exemplo, grama, concreto, asfalto, água), enquanto o uso da terra refere-se à atividade humana que ocorre em, ou faz uso, daquela terra (por exemplo, residencial, comercial, industrial). O solo admite uma considerável variedade de usos quanto às atividades da própria sociedade. Isto faz com que categorias ou classes de uso do solo devam ser criadas principalmente com a finalidade de classificação das atividades e tipos de assentamento para efeito de sua regulação e controle através de leis de zoneamento, ou leis de uso do solo (DEÁK, 1985).

#### **2.2 Sensoriamento remoto aplicado a estudos do ambiente urbano**

Atualmente, a industrialização e comercialização concentram-se nas regiões metropolitanas, o que resulta em um crescimento rápido da população urbana. Para resolver os problemas causados por esse crescimento, há a necessidade de se elaborar planos diretores para o desenvolvimento urbano. Para isso, é necessário obter detalhadas informações da cobertura e uso atuais do solo, para que se possa exercer o controle legal do uso do solo. Graças às técnicas de sensoriamento remoto orbital e aos Sistemas de Informações Geográficas (SIG), os mapas atuais e históricos de cobertura e uso do solo com alta resolução espacial podem ser adquiridos para acompanhar as mudanças na paisagem. Além disso, as novas técnicas que utilizam as características

espectrais, espaciais e temporais dos dados, adquiridos via satélite, permitem uma análise consistente dos fenômenos urbanos e fornecem uma ferramenta eficiente para o planejamento das cidades(LIU, 2007).

Segundo Netzband e Jürgens (2007), o sensoriamento remoto em áreas urbanas é, por natureza, definido como a medição da reflectância da superfície e das propriedades ligadas à cobertura e uso do solo nas cidades. Hoje, dados de sistemas de observação da Terra estão disponíveis, georreferenciados e apresentam uma oportunidade para coletar informações relevantes sobre ambientes urbanos e periurbanos em várias escalas espaciais, temporais e espectrais. Em comparação com outras aplicações, o sensoriamento remoto de áreas urbanas, especialmente com sensores orbitais, constitui um novo tópico para a comunidade de sensoriamento remoto e geógrafos (MAKTAV; ERBEK. 2005).

O interesse e confiança em utilizar dados de sensoriamento remoto em aplicações urbanas tem demonstrado um considerável aumento (BHATTA, 2008). Esta tendência foi iniciada com o advento do que poderia ser descrito como os sensores orbitais de "primeira geração", como o MSS (*Multispectral Scanning System*) do satélite LANDSAT, e foi dado um maior impulso pelos dispositivos de segunda geração, como o TM (*Thematic Mapper*) do LANDSAT e o HRV (High Resolution Visible) do SPOT (DONNAY, BARNSLEY, 2001). Inicialmente, os sensores a bordo de plataformas aéreas eram mais requisitados para aplicações em áreas urbanas (escala intra-urbana), entretanto, atualmente, os sensores orbitais vêm se destacando (BHATTA et al., 2010).

Entre as razões para a adoção dos dados de sensoriamento remoto em aplicações urbanas, destacam-se a rápida aquisição de dados de uma grande área, possibilidade de obtenção de conjuntos de dados de diferentes épocas, vantagens no processamento e análise digital, integração com Sistemas de Informações Geográficas (SIG) e Sistemas Globais de Navegação por Satélite

9

(GNSS - *Global Navigation Satellite Systems* em inglês), entre outros (BHATTA, 2008).

Gamba et al. (2005) destacam a importância deste tipo de dado, uma vez que existem alguns fatores de risco ambiental ou índices de qualidade em áreas urbanas que podem ser extraídos a partir de dados de sensoriamento remoto por satélite, desde que sejam explorados plenamente a resolução espectral e espacial do dado ou ainda para combinar dados provenientes de diferentes sensores.

Segundo Jensen e Cowen (1999), a resolução espacial é mais relevante que a resolução espectral, em estudos que buscam o reconhecimento de feições urbanas. Para estes, a resolução espectral existente atualmente nos sensores de resolução espacial muito alta (azul, verde, vermelho e infravermelho próximo) é suficiente. Contudo, Ribeiro (2010) comprovou que satélites de alta resolução espacial com alta resolução espectral, no caso o WorldView-2, contribuem para a distinção de alvos urbanos com maior precisão.

Sliuzas et al. (2010) destacam que, para a identificação de pequenos objetos urbanos ou objetos em um ambiente complexo, os dados de resolução espacial muito alta são um pré-requisito. A resolução espacial de 10 ou 15 m de resolução espacial pode fornecer uma visão geral das áreas urbanas e das classes de uso e cobertura. No entanto, o reconhecimento de objetos requer uma resolução espacial de 5 m ou menos. Os diferentes tipos de usos podem ser identificados e classificados com uma exatidão satisfatória pelos dados provenientes de satélites como IKONOS II e QuickBird (LIU, 2007).

A partir da disponibilização de sensores de alta e altíssima resolução espacial, o interesse para a utilização de dados de sensoriamento remoto para aplicações urbanas tem aumentado (EHLERS et al., 2007). Isto, porque uma quantidade significativa de informações relacionadas à estrutura é revelada por imagens de alta resolução espacial. Esta informação adicional pode ser

10

utilizada para descrever propriedades das classes, além de sua reflectância espectral. (Schöpfer et al., 2010).

Antunes e Centeno (2007) destacam que o incremento da resolução espacial também é responsável pelo aumento da variação espectral dentro de uma classe. Por exemplo, uma parcela de vegetação aparece como uma área espectralmente uniforme em uma imagem com *pixel* de 30 m, porém, em imagens com *pixel* em torno de 1 m, a quantidade de tonalidades aumenta devido à presença de sombras e às diferentes condições de iluminação no dossel. Embora tais problemas constituam uma dificuldade para a extração de informações, por outro lado, o aumento da informação espacial possibilita uma descrição mais detalhada dos objetos e classes de interesse.

Entre as várias aplicações de imagens orbitais para estudos e pesquisas em ambientes urbanos, podemos destacar o mapeamento de ocupações irregulares (HOFMANN, 2001; ANTUNES; STURM, 2005; ESTEVAM, 2006; HOFMANN et al., 2008), caracterização do tipo de ocupação do solo (ALMEIDA et al., 2009; ALVES et al., 2009; SOUZA et al., 2009; NOVACK, 2009), análise de riscos (JACQUIN et al., 2008), produção de informação demográfica (SOUZA, 2003; SOUZA et al., 2011; AVELAR et al., 2009), monitoramento da vegetação intra-urbana (NICHOL; LEE, 2005; DOMINGOS, 2005; DELMA; GULINCK, 2011), elaboração de SIG para a gestão do território (CHOU et al., 2005), caracterização de padrões e detecção de aparelhos, objetos e fenômenos urbanos (WEBER, 2001; PESARESI; BIANCHIN, 2001), análise multi-temporal da expansão urbana (SUGUMARAN et al., 2002; KUX; ARAÚJO, 2006), entre outros.

#### **2.2.1 O satélite WorldView-2**

A missão WorldView teve seu primeiro satélite lançado em 2007 com o WorldView-1, e o segundo em 2009, o WorldView-2. Dentre os satélites em operação, o WorldView-2 possui um importante diferencial, pois é o primeiro satélite de alta resolução espacial dispondo de 8 bandas espectrais estreitas, alcançando da faixa do azul até o infravermelho próximo, conforme ilustrado pela Figura 2.1.

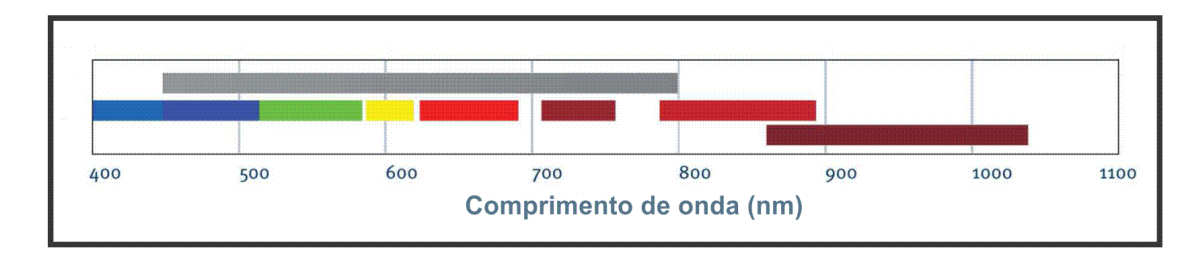

Figura 2.1 - Faixas de cobertura das bandas espectrais (pancromática e as multiespectrais) do satélite WorldView-2. Fonte: Adaptado de DigitalGlobe (2010).

O sistema sensor do satélite WorldView-2 além das quatro bandas multiespectrais clássicas (*Red*, *Blue*, *Green* e Near-infrared-1), tem mais quatro novas bandas (*Coastal*, *Yellow*, *Red Edge* e o *Near-infrared*-2) (EMBRAPA, 2009).

As Tabelas 2.1 e 2.2 apresentam as características do satélite WorldView-2 e de sua carga útil, respectivamente.

| Missão                    | <b>WorldView</b>          |
|---------------------------|---------------------------|
| Instituições Responsáveis | <b>DigitalGlobe</b>       |
| País/Região               | <b>Estados Unidos</b>     |
| Satélite                  | <b>WORLDVIEW-2</b>        |
| Lançamento                | 08/10/2009                |
| Local de Lançamento       | Vandenberg Air Force Base |
| Veículo Lançador          | <b>Delta 7920</b>         |
| Situação Atual            | ativo                     |

Tabela 2.1 – Características do satélite WorldView-2.
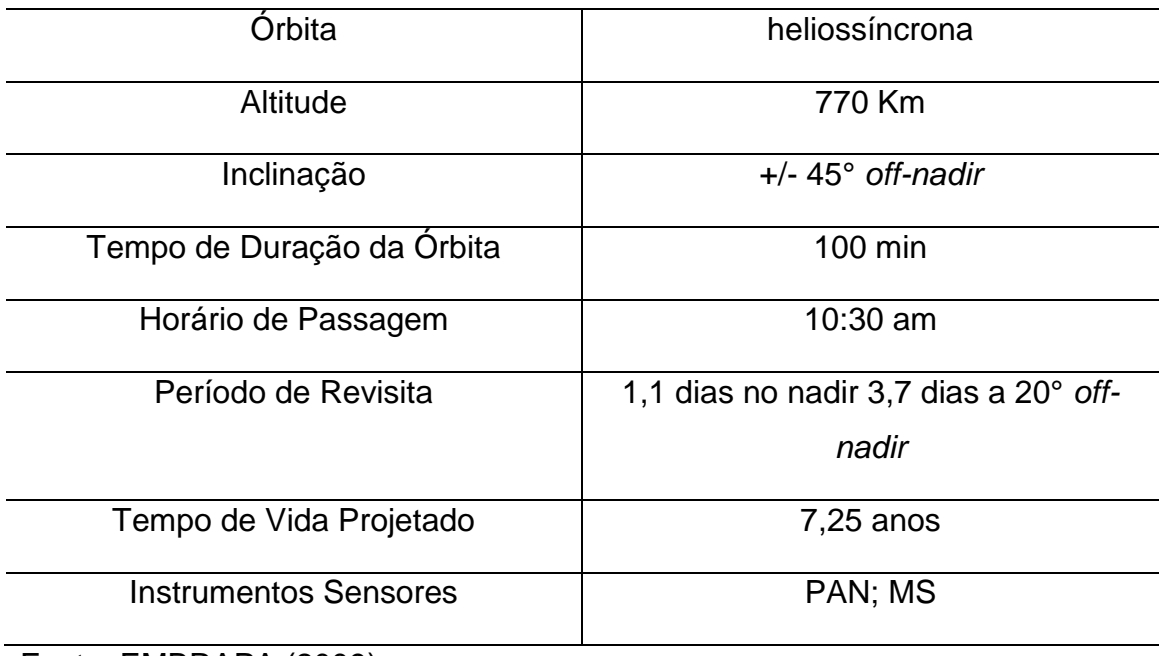

Fonte: EMBRAPA (2009).

Tabela 2.2 – Características do sensor a bordo do satélite WorldView-2.

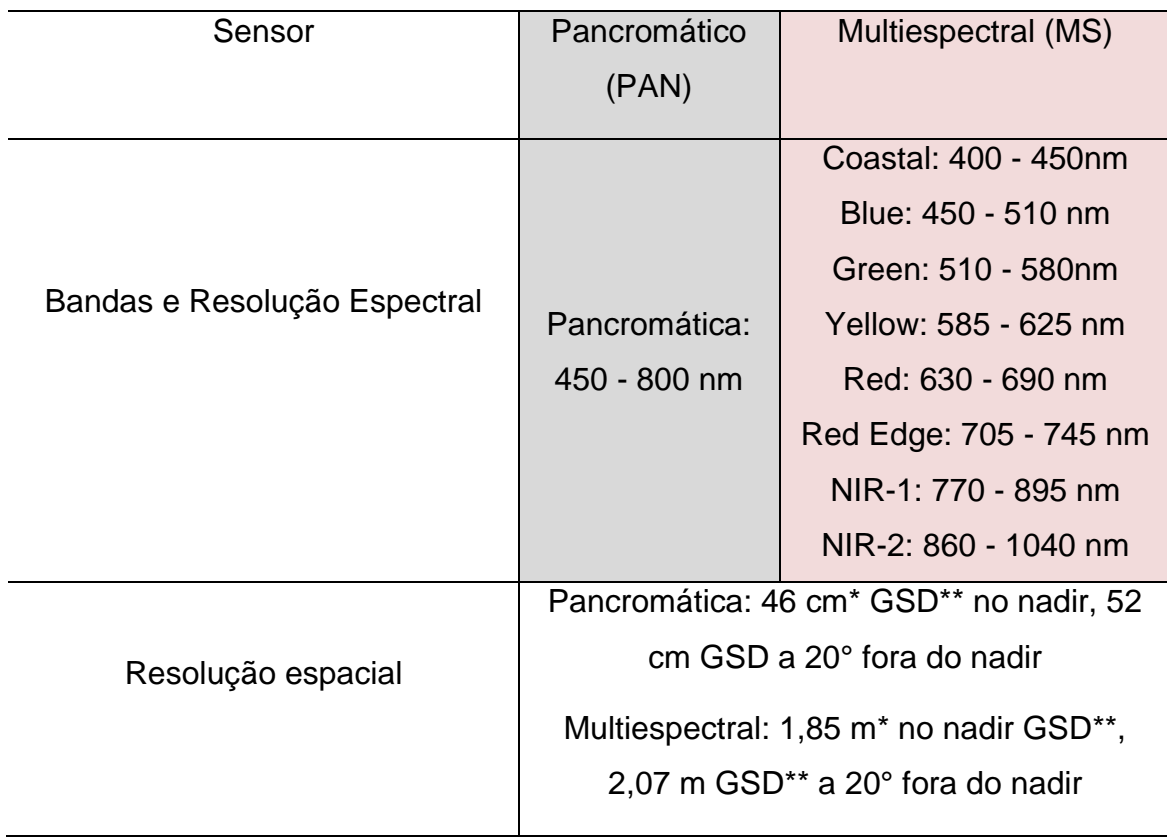

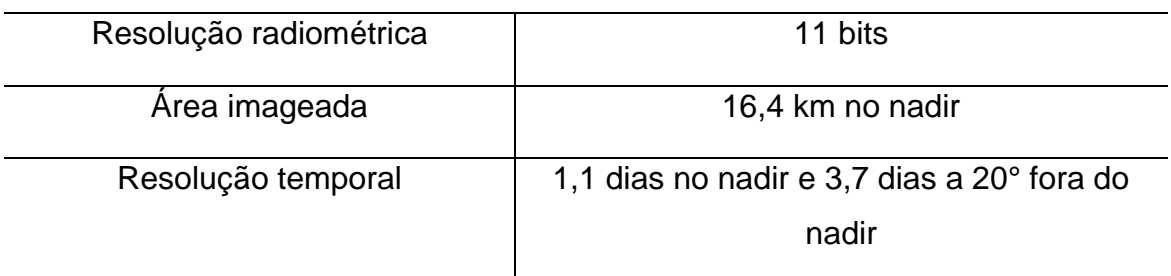

\* Dados liberados mediante autorização do Governo dos EUA.

\*\* GSD - *Ground Sample Distance*.

Fonte: DigitalGlobe (2010).

Ehlers (2007) propôs uma categorização dos sistemas sensores em função da resolução espacial. Segundo ele, sensores que apresentam uma resolução maior que 1 m: "Ultra Alta"; que1 e até 4 m: "Muito Alta", maior que 4 e até 10 m: "Alta"; maior que 10 e até 50 m: "Média"; maior que 50 e até 250 m: "Baixa", e maior que 250 m: "Muito Baixa". Assim, o WorldView-2 se enquadraria na categoria de "Ultra Alta".

# **2.3 Processamento digital de imagens de sensores remotos**

Os algoritmos de processamento digital de imagens, utilizados para extrair informações a partir de dados de sensores remotos, são continuamente melhorados. Isso resultou em um aumento de nossa capacidade de extrair quantitativamente os dados biofísicos e informações da cobertura e uso do solo.

Com o objetivo de facilitar a compreensão da metodologia proposta neste trabalho, uma breve descrição das principais técnicas de processamento digital de imagens utilizadas no desenvolvimento do trabalho será apresentada nas seções seguintes.

#### **2.3.1 Fusão de imagens orbitais**

Segundo Fonseca et al. (2011), a fusão de imagens ópticas destina-se a integrar o detalhe espacial de uma imagem pancromática de alta resolução espacial (PAN) e as informações de cor de uma imagem multiespectral (MS) de média resolução espacial, para produzir uma imagem multiespectral de alta resolução espacial (produto híbrido). O resultado é uma nova imagem, que é mais adequada para a percepção humana e da máquina, ou ainda, para tarefas de processamento de imagem, tais como segmentação, extração de características e reconhecimento de objetos. A fusão de imagens de sensoriamento remoto é efetuada tanto com diferentes bandas de um mesmo sensor, quanto com bandas de diferentes sensores, sejam eles ópticos ou de micro-ondas (RADAR).

Zhang (2002), afirma que para serem alcançados resultados satisfatórios na realização da fusão, ou seja, integrar as informações de uma banda de alta resolução espacial com as informações de uma imagem multiespectral (melhor resolução espectral) de baixa resolução espacial sugere-se que não seja excedida a razão de resolução espacial 1:4. As imagens de baixa e alta resolução espacial devem ser geometricamente registradas antes da fusão (SCHOWENGERDT, 2007). Segundo Silva (2009), outro fator relevante é que o intervalo espectral abrangido pela banda de alta resolução espacial (pancromática) corresponda, ao máximo possível, àquele compreendido pelas imagens de baixa resolução espacial (multiespectrais).

Em imagens orbitais de áreas urbanas, é comum perceber a presença de cores fictícias em vias expressas e avenidas, devido aos veículos estarem em movimento no instante da aquisição da imagem pelo sensor (PINHO, 2005). A consequência disso é o aparecimento de artefatos (falsos alvos) na imagem fusionada (SILVA, 2009).

### **2.3.2 Ortorretificação de imagens orbitais**

Segundo Silva (2005), ao se adquirir uma imagem com uma câmara fotogramétrica, um sensor orbital de varredura ou de quadros, a geometria envolvida nos feixes perspectivos se caracteriza por ser central, ou seja, todos os feixes convergem para um determinado centro perspectivo que não está no infinito. Desta forma, ocorre na imagem resultante uma distorção em função do relevo.Por isso, dois pontos que, planimtricamente, estão na mesma posição, mas possuem diferença entre suas altitudes, são representados na imagem em posições diferentes. Quanto mais movimentado for o relevo, mais esse efeito vai estar presente nas imagens. Esses erros gerados pela geometria de aquisição de imagens ópticas são ilustrados na Figura 2.2.

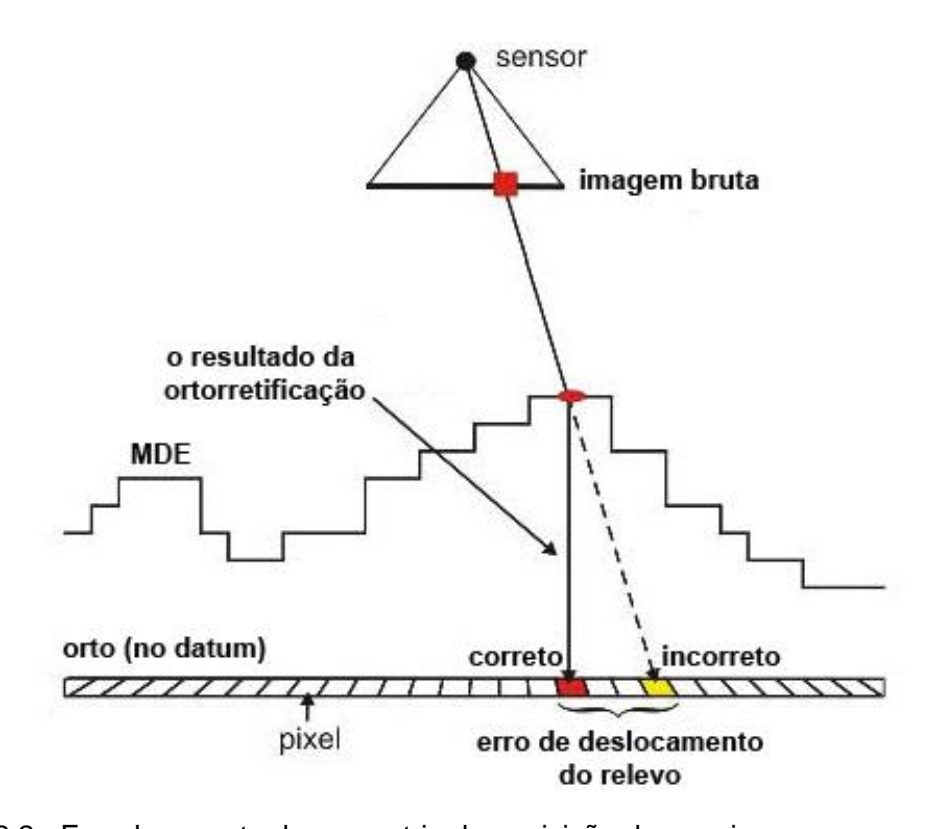

Figura 2.2 - Erro decorrente da geometria de aquisição de uma imagem por sensor óptico de área com relevo acentuado. Fonte: Adaptado de PCI Geomatics (2010).

Assim, ortorretificar significa eliminar as distorções introduzidas pela variação da atitude do sensor durante a tomada de imagens além de corrigir as distorções relativas à elevação do relevo, fazendo com que a imagem seja representada em perspectiva ortogonal (SCHOWENGERDT, 2007). Desta forma, o produto gerado, ou seja, a imagem ortorretificada passa a ser denominada de ortoimagem (ANDRADE, 1998).

Segundo Reinartz et al. (2011), a ortorretificação é uma das mais importantes etapas de pré-processamento de dados de Sensoriamento Remoto. Toutin (2004) destaca que a necessidade de ortorretificar as imagens provenientes de sensores remotos reside no fato de que as significativas distorções geométricas presentes nas imagens brutas as impedem de serem usadas diretamente com os produtos da base cartográfica em um Sistema de informações Geográfica (SIG). Essas distorções geométricas presentes nas imagens necessitam ser corrigidas pela aplicação de modelos e funções matemáticas, como os modelos empíricos 2D/3D (polinomiais 2D/3D ou funções racionais 3D), como o modelo rigoroso ou físico 2D/3D e modelos determinísticos (TOUTIN, 2004).

Para que as imagens possam ser ortorretificadas, ou seja, transformadas de projeção cônica para projeção ortogonal, é necessário conhecer o comportamento do relevo da região da cena. Esta informação pode ser obtida de um MDE: Modelo Digital de Elevação (OUVERNEY et al., 2007).

Ainda segundo os autores, durante a ortorretificação, a imagem é projetada em uma superfície de projeção cartográfica, usando uma superfície de representação para a Terra e um sistema de coordenadas, com o objetivo de gerar a maior correspondência possível entre o posicionamento de pontos na imagem e o de pontos homólogos na superfície terrestre imageada, conforme demonstrado na Figura 2.3.

17

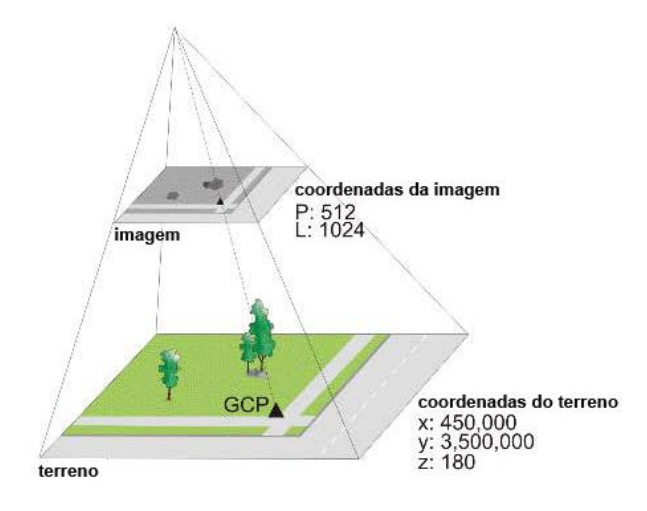

Figura 2.3 - Geometria das distorções geradas pelo relevo na imagem obtida por um sensor remoto. Fonte: Adaptado de PCI Geomatics (2011).

Segundo (PCI GEOMATICS, 2007), a qualidade da imagem ortorretificada está diretamente relacionada com a qualidade e o número de pontos de controle (*GCP: Ground Control Points,* em inglês) e o modelo matemático escolhido. Todavia, Barros et al. (2011) destacam que a qualidade geométrica das imagens também é dependente do Modelo Digital de Elevação (MDE) utilizado durante a ortorretificação.

Portanto, se for selecionado o modelo errado, e se os pontos coletados (GCP) forem imprecisos, insuficientes e mal distribuídos, e o MDE não possuir uma boa precisão, o resultado pode ser uma imagem geometricamente corrigida que não atenda às reais necessidades do usuário do produto final.

## **2.3.2.1 Modelos matemáticos para a ortorretificação**

Os modelos matemáticos utilizados na ortorretificação de imagens orbitais podem seguir a modelagem rigorosa ou a modelagem não-paramétrica. Segundo Boccardo et al. (2004), os modelos rigorosos são baseados nas equações de colinearidade que são adaptadas à técnica de aquisição de dados do tipo *pushbroom*. Esses modelos descrevem a geometria rigorosa de varredura, utilizando dados conhecidos como a trajetória do satélite, dados de

calibração do sensor, bem como os modelos de câmera e os dados das efemérides do satélite. O conhecimento de tais dados não é trivial, pois não são fornecidos aos usuários, de acordo com a política de venda das empresas que comercializam as imagens de alta resolução (PEDRO; ANTUNES, 2007).

Segundo Tao et al. (2000), os modelos generalizados ou não paramétricos independem do tipo de plataforma e sensor e são vastamente utilizados em sensoriamento remoto. Neste trabalho, avaliou-se a precisão posicional de ortoimagens geradas a partir do Modelo Funcional Racional (RFM), abordado na próxima seção.

#### **2.3.2.1.1 Modelo da Função Racional (RFM)**

O modelo de ortorretificação mais comumente utilizado é baseado nos polinômios racionais 3D, os quais na literatura são conhecidos como Modelo Funcional Racional (*RFM: Rational Function Model*), Coeficiente Polinomial Racional (*RPC: Rational Polynomial Coefficient*) e Coeficiente Funcional Racional (*RFC: Rational Function Coefficient*) (TAOL et al., 2000; DOWMAN; TAO, 2002). Essa modelagem matemática é chamada, freqüentemente, de *Rational Function Model - RFM*, que seria o modelo das funções racionais. O *RFM* relaciona coordenadas tridimensionais do espaço objeto (X,Y,Z) com coordenadas bidimensionais do espaço-imagem (linha, coluna), ou vice versa, assim como o modelo físico do sensor (HU et al., 2004), e é representado pelas Equações 2.1 e 2.2 (OGC, 1999):

Equações Z.T e Z.Z (OGC, 1999):  
\n
$$
Linha(X_n, Y_n, Z_n) = \frac{p_1 X_n, Y_n, Z_n}{p_2 X_n, Y_n, Z_n} = \frac{\sum_{i=0}^{m} \sum_{j=0}^{n} \sum_{k=0}^{p} a_{ijk} X_n Y_n^j Z_n^k}{\sum_{i=0}^{m} \sum_{j=0}^{n} \sum_{k=0}^{p} b_{ijk} X_n^j Y_n^j Z_n^k}
$$
\n(2.1)

$$
Column(X_n, Y_n, Z_n) = \frac{p_3 X_n, Y_n, Z_n}{p_4 X_n, Y_n, Z_n} = \frac{\sum_{i=0}^{m} \sum_{j=0}^{n} \sum_{k=0}^{p} c_{ijk} X_n Y_n^j Z_n^k}{\sum_{i=0}^{m} \sum_{j=0}^{n} \sum_{k=0}^{p} d_{ijk} X_n^j Y_n^j Z_n^k}
$$
(2.2)

em que,

Linha  $(X_n, Y_n, Z_n)$  e Coluna  $(X_n, Y_n, Z_n)$ = coordenadas normalizadas do espaçoimagem;

 $X_n$ ,  $Y_n$ , e  $Z_n$ = coordenadas normalizadas do espaço objeto;

 $a_{ijk}$ ,  $b_{ijk}$ ,  $c_{ijk}$  e  $d_{ijk}$  coeficientes da transformação (chamados de RPC: Coeficientes Polinomiais Racionais).

Um RPC é um polinômio que inclui os parâmetros de imageamento que modelam a configuração física do sensor no momento da obtenção da imagem, sendo necessário utilizá-lo para corrigir as deformações da imagem em função das variações do relevo local (FERREIRA et al., 2009). Geralmente, os RPC são disponibilizados junto aos arquivos de imagem pela empresa/instituição que distribui/comercializa os dados de sensoriamento remoto.

Grodecki e Dial (2001), avaliaram o modelo racional determinado por este processo e demonstraram que, com seu uso, é possível obter exatidões bastante próximas ao do modelo físico do sensor. Segundo os resultados do estudo, as coordenadas calculadas pelo modelo RPC (caso particular do RFM, com os polinômios de 3º grau) não tiveram erros superiores a 0,04 *pixel*  quando comparadas às coordenadas calculadas pelo modelo físico. Assim, pode-se afirmar que a solução independente do terreno torna o Modelo Funcional Racional (RFM) um substituto seguro para os modelos físicos de sensores (HU et al., 2004).

Segundo Silva (2005), existem duas abordagens para a determinação dos coeficientes da transformação: independente do terreno e dependente do terreno. Para este autor, a solução independente do terreno é viável quando é conhecido o modelo físico do sensor. Esta abordagem consiste no estabelecimento de uma grade bidimensional de pontos sobre toda a extensão do espaço-imagem. Uma grade tridimensional correspondente no espaçoobjeto é gerada com várias camadas de pontos, "fatiando" todo o intervalo de elevação, conforme ilustrado pela Figura 2.4.

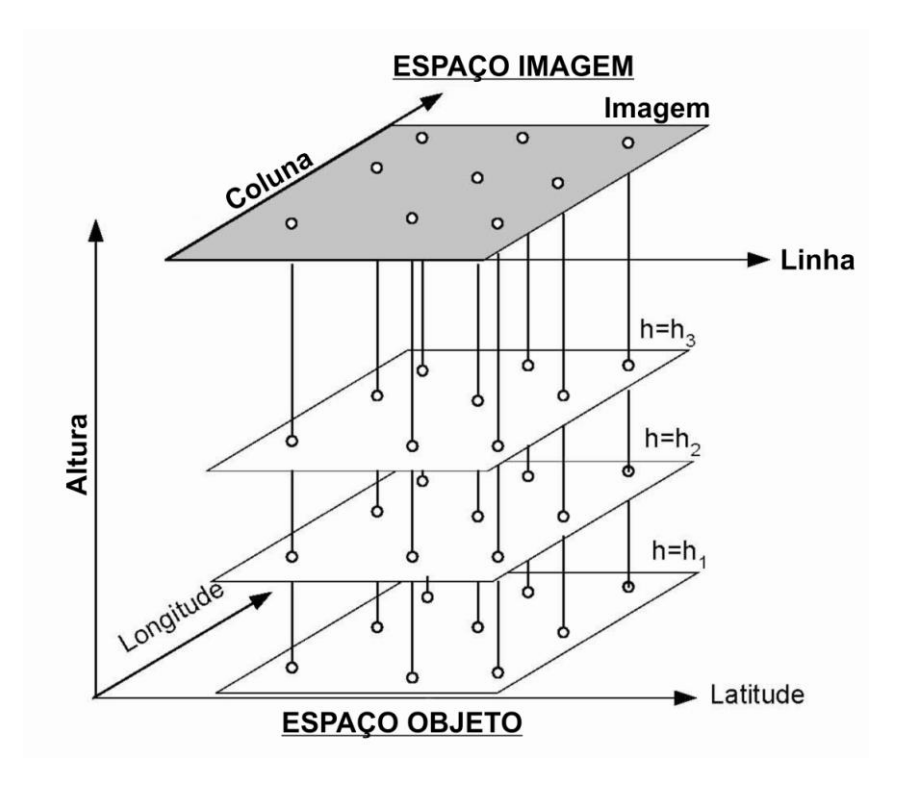

Figura 2.4 - Estimativa dos Coeficientes do Modelo RPC. Fonte: Adaptado de Grodecki(2001).

Para cada camada de elevação Z específica, as coordenadas horizontais (X,Y) são calculadas a partir de um ponto de coordenadas (linha, coluna) do espaçoimagem, utilizando-se o modelo físico do sensor. Então, essas coordenadas estabelecidas (espaço-imagem) e calculadas (espaço-objeto) são utilizadas para estimar os coeficientes do RFM, utilizando-se uma solução pelo método dos mínimos quadrados (SILVA, 2005). Apesar da possibilidade de realização da ortorretificação sem o uso de pontos de controle (GCP), PCI Geomatics

(2011) afirma que a adição dos GCP pode refinar o modelo e, assim, melhorar a precisão.

A outra abordagem é a dependente do terreno. Nesta, utilizam-se as coordenadas de pontos obtidas no campo, devido à falta de conhecimento sobre o modelo rigoroso do sensor, o que impossibilita obter as coordenadas da grade tridimensional tendo-se apenas as coordenadas da grade no espaçoimagem. Desta forma, a correspondência das coordenadas entre a imagem e o terreno só pode ser feita por medições de pontos de controle e pontos de verificação. Assim, a precisão deste método está relacionada à abundância e distribuição dos pontos de controle no terreno (TOUTIN et al., 2002).

### **2.3.3 Análise de imagem baseada em objetos geográficos (GEOBIA)**

O avanço na capacidade de distinção de alvos devido à alta resolução espacial dos sensores modificou um dos principais usos do sensoriamento remoto no contexto urbano: o mapeamento da cobertura e uso do solo (RIBEIRO; KUX, 2009).

Para satisfazer aos novos desafios da interpretação de imagens de sensores remotos de alta resolução espacial, são necessárias concepções inovadoras orientadas não somente para os níveis de cinza, pois a forma dos objetos e as relações de vizinhança são características igualmente importantes para a classificação de determinados usos (SCHIEWE; TUFTE, 2007).

Assim, foram desenvolvidos os classificadores que utilizam a abordagem GEOBIA (*Geographic Object-Based Image Analysis*), que, buscando aprimorar o desempenho dos processos automatizados de classificação de imagens, utilizam-se da modelagem matemática *fuzzy* (lógica "nebulosa") e possuem recursos que permitem a sistematização e reprodução do conhecimento do intérprete humano.

Segundo Hay e Castilla (2008), GEOBIA é uma subdisciplina da Ciência da Informação Geográfica (*GIScience*) dedicada ao desenvolvimento de métodos automatizados para a significativa divisão de imagens de sensoriamento remoto em objetos-imagem, e para avaliar suas características por meio de escalas espaciais, espectrais e temporais, com o intuito de gerar novas informações geográficas em SIG.

Segundo Blaschke (2010), o termo GEOBIA é muitas vezes referido como análise de imagem baseada em objeto (OBIA), ou análise de imagem orientada a objeto (OOIA). O termo análise de imagem baseada em objeto foi recentemente considerado bem amplo, uma vez que, ele pode abranger análise de imagem em disciplinas como a visão computacional e a geração de imagens em áreas biomédicas. Assim, o termo GEOBIA tem sido proposto para enfatizar a base geográfica da análise, ou seja, a dependência de dados de sensoriamento remoto e a geração de informações espaciais (JOHANSEN et al., 2010).

DEFINIENS (2007) destaca que a utilização do conceito de objeto é peçachave neste tipo de análise de imagens, pois se parte do princípio de que a informação semântica necessária para a interpretação de uma imagem não está presente apenas no *pixel*, e sim em objetos da imagem e nas relações existentes entre eles.

Em GEOBIA, é possível que a semântica seja desenvolvida apoiada em parâmetros físicos e de conhecimento sobre relacionamentos espaciais dos objetos (BLASCHKE et al., 2000; ANTUNES, 2003). A inserção do conhecimento do intérprete humano no processo de classificação automática consiste em uma alternativa promissora para a distinção de alvos urbanos (BAUER; STEINNOCHER, 2001).

Antunes (2003) propõe um modelo conceitual de classificação baseada em objeto que sintetiza os conceitos utilizados neste tipo de classificação como demonstrado pela Figura 2.5.

23

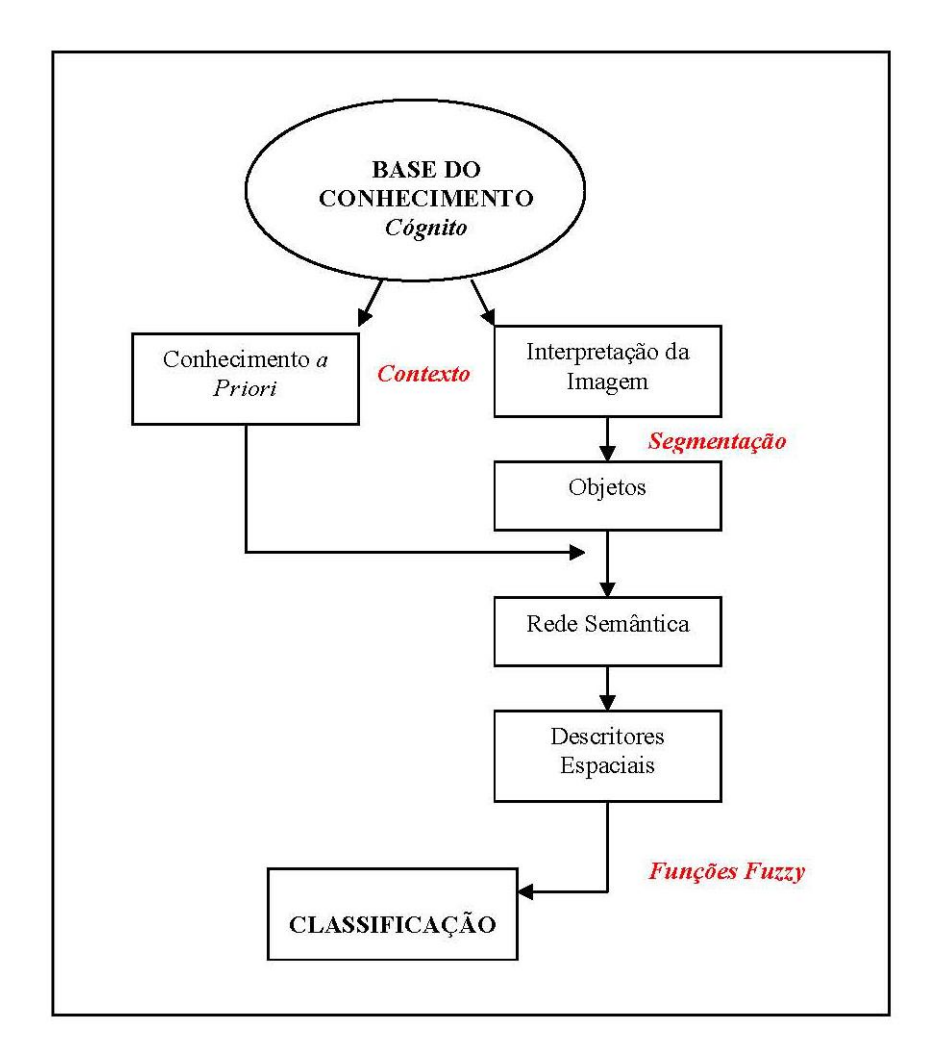

Figura 2.5 - Modelo conceitual da classificação baseada em objeto. Fonte: Antunes (2003).

Com o uso cada vez maior de técnicas de classificação do uso do solo a partir de abordagem baseada em objeto, observou-se a crescente evolução na qualidade da extração automática de informação de imagens de sensores remotos de alta resolução espacial de ambientes urbanos (BLASCHKE et al., 2000; BLASCHKE; KUX, 2007).

Em resumo, a análise baseada em objeto pressupõe o uso de redes semânticas, que podem conter um ou mais níveis de classificação interligados, de modo que se possa simular a visão contextual de um intérprete humano (ALMEIDA, 2010).

### **2.3.3.1 Sistemas de interpretação de imagens baseados em conhecimento**

Os sistemas de interpretação de imagens baseados em conhecimento emulam em ambiente computacional o conhecimento do intérprete e a sua capacidade de analisar dados de diferentes fontes na interpretação de imagens de sensores remotos (FEITOSA et al., 2005).

Pinho (2005) destaca que, enquanto algoritmos de classificação têm como objetivo distinguir grupos de *pixels* com características semelhantes, os quais muitas vezes não se traduzem em objetos reais, na abordagem baseada em conhecimento, o objetivo é identificar objetos que têm uma existência concreta no mundo real e que expressam características de cor, forma, textura padrão e contexto na imagem analisada.

O funcionamento destes sistemas baseia-se na introdução do conhecimento do analista a respeito da cena, ou seja, é uma formalização da "visão" de um determinado indivíduo sobre uma cena específica representada pela imagem orbital. Assim, o resultado da classificação é um reflexo do conhecimento (informações coletadas a priori sobre a área a ser classificada) e da capacidade de compreensão do analista (influenciada pela sua formação profissional e experiência) a respeito de uma determinada cena (PINHO, 2005).

Benz et al. (2004) destacam que os principais requisitos para o processo de extração de informações nesses sistemas são: (1) compreensão das características do sensor, (2) compreensão das escalas de análise adequadas e sua combinação, (3) identificação de contexto típico e dependências hierárquicas e (4) consideração das incertezas inerentes de todo o sistema de extração de informação, iniciando-se pelo sensor e culminando até com conceitos *fuzzy* para as informações solicitadas.

Quanto à descrição das classes, estes sistemas permitem a utilização de regras booleanas (*crisp*) e lógica *fuzzy* (lógica nebulosa) para a definição da pertinência dos objetos em relação às classes (NOVACK, 2009), conforme ilustrado pela Figura 2.6. Na função booleana um determinado objeto é classificado como pertencente à classe em questão quando ele tem o valor de atributo maior ou igual a um número específico (PINHO, 2005). Já em regras *fuzzy*, um objeto pode estar associado a várias classes com diferentes graus de pertinência. O grau de pertinência varia de 0 (não pertence) a 1 (pertence), e a classe considerada é aquela cujo grau de pertinência é maior (ANTUNES, 2003).

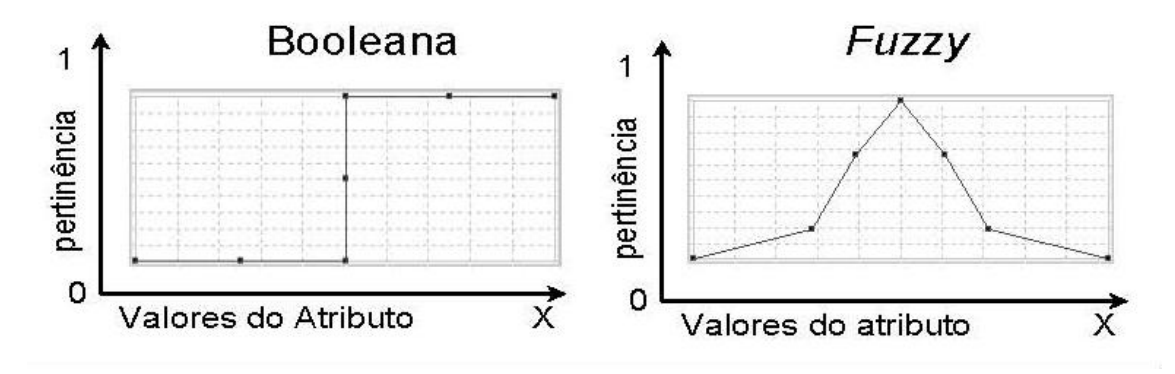

Figura 2.6 - Comparação entre as funções de pertinência booleana e *fuzzy*. Fonte: PINHO (2005).

Segundo Benz (1999), o ganho no uso da lógica *fuzzy ou nebulosa* é a avaliação do grau de pertinência, uma vez que este método reúne todas as incertezas trazidas durante a definição das classes dos objetos e dos erros das coletas das amostras de treinamento, além daqueles erros inerentes aos sensores e aos sistemas de classificação propriamente ditos. A associação de uma entidade geográfica a várias classes em graus variáveis de pertinência diminui a perda de informação no processo de classificação (WUEST ; ZHANG, 2009).

Assim, em geral, estes sistemas caracterizam-se por integrarem algoritmos de segmentação, estruturação de classes na forma de redes semânticas, classificação baseada em regras e a possibilidade de integração de imagens multi-sensores e dados vetoriais. O primeiro programa comercial que implementou um sistema de interpretação de imagens baseado em conhecimento foi o *e-Cognition*/*DEFINIENS* (DEFINIENS, 2007). Ele consiste

em um pacote de *software* especializado em classificação de imagem que integra a classificação hierárquica orientada a objeto, a lógica *fuzzy* (lógica nebulosa), e outras estratégias para melhorar a precisão da classificação (PLATT; RAPOZA, 2008).

Bock e Lessing (2000) chamam aatenção para o fato de já existirem outros sistemas baseados em conhecimento para a interpretação de imagens de sensoriamento remoto. Recentemente, foi lançado pela PUC-Rio e INPE o *software* livre InterIMAGE (COSTA et al., 2008).

## **2.3.3.2 Segmentação Multi-resolução**

O processo de segmentação é um dos primeiros passos na análise de imagens de sensoriamento remoto, uma vez que, a imagem é dividida em regiões que melhor representam os objetos relevantes na cena (BINS et al., 1996).

Em GEOBIA utiliza-se a segmentação de imagens multi-resolução para homogeneizar a variabilidade espectral em segmentos (regiões) (BAATZ; SCHÄPE, 2000). Nesta abordagem, não são consideradas apenas as propriedades espectrais dos segmentos, mas também a forma, textura, tamanho, estrutura e contexto. Basicamente, a técnica de segmentação é um procedimento de crescimento de regiões que tem início em cada ponto na imagem (*pixels*) gerando objetos e fundindo estes objetos da imagem em outros maiores ao longo de um processo de agrupamento de pares. O procedimento de fusão é baseado em três conceitos: cor, tamanho, compacidade e suavidade.

A abordagem da multi-resolução consiste em analisar os objetos da imagem em diferentes níveis de resolução. Ela é fundamentada no fato de que objetos pequenos podem ser adequadamente analisados em uma resolução mais fina, enquanto que objetos maiores podem ser adequadamente analisados em uma resolução mais grosseira (LEONARDI, 2010). Segundo Baatz e Schäpe (2000), a segmentação multi-resolução utiliza o conceito de análise da evolução de

27

rede fractal (*Fractal Net Evolution Analysis* - FNEA), no qual se considera a imagem de sensoriamento remoto como sendo de natureza fractal.

Ainda segundo os autores, a principal característica da segmentação baseada em múltiplas resoluções é a possibilidade de segmentar uma mesma imagem em diferentes níveis de escala que se relacionam entre si, formando uma rede hierárquica de objetos (BAATZ; SCHÄPE, 2000), conforme ilustrado pela Figura 2.7.

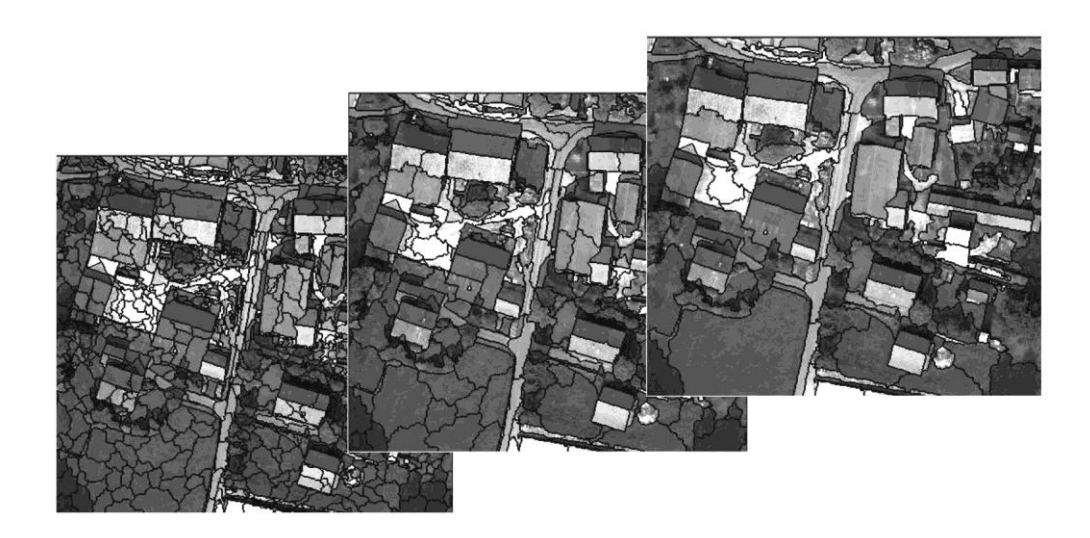

Figura 2.7 - A segmentação pode ser realizada em múltiplas resoluções, pela variação dos parâmetros do algoritmo de segmentação, que altera o nível de resolução do processamento. Fonte: DEFINIENS (2007).

Na segmentação multi-resolução, cada objeto da rede hierárquica formada "sabe" a que super-objeto pertence no nível superior, "reconhece" seus subobjetos no nível inferior e "conhece" seus vizinhos no nível hierárquico onde está contido (BENZ et al., 2004). Este tipo de informação topológica pode ser utilizado na classificação de objetos, assim como na geração de novos planos de informação resultantes do cruzamento dos mapas gerados nas classificações. Esta é uma das maiores vantagens apresentadas pela análise de imagens orientada a objeto (RENÓ, 2010).

Na segmentação multi-resolução, o critério de similaridade é construído a partir do conceito de heterogeneidade interna das regiões. A heterogeneidade consiste na diferença entre o atributo de uma possível região e a soma dos valores deste mesmo atributo para as regiões que a formam.

O tamanho dos objetos da imagem é determinado pelo parâmetro de escala (um número adimensional relacionado com a resolução da imagem que descreve a heterogeneidade máxima permitida de objetos da imagem). À medida que se aumenta o parâmetro de escala, o tamanho dos objetos de imagem também aumenta (BENZ et al. 2004).

Na segmentação em questão, são calculadas as heterogeneidades para os atributos de cor e forma (que são ponderados pelo tamanho dos objetos). Segundo DEFINIENS (2007), da soma ponderada (pesos fornecidos pelo usuário do sistema) da heterogeneidade desses dois atributos é formado o critério de similaridade *f* , que é expresso pela Equação 2.3:

$$
f = W \bullet h_{cor} + (1 - W) \bullet h_{forma}
$$
 (2.3)

em que,

*W* = peso atribuído ao atributo cor no processo de segmentação variando de 0 a 1;

 $\bm{h}_{cor}^{} =$  heterogeneidade de cor;

 $\textit{h}_{\textit{forma}} =$  heterogeneidade de forma.

A cor constitui-se de uma soma ponderada dos desvios padrões de cada banda para uma determinada região. O peso de cada banda é estabelecido pelo usuário e varia de 0 a 1. A formulação da cor é dada pela Equação 2.4:

$$
cor = \sum_{c} W_c \bullet \sigma_c \tag{2.4}
$$

em que,

 $W =$  peso atribuído a cada banda multiespectral;

 $\sigma$  = desvio padrão;

*c* nomenclatura para cada banda.

A heterogeneidade de cor é dada pela Equação 2.5:

$$
h_{cor} = \sum_{c} W_c \quad n_{\text{união}} \bullet \sigma_c^{\text{união}} - n_{\text{obj1}} \bullet \sigma_c^{\text{obj1}} + n_{\text{obj2}} \bullet \sigma_c^{\text{obj2}} \tag{2.5}
$$

em que,,

 $n_{\textit{união}} =$  número de *pixels* do possível objeto a ser formado; *união*  $\sigma_c$   $\sigma$  = desvio-padrão do possível objeto a ser formado para cada banda c;  $n_{obj1} =$  número de pixels do objeto 1; *obj*1  $\sigma_c$   $\epsilon_c$   $\epsilon_c$  desvio-padrão do objeto 1 para cada banda c;  $n_{obj2} =$  número de pixels do objeto 2; *obj* 2  $\hat{c}$ <sup>2</sup>  $\hat{c}$  desvio-padrão do objeto 2 para cada banda c.

A forma é um atributo composto, formado por outros dois: compacidade e suavidade. O primeiro é a razão entre o perímetro de um objeto pela raiz quadrada do seu número de *pixels*, sendo expresso pela Equação 2.6:

$$
c\rho = \frac{1}{\sqrt{n}}\tag{2.6}
$$

em que,

*l* perímetro do objeto;

*n* tamanho do objeto em número de *pixels*.

A suavidade é a razão entre o perímetro do objeto e o perímetro do *bounding box*, ou seja, do retângulo envolvente paralelo às bordas da imagem com menor comprimento possível. É expressa pela Equação 2.7:

$$
SV = \frac{1}{b}
$$
 (2.7)

em que,

*l* perímetro do objeto; *b* perímetro do *bounding box.*

A heterogeneidade de forma é uma soma ponderada das heterogeneidades de compacidade e suavidade, sendo que o peso é estabelecido pelo usuário. É expressa pela Equação 2.8:

$$
h_{\text{forma}} = W_{cp} \bullet h_{cp} + 1 - W_{cp} \quad h_{sv} \tag{2.8}
$$

em que,

*wcp* peso atribuído à compacidade, variando de 0 a 1;

 $\bm{h}_{cp}^{} =$  heterogeneidade para compacidade;

 $\textit{h}_{\rm sv}^{\phantom{\dag}}$  = heterogeneidade para a suavidade.

A heterogeneidade para a compacidade é dada pela Equação 2.9:

$$
h_{cp} = n_{\text{união}} \bullet cp_{\text{união}} - n_{\text{obj1}} \bullet cp_{\text{obj1}} + n_{\text{obj2}} \bullet cp_{\text{obj2}}
$$
\n(2.9)

 $(2.9)$ 

em que,

 $c\rho_{\text{união}} =$ compacidade do possível objeto a ser formado para cada banda c;

 $c\rho_{obj1}$  = compacidade do objeto 1 para cada banda c;

 $c\rho_{obj2}$  = compacidade do objeto 2 para cada banda c.

O aumento da heterogeneidade para a suavidade é expressa pela Equação 2.10:

$$
h_{sv} = n_{\text{união}} \bullet SV_{\text{união}} - n_{\text{obj1}} \bullet SV_{\text{obj1}} + n_{\text{obj2}} \bullet SV_{\text{obj2}}
$$
(2.10)

 $(2.10)$ 

em que,

 $SV_{\text{união}}$  = compacidade do possível objeto a ser formado para cada banda c;  $SV_{obj1}$  = compacidade do objeto 1 para cada banda c;  $SV_{obj2}$  = compacidade do objeto 2 para cada banda c.

Os "melhores" parâmetros de compacidade e suavidade dependem do tamanho e tipo de objetos a serem extraídos. Por exemplo, um objeto representando um campo agrícola idealmente teria suavidade e compacidade elevada, enquanto que um objeto representando uma área de mata ciliar ao longo de um córrego idealmente teria suavidade baixa e compacidade baixa (PLATT; RAPOZA, 2008).

Pinho (2005) destaca que a segmentação multi-resolução possibilita utilizar informações a respeito do relacionamento entre objetos de diferentes escalas, e por sua vez, esta informação contextual é essencial para a distinção dos objetos em estudos de sensoriamento remoto urbano.

#### **2.3.3.3 Rede semântica**

Segundo Pahl (2008), uma rede semântica é um grafo orientado, no qual os nós representam objetos, idéias, acontecimentos ou fatos, ligados por arcos que descrevem a relação dos nós entre si. Ainda segundo o autor, a rede semântica reflete com sua estrutura a hierarquia de objetos esperada nos dados de sensoriamento remoto e que serve ao mesmo tempo para o controle da análise em um modelo de conhecimento.

As vantagens consistem na estruturação da semântica, possibilidade para formulações mesmo de semântica complexa e a possibilidade de redução da complexidade na formulação da descrição de uma dada característica (BAATZ; SCHÄPE, 2000).

Em sistemas baseados em conhecimento, a rede semântica representa a relação semântica dos objetos que se espera encontrar na imagem bem como a descrição hierárquica da resolução do problema de sua interpretação (NOVACK, 2009), conforme ilustrado pela Figura 2.8.

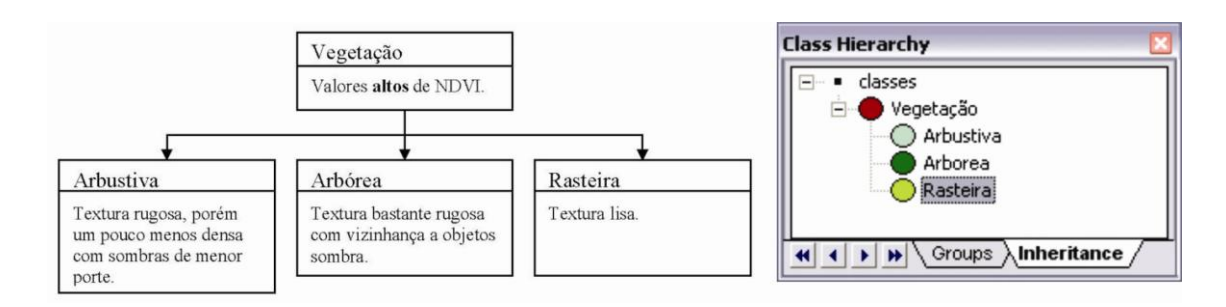

Figura 2.8 - Exemplo de rede hierárquica de tipos de vegetação (a) e a mesma rede representada no sistema DEFINIENS 7.0. Fonte: Adaptado de PINHO (2005).

Na estruturação das classes em rede semântica, os objetos e seus relacionamentos são modelados por regras de classificação. Estas regras de classificação podem utilizar funções de pertinência *fuzzy*, que modelam a incerteza associada às classes (PINHO et al., 2007).

Segundo Leonardi (2010), nas redes semânticas hereditárias, os objetos com características em comum são agrupados em classes, em que as classes de um nível inferior (subclasses) herdam as características da classe do nível superior (superclasse).

Em sistemas de análise orientada a objeto, o diagrama de classes assume estas duas formas, as quais definem o conhecimento explícito: a rede hierárquica e a rede semântica (NOVACK, 2009). As redes hierárquicas caracterizam-se pelo compartilhamento de operações entre classes genéricas e específicas com base em uma hierarquia. A rede semântica, por sua vez, apresenta as relações entre classes gerais e específicas que podem ser tanto hierárquicas como topológicas (BITTENCOURT, 2006).

### **2.4 Descoberta de conhecimento**

Os constantes avanços na área da Tecnologia da Informação têm viabilizado o armazenamento de grandes e múltiplas bases de dados. Mediante isto, a análise de grande quantidade de dados pelo homem é inviável sem o auxílio de ferramentas computacionais apropriadas. Assim, é imprescindível o desenvolvimento de ferramentas que auxiliem de forma automática e inteligente na tarefa de analisar, interpretar e relacionar esses dados, para que se possa desenvolver e selecionar estratégias de ação em cada contexto de aplicação (GOLDSCHMIDT; PASSOS, 2005).

Para atender a esta demanda, surge uma nova área denominada Descoberta de Conhecimento em Bases de Dados (*Knowledge Discovery in Databases* - KDD).

O termo KDD foi criado durante o primeiro workshop sobre KDD em 1989 para enfatizar que o conhecimento é o produto final de uma descoberta orientada aos dados. Foi popularizada nos campos da Inteligência Artificial (A*rtificial Intelligence* - AI) e da aprendizagem de máquina (FAYYAD et al., 1996).

KDD é mais conhecida popularmente pelo termo "mineração de dados." Entretanto, a mineração de dados é apenas um componente (ainda que seja um componente central) do processo geral de KDD. A mineração de dados envolve a transformação dos dados em informações ou fatos sobre o domínio descrito pelo banco de dados. KDD é o processo de nível mais elevado de obtenção de informações através da mineração de dados e conversão desta informação em conhecimento através da interpretação e integração com o conhecimento existente (HAN; KAMBER, 2001).

Mineração de dados e descoberta de conhecimento (KDD) podem ser considerados como um re-exame do estado-da-arte na análise de dados com o intuito de desvendar o conhecimento "oculto" em bancos de dados volumosos e complexos (LEUNG, 2010).

34

Goldschmidt (2003) destaca que a complexidade do processo de KDD está na dificuldade em perceber e interpretar adequadamente inúmeros fatos observáveis durante o processo e na dificuldade em conjugar dinamicamente tais interpretações de forma a decidir quais ações devem ser realizadas em cada caso. Assim, cabe ao analista humano a árdua tarefa de orientar a execução do processo de KDD (GOLDSCHMIDT; PASSOS, 2005).

O caráter interativo presente na KDD refere-se à necessidade de atuação do homem como responsável pelo controle do processo, ou seja, a interatividade remete à possibilidade de repetições integrais ou parciais do processo de KDD na busca de resultados satisfatórios por meio de refinamentos sucessivos (GOLDSCHMIDT; PASSOS, 2005).

A Descoberta de Conhecimento em Bases de Dados é caracterizada como um processo composto por várias etapas operacionais. Assim, a KDD consiste de uma sequência iterativa das seguintes etapas (HAN; KAMBER, 2001):

1. Limpeza de dados - remoção de ruídos e dados inconsistentes;

2. Integração de dados (fase onde múltiplas fontes de dados podem ser combinadas);

3. Seleção de dados (os dados relevantes para a tarefa de análise são recuperados no banco de dados);

4. Transformação de dados (onde os dados são transformados ou convertidos em formatos apropriados para a mineração, realizando operações de síntese ou agregação, por exemplo);

5. Mineração de dados (um processo essencial, no qual os métodos inteligentes são aplicados a fim de extrair padrões dos dados);

6. Avaliação de padrões (identificar os padrões realmente interessantes para a representação do conhecimento baseado em algumas medidas apropriadas);

7. Representação dos resultados.

Durante a maior parte de sua história, o campo da Geografia tem operado em um ambiente com escassez de dados, pois nos primórdios, a informação geográfica era difícil de capturar, armazenar e integrar. A maioria das revoluções na pesquisa geográfica têm sido alimentada por um avanço tecnológico na obtenção e manipulação de dados geográficos (incluindo o mapa, sensoriamento remoto, GPS e SIG). A grande disponibilidade de dados digitais geográficos e georreferenciados existente atualmente é a mudança mais radical ao longo da história da informação geográfica para a pesquisa (LEUNG, 2010).

Isso não é muito diferente de revoluções semelhantes em *marketing*, biologia e astronomia (MILLER; HAN, 2009). Neste contexto, o tipo de conhecimento que se pretende desvendar a partir de dados espaciais pode ser sobre o uso e cobertura natural do solo em imagens de sensoriamento remoto, os *hot spots* de doenças infecciosas, padrões de distribuição de zonas sísmicas, formas irregulares ou regulares da geometria espacial dos objetos baseados em dados vetoriais, e as estruturas hierárquicas em bancos de dados relacionais (LEUNG, 2010).

Assim, segundo Miller e Han (2009) surge um novo campo denominado de Descoberta de Conhecimento Geográfico (*Geographic Knowledge Discovery* – GKD). O caráter "geográfico" de GDK refere-se ao caso específico em que os dados dos objetos são georreferenciados e a incorporação do espaço diz respeito aos locais na superfície da Terra.

#### **2.4.1 Mineração de dados (***Data mining***)**

Mineração de dados é o estágio em KDD responsável pela seleção dos métodos a serem utilizados para localizar padrões nos dados, seguida da efetiva busca por padrões de interesse em uma forma particular de representação, juntamente com a busca pelo melhor ajuste dos parâmetros do algoritmo para a tarefa em questão. Mineração de dados em imagens utiliza técnicas de DCBD e de outras áreas, respeitando a complexidade e a amplitude semântica deste domínio (SILVA, 2006).

Em resumo, mineração de dados (*Data mining*) refere-se à extração ou "mineração" do conhecimento em grandes quantidades de dados. Segundo Han e Kamber (2001), o termo mineração de dados é um equívoco, uma vez que, seria mais apropriado "mineração do conhecimento dos dados" (um tanto quanto longo), "mineração de conhecimento" (curto demais que pode não refletir a ênfase sobre a mineração de grandes quantidades de dados). Muitos outros termos carregam significados semelhantes ou ligeiramente diferentes para mineração de dados, tais como extração de conhecimento, análise dos dados/teste padrão, arqueologia dos dados e dragagem dos dados.

Segundo Goldschmidt e Passos (2005), existem diferentes métodos de Mineração de Dados (*Data mining*), entre eles destacam-se: métodos baseados em redes neurais, métodos baseados em algoritmos genéticos, métodos baseados em instâncias, métodos estatísticos, métodos específicos, métodos baseados em indução de árvores de decisão e métodos baseados em lógica nebulosa.

Segundo Silva (2006), a mineração de dados em imagens de sensoriamento remoto não consiste simplesmente no uso de técnicas de mineração de dados aplicadas em bancos de dados "convencionais". Diferenças importantes entre os bancos convencionais e os de imagens incluem: textura, processamento em vários níveis, ambiguidade de interpretação, dependência de domínio.

A MD em imagens é um procedimento em várias etapas, pois assim é possível obter, em cada passo, requisitos e informações que serão fundamentais para o estágio subsequente, respeitando desta forma a contextualização dos dados, a dependência do domínio e superando potenciais ambiguidades das informações.

Hsu et al. (2002) propõem o processo de Mineração de Dados em uma configuração mais adequada ao domínio do sensoriamento remoto, conforme ilustrado na Figura 2.9.

37

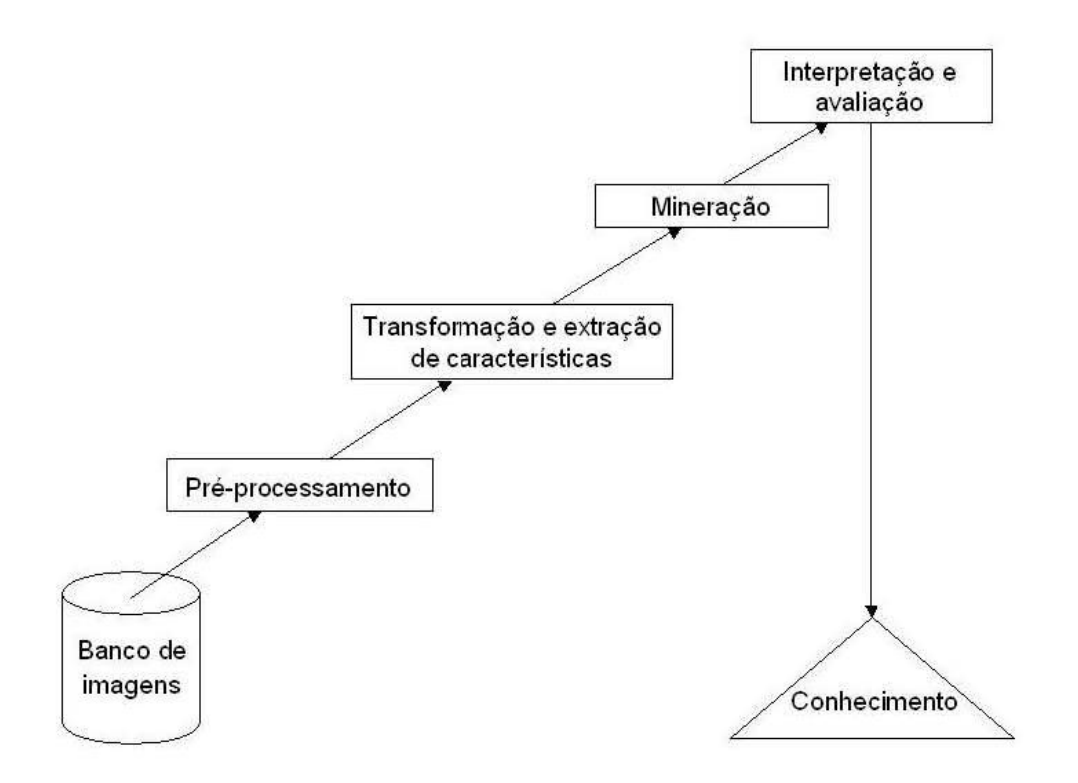

Figura 2.9 – Processo de mineração de imagens. Fonte: Adaptado de Zhang et al. (2002)

A mineração de dados geográficos envolve a aplicação de ferramentas computacionais para revelar padrões interessantes em objetos e eventos distribuídos no espaço geográfico e ao longo do tempo. Estes padrões podem envolver as propriedades espaciais de objetos individuais e eventos (como, por exemplo, a forma, extensão) e as relações espaço-temporais entre os objetos e eventos, além dos atributos não-espaciais de interesse na mineração de dados tradicional (MILLER; HAN, 2009).

Existem disponíveis diferentes e vários *softwares* e algoritmos voltados para a mineração de dados. Todavia, nesta pesquisa, optou-se pelo *software* livre Weka (HALL et al., 2009) e pelo algoritmo C4.5 (QUINLAN, 1993) que faz uso da técnica de mineração de dados pela indução de árvores de decisão. Além do C4.5, existem outros algoritmos que fazem uso desta técnica, tais como o ID3 (precursor do C4.5) e o CART (HAN; KAMBER, 2001).

O C4.5 é largamente utilizado, testado e validado pela comunidade científica (GOLDSCHMIDT; PASSOS, 2005), o que indica a sua qualidade enquanto método computacional. Segundo Vieira (2010), o C4.5 possui uma série de parâmetros a saber: 1) fator de confiança; 2) número mínimo de instâncias por nó-folha; 3) número de ramificações; 4) poda ou não-poda, que podem ser configurados, a fim de se obter o melhor resultado. Ajustes nestes parâmetros podem auxiliar na melhoria do resultado final de uma classificação digital de imagem de sensoriamento remoto.

# **2.4.1.1 Árvores de decisão**

Uma árvore de decisão é um fluxograma, estruturado como uma árvore, onde cada nó interno (nó que não é folha) denota um teste em um atributo, cada ramo representa um resultado do teste, e cada nó-folha (ou nó terminal) possui um rótulo da classe (HAN; KAMBER, 2001). A árvore é construída considerando todos os objetos como um único grupo, atuando o nó superior como a raiz da árvore (LEUNG, 2010).

Segundo Goldschmidt e Passos (2005), uma árvore de decisão é um modelo de conhecimento, em que cada nó interno da árvore representa uma decisão sobre um atributo que determina como os dados estão particionados pelos seus nós filhos, conforme ilustrado pela Figura 2.10.

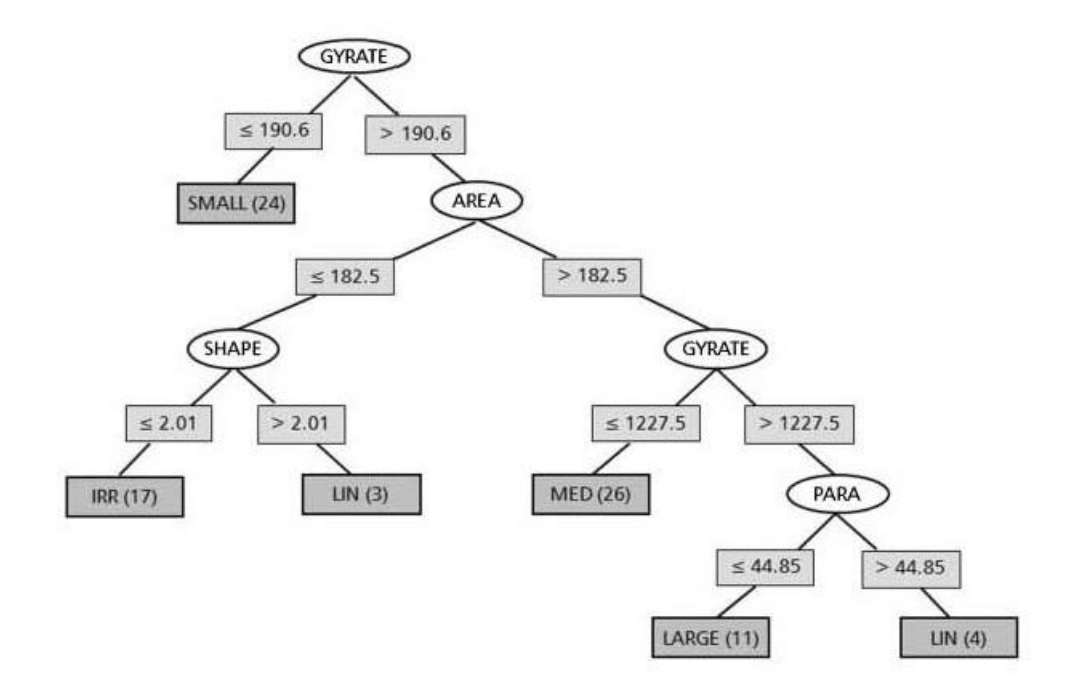

Figura 2.10 - Exemplo de árvore de decisão elaborada a partir do algoritmo C4.5. Fonte: Silva et al. (2008).

A Árvore de Decisão é induzida a partir de um conjunto de amostras de treinamento, onde as classes são previamente conhecidas. A estrutura da árvore é organizada de tal forma que:

- cada nó interno (não-folha) é rotulado com o nome de um dos atributos previsores;
- os ramos (ou arestas) saindo de um nó interno são rotulados com valores do atributo naquele nó;
- cada folha é rotulada com uma classe, a qual é a classe prevista para exemplos que pertençam àquele nó-folha.

Segundo Goldschmidt e Passos (2005), existem duas operações principais durante o processo de construção da árvore de decisão: (1) avaliação dos pontos de separação de cada nó interno da árvore de decisão; e (2) criação das partições usando o melhor ponto de separação de cada nó. Uma vez determinado o ponto de separação de cada nó, as partições podem ser criadas pela simples aplicação do critério de separação identificado.

As seguintes medidas são calculadas pelo algoritmo C4.5 (Equações 2.11, 2.12 e 2.13) para avaliar os pontos de separação de cada nó da árvore:

a) Ganho de informação considerando a partição da base de dados associada ao nó em análise.

em análise.  
\n
$$
\inf o(S) = -\sum_{j=1}^{k} \frac{freq \ C_j, S}{|S|} \cdot \log_2 \left( \frac{freq(C_j, S)}{|S|} \right) bits \tag{2.11}
$$

em que,

 $S$  = representa a partição da base de dados;

freq(C<sub>j</sub>, S) <sub>=</sub> representa o número de vezes em que a classe Cj acontece em S;

| | *S* = denota o número de casos do conjunto S;

*k* = indica o número de classes distintas.

b) Ganho de informação de cada atributo considerando a partição da base de dados associada ao nó em análise.

$$
\inf \mathbf{O}_x(\mathcal{T}) = \sum_{i=1}^n \frac{|\mathcal{T}_i|}{|\mathcal{T}|} \bullet \inf \mathbf{O} \mathcal{T}_i
$$
\n(2.12)

em que,

T = representa a quantidade de ocorrências na partição em análise;

Ti= representa a quantidade de ocorrências de uma classe contidas no conjunto T.

c) Seleção do atributo com maior ganho de informação obtido sobre a partição em análise.

$$
gain(X) = \inf o(T) - \inf o_x(T) \tag{2.13}
$$

Resumidamente, pode-se dizer que o algoritmo C4.5 examina todos os atributos previsores candidatos, escolhe aquele que maximiza a taxa de ganho para rotular o nó atual da árvore e repete o processo de forma recursiva para dar continuidade à construção da árvore de decisão, até que todas as instâncias do conjunto de treinamento sejam classificadas.

## **2.5 Avaliação dos produtos cartográficos**

Um produto cartográfico poderá ser identificado como satisfatório ou não para o fim a que se destina, quando submetido a um teste de controle de qualidade. Porém, este tipo de inspeção não está completamente livre do risco da nãodetecção de erros. Tanto o produtor, quanto o consumidor do produto, desejarão fixar, com base em sua experiência anterior e razões econômicas, os riscos a que estarão expostos ao adotarem um critério de decisão, e tal objetivo é alcançado por meio da inspeção por amostragem. Assim, para aferir a qualidade de uma carta, consideram-se duas partes distintas: o risco do usuário e o risco do produtor (NOGUEIRA JR., 2003).

Segundo Leal (2006), a análise da exatidão cartográfica é realizada, verificando as diferenças entre as coordenadas de pontos da carta em estudo e as coordenadas dos pontos homólogos obtidos a partir de observações de campo, ou de outra representação cartográfica, já testada e de maior confiabilidade, que podem ser consideradas como coordenadas de referência. Com base nessas diferenças, diversos procedimentos podem ser utilizados para a análise da exatidão.

Segundo Nogueira Jr. (2003), dois termos são de fundamental importância quando da realização da verificação da qualidade posicional das feições representadas: precisão e exatidão (acurácia). Para Gemael (1994), precisão indica o grau de concordância entre medidas sucessivas, quando da realização de duas ou mais observações, indicando a dispersão destas. Já a exatidão está relacionada com o afastamento do valor real, ou seja, o afastamento das coordenadas da carta em relação às coordenadas do terreno, referidas ao Sistema Geodésico no qual a carta foi produzida. Entende-se assim que, a precisão está vinculada aos efeitos aleatórios, enquanto que a exatidão está vinculada aos efeitos aleatórios e sistemáticos.

Para realizar essa avaliação, tanto quantitativa quanto qualitativa, é importante considerar os documentos que estabelecem as normas para a classificação dos produtos cartográficos. No Brasil, a qualidade desses produtos é baseada no Padrão de Exatidão Cartográfica (PEC), descrito no Decreto Lei 89.817 de 20 de junho de 1984(BRASIL, 1984).

De acordo com esse Decreto, a classificação das cartas segundo sua exatidão é obrigatória e em suas especificações gerais. Esse decreto define ainda os principais conceitos e os aspectos da precisão aceitos para trabalhos de cartografia em território nacional, bem como a classificação das cartas quanto à exatidão. Entre esses conceitos, o Padrão de Exatidão Cartográfica (PEC) e o Erro Padrão (EP) são básicos para o controle de qualidade do produto final.

O Decreto Lei 89.817 determina que toda carta elaborada no Brasil deva ser classificada de acordo com as Instruções Reguladoras de Normas Técnicas da Cartografia Nacional, a qual estabelece que os padrões de exatidão planimétricos ou horizontais são definidos em função do denominador da escala da carta, e os padrões de exatidão altimétrico ou vertical são definidos em função da equidistância entre as curvas de nível (LEONARDI, 2010).

43

#### **2.5.1 Padrão de exatidão cartográfica (PEC)**

Entende-se por Padrão de Exatidão Cartográfica (PEC) o conjunto de critérios e normas estabelecidos e que norteiam os processos de determinação e quantificação da exatidão de uma carta (ISHIKAWA, 2001).

Sobre a classificação de uma carta quanto à exatidão, o Decreto Lei 89.817 de 20 de junho de 1984 afirma que:

 Art 8º - As cartas quanto à sua exatidão devem obedecer ao Padrão de Exatidão Cartográfica - PEC, seguinte o critério abaixo indicado:

 1. Noventa por cento dos pontos bem definidos em uma carta, quando testados no terreno, não deverão apresentar erro superior ao Padrão de Exatidão Cartográfica - Planimétrico - estabelecido.

 2. Noventa por cento dos pontos isolados de altitude, obtidos por interpolação de curvas-de-nível, quando testados no terreno, não deverão apresentar erro superior ao Padrão de Exatidão Cartográfica - Altimétrico - estabelecido.

 § 1º - Padrão de Exatidão Cartográfica é um indicador estatístico de dispersão, relativo a 90% de probabilidade, que define a exatidão de trabalhos cartográficos.

 § 2º - A probabilidade de 90% corresponde a 1,6449 vezes o Erro-Padrão - PEC = 1,6449 EP.

 § 3º - O Erro-Padrão isolado em um trabalho cartográfico, não ultrapassará 60,8% do Padrão de Exatidão Cartográfica.

 § 4º - Para efeito das presentes instruções, consideram-se equivalentes as expressões Erro-Padrão, Desvio-Padrão e Erro-Médio-Quadrático.

As cartas, segundo sua exatidão, são classificadas em Classe A, B ou C, segundo os critérios apresentados na Tabela 2.3.

Tabela 2.3 - Padrão de exatidão cartográfica.

| Carta | PEC Planimétrico | Erro Padrão | <b>PEC Altimétrico</b> | Erro Padrão                                                                                                    |
|-------|------------------|-------------|------------------------|----------------------------------------------------------------------------------------------------|
|       |                  |             |                        | Classe A $\vert$ 0,5 mm $\times$ Escala $\vert$ 0,3 mm $\times$ Escala $\vert$ 1/2 equidistância $\vert$ 1/3 da equidistância |
|       |                  |             |                        | Classe B $\vert$ 0,8 mm x Escala $\vert$ 0,5 mm x Escala $\vert$ 3/5 equidistância $\vert$ 2/5 da equidistância               |
|       |                  |             |                        | Classe C  1,0 mm x Escala   0,6 mm x Escala   3/4 equidistância   1/2 da equidistância                                        |

Fonte: Adaptado de BRASIL (1984).

Nesta pesquisa, para a classificação dos produtos foi utilizada a raiz do erro médio quadrático (EMQ) ou *root mean square deviation* (RMSE) (ASPRS, 1989; NSDI, 1998) dado pela Equação 2.14:

$$
RMSE = \sqrt{\frac{\sum (Z_i - Z_t)^2}{n}}
$$
 (2.14)

em que,

 $Z_{i}^{\prime}$  = elevação de um ponto no DEM ou imagem;

 $Z_t$  = elevação de um ponto levantado em campo;

*n* = número de pontos testados.

Para as análises de tendência e precisão, foi utilizada a abordagem proposta por Galo e Camargo (1994).

A análise da exatidão da carta é baseada na análise estatística das discrepâncias entre as coordenadas observadas na carta e as coordenadas de referência, calculadas para cada ponto *i* pela Equação 2.15:

$$
\Delta \mathbf{X}_i = \mathbf{X}_i - \mathbf{X}_i^r \tag{2.15}
$$

A média e o desvio-padrão das discrepâncias amostrais devem ser calculados por (Equação 2.16 e Equação 2.17):

$$
\Delta \overline{X}_{i} = \frac{1}{n} \sum_{i=1}^{n} \Delta X_{i}
$$
\n
$$
e
$$
\n
$$
S_{\Delta x} = \sqrt{\frac{1}{n-1} \sum_{i=1}^{n} \Delta X_{i} - \Delta \overline{X}^{2}}
$$
\n(2.17)

A análise de tendência é baseada em um teste de hipótese, no qual se supõe que a média dos erros ( $\Delta\bm{X}$  ) é igual à zero (hipótese nula), ou seja, não há erros sistemáticos no produto. As hipóteses testadas são:

$$
H_0: \Delta \overline{X} = 0
$$
  
\n
$$
H_1: \Delta \overline{X} \neq 0
$$
\n(2.18)

em que,

 $H_0$  = hipótese nula;

 $H_1$  = hipótese alternativa.

Para este teste, deve-se calcular a estatística amostral "*t*", e verificar se o valor de *t* amostral está no intervalo de aceitação ou rejeição da hipótese nula. O valor de t amostral deve ser calculado através da Equação 2.19:

$$
t = \frac{\Delta X}{S_{\Delta X}} \sqrt{n} \tag{2.19}
$$

em que,

*X* = média das discrepâncias;

 $S_{\Delta X}$  = desvio-padrão amostral das discrepâncias.

O valor limite  $\binom{n-1}{2}$  $t_{\binom{n+1}{2}}$  é determinado através da distribuição *t-Student*, com nível de significância (α) para um teste bicaudal e *n-1* graus de liberdade. Uma vez que a estatística *t amostral* não satisfaça a Equação 2.20, rejeita-se a hipótese nula, ou seja, o produto cartográfico não pode ser considerado livre de tendências significativas nas coordenadas testadas para um intervalo de 90% de confiança.

$$
|t_{\times}| < t_{\left(n-1,\frac{\alpha}{2}\right)} \tag{2.20}
$$

Para verificar a precisão, a análise é realizada comparando-se o desvio padrão das discrepâncias com o desvio padrão esperado para a classe desejada. O teste de hipótese é formulado da seguinte forma (Equação 2.21):

$$
H_0: S_{\Delta X}^2 = \sigma_X^2
$$
, contra  

$$
H_0: S_{\Delta X}^2 > \sigma_X^2
$$
 (2.21)

em que,  $\, \mathsf{S}_{\scriptscriptstyle{\Delta \mathsf{X}}}$ é desvio padrão esperado para a classe de interesse.

Considerando que o erro padrão é fixado não para uma coordenada, mas para a resultante, considera-se para os testes planimétricos (Equação 2.22):

$$
\sigma_{\chi} = \frac{EP}{2} \tag{2.22}
$$

Uma vez calculada a variância esperada, pode-se calcular o desvio padrão esperado (Equação 2.23):

$$
\chi_{X}^{2} = n - 1 \frac{S_{\Delta X}^{2}}{\sigma_{X}^{2}}
$$
 (2.23)

e verifica-se se o valor está no intervalo de aceitação por meio da Equação 2.24:

$$
\chi_{X}^{2} \leq \chi_{n-1;\alpha}^{2} \tag{2.24}
$$

Se a expressão anterior não for obedecida, rejeita-se a hipótese ( $\boldsymbol{\mathit{H}}_{\text{0}}$ ) de que a carta atenda à precisão pré-estabelecida.

No caso da análise ser feita, não sobre as componentes, mas sobre as resultantes, a equação ( 2 *X*  $\frac{EP}{2}$ ) fica mais simples:  $S_{\Delta X} = EP$ .

#### **2.6 Avaliação da classificação**

Com o advento das mais avançadas técnicas de sensoriamento remoto via satélite, a necessidade de se realizar uma avaliação de precisão dos produtos gerados tem recebido um interesse renovado. Isso não quer dizer que a avaliação de precisão não seja importante para as demais técnicas tradicionais. No entanto, dada a complexidade da classificação digital, é maior a necessidade de avaliar a confiabilidade dos resultados (CONGALTON, 1991).

Para que os dados coletados e classificados possam ser confiáveis e terem a qualidade desejada, é preciso que se faça uma avaliação da precisão dos métodos utilizados. Além disso, os analistas precisam comparar várias técnicas, algoritmos, procedimentos de análises ou rotinas de interpretações para testar qual é a melhor alternativa (CONGALTON; GREEN, 1999).

Segundo Congalton (1991), é essencial que os pesquisadores e usuários de dados de sensoriamento remoto tenham um forte conhecimento da cena em questão (ou seja, realizem uma boa interpretação da imagem), bem como das técnicas utilizadas na realização de qualquer avaliação de precisão de uma classificação. A falta do conhecimento dessas técnicas pode limitar efetivamente a utilização de dados de sensoriamento remoto.

A classificação digital de imagens é baseada na hipótese de que cada região representa uma única classe, mesmo que dentro dessa região existam classes claramente definidas e espectralmente distintas. Essas incertezas podem
acarretar baixos valores de exatidão, inviabilizando suas aplicações práticas e operacionais (FOODY, 2002).

Segundo Powell et al. (2004), a mensuração da exatidão da classificação de imagens é relevante, uma vez que é feita a análise mais refinada das fontes de erros e da fragilidade de uma estratégia específica da classificação.

A forma mais frequente de avaliar a precisão dos métodos de classificação dos dados de imagens de sensoriamento remoto é por meio da matriz de erro. Uma matriz de erros é um arranjo quadrático de números dispostos em linhas e colunas que expressam o número de amostras associadas a uma determinada classe em relação ao número de amostras associadas a uma classe em um documento de referência (CONGALTON; GREEN, 1999). Geralmente, as colunas representam o dado de referência, enquanto que as linhas indicam a classificação gerada a partir de dados de sensoriamento remoto (MEDINA, 2007) como mostrado na Figura 2.11.

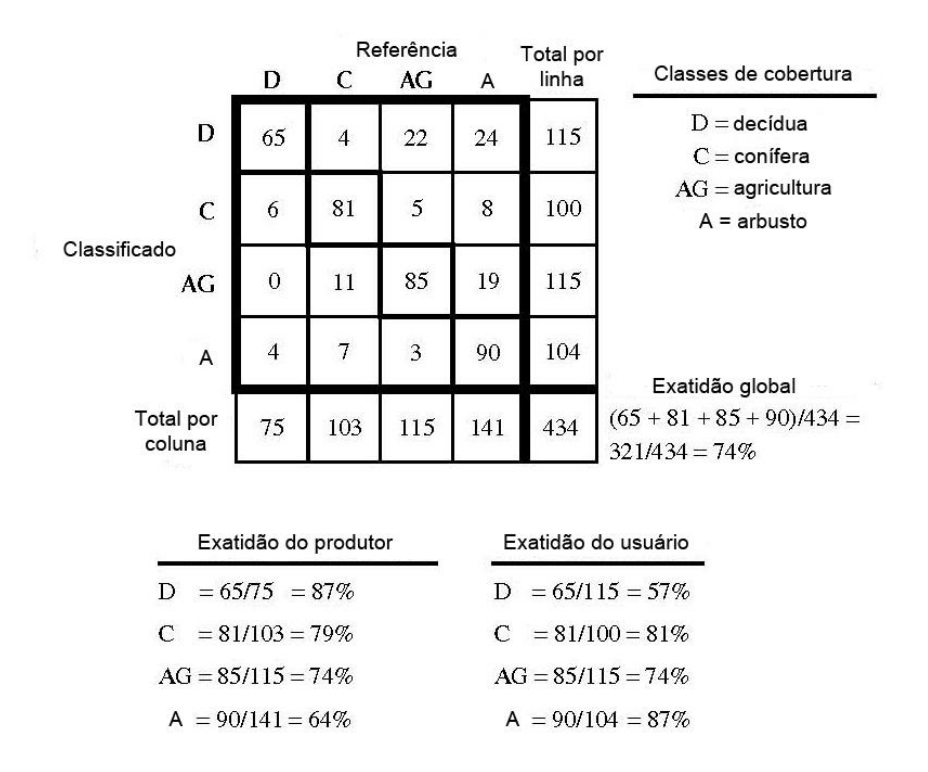

Figura 2.11 - Exemplo de uma matriz de erros. Fonte: Adaptada de Congalton e Green (1999).

A matriz de confusão caracteriza-se como um método adequado para avaliar a qualidade de uma classificação, pois descreve a exatidão de cada classe com seus erros de comissão (quando um elemento é incluído em uma classe à qual ele não pertence) e omissão (quando um elemento é excluído da classe à qual ele pertence). Contudo, para que ela tenha validade, as amostras precisam ser bem definidas, e as análises, rigorosas (ARAÚJO, 2006).

A exatidão global (eg) é a razão entre a soma de todos os elementos classificados corretamente pelo número total de elementos. Esta medida é calculada pela Equação 2.25:

$$
eg = \frac{\sum_{i=1}^{r} X_{ij}}{N}
$$
 (2.25)

em que,

 $X_{ii}$  = elementos da diagonal principal;

*r* = número de classes;

*N* = número total de amostras.

Segundo Congalton e Green (1999), o coeficiente *Kappa* ( *K* ) consiste na diferença entre concordância observada (diagonal principal da matriz de confusão com a concordância entre a classificação e os dados de referência) e a chance de concordância entre os dados de referência e uma classificação aleatória (produto entre os totais marginais da matriz). A estatística Kappa é uma medida de concordância usada em escalas nominais, que fornece uma idéia do quanto as observações reais se afastam daquelas esperadas, fruto do acaso, indicando, assim, quão legítimas são as interpretações (LEONARDI, 2010). É expresso pela Equação:

$$
K = \frac{N \sum_{i=1}^{r} X_{ii} - \sum_{i=1}^{r} (X_{i+} \cdot X_{+i})}{N^{2} - \sum_{i=1}^{r} (X_{i+} \cdot X_{+i})}
$$
(2.26)

em que,

 $X_{ii}$  = número de elementos classificados corretamente;

 $\boldsymbol{X}_{j+}^{\phantom{\dag}}$  = total de elementos classificados para uma categoria *i*;

 $\boldsymbol{X}_{+i}$  = total de elementos de referência amostrados para uma categoria *i*;

 $N$  = número total de amostras;

*r* = número total de classes.

Já o *Kappa*-condicional tem por objetivo comparar a exatidão entre duas classes em classificações distintas (ROSENFIELD; FITZPATRICK-LINS, 1986). É expresso pela Equação 2.29:

$$
K = \frac{N \bullet x_{ij} - x_{i+} \bullet x_{+i}}{N \bullet x_{i+} - x_{i+} \bullet x_{+i}}
$$
\n(2.27)

em que,

 $X_{ii}$  = número de elementos classificados corretamente;

 $\boldsymbol{X}_{j_+}$  = total de elementos classificados para uma categoria *i*;

 $\boldsymbol{X}_{+i}$  = total de elementos de referência amostrados para uma categoria *i*;  $N$  = número total de amostras;

Quanto ao Coeficiente *Kappa*, Landis e Koch (1977), propuseram uma escala de avaliação na qual os intervalos de valores são atribuídos à qualidade da classificação, conforme demonstra a Tabela 2.4:

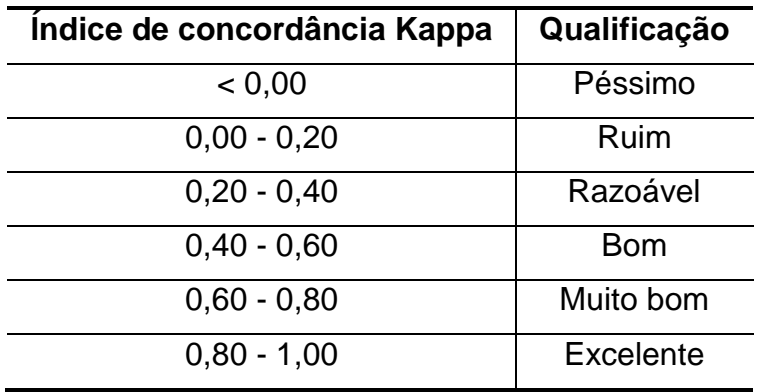

Tabela 2.4 - Índice de concordância *Kappa* e qualificação das classificações.

Fonte: Adaptado de Landis e Koch (1977).

A variância do *Kappa*é expressa pela Equação 2.30 por:  
\n
$$
\sigma(K) = \frac{1}{N} \left[ \frac{\theta_1}{1 - \theta_2} + \frac{2 \ 1 - \theta_1}{1 - \theta_2} \frac{2\theta_1 \theta_2 - \theta_3}{1 - \theta_2} + \frac{1 - \theta_1}{1 - \theta_2} \frac{2 \ \theta_4 - 4\theta_2^2}{1 - \theta_2} \right]
$$
\n(2.28)

em que:

$$
\theta_1 = \frac{1}{N} \sum_{i=1}^r X_{ii}
$$
\n(2.29)

$$
\theta_2 = \frac{1}{N^2} \sum_{i=1}^r X_{i+} + X_{+i}
$$
\n(2.30)

$$
\theta_3 = \frac{1}{N^2} \sum_{i=1}^r X_{ii} X_{i+} + X_{+i}
$$
\n(2.31)

$$
\theta_4 = \frac{1}{N^3} \sum_{i=1}^r \sum_{j=1}^r xij \, x_{j+} + x_{+i}^2 \tag{2.32}
$$

A partir do resultado da variância do coeficiente *Kappa*, é possível realizar dois testes de significância a partir da estatística Z. O primeiro fornece a informação se a classificação realizada é melhor do que uma classificação aleatória. É expresso pela Equação 2.35:

$$
Z = \frac{K_1}{\sqrt{2 \ K_1}}
$$
 (2.33)

em que, Z é uma distribuição padrão, normalmente distribuída. Dada a hipótese nula  $H_0:K_1 = 0$  (ou seja, a classificação é pior do que uma amostragem aleatória), e a alternativa H1:K1 ≠ 0, H0 é rejeitada se Z ≥ Z<sub>α/2</sub>, em que α/2 é o nível de significância para um teste Z bi-lateral com grau de liberdade infinito.

Já o segundo teste permite determinar se a diferença entre duas matrizes de confusão é significante. Segundo Congalton e Mead (1983), pode ser utilizado o teste de hipótese (teste  $Z$ ) bilateral através da Equação 2.36, definindo  $H_0$  :  $(K_1 = K_2)$  e H<sub>1</sub> :  $(K_1 \neq K_2)$ , em que K<sub>1</sub> e K<sub>2</sub> representam os valores dos índices das classificações 1 e 2.

$$
Z = \frac{\hat{k}_1 - \hat{k}_2}{\sqrt{\hat{\sigma}_{k_1}^2 + \hat{\sigma}_{k_2}^2}}
$$
\n(2.34)

em que,

*Z* = valor Z calculado;

*K*<sup>1</sup> = estimativa do índice *Kappa* para a imagem Classificada 1;

*K*<sup>2</sup> = estimativa do índice *Kappa* para a imagem Classificada 2;

1 2 ˆ *k* = estimativa da variância do índice *Kappa* para a imagem Classificada 1;

2 2 ˆ *k* = estimativa da variância do índice *Kappa* para a imagem Classificada 2.

Nesses casos, a hipótese  $\,H_{\!0}\,$  será rejeitadano nível de confiança de 5%, se o valor de  $Z$  for maior que 1,96 ( $Z_{\text{tablelado}}$ ).

# **CAPÍTULO 3**

## **ÁREA DE ESTUDO**

A área de estudo localiza-se na zona oeste do município de São Paulo/SP. O município está situado na Região Metropolitana do Estado de São Paulo no Sudeste do Brasil. A coordenada central da sede do município é: -23º 32' 51" e -46° 38' 10" (IBGE, 2007).

A cidade de São Paulo tem uma área de 1.523,278 km<sup>2</sup>, população de 11.253.503 habitantes e densidade populacional de  $7.387,69$  habt/km<sup>2</sup> (IBGE, 2011). A Figura 3.1 ilustra a posição geográfica da área de estudo.

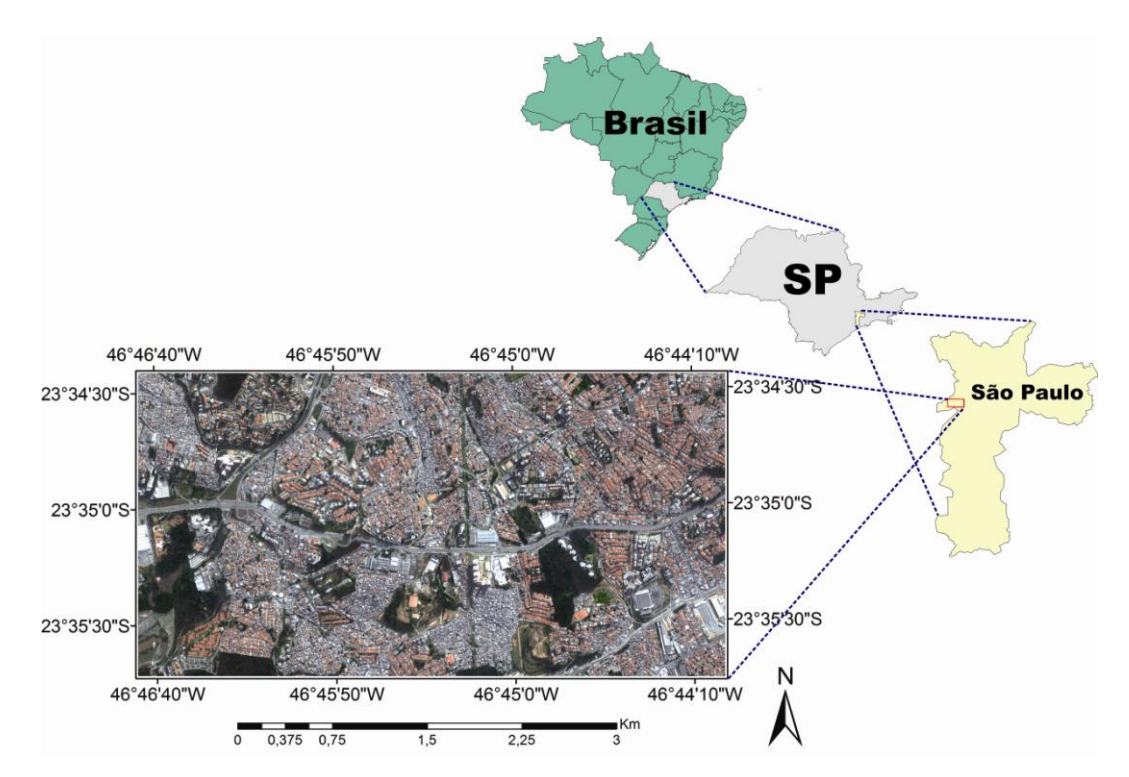

Figura 3.1- Localização geográfica da área de estudo.

Para fins administrativos, a cidade de São Paulo é subdividida em trinta e uma subprefeituras e noventa e seis distritos municipais. A área de estudo encontrase localizada na Subprefeitura do Butantã, que tem como subprefeituras limítrofes: Lapa, Pinheiros e Campo Limpo.

Os distritos municipais que abrangem a área de estudo são: Rio Pequeno, Raposo Tavares, Butantã e Vila Sônia, conforme mostra a Figura 3.2.

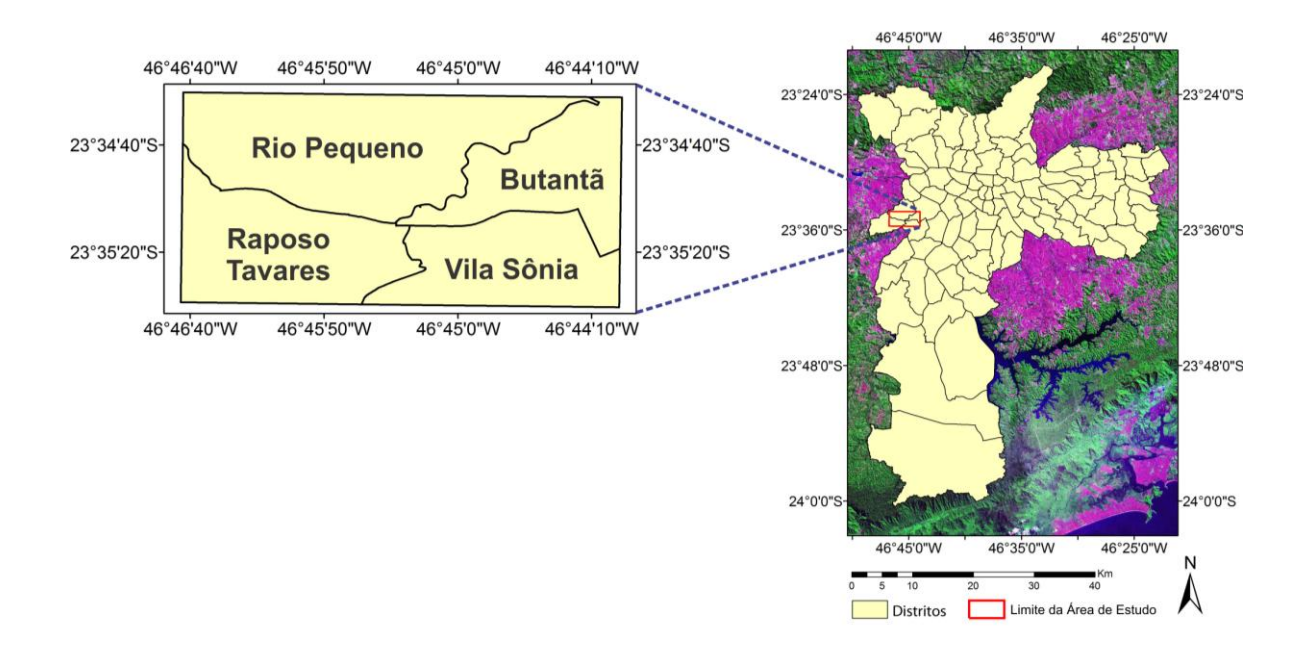

Figura 3.2 - Os quatro distritos municipais que abrangem a área de estudo.

A área da Subprefeitura do Butantã encontra-se no setor sudoeste da cidade, um dos principais eixos de valorização imobiliária da cidade. O território da subprefeitura tem cerca de 56 km², correspondendo a 3,75% da área total do município de São Paulo (SVMA; FAU-USP, 2006).

Quase a totalidade da área abrangida pela Subprefeitura do Butantã está conurbada com os municípios vizinhos, Taboão da Serra e Osasco. O intercâmbio entre esses municípios e o município de São Paulo é intenso em termos de comércio, serviços e lazer (PMSP, 2011).

Sua ocupação interna é bastante heterogênea, contando com uma subdivisão em cinco distritos diferentes: Butantã, Morumbi, Raposo Tavares, Rio Pequeno e Vila Sônia. Esta heterogeneidade se refere ao uso e ocupação do solo e características da população (SVMA; FAU-USP, 2006).

O distrito de Raposo Tavares caracteriza-se por uma maior concentração industrial e de grandes estabelecimentos de comércio e serviços, permeados

por uma ocupação de população de renda mais baixa, com maior presença de loteamentos irregulares e favelas, assim como grandes conjuntos habitacionais (como a COHAB Raposo Tavares e o Jardim Educandário), que compõem bairros bastante populosos (SVMA; FAU-USP, 2006).

O distrito de Rio Pequeno (Figura 3.3) segue o mesmo padrão de ocupação residencial, porém com menor quantidade de áreas industriais e comércio e serviços concentrados nas grandes vias de ligação. Os rápidos acessos pela rodovia Raposo Tavares (SP-270) e pela avenida Escola Politécnica têm transformado o distrito em área de lançamentos residenciais para classe média e média-alta, em uma área ZER (Zona Estritamente Residencial) (SEBRAE-SP, 2011).

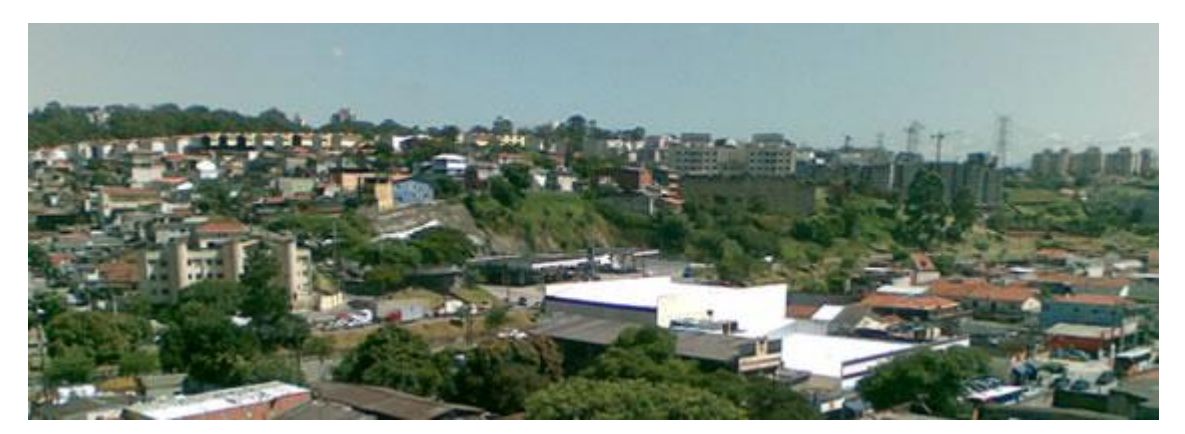

Figura 3.3 - Vista panorâmica do distrito de Rio Pequeno. Fonte: http://www.encontrariopequeno.com.br/rio-pequeno/

Vila Sônia e Butantã apresentam uma situação intermediária, já com maior concentração de bairros de classe média e alta, principalmente neste último (SVMA; FAU-USP, 2006). Informações sobre a dinâmica demográfica da área de estudo são apresentadas na Tabela 3.1.

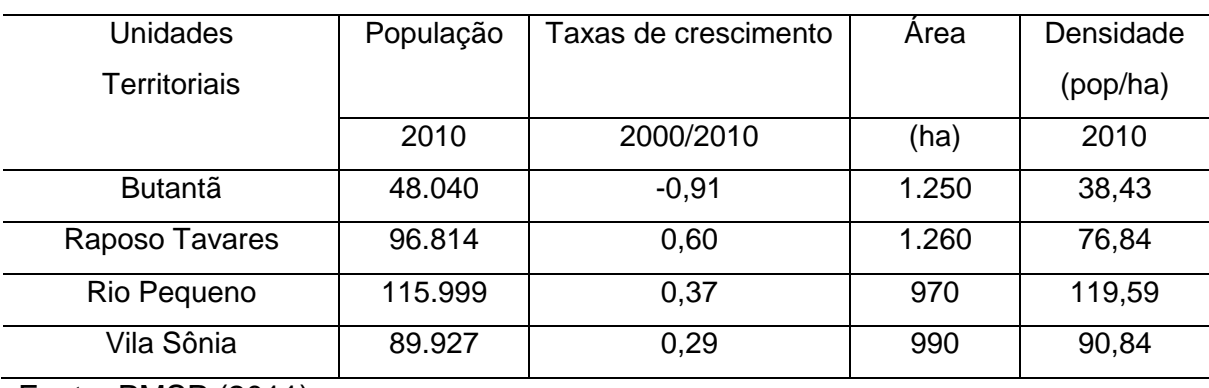

Tabela 3.1 - População, taxas de crescimento populacional, área e densidade demográfica.

Fonte: PMSP (2011).

As principais vias que cortam a área em estudo são a avenida Escola Politécnica e a rodovia Raposo Tavares. A rodovia cobre toda a área no sentido leste-oeste, do km 12,5 ao km 17, conforme ilustrado pela Figura 3.4.

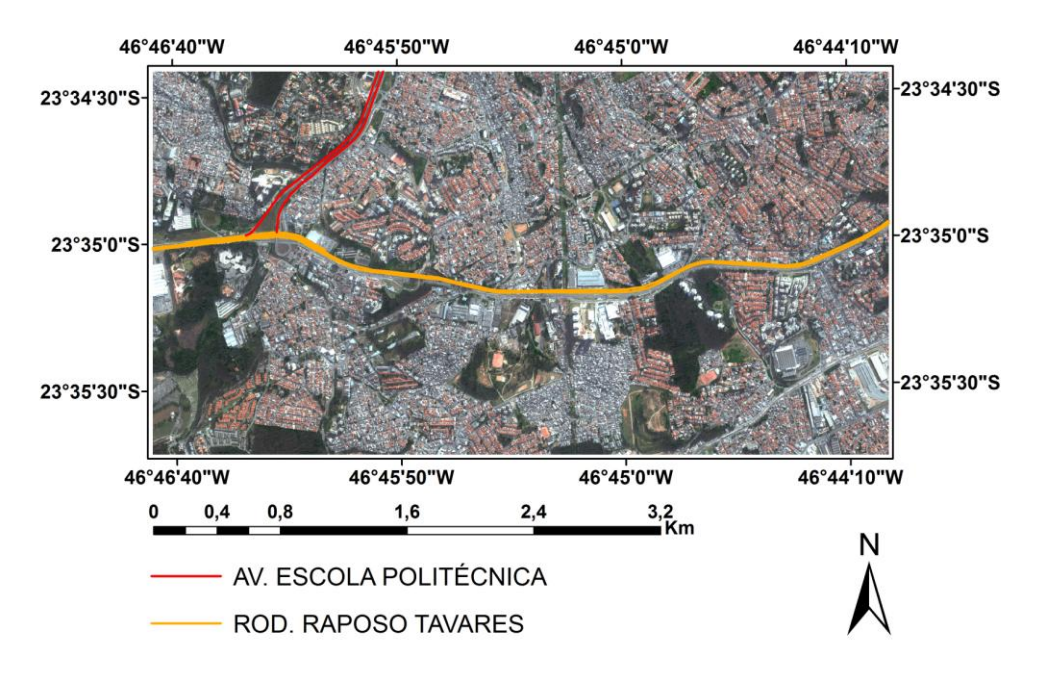

Figura 3.4 - Delimitação das principais vias de acesso na área de estudo.

A região em estudo compreende uma área de 11,186 km<sup>2</sup> e é delimitada pelas coordenadas -23°35'37", -46°46'44" e -23°34'21", -46°43'59". No entorno da rodovia Raposo Tavares, estão presentes supermercados, galpões de fábricas e indústrias, shopping e altos prédios residenciais. Verifica-se um acelerado processo de verticalização, principalmente ao longo desta via.

Segundo o mapeamento realizado pela Prefeitura de São Paulo no ano de 2000, encontram-se presentes na área de estudo 26 "favelas". A maior é a do Jardim Jaqueline, com 146.898 m<sup>2</sup>, localizada no distrito de Vila Sônia (Figura 3.5).

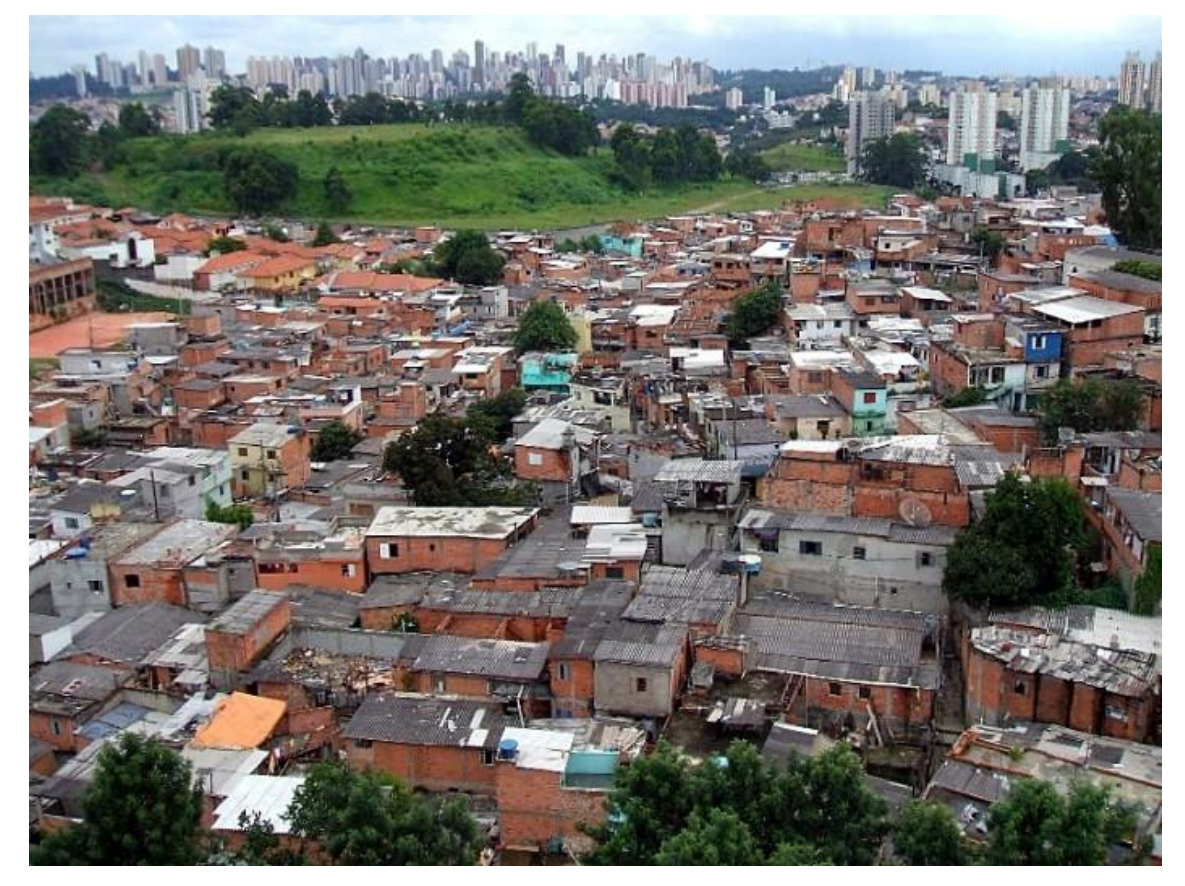

Figura 3.5 - A Favela Jardim Jaqueline encontra-se situada na região central da área de estudo.

Fonte: http://pt.wikipedia.org/wiki/Ficheiro:Favela\_Jaqueline\_(Vila\_S%C3%B4nia)  $\_$ 01.jpg

Essa área da cidade, bastante urbanizada, tem algumas áreas verdes, entre as quais se destaca a do Parque Municipal Raposo Tavares, no distrito de Raposo Tavares como demonstra a Figura 3.6.

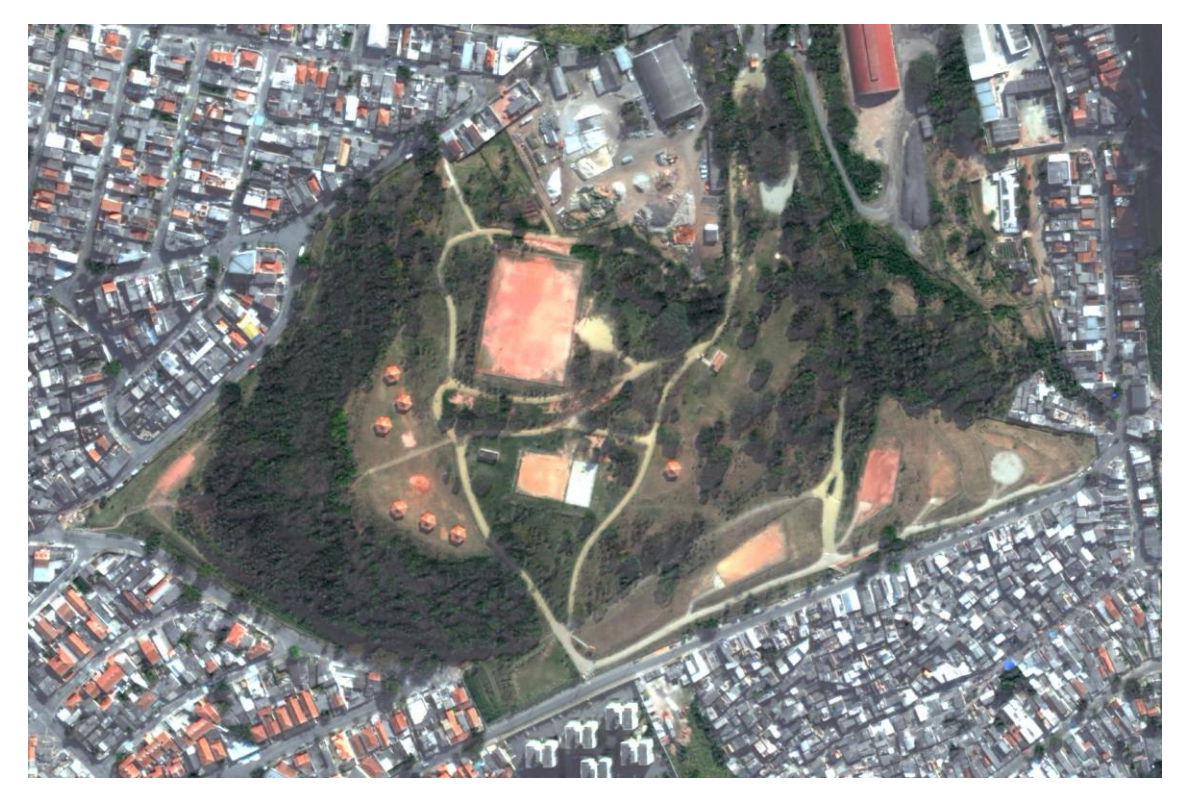

Figura 3.6 - Parque Raposo Tavares (área central na imagem WorldView-2), opção de lazer e recanto de área verde desta região.

O Parque Raposo Tavares tem uma área de 195.000 m² e é o primeiro parque da América do Sul a ser construído sobre um aterro sanitário. Apresenta, por isso, características peculiares como: seu solo é formado por camadas compactadas, sendo revestido por uma camada de argila para diminuir a emanação de gases, e por outra de terra, que serve de substrato à vegetação. Localizado junto à rodovia Raposo Tavares, é uma opção de lazer para os moradores da região e de habitat para espécies de aves nativas da Mata Atlântica (SVMA, 2011).

Segundo Tarifa e Armani (2001), a unidade climática natural, no nível local, foi identificada como "Clima Tropical Úmido de Altitude do Planalto Paulistano". Os principais controles climáticos naturais da área de estudo são as unidades de relevo: Colinas, morros e espigões divisores do Médio Pinheiros e Embú-Guaçu (Billings e Guarapiranga), Serras e altos espigões do

Pirajussara/Embu/Cotia, e Várzeas e baixos terraços do Vale dos Pinheiros (SVMA, 2000).

A altitude do relevo da região varia entre 720 e 850 metros (TARIFA E ARMANI, 2000). Esse relevo é constituído por rochas do Embasamento cristalino (Pré-Cambriano) e Cobertura Aluvial e Coluvial Quaternária (SVMA, 2000).

# **CAPÍTULO 4**

## **MATERIAL E MÉTODOS**

### **4.1 Material**

Foram utilizados os seguintes dados, *softwares* e equipamentos:

a) Imagens:

Imagem WorldView-2 do tipo *ORStandard2A*; bandas pancromática e multiespectrais (*Coastal Blue*, *Blue*, *Green*, *Yellow*, *Red*, *Red Edge*, *Near-Infrared-1* e *Near-Infrared-2*), com 0,5 m e 2,0 m de resolução espacial, respectivamente, e resolução radiométrica de 11 bits. As imagens foram obtidas em 24 de junho de 2010, com ângulo de incidência de 8,99° e 0% de cobertura de nuvens.

b) Base vetorial:

- Limites das quadras fiscais do município de São Paulo-SP (dividido por regiões), no formato *ESRI Shapefile* (.shp), cedidos pelo Centro de Estudos da Metrópole (CEM) do Centro Brasileiro de Análise e Planejamento (CEBRAP).
- Cartas topográficas da zona oeste do município de São Paulo, no formato *Drawing Exchange Format* (DXF), cedidas pelo Departamento de Estatística e Produção de Informação (DIPRO) / Secretaria Municipal de Desenvolvimento Urbano (SMDU-DIPRO) da Prefeitura Municipal de São Paulo. As cartas, que compõem o Sistema Cartográfico Metropolitano, foram obtidas a partir de aerolevantamento na escala de 1:5.000 e restituídas na escala 1:1.000.
- Limites territoriais do município de São Paulo, no formato *ESRI Shapefile* (.shp).
- 2) *Softwares* (ou Aplicativos)

a) ENVI 4.7.1 - utilizado na fusão das imagens WorldView-2;

b) MAPGEO 1.0 - conversão das coordenadas elipsoidais em ortométricas

c) PCI Geomática 10.3 - utilizado na ortorretificação das imagens;

d) WEKA 3.6.5 - utilizado na mineração de dados (seleção dos atributos e geração das árvores de decisão pelo algoritmo J48);

e) DEFINIENS DEVELOPER 7.0 - utilizado na análise baseada em objeto (seleção de atributos, segmentação multi-resolução, geração da hierarquia de classes e classificação final);

f) ArcGIS 9.2 – conversão e edição dos arquivos vetoriais digitais das cartas topográficas para a elaboração do Modelo Digital de Elevação (MDE) e avaliação das ortoimagens;

g) Hawth's Analysis Tools 3.2.7 – *plugin* para ArcGIS 9.x para amostragem aleatória de objetos, utilizado na etapa de validação estatística das classificações;

h) Spectrum Survey 4.22 – pós-processamento dos pontos GNSS coletados em campo para a ortorretificação das imagens;

i) Easy Macro Recorder 3.9 – geração de macros (ação ou conjunto de ações) para a automatização da elaboração dos arquivos ARFF (*Attribute-Relation File Format*) utilizados na mineração de dados pelo Weka;

j) Notepad++ 5.8.7 – edição e elaboração dos arquivos ARFF utilizados na mineração de dados pelo Weka.

3) Equipamentos:

a) Receptor GNSS SOKKIA – Modelo: Stratus Básico Estático – coleta de pontos para a ortorretificação;

b) Receptor GPS Garmin – Modelo: 12XL – Série: 84547946 – cálculo da distância e tempo em relação à base.

## **4.2 Métodos**

Nas Figuras 4.1 e 4.2, estão representados os procedimentos metodológicos adotados no desenvolvimento da pesquisa.

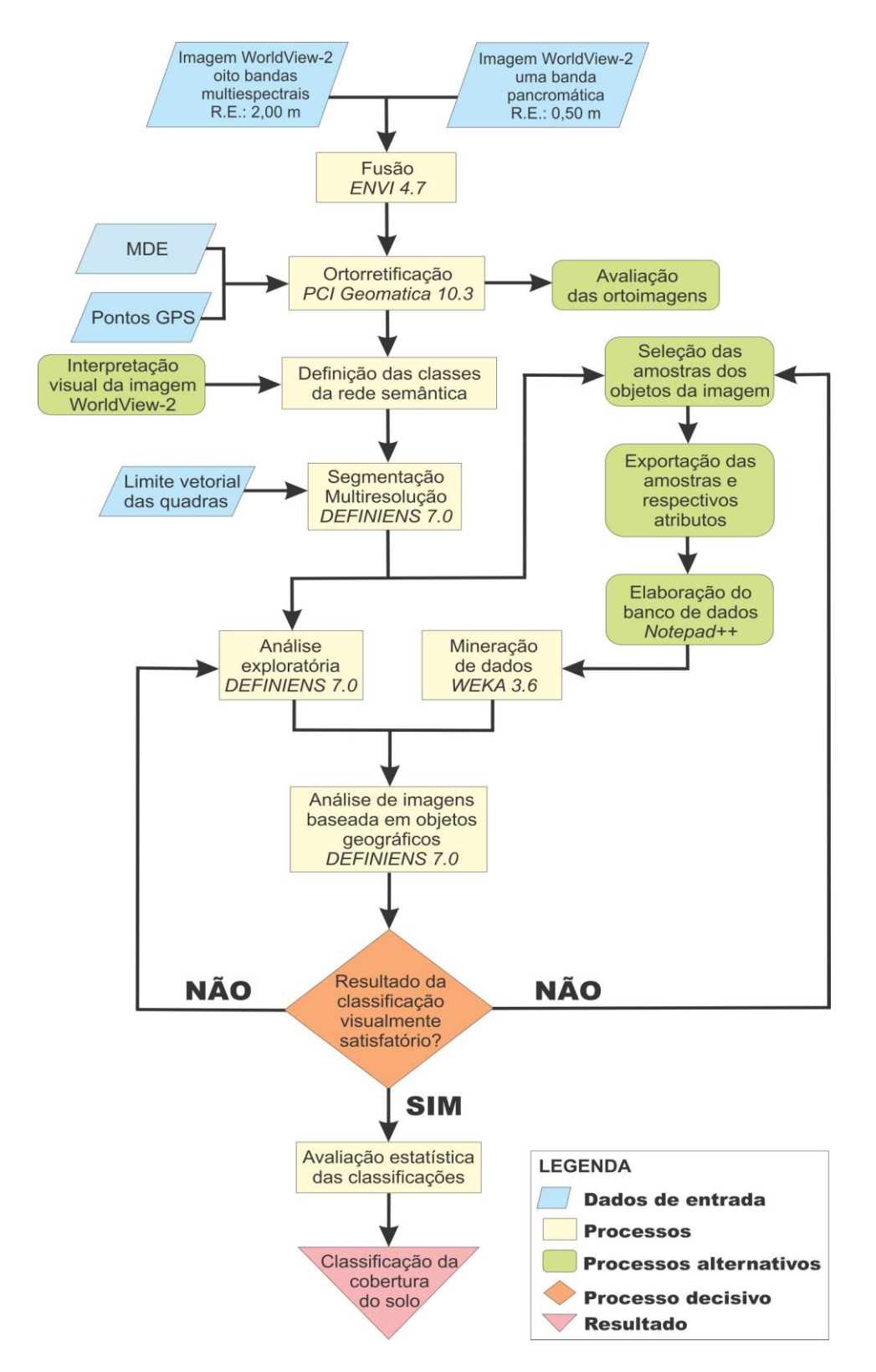

Figura 4.1 - Fluxograma metodológico referente ao mapeamento da cobertura do solo (Experimentos I, II e III).

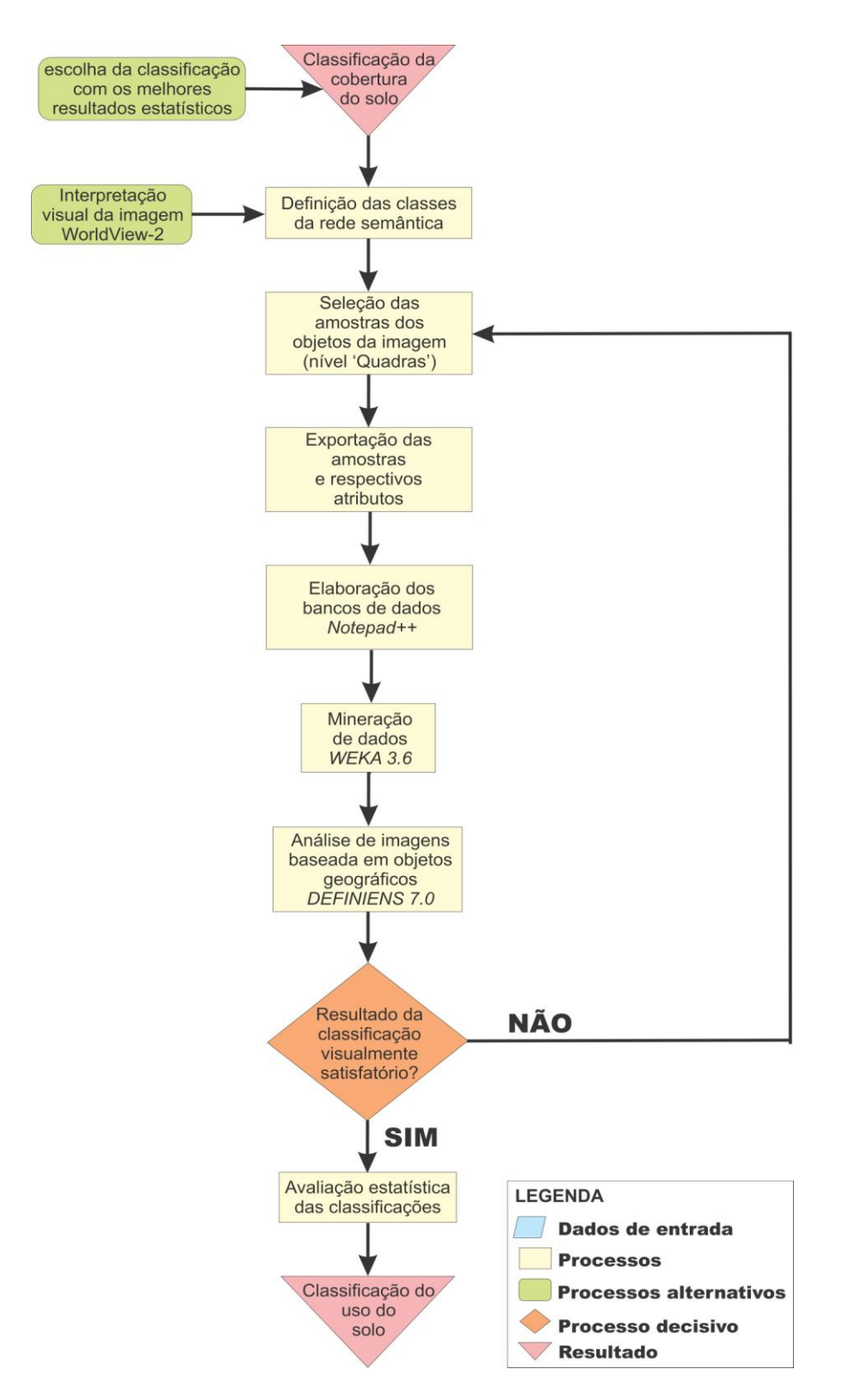

Figura 4.2 - Fluxograma metodológico referente ao mapeamento do uso do solo (Experimentos IV).

#### **4.3 Seleção da área de estudo**

A área de estudo (Figura 4.3), setor oeste de São Paulo, foi selecionada com base na diversidade de alvos urbanos (piscinas, diferentes tipos de telhados e/ou materiais de cobertura, edifícios com diversos gabaritos de alturas, galpões, vegetação arbórea e rasteira, solo exposto, entre outros), disponibilidade de dados e facilidade de acesso para o trabalho de campo. Na definição do tamanho do módulo estudado, foram considerados a disponibilidade de espaço em disco e o tempo de processamento.

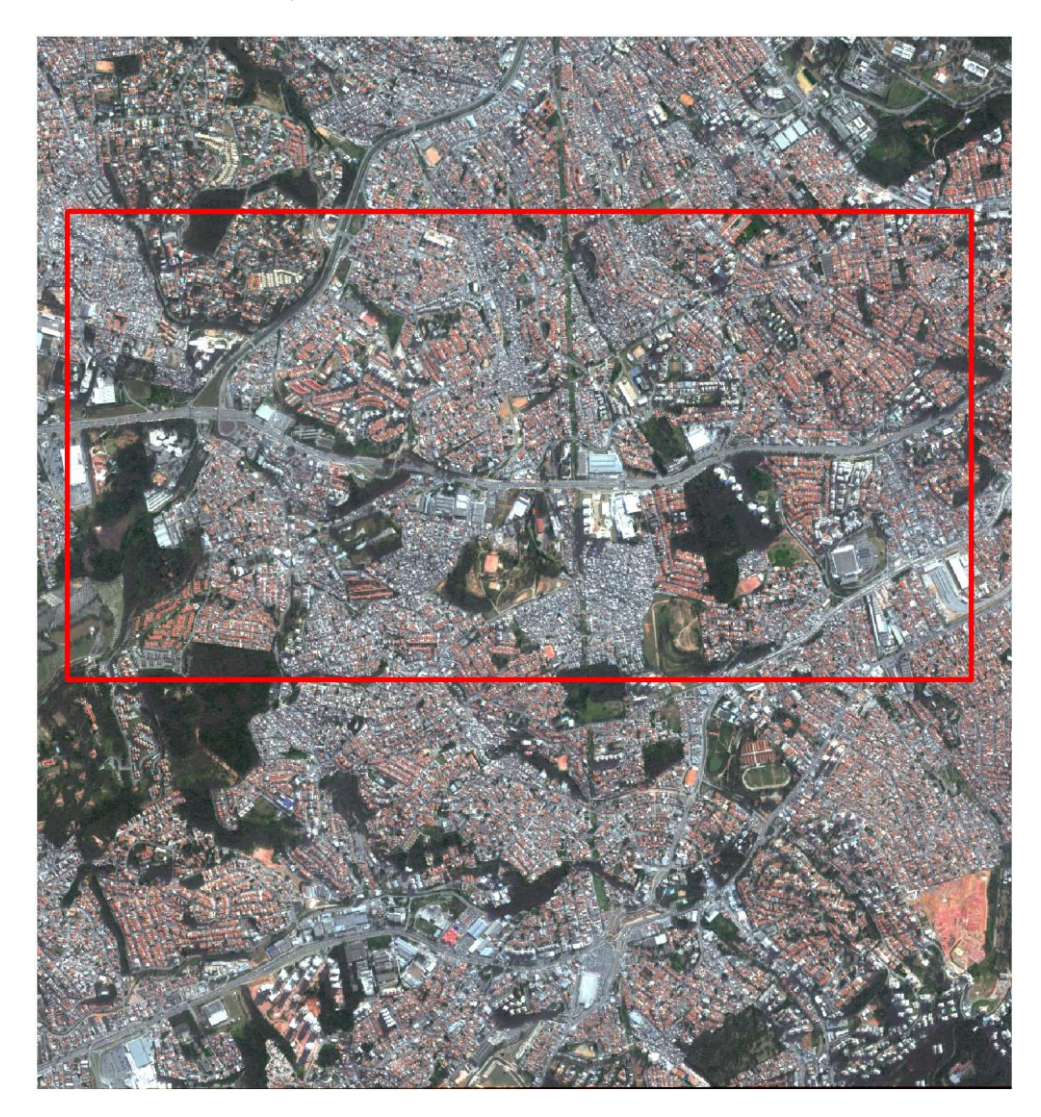

Figura 4.3 - Delimitação da área de estudo na imagem WorldView-2.

#### **4.4 Pré-processamento**

O pré-processamento refere-se à etapa preparatória, na qual a qualidade da imagem é aprimorada para a sua análise (MELO, 2002). Lapolli (1994) destaca ainda que a importância do pré-processamento reside na melhora do desempenho de algoritmos computacionais que deverão ser usados em fases posteriores.

Em estudos que visam à discriminação entre alvos, as correções radiométricas e atmosféricas são desnecessárias para imagens de sensores de alta resolução espacial, uma vez que, em geral, este tipo de imagem apresenta boa qualidade radiométrica e geométrica (MATHER, 2005).

Esta etapa envolveu os seguintes procedimentos: 1) fusão de imagens; 2) coleta e pós-processamento dos pontos de controle; 3) elaboração do modelo digital de elevação (MDE); 4) ortorretificação da imagem e 5) validação da ortorretificação.

### **4.4.1 Fusão de imagens**

Com relação às imagens utilizadas neste trabalho, cabe salientar que o sensor do satélite WorldView-2 adquire tanto a imagem pancromática quanto a multiespectral (oito bandas) simultaneamente, proporcionando assim a correspondência espacial entre cada *pixel* das imagens (DIGITALGLOBE, 2010).

A fusão de imagens pelo método Análise das Componentes Principais (PCA - *Principal Component Analysis* em inglês) não apresenta restrição ao número de bandas a serem fusionadas, o que por sua vez, é uma vantagem para as imagens WorldView-2 com oito bandas multiespectrais. Desse modo e com base em resultados de estudos anteriores, como o de Ribeiro (2010), utilizouse a PCA na geração da imagem WorldView-2 híbrida,com reamostragem por convolução cúbica.

A PCA consiste em uma técnica estatística que transforma um conjunto de dados multivariados com variáveis correlacionadas em um com variáveis não correlacionadas. Estas novas variáveis são obtidas como combinações lineares das variáveis originais. PCA tem sido amplamente utilizada na codificação de imagens, compressão de dados de imagem, realce e fusão de imagens (FONSECA et al., 2011).

Segundo FONSECA et al. (2011), no processo de fusão, o método PCA gera imagens não-correlacionadas (PC1, PC2, ..., PC*n*, em que *n* é o número de bandas multiespectrais de entrada). A primeira Componente Principal (PC1) é substituída pela banda pancromática, que tem maior resolução espacial do que as imagens multiespectrais. Depois, ocorre a transformação PCA inversa, para obter a imagem no modo de cores RGB, conforme ilustrado pela Figura 4.4.

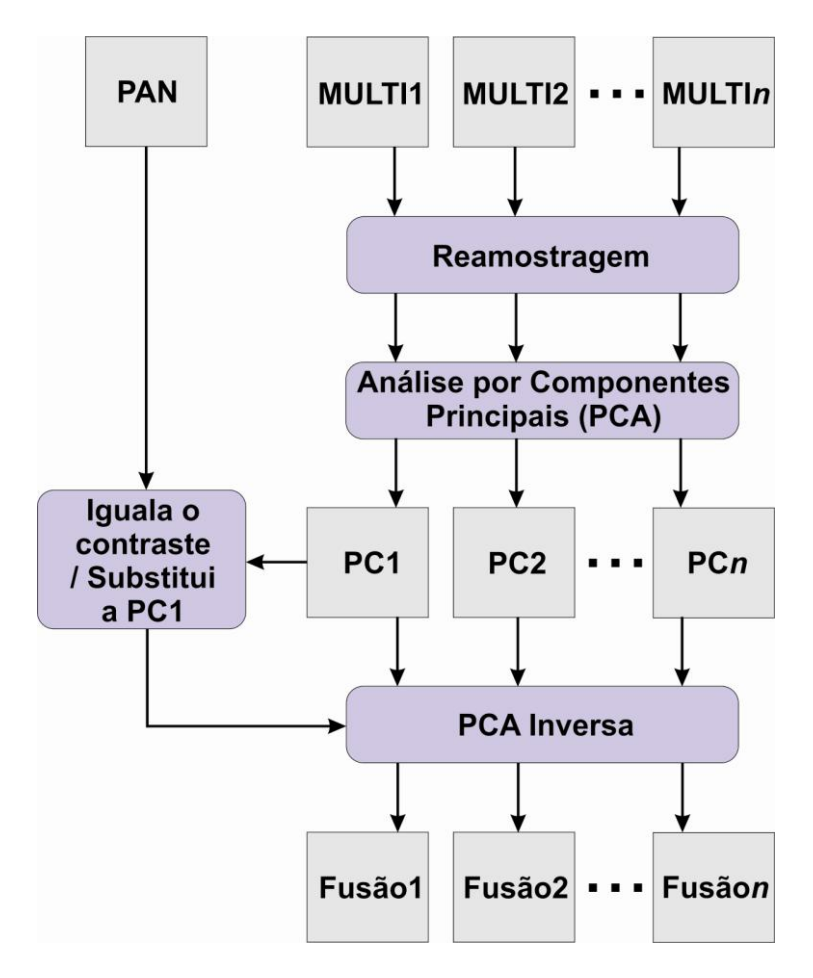

Figura 4.4 - Esquema em bloco do método de fusão por PCA.

## **4.4.2 Coleta e pós-processamento dos pontos de controle**

A coleta de pontos em campo com equipamento GPS foi realizada em quatro campanhas:

- Dia 20/08/2010 reconhecimento da área de estudo e possíveis locais  $\bullet$ para a tomada de pontos;
- De 10 a 12 de setembro de 2010; de 08 a 10 de outubro de 2010; dia 24/10/2010 - implantação e determinação das coordenadas de pontos de controle (GCP) com o auxílio de um especialista.

Durante a tomada dos pontos, assim como em Araújo (2006), foi elaborado um relatório descritivo, contendo nome do projeto, identificador do ponto (ID), nome atribuído ao ponto, equipamento utilizado, data, hora, croqui da localização, condições meteorológicas, classificação do ponto em relação a obstáculos presentes no terreno (problema comum em área urbana) e a imagem orbital ampliada no nível de *pixel* com a exata marcação do ponto.

Na escolha dos pontos, procurou-se por áreas e feições que fossem de fácil visualização na imagem orbital e que não estivessem muito próximas a prédios altos ou árvores, para evitar a obstrução do sinal do receptor GNSS. Em imagens orbitais com altíssima resolução espacial em áreas urbanas, feições como pinturas e sinalizações na pista e ao redor dela, quinas de canteiros e jardins, entre outros, são facilmente identificáveis. Por isto, foram utilizadas na tomada dos pontos (Figura 4.5).

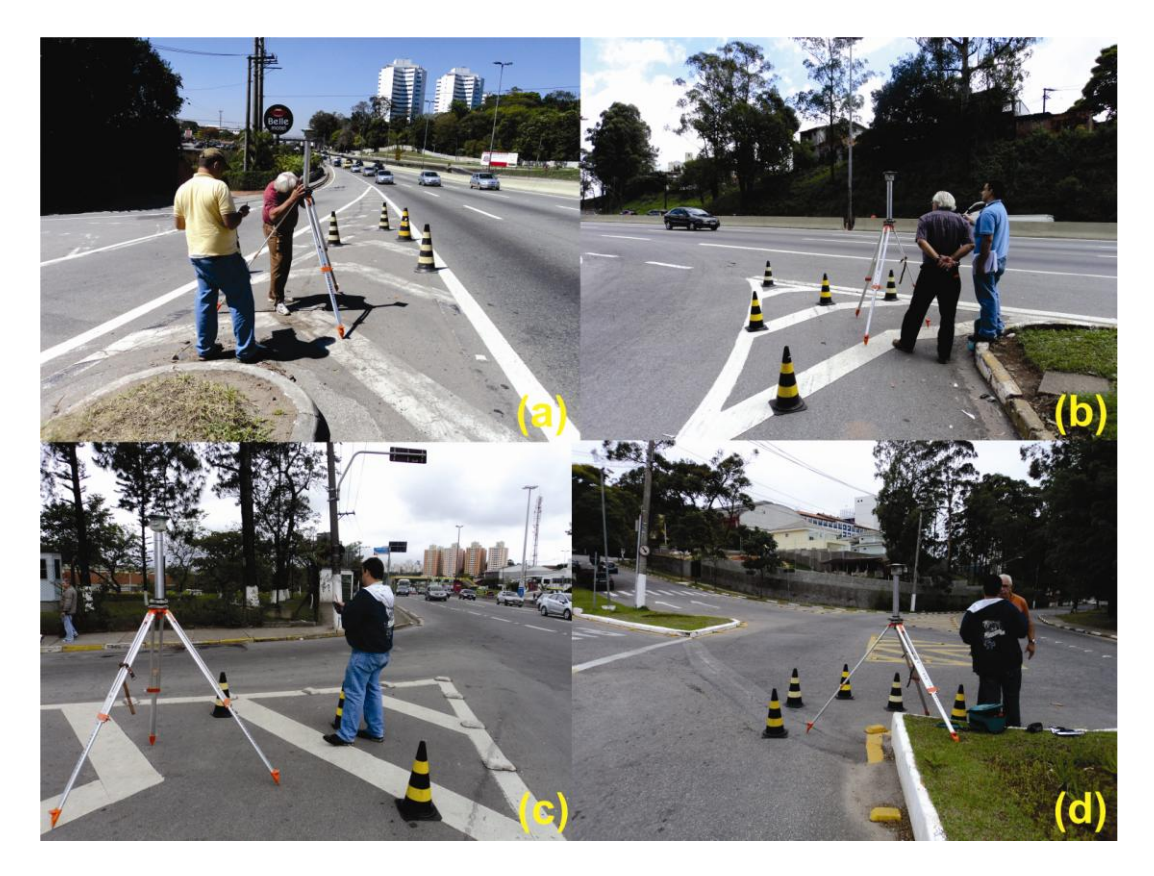

Figura 4.5 - Exemplos de feições (a), (b), (c) e (d) escolhidas para a implantação e tomada de ponto com o GPS.

Durante a etapa de planejamento do trabalho de campo e reconhecimento inicial da área de estudo, a escolha dos possíveis locais para a implantação e determinação dos pontos também levou em consideração sua distribuição espacial. Nessa etapa, buscou-se um bom recobrimento de toda a área de estudo, para garantir a qualidade do produto cartográfico final (Figura 4.6). Foram coletados ao todo 37 pontos.

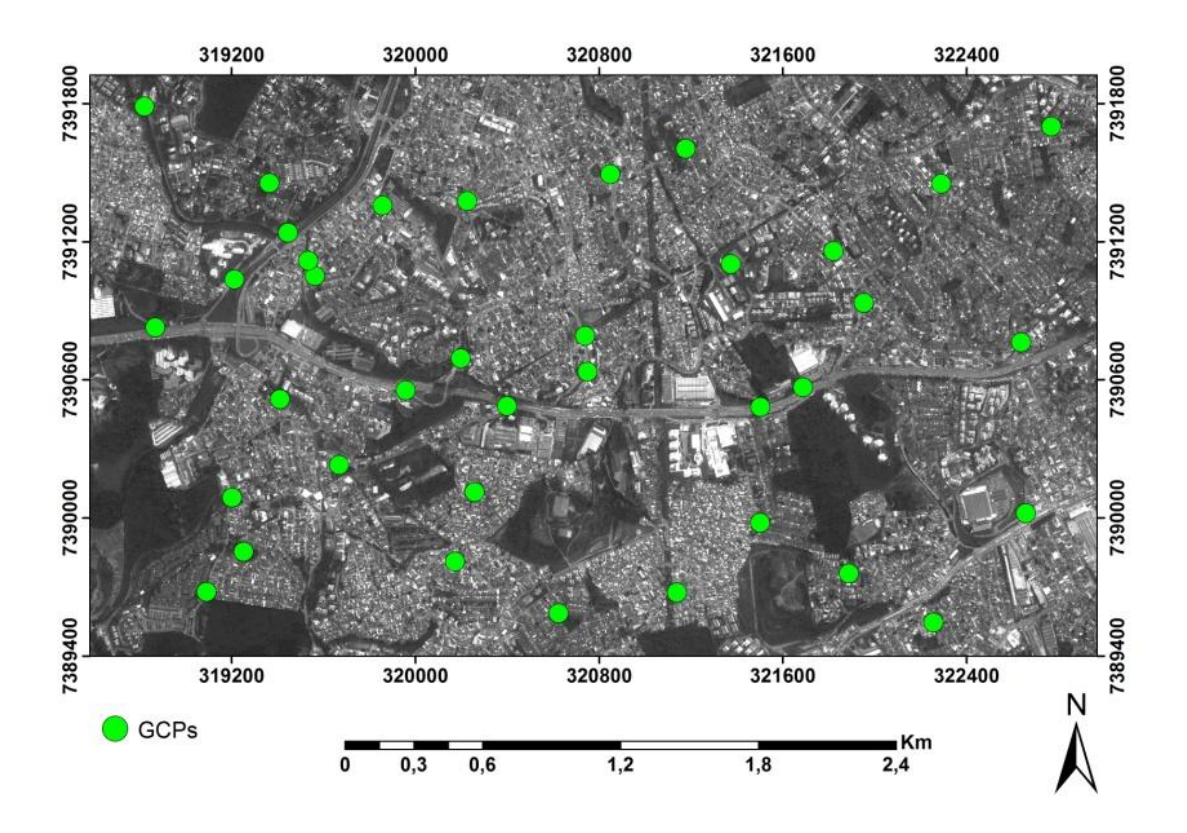

Figura 4.6 - Localização geográfica dos 37 pontos de controle na área de estudo.

Wolniewicz (2004) destaca que a qualidade geométrica das imagens ortorretificadas depende muito freqüentemente da qualidade dos pontos de controle adquiridos para certa imagem. Toutin (2004) destaca ainda que esses pontos podem ser responsáveis pela propagação de erros e pelo erro final do processo de correção. Assim, é necessário realizar uma boa coleta de coordenadas para serem usadas como pontos de controle e teste (ARAÚJO, 2006).

Em relação à escolha e coleta dos pontos de controle no terreno (GCPs), PCI Geomatics (2010) destaca alguns itens que devem ser levados em consideração para o sucesso do projeto:

- Escolher feições que podem ser identificadas com precisão na imagem.
- Selecionar feições próximas ao solo. Pois quando se elevam acima do nível do solo (ex.: edifícios), podem aparecer inclinadas na imagem. Portanto,

um ponto coletado no topo de um objeto pode estar deslocado em relação às coordenadas reais em solo.

Evitar o uso de sombras como GCPs. Apesar das sombras serem de fácil visualização na imagem, elas não são objetos fixos.

Tomar cuidado ao selecionar feições muito comuns e repetitivas na região, pois identificar o mesmo elemento na imagem pode se tornar uma tarefa difícil e até mesmo ocasionar o erro.

Identificar as feições da imagem que servirão como ponto de controle antes de coletar as coordenadas no campo, usando um GPS ou levantamento de solo.

Coletar os pontos em variadas elevações (diferentes altitudes) e com ampla distribuição na área do projeto.

Coletar GCPs em uma área de sobreposição entre duas ou mais imagens quando possível. A mesma coordenada no terreno coletada em várias imagens ajuda a produzir um modelo mais preciso.

Neste trabalho, os pontos de controle GNSS foram adquiridos por meio do método de posicionamento relativo estático , uma vez que, se a localização de um receptor for conhecida, pode-se comparar os valores obtidos com os valores teóricos, e deste modo, calcular os erros para corrigir as medições naquele ponto. Estes erros poderão ser usados também na correção das medições dos outros receptores que estão em pontos desconhecidos (BERNARDI; LANDIM, 2002).

Foram coletados ao todo 38 pontos, sendo que apenas um foi descartado no pós-processamento em escritório, por não atingir a precisão fixada. Os pontos foram pós-processados no *software* Spectrum Survey (Figura 4.7), tendo como projeção UTM (Universal Transversa de Mercator) - Zona: 23 Sul e DATUM: WGS84**.**

74

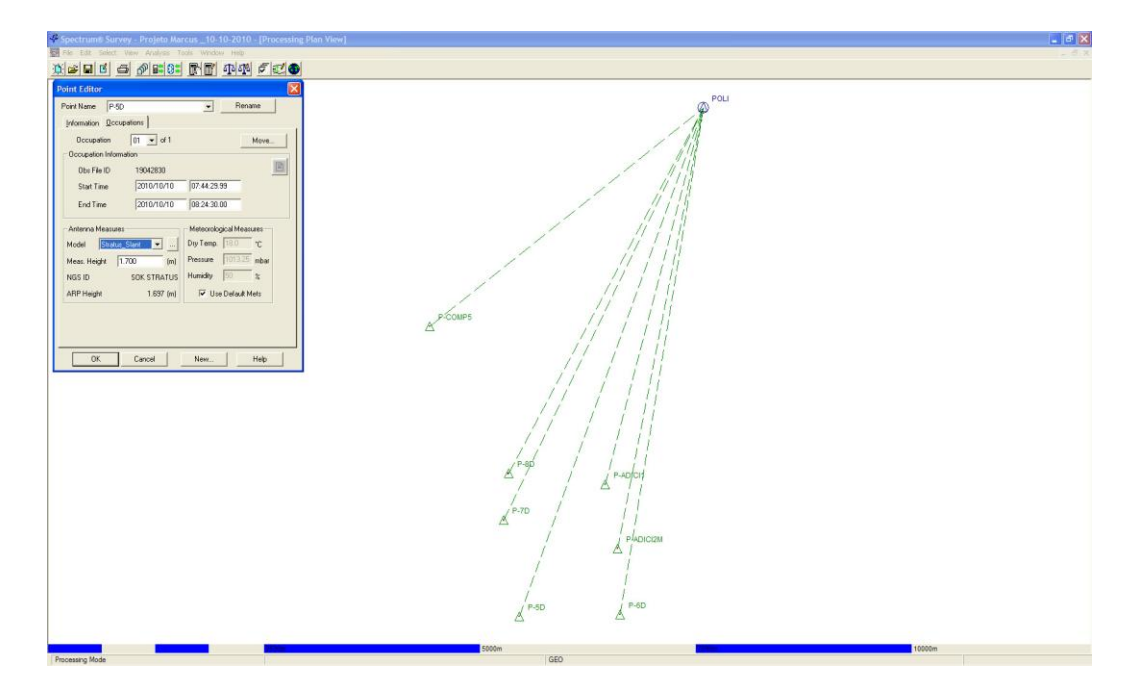

Figura 4.7 - Parte dos pontos coletados em campo sendo pós-processados no ambiente *Spectrum Survey*.

Os pontos foram pós-processados tendo como base de referência a estação Politécnica (POLI), localizada no *campus* da USP, da Rede Brasileira de Monitoramento Contínuo (RBMC) do IBGE e a estação SCNET SP, localizada no centro da cidade de São Paulo, da empresa Santiago e Cintra Geo-Tecnologias.

A permanência em cada ponto é relacionada à distância do aparelho móvel em relação ao aparelho-base e às condições de recepção do GPS (ARAÚJO, 2006). Com base na caderneta de campo elaborada para esta pesquisa, em média, o tempo necessário foi de cerca de uma hora e meia por ponto incluindo o translado, montagem, medições, recepção e desmonte dos equipamentos.

A Figura 4.8 demonstra os pontos adquiridos em campo que foram divididos em dois grupos: 13 GCPs (*Ground Control Points*) e 24 ICPs (*Independent Control Points*). As GCPs foram utilizadas diretamente na ortorretificação da imagem, e as ICPs, na validação estatística da ortorretificação. MERCHANT (1982) sugere vinte pontos bem distribuídos por todos os quadrantes como sendo o número mínimo para avaliar a qualidade do produto cartográfico.

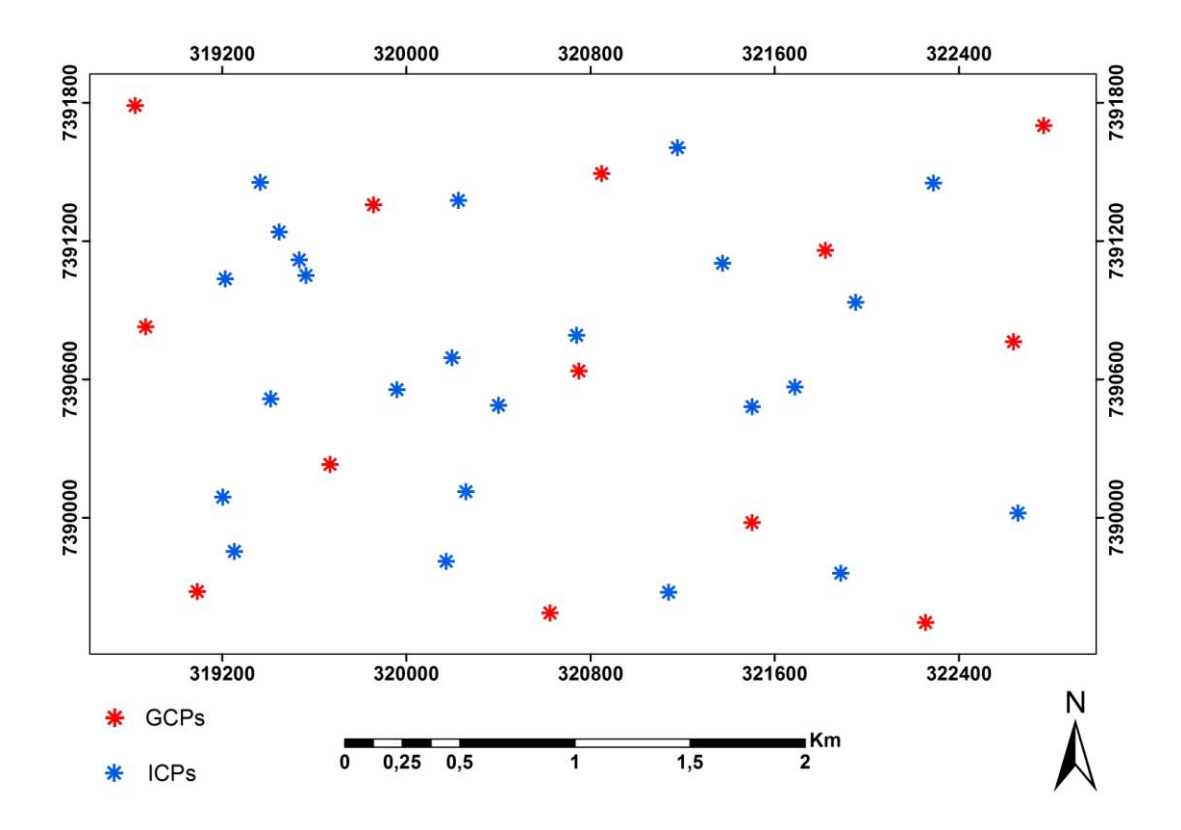

Figura 4.8 - Distribuição espacial dos pontos de controle (em vermelho) e de teste (em azul) para a imagem WorldView-2.

Antes de proceder à ortorretificação das imagens no módulo OrthoEngine do software PCI Geomatica 10.3, as altitudes geométricas (referidas ao elipsóide), obtidas pelo GPS foram convertidas em altitudes ortométricas (referidas ao nível médio do mar) por meio do *software* MAPGEO 2010 v.1.0 (IBGE, 2011). Esta transformação é necessária para que as altitudes sejam ajustadas ao geóide.

Através do sistema MAPGEO (Sistema de Interpolação de Ondulação Geoidal) é possível obter a ondulação geoidal em um ponto ou conjunto de pontos, cujas coordenadas refiram-se tanto ao DATUM SIRGAS2000 quanto a SAD69 (IBGE, 2011). A obtenção dos valores das altitudes ortométricas está ilustrada na Figura 4.9.

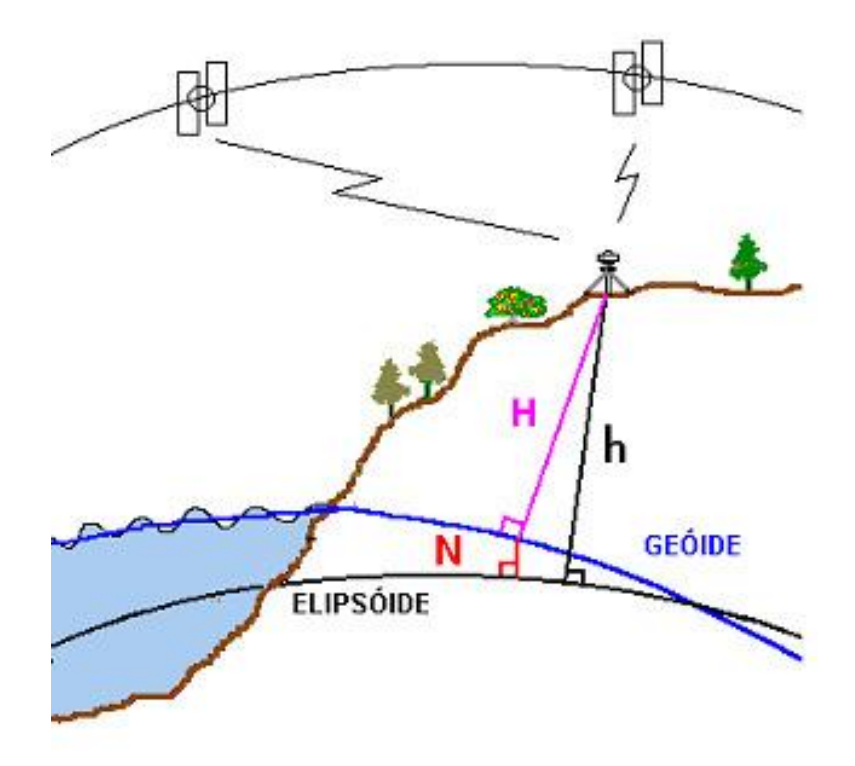

Figura 4.9 - Esquema que representa a obtenção da ondulação geoidal. Fonte: Adaptado de IBGE (2011).

Para converter a altitude elipsoidal (h), obtida através de GPS, em altitude ortométrica (H), utiliza-se a Equação 4.1:

$$
H = h - N \tag{4.1}
$$

em que, N é a altura (ou ondulação) geoidal fornecida pelo programa, dentro da convenção que considera o geóide acima do elipsóide se a altura geoidal tiver valor positivo, e abaixo, em caso contrário.

A ortorretificação das imagens foi realizada por meio do Modelo da Função Racional (RFM) disponível no software PCI Geomatics 10.3.

Segundo Leonardi (2010), o resultado final da geração da ortoimagem é uma imagem corrigida das distorções devido ao relevo, inclinação no momento de tomada da cena, entre outros.

#### **4.4.3 Elaboração do modelo digital de elevação (MDE)**

Para a realização da ortorretificação das imagens, necessariamente deve haver um modelo digital de elevação (MDE), sem o qual não seria possível a correção devido ao relevo (COSTA; MAGALHÃES, 2003). Nesta pesquisa, o MDE (isolinhas e pontos cotados) foi obtido das cartas topográficas digitais do Sistema Cartográfico Metropolitano, que abrangem a área de estudo.

Essas cartas estão em projeção UTM, DATUM: SAD 69, Zona 23 Sul. Os aerolevantamentos que deram origem ao material são datados de dezembro de 2003 e primeiro semestre de 2004. A escala do voo é de 1:5.000, com escala de restituição de 1:1.000. As curvas-mestras apresentam equidistância de 5 m, e as curvas intermediárias, de 1 m.

Os arquivos estavam no formato DXF (*Drawing Interchange Format* ou *Drawing Exchange Format*), entretanto, para a geração do MDE, foi necessária a conversão dos arquivos para o formato *ESRI Shapefile* (SHP) e algumas edições para ajustes. Assim, as cartas foram importadas no *software* ArcGIS 9.2. Apesar de as cartas estarem em um formato mais apropriado para CAD (*Computer-aided design*), no ambiente ArcGIS 9.2 elas apresentaram corretamente as informações relativas à projeção, DATUM e altimetria.

As edições nas cartas consistiram em: 1) extração das curvas-mestras e intermediárias; 2) extração dos pontos cotados; 3) união das curvas com mesma cota em uma única linha (vetor); e 4) reprojeção (as cartas originalmente estavam em UTM, SAD 69 - Zona: 23 Sul, porém, a imagem orbital e os dados GNSS, em UTM, WGS 84 - Zona 23 Sul). Na geração do MDE, foi utilizado o módulo OrthoEngine (próprio para ortorretificação) do software PCI Geomática 10.3. Após a importação dos arquivos com as curvas de nível e os pontos cotados, foi utilizado o interpolador por convolução cúbica para a geração de um MDE com espaçamento de 1 m de *pixel*, conforme ilustrado pela Figura 4.10.

78

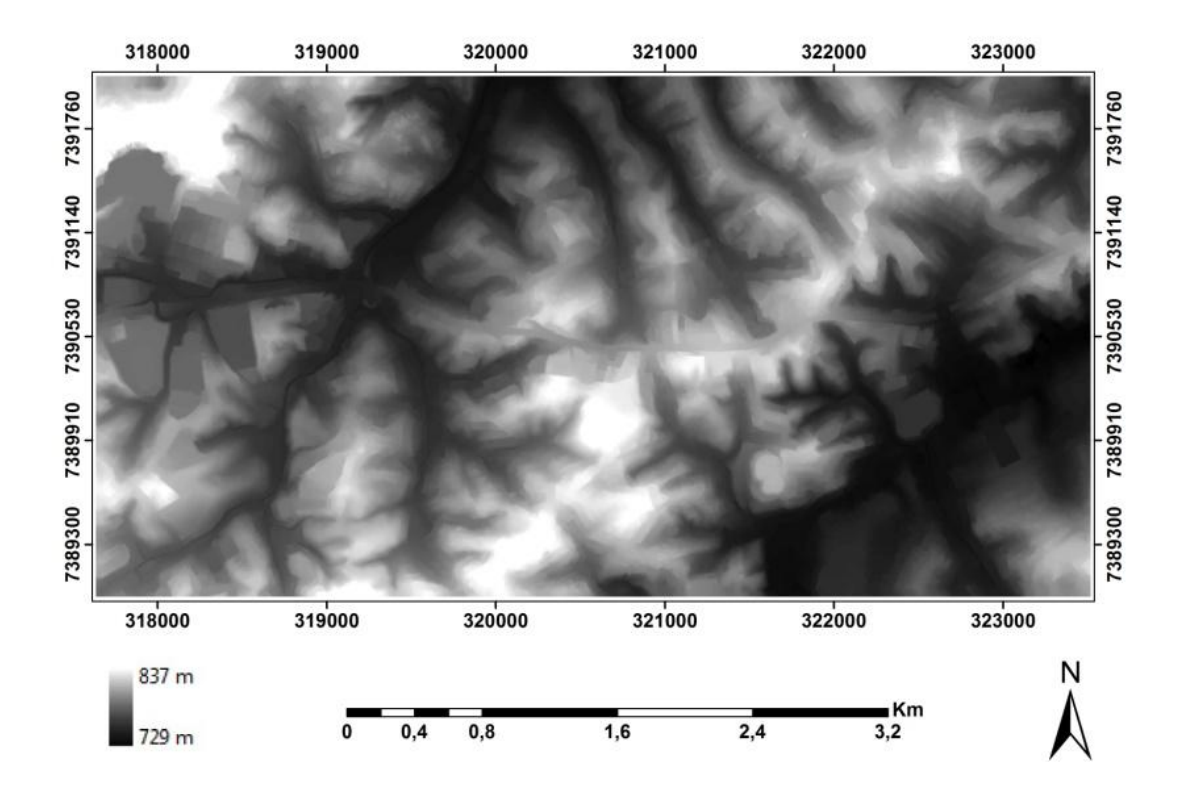

Figura 4.10 - Modelo Digital de Elevação da área de estudo. As áreas em tons de branco mais claros apresentam os valores mais elevados das cotas altimétricas, e as áreas mais escuras, os menores valores.

### **4.4.4 Ortorretificação da imagem**

Nesta pesquisa, a ortorretificação foi realizada pelo Modelo da Função Racional (RFM). Este método faz uso dos RPC (*Rational Polynomial Coefficients*), modelo digital de elevação (MDE) e de pontos de controle no terreno (GCPs). Para correção através de modelo polinomial racional são utilizados vários elipsóides auxiliares definidos entre altura mínima e máxima e uma grade regular de pontos (TOUTIN; CHENG, 2002).

Segundo PCI Geomatics (2011), caso o usuário disponha de dados no nível *OrthoReadyStandard2A* com RPCs (como os que são utilizados neste trabalho), é recomendado o uso da modelagem RPC em vez da Modelagem Rigorosa. Ainda segundo PCI Geomatics (2011), no modelo da Função Polinomial Racional é possível utilizar as RPCs para gerar ortoimagens na ausência de GCPs.

Assim, nesta pesquisa foi avaliada a acurácia (exatidão) posicional de duas ortoimagens geradas pelo Modelo da Função Racional (RFM) com a inserção de pontos de controle e sem a inserção de pontos de controle.

As etapas para geração da ortoimagem no OrthoEngine v10.3 sem pontos de controle (GCPs) foram: 1) criação do projeto; 2) leitura das imagens; 3) geração e geocodificação do MDE; 4) geração da ortoimagem; e 5) análise estatística dos resultados. As etapas para a geração da ortoimagem no OrthoEngine v10.3 com pontos de controle foram: 1) criação do projeto; 2) leitura das imagens; 3) coleta de pontos de controle (GCP); 4) geração e geocodificação do MDE; 5) geração da ortoimagem; e 6) análise estatística dos resultados.

Segundo Araújo (2006), no processo de correção pelo modelo racional polinomial, é possível ortorretificar a imagem híbrida (bandas multi-espectrais fusionadas à banda pancromática), mas, neste caso, ao se selecionar a imagem, é preciso indicar os metadados contendo as informações de RPC, que se perdem ao realizar a fusão. O arquivo indicado ao sistema deve ser aquele que contém as informações da banda pancromática, pois a sua geometria se mantém depois da fusão de bandas. Portanto, para não perder as informações contidas nos RPCs, a fusão da imagem foi realizada no software ENVI 4.7 antes da ortorretificação, e adotou-se o nome do arquivo referente à banda pancromática como sendo o nome do arquivo de imagem do resultado da fusão.

### **4.4.5 Avaliação da ortorretificação**

Foram utilizados como referência os critérios estabelecidos pelas Normas Técnicas da Cartografia Nacional: as classes de exatidão por escala, Erro Padrão (EP) e Padrão de Exatidão Cartográfica (PEC).

Assim, as avaliações das ortoimagens foram realizadas seguindo duas abordagens: (1) o uso da raiz do erro médio quadrático (RMSE) e (2) cálculo das análises de tendência e precisão proposto por Galo e Camargo (1994). O

cálculo das análises de tendência e precisão para a validação da ortorretificação consistiu na análise de exatidão, a qual é composta dos testes de tendência ("t" de *Student*) e de precisão (Qui-quadrado) (GALO; CAMARGO, 1994). Ambos se apoiam nos valores de discrepâncias (Δ) entre as coordenadas dos produtos gerados e as coordenadas de referência (base cartográfica e/ou pontos GPS) (CAMARGO, 2008).

### **4.5 Modelo de conhecimento para a classificação da cobertura do solo**

Concluída a ortorretificação das imagens, procedeu-se à classificação da cobertura do solo urbano (Experimento I) utilizando a abordagem de análise de imagens baseada em objetos geográficos (GEOBIA). Esta etapa envolveu os seguintes procedimentos: 1) definição e caracterização das classes de cobertura do solo; 2) segmentação da imagem; 3) elaboração da árvore de decisão; e 4) análise exploratória (definição de atributos e regras de pertinência).

#### **4.5.1 Definição e caracterização das classes de cobertura**

A definição das classes de cobertura do solo consistiu na interpretação visual da imagem híbrida WorldView-2, com o suporte de reconhecimento em campo e ainda da interpretação de imagens de altíssima resolução espacial do software *Google Earth*. Sutton et al. (2006) destacam que o aplicativo *Google Earth* é uma poderosa ferramenta, que fornece imagens relativamente atualizadas de qualquer lugar do globo e, por isso, pode agilizar ou talvez eliminar a verificação em campo das classificações de outras imagens de satélites.

Recentemente, foi disponibilizado no aplicativo *Google Earth* o módulo *Street View* (imagens georreferenciadas de diferentes locais do globo em 360ºem perspectiva horizontal). Em trabalhos envolvendo sensoriamento remoto de áreas urbanas, o *Street View* apresenta considerável potencial ao servir de suporte à interpretação da cena, permitindo ainda que sejam evitadas constantes idas ao campo (o que onera os procedimentos de interpretação de imagens) para sanar dúvidas em relação aos alvos. A Figura 4.11 apresenta uma pequena região da área de estudo a noroeste vista a partir do *Google Earth* e do módulo *Street View*.

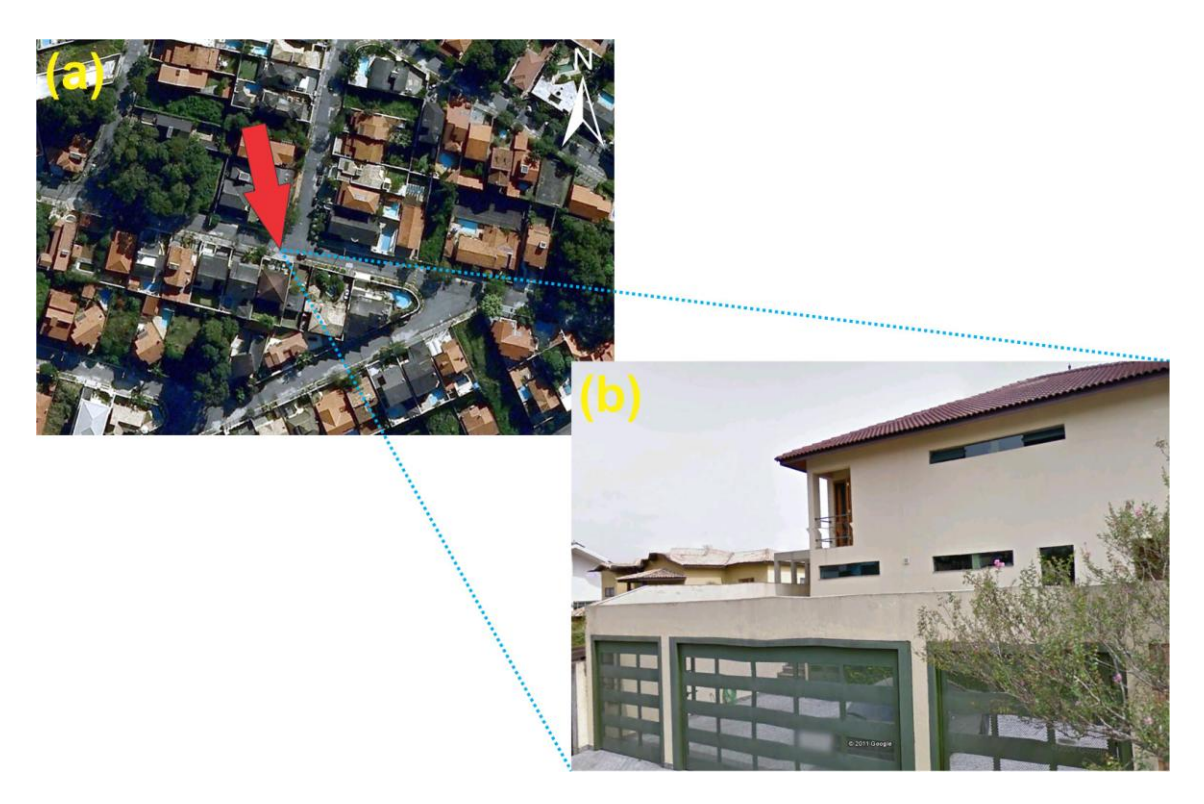

Figura 4.11 – (a) Uma imagem do *Google Earth* em perspectiva vertical. (b) Uma imagem do módulo *Street View* em perspectiva horizontal.

Segundo Florenzano (2002) e Jensen (2000), as imagens de sensoriamento remoto caracterizam-se por apresentarem os elementos básicos de análise e interpretação (tonalidade/cor, textura, tamanho, forma, sombra, altura, padrão e localização) que possibilitam a extração de informações dos objetos, áreas, ou fenômenos.

Segundo Jensen (2000), no processo de interpretação, a localização dos *pixels* em uma imagem representa os elementos primários (primeira ordem), e os elementos secundários e terciários são arranjos espaciais de tom e cor. A Figura 4.12 ilustra a ordem sequencial dos elementos de interpretação da imagem.

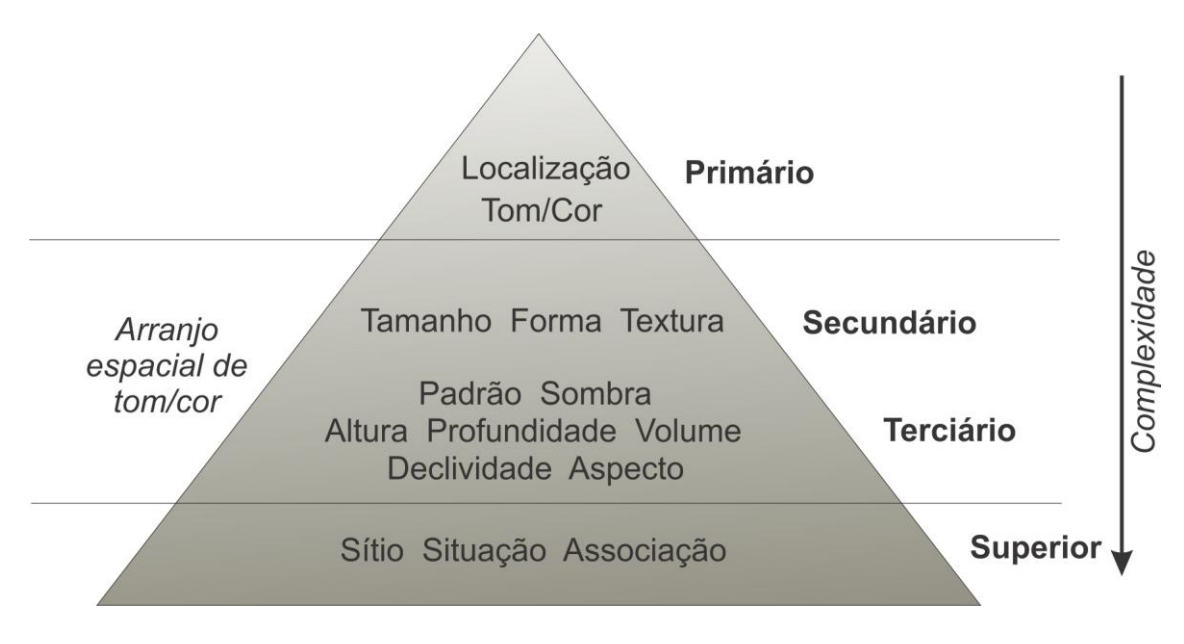

Figura 4.12 - Ordem sequencial de análise de interpretação da imagem em níveis por meio dos elementos de interpretação. A complexidade vai aumentando ao longo do processo. Fonte: Adaptado de Jensen (2000).

Nesta fase de definição e caracterização das classes de cobertura, a capacidade de distinção dos alvos urbanos pelo sensor WorldView-2 também foi levada em consideração. Isto, porque, por mais que o conhecimento empírico e o olho criterioso do intérprete consigam associar feições e tonalidades de cor na imagem a objetos e conceitos do mundo real, na prática, devido às limitações do sensor, nem sempre é possível a classificação automática de pequenas variações dos alvos. Por isso, algumas das classes definidas englobam provavelmente mais de um tipo de material e com diferentes condições de preservação (NOVACK, 2009).

As classes de cobertura do solo propostas nesta pesquisa vão de encontro aos estudos realizados por Hofmann e Reinhardt (2000), Hofmann (2001), Pinho (2005), Araújo (2006), Novack (2009), Leonardi (2010) e Ribeiro (2010). Ao todo, foram definidas 15 classes de cobertura. Na Tabela 4.1, é apresentada a nomenclatura dada a cada classe, uma amostra visual e as respectivas chaves de interpretação, elaboradas a partir dos critérios propostos por Florenzano (2002) e Jensen (2000).

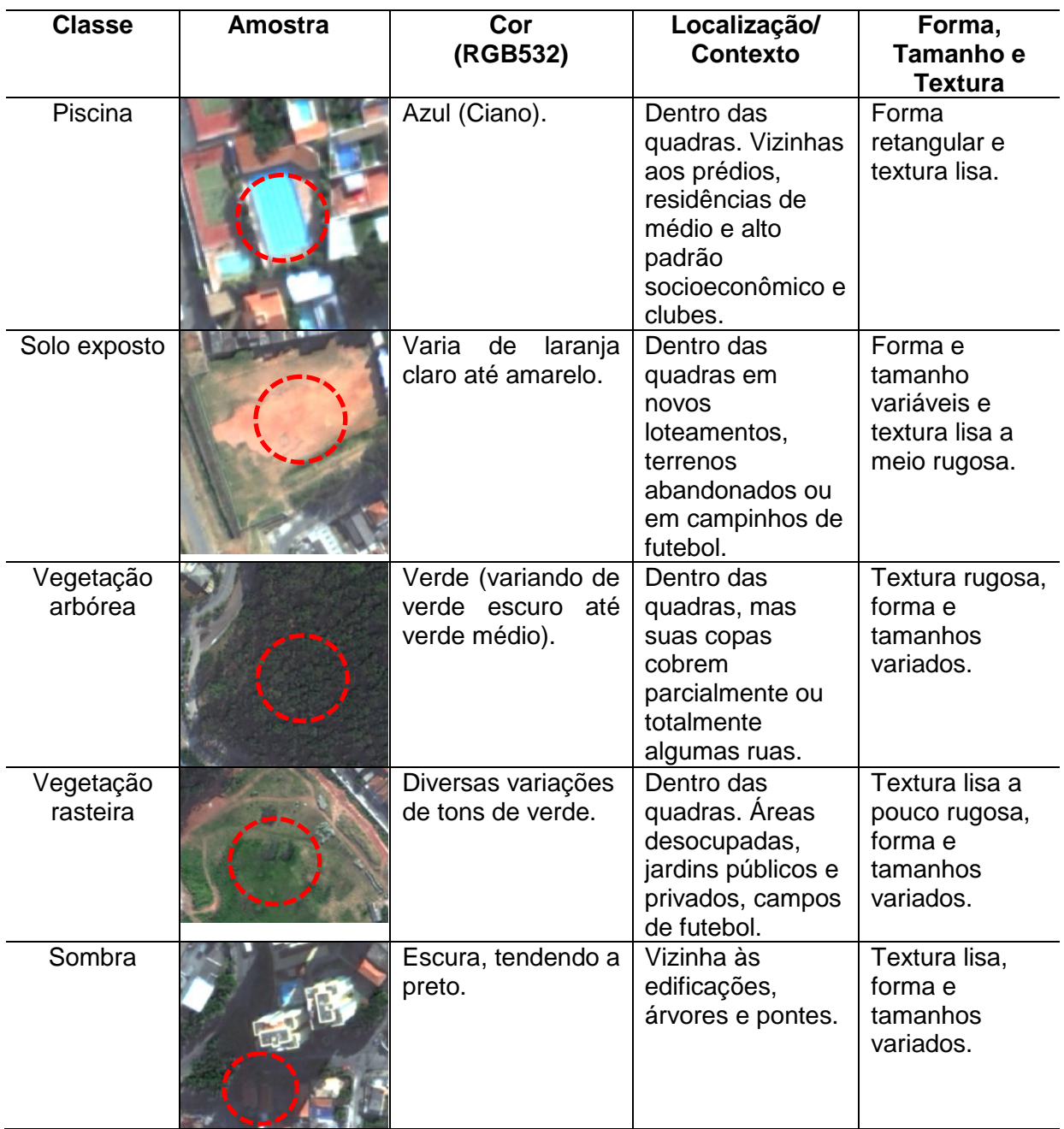

Tabela 4.1 - Chaves de interpretação das classes de cobertura do solo de interesse.
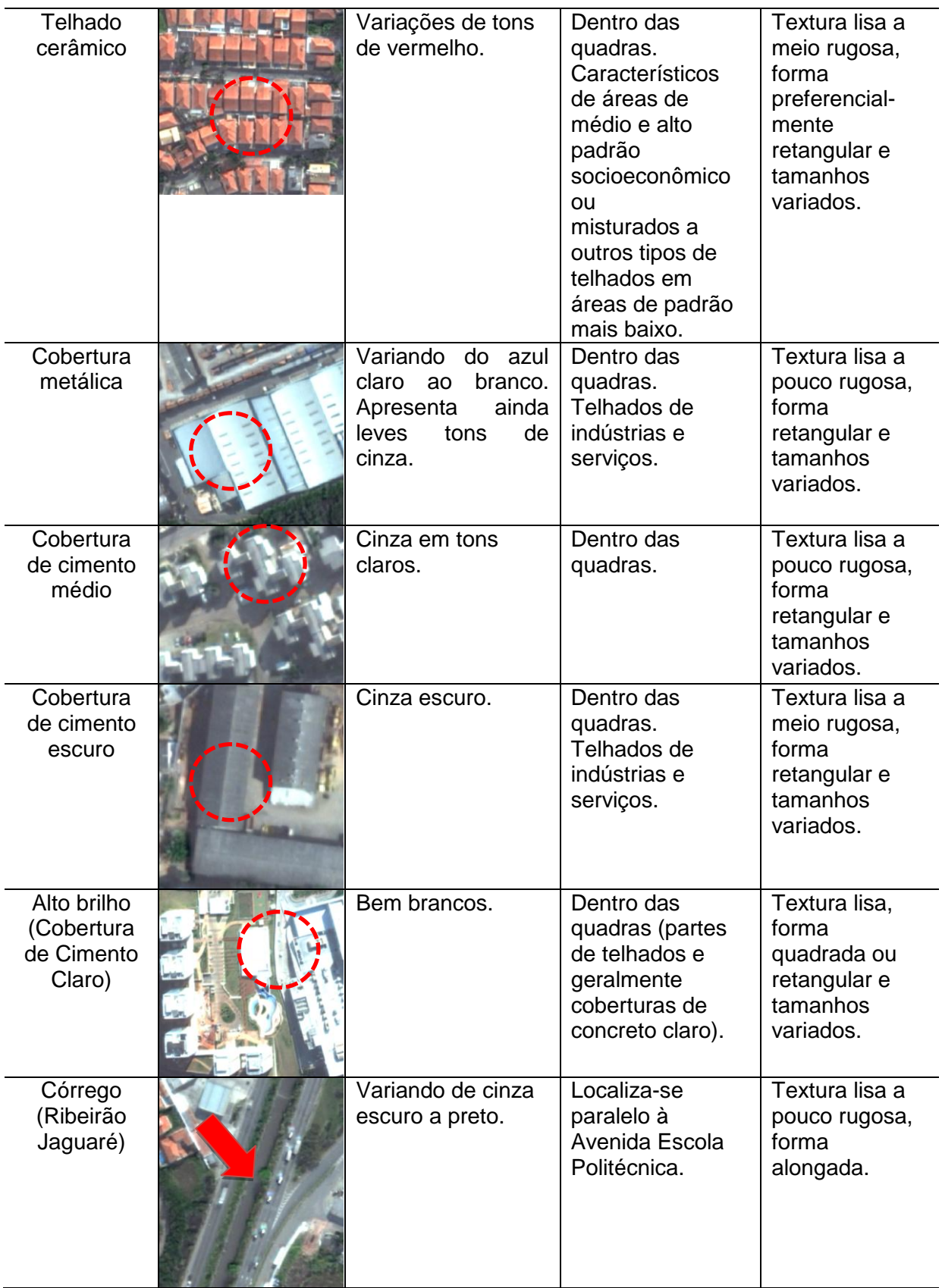

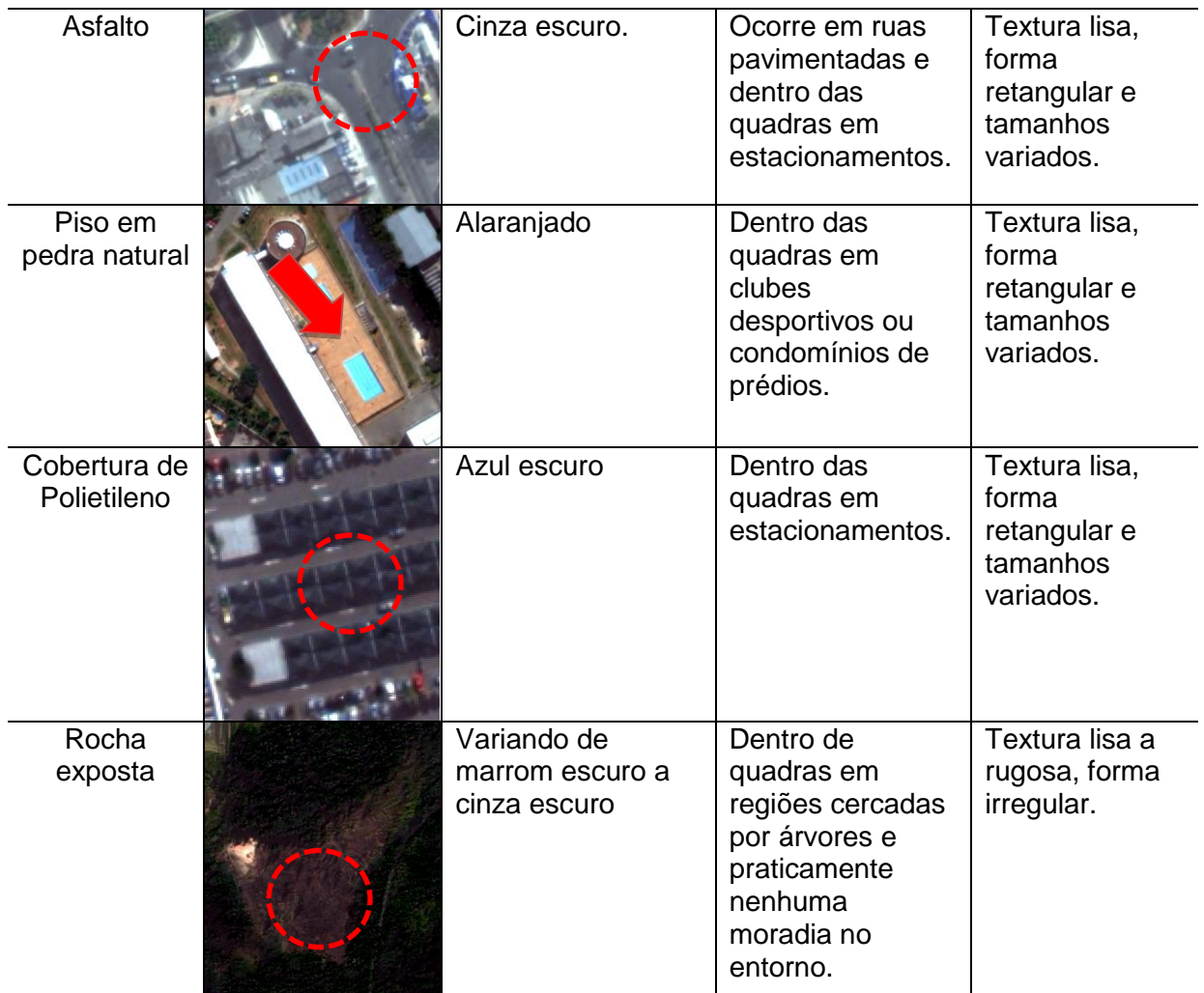

Assim como em Ribeiro (2010), as classes de cobertura de cimento médio e escuro foram criadas para agrupar certos objetos, tais como telhas de fibrocimento com e sem amianto, telhas de cimento pigmentado, cobertura de lajes planas de concreto e pavimentação em concreto.

# **4.5.2 Segmentação da imagem**

Vale destacar que em GEOBIA o processo de segmentação é o estágio inicial para a análise e classificação da imagem, pois é a partir dela que os objetos da imagem (polígonos) são gerados e seus atributos definidos. Nesta etapa

buscou-se extrair o mais representativamente possível os objetos presentes na cena (geometria mais parecida com a dos objetos reais).

Assim, foram realizados vários testes de segmantação e avaliações (de forma visual) dos objetos com o intuito de se chegar as segmentações que atendessem mais adequadamente a proposta de classificação do ambiente urbano.

Cuidados com a segmentação da imagem são necessários, uma vez que, o resultado desta etapa repercute tanto positivamente quanto negativamente nas posteriores (ARAÚJO, 2006).

Basicamente, foram utilizados dois diferentes algoritmos de segmentação disponíveis no *software* DEFINIENS 7.0. São eles, a saber: *Chess Board Segmentation* e *Multiresolution Segmentation* ( Baatz; Shäpe, 2000).

Segundo DEFINIENS (2007), o algoritmo *Chess Board* dividi a imagem em objetos quadrados, como se fosse uma grade. A grade quadrada alinhado à esquerda da imagem e bordas superior de tamanho fixo é aplicado a todos os objetos no domínio e cada objeto é cortada ao longo destas linhas de grade. Foram utilizadas "máscaras" a partir da geração de planos de informação temáticos para auxiliar na segmentação dos objetos da imagem. As máscaras foram geradas através da classificação preliminar da imagem, união dos objetos, exportação como arquivo vetorial, reimportação, classificação e resegmentação.

O intuito da máscara é diminuir o "gasto" computacional e possibilitar que em um mesmo nível estejam integrados variados objetos segmentados com diferentes valores de escalas e parâmetros de forma e compacidade (resegmentação).

# **4.5.3 Elaboração da rede hierárquica**

A rede hierárquica foi concebida para a representação da estratégia sequencial e organizacional da classificação. Ela formaliza e estrutura o modo pelo qual o

problema geral, ou seja, a interpretação da cena, foi dividido em subproblemas com o intuito de facilitar a classificação (NOVACK, 2009).

A estratégia seguida para a construção da rede hierárquica no experimento I foi a mesma utilizada por Pinho (2005), Araújo (2006) e Novack (2009). Desta forma, foi definida uma rede hierárquica inicial a ser aplicada na imagem WorldView-2. Nos níveis superiores da rede, são alocadas as classes mais facilmente separáveis, deixando para os níveis inferiores as classes que apresentam maior confusão entre si (Figura 4.13).

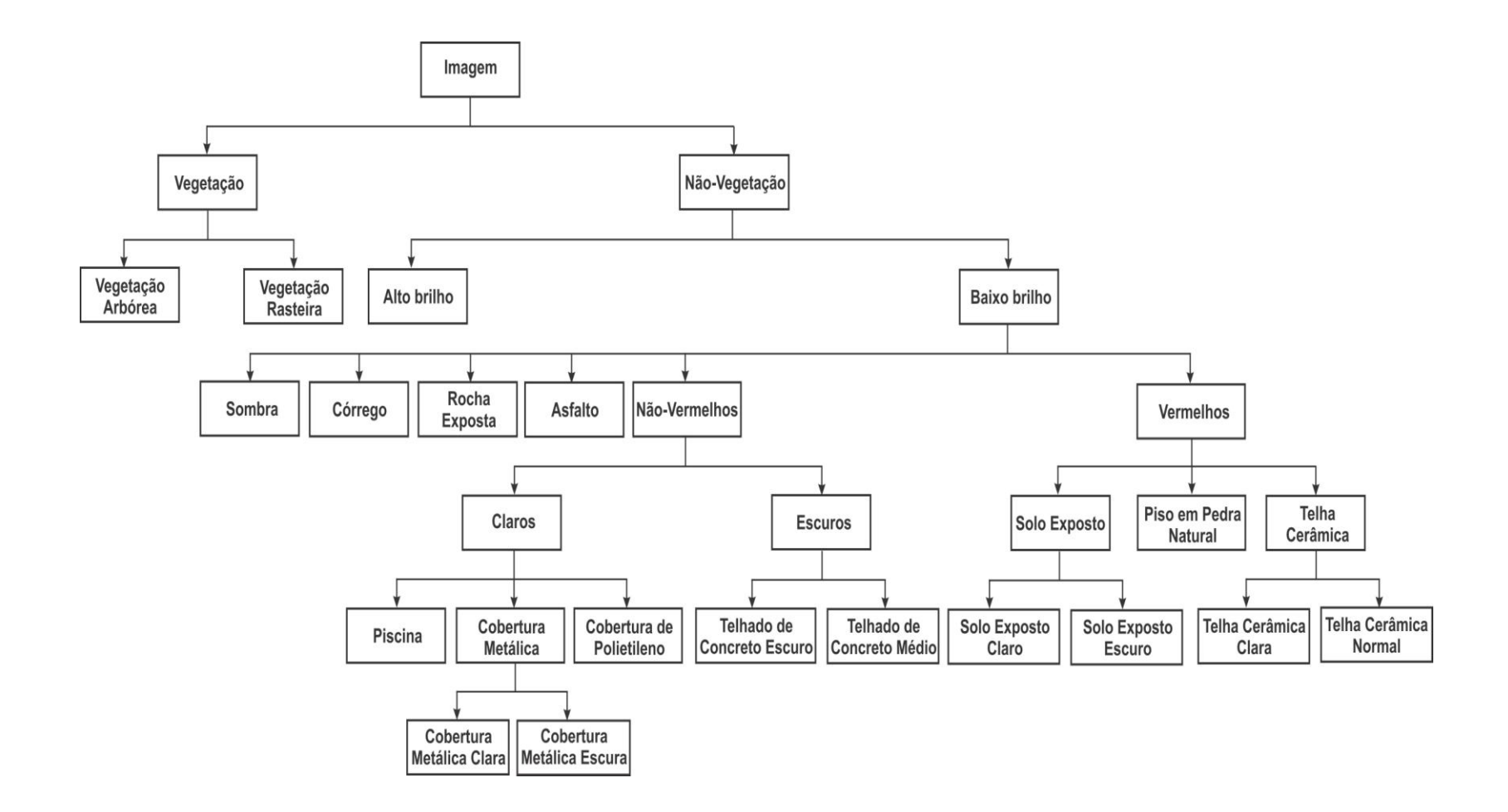

Figura 4.13 - Rede hierárquica inicial proposta para o Experimento I.

#### **4.5.4 Análise exploratória (definição de atributos e regras de pertinência)**

Depois da identificação das classes de cobertura, definição dos parâmetros de segmentação e elaboração da rede hierárquica, avaliou-se o comportamento de cada classe em relação aos atributos disponíveis para a classificação da cobertura do solo. A definição de atributos e regras de pertinência consistiu nas seguintes etapas: 1) seleção das amostras de treinamento para cada uma das classes; 2) análise do comportamento das amostras em relação aos atributos, com o uso de histogramas, gráficos de dispersão (Figura 4.14) e espacialização de atributos.

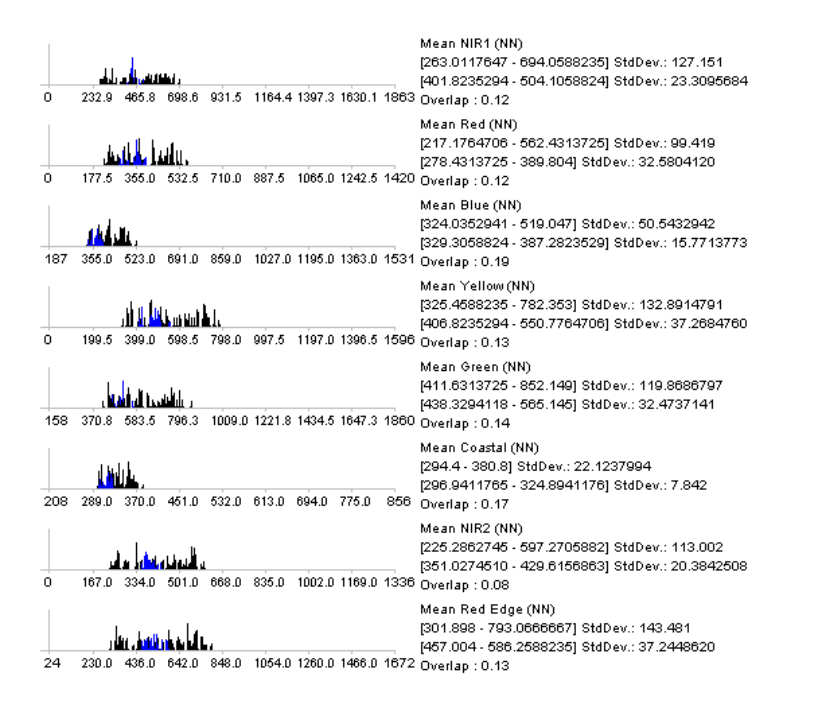

Figura 4.14 - Histogramas de média dos objetos das oito bandas do satélite WorldView-2 para as classes Telhado Cerâmico (em preto) e Solo Exposto (em azul).

Assim como em Pinho (2005), devido ao considerável número de descritores disponíveis no DEFINIENS DEVELOPER 7.0 (mais de cem), foram priorizados os atributos identificados pela chave de interpretação elaborada na fase anterior. A análise através da espacialização de atributos dos objetos foi feita de forma supervisionada por meio da ferramenta *Feature View* disponível no software (Figura 4.15).

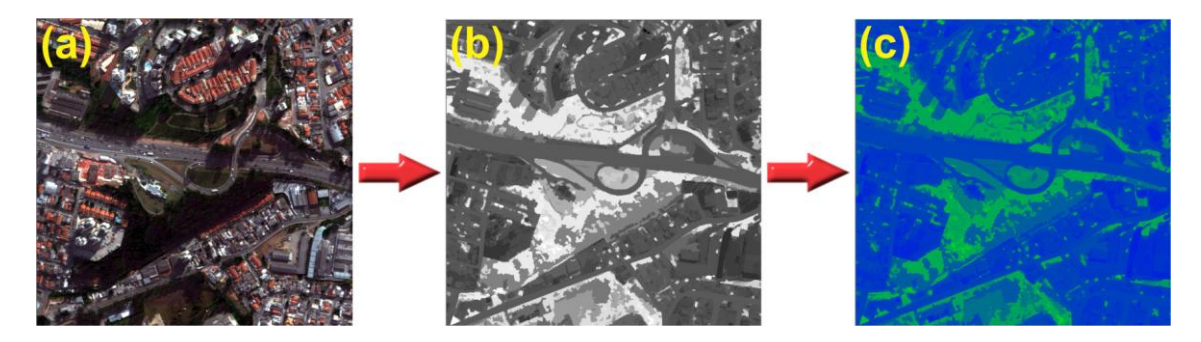

Figura 4.15 - Comparação entre a imagem original (a), a espacialização do atributo NDVI (*Normalized Difference Vegetation Index*) e tons de cinza (b) e a espacialização dos atributos em cores (c). Em tons de verde estão os valores mais altos e em azul, os valores mais baixos dos limiares.

Essa estratégia permite relacionar o valor de um atributo de um objeto a uma tonalidade de cinza e ao mesmo tempo obter o valor numérico desse atributo. Ela possibilita detectar *clusters* e contrastes entre os objetos, facilitando a escolha dos atributos mais pertinentes para cada classe, assim como a limiarização e, mais subjetivamente, a modelagem das funções de pertinência *fuzzy* para a separação de cada classe (NOVACK, 2009; RIBEIRO, 2010).

#### **4.6 Descoberta de conhecimento**

Completada a etapa de elaboração do modelo de conhecimento para classificação da cobertura do solo (Experimento I), procedeu-se à elaboração do modelo de classificação da cobertura do solo por meio de mineração de dados (Experimentos II e III). Esta etapa envolveu os seguintes procedimentos: 1) seleção e exportação das amostras das classes da cobertura do solo com os respectivos atributos; 2) elaboração do banco de dados; 3) mineração de dados; e 4) transposição da estrutura da árvore de decisão para a forma de rede hierárquica.

# **4.6.1 Seleção e exportação das amostras de classes de cobertura do solo com os respectivos atributos**

Depois da etapa de segmentação da imagem (Seção 4.4.2) e definição e caracterização das classes de cobertura (Seção 4.4.1), coletaram-se as amostras das classes para a elaboração dos bancos de dados relativos aos conjuntos de treinamento e avaliação para a mineração de dados. No nível intitulado "objetos de interesse", foram coletadas 120 amostras para cada classe, exceto para as classes "córrego", "piso de pedra natural", "cobertura de polietileno" e "rocha exposta", devido à pequena extensão das mesmas. As 120 amostras foram divididas em dois grupos: 70% para o treinamento e 30% para a avaliação. Isto, porque optou-se pelo método de teste *supplied test set* disponível para a geração de árvores de decisão pelo algoritmo J48 (espécie de versão do algoritmo C4.5 na linguagem Java) no *software* Weka. A coleta de amostras na imagem WorldView-2, ilustrada pela Figura 4.16, foi realizada a partir de minuciosa interpretação da cena, visando cobrir toda a variabilidade interna das classes quanto à cor, tonalidade, forma, textura e brilho.

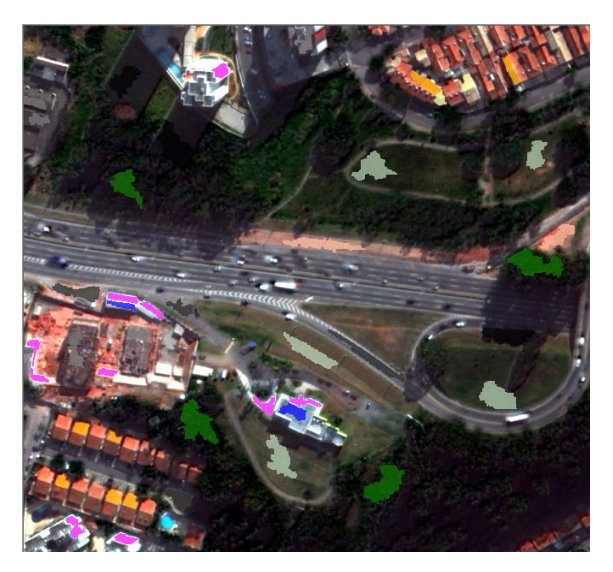

Figura 4.16 - Exemplos de amostras das classes utilizadas na elaboração dos conjuntos de treinamento e avaliação.

Segundo Vieira (2010), a etapa de coleta de amostras, ou instâncias de treinamento, é a fase mais importante da construção do conjunto de treinamento. Para ele, é nesse momento que o especialista insere seu conhecimento, considerando os diversos padrões apresentados pelas classes de interesse, ou seja, as instâncias de treinamento carregam consigo o conhecimento empregado pelo especialista.

A exportação das amostras no software DEFINIENS 7.0 foi realizada a partir das seguintes etapas: 1) segmentação da imagem para a geração dos objetos; 2) interpretação da imagem WorldView-2; 3) inserção das classes definidas na Seção 4.3.6; 5) seleção/classificação das amostras com a ferramenta *Manual Editing Toolbar;* 6) extração dos atributos preditivos que poderão ser utilizados na construção do modelo estrutural de conhecimento; e 7) exportação dos resultados no formato *ESRI Shapefile* (.SHP) e no formato *Comma Separated Value File Format* (.CSV).

Vale destacar que a versão do DEFINIENS DEVELOPER utilizada nesta pesquisa (7.0.2 – Build 947) foi "customizada" pela empresa que desenvolve o *software* a pedido de Vieira (2010). Isso foi necessário, porque as versões anteriores do DEFINIENS não exportavam inteiramente o campo com o nome do atributo no arquivo CSV, o que, por sua vez, poderia induzir a erros na elaboração do banco de dados.

#### **4.6.2 Elaboração do banco de dados**

Cada objeto amostral (instância) do conjunto de treinamento é caracterizado por dois tipos de atributo: o atributo categórico (classificação), que indica a classe à qual determinada instância pertence, e os atributos preditivos (numéricos) gerados e calculados pelo DEFINIENS DEVELOPER 7.0. Tais valores foram processados pelo minerador de dados (Weka), para que seja descoberto o modo como eles se relacionam com as classes (VIEIRA, 2010).

Posteriormente, o arquivo CSV com as amostras das classes e seus respectivos atributos numéricos foi editado, a fim de adequar os dados ao formato (etapa de "limpeza" do dado) do arquivo ARFF (*Attribute-Relation File Format*). Este formato de arquivo é nativo do *software* Weka (minerador de dados).

O ARFF é um arquivo de texto do tipo ASCII (*American Standard Code for Information Interchange*), que descreve uma lista de instâncias que compartilham um conjunto de atributos (Figura 4.17). Este formato de arquivo foi desenvolvido pelo Projeto "Aprendizado de Máquina" do Departamento de Ciência da Computação da Universidade de Waikato para ser utilizado no Weka (Machine Learning Group at University of Waikato, 2011).

| 1                       | @relation weather                           |
|-------------------------|---------------------------------------------|
| $\mathbf{2}$            |                                             |
| $\overline{\mathbf{3}}$ | @attribute outlook {sunny, overcast, rainy} |
| $\frac{4}{3}$           | @attribute temperature real                 |
| 5                       | @attribute humidity real                    |
| 6                       | @attribute windy {TRUE, FALSE}              |
| $\overline{7}$          | @attribute play {yes, no}                   |
| $\,$ 8 $\,$             |                                             |
| $\circ$                 | @data                                       |
| 10                      | sunny, 85, 85, FALSE, no                    |
| 11                      | sunny, 80, 90, TRUE, no                     |
| 12                      | overcast, 83, 86, FALSE, yes                |
| 13 <sup>°</sup>         | rainy, 70, 96, FALSE, yes                   |
| 14                      | rainy, 68, 80, FALSE, yes                   |
| 15                      | rainy, 65, 70, TRUE, no                     |
| 16 <sup>°</sup>         | overcast, 64, 65, TRUE, yes                 |
| 17                      | sunny, 72, 95, FALSE, no                    |
| 18                      | sunny, 69, 70, FALSE, yes                   |
| 19 <sup>°</sup>         | rainy, 75, 80, FALSE, yes                   |
| 20                      | sunny, 75, 70, TRUE, yes                    |
| 21                      | overcast, 72, 90, TRUE, yes                 |
| 22                      | overcast, 81, 75, FALSE, yes                |
| 23                      | rainy, 71, 91, TRUE, no                     |
|                         |                                             |

Figura 4.17 - Exemplo da estrutura de um arquivo do tipo ARFF. Fonte: Santos (2005).

Segundo SANTOS (2005), um arquivo no formato ARFF é composto de três partes:

1) Relação: a primeira linha do arquivo, que deve ser igual a *@relation*, seguida de uma palavra-chave que identifique a relação ou tarefa sendo estudada.

2) Atributos: um conjunto de linhas, onde cada uma inicia com *@attribute,* seguida do nome do atributo e seguida do seu tipo, que pode ser nominal ou numérico. Geralmente, em uma tarefa de classificação supervisionada, o último atributo é a classe para as instâncias.

3) Dados: depois de uma linha contendo *@data*. Cada linha deve corresponder a uma instância e deve ter valores separados por vírgula, correspondentes (e na mesma ordem) aos atributos da seção Atributos.

Conforme salientado anteriormente, foram exportadas 120 amostras para cada uma das quinze classes, à exceção das classes "córrego", "piso de pedra natural", "cobertura de polietileno" e "rocha exposta". Para cada uma das amostras, foram exportados 225 atributos. Assim, gerou-se uma considerável quantidade de dados, o que por sua vez torna a tarefa de limpeza (ajustes e edições) bastante onerosa. Acerca disto, Witten e Frank (2005) destacam que a construção do conjunto de treinamento, normalmente chamada de préprocessamento, é em geral um processo demorado e trabalhoso, mas o tempo gasto na organização desse conjunto é absolutamente necessário para que a mineração de dados apresente resultados satisfatórios.

Entretanto, nesta pesquisa, optou-se pelo uso de macros (conjunto de ações e comandos que possibilita automatizar as tarefas) para tornar mais eficiente esta etapa do trabalho. Vale ressaltar que mesmo fazendo uso de macros, o processo foi devidamente supervisionado devido à importância da correta elaboração do banco de dados para os resultados finais do trabalho. As macros foram geradas e reproduzidas pelo software Easy Macro Recorder 3.9.

#### **4.6.3 Mineração de dados**

A técnica de mineração de dados foi adotada nesta pesquisa com o intuito de indicar, entre os atributos disponíveis, aqueles mais adequados para a descrição das classes de cobertura do solo de forma automática em imagens WorldView-2. Dentre os vários algoritmos disponíveis para mineração de dados optou-se pelo uso do C4.5, que trabalha com a técnica de árvores de decisão,

de devido aos bons resultados das aplicações de Silva et. al. (2007), Pinho et al. (2008), Novack (2009), Leonardi (2010), Vieira (2010), entre outros.

O algoritmo C4.5 trabalha com o paradigma de árvores de decisão a partir de uma abordagem recursiva de particionamento da base de dados, utilizando de conceitos e medidas da Teoria da Informação. O C4.5 foi originalmente escrito em linguagem de programação C e foi recodificado para linguagem Java e renomeado como J48 (WITTEN; FRANK, 2005). O J48 encontra-se implementado no software WEKA.

O Weka (*Waikato Environment for Knowledge Analysis*) é uma coleção de algoritmos de aprendizagem de máquina para tarefas de mineração de dados (Figura 4.18). Os algoritmos podem ser aplicados diretamente a um conjunto de dados ou chamado a partir de seu próprio código Java. Weka contém ferramentas para o pré-processamento, classificação, regressão, *clustering*, regras de associação, e visualização dos dados. Possibilita também o desenvolvimento de novos sistemas de aprendizagem de máquina (HALL et al., 2009). O Weka é gratuito e encontra-se disponível na Internet em [http://www.cs.waikato.ac.nz/ml/weka/.](http://www.cs.waikato.ac.nz/ml/weka/)

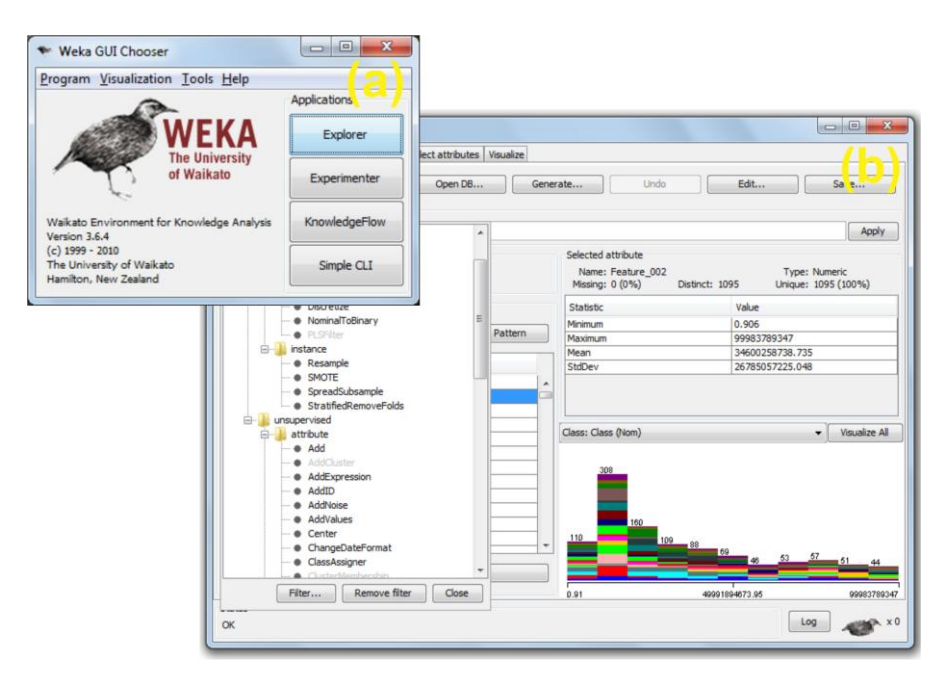

Figura 4.18 - Aparência da (a) tela inicial e (b) módulo de pré-processamento do *software* Weka.

Vieira (2010) destaca que o C4.5 (J48 no Weka) possui uma série de parâmetros a saber: 1) fator de confiança; 2) número mínimo de instâncias por nó-folha; 3) número de ramificações; 4) poda ou não poda, que podem ser configurados a fim de se obter o melhor resultado. Ajustes nestes parâmetros podem auxiliar na melhoria do resultado final de uma classificação digital de imagem de sensoriamento remoto.

O processo de mineração de dados consistiu nas seguintes etapas: 1) leitura do arquivo ARFF (conjunto de treinamento) pelo WEKA; 2) descarte dos atributos que não apresentavam contribuição para a elaboração do modelo (isto foi feito na etapa de pré-processamento do Weka); 4) seleção do classificador J48; 5) seleção da opção de teste *supplied test set*; 6) seleção e leitura do conjunto de treinamento, que tem o objetivo de avaliar o modelo; 7) geração da árvore de decisão; 8) avaliação e interpretação da árvore gerada; 9) modificação das configurações do classificador; 10) geração de novas árvores e interpretações das mesmas.

Vale destacar que o método s*upplied test set* na fase de classificação do Weka exige um conjunto de treinamento e outro conjunto de avaliação para gerar o modelo. Assim, se durante a etapa de pré-processamento for descartado algum atributo do conjunto de treinamento porque não apresentava contribuição ao modelo, é necessário descartar também o mesmo atributo no conjunto de avaliação. Caso contrário, o Weka não reconhece um dos conjuntos de dados, impossibilitando assim a elaboração do modelo.

Dentre as configurações do algoritmo J48, existe o campo MinNumObj, que se refere ao número mínimo de instâncias (objetos) por folha da árvore de decisão (Figura 4.19). Esta funcionalidade possibilita controlar o tamanho e a complexidade da árvore de decisão.

97

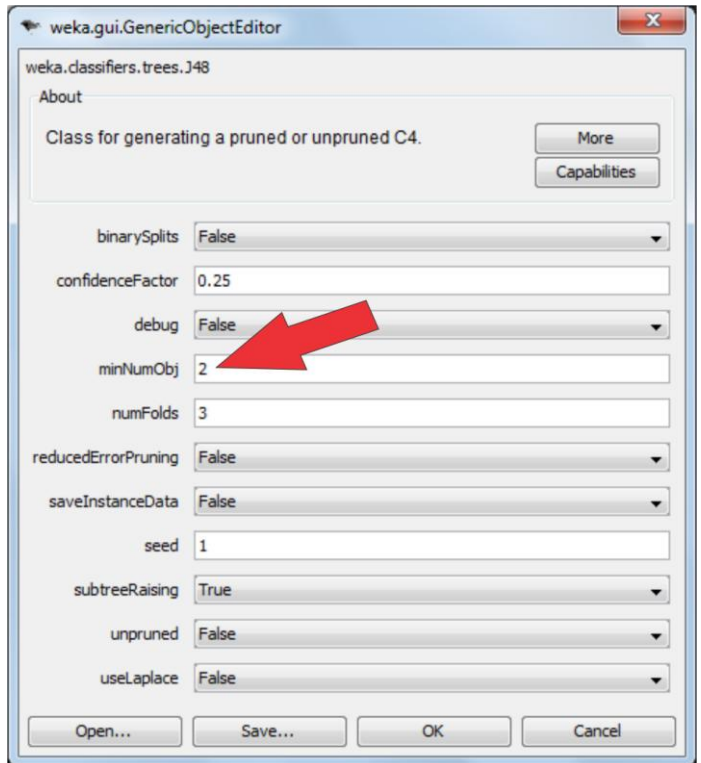

Figura 4.19 - Janela do Weka onde é possível configurar o número mínimo de objetos por folha.

Assim, foram propostos dois experimentos nesta pesquisa. No Experimento II, buscou-se uma árvore que não fosse muito extensa, de fácil compreensão, que apresentasse a possibilidade de replicação para outros estudos de caso e apresentasse uma boa exatidão (o próprio Weka calcula o *Kappa* por tabulação cruzada ao gerar o modelo). O Experimento III consistiu na elaboração de uma árvore de decisão tendo a escolha padrão do J48 para o mínimo número de objetos por folha, ou seja, dois. Em matéria de tempo o Experimento II foi bem mais demorado que o III.

Foram adotados os seguintes critérios para a avaliação das árvores geradas no Experimento II: 1) tamanho total das árvores de decisão dentro das redes (número de nós de todas as árvores de decisão dentro da rede hierárquica); 2) número total de folhas das árvores de decisão dentro de cada rede, 3) número de atributos usados na classificação; 4) número de atributos diferentes usados

na classificação, e 5) índice *Kappa* calculado na validação cruzada das amostras (cálculo realizado pelo próprio Weka ao gerar o modelo).

# **4.6.4 Transposição da estrutura da árvore de decisão para a forma de rede hierárquica**

Nessa etapa do trabalho, foram definidas as redes hierárquicas seguindo a mesma estrutura proposta pelas árvores de decisão geradas na etapa anterior (Seção 4.5.3). Sendo assim, a rede hierárquica criada destina-se à replicação do conhecimento adquirido na etapa de mineração de dados.

Em seguida, foi estabelecida a forma de relacionamento e descrição das classes. Segundo Vieira (2010), a discriminação de classes pode ser formada, basicamente, de três formas: 1) por regras booleanas; 2) funções de pertinência *fuzzy*; e 3) por expressões de similaridade. Respeitando a característica e estrutura das árvores de decisão, a relação entre as classes foi feita através de regras booleanas (limiares crisp). O algoritmo C4.5 caracterizase por propor somente regras booleanas para os atributos.

Na Figura 4.20, é elucidado o processo de interpretação da árvore de transposição da estrutura para o software DEFINIENS DEVELOPER 7.0. O primeiro passo consiste na transposição da estrutura da árvore de decisão (a) para a forma de rede hierárquica do *software* (b). O segundo passo refere-se a descrição da classe (c), seguindo os limiares e atributos definidos pela árvore de decisão.

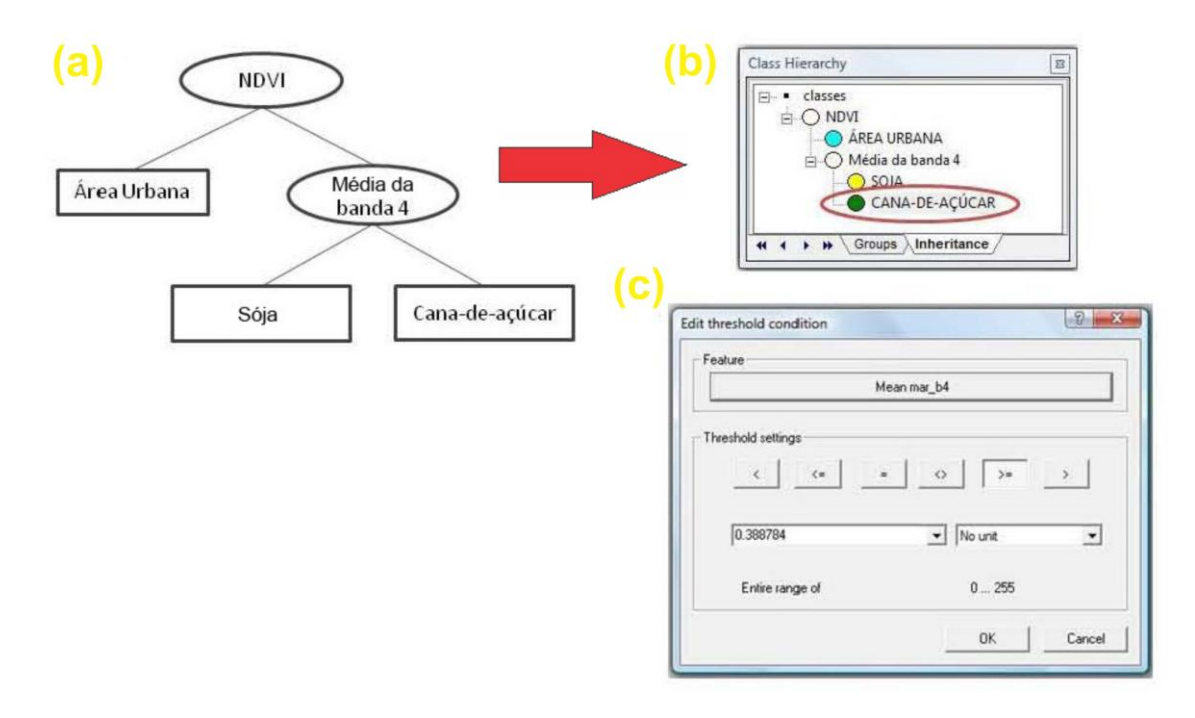

Figura 4.20 - Ilustração de como se dá a transposição da estrutura da árvore de decisão do C4.5 para a forma de rede hierárquica no DEFINIENS 7.0. Fonte: Adaptado de Vieira (2010).

Assim, as redes foram replicadas no *software* DEFINIENS 7.0 por meio da interface *Class Hierarchy*. Os limiares propostos para os atributos foram inseridos através da interface *Insert Expression*, visando a classificação da imagem WorldView-2.

#### **4.7 Classificação do uso do solo**

A Prefeitura Municipal de São Paulo trabalha com o conceito de uso do solo por quadras para realizar o mapeamento da cidade. Segundo a Secretaria Municipal do Verde e Meio Ambiente (2000), o mapa de uso do solo de São Paulo constitui elemento essencial para o conhecimento dos condicionantes antrópicos da qualidade ambiental do município. A metodologia adotada no município de São Paulo para a classificação do uso do solo é referente à predominância de área construída em cada quadra fiscal. Esta predominância é estabelecida quando a área construída da classe de maior incidência ultrapassar ou alcançar 60% da área construída total da quadra. No caso das

quadras não ocupadas ou minimamente ocupadas, a predominância é de terrenos vagos.

Em GEOBIA, a classificação do uso do solo por quadras tem como base atributos relacionados à composição e estrutura geométrica dos objetos de cobertura do solo (subobjetos) presentes no interior das quadras (superobjetos), as classes. Assim, como nos trabalhos de Zhan et al. (2000; 2001), Herold et al. (2003), Wu et al. (2006) e Stow et al. (2007), nesta pesquisa obteve-se o uso do solo (resultado do Experimento IV) por meio da cobertura do solo (resultado do Experimento III).

Vale destacar que utilizou-se o resultado do Eperimento III, para realizar a classificação do uso do solo por quadras, a partir da aplicação de mineração de dados devido ele ter obtido um melhor índice *Kappa* e Exatidão Global.

Hofmann et al., (2008), Kux et al. (2009) e Novack (2009), utilizaram dois níveis de segmentação: um relativo ao limite das quadras fiscais e outro relativo aos objetos de interesse (cobertura do solo). Nesta etapa, foram utilizadas nove classes de uso do solo. As sete primeiras classes são as mesmas utilizadas pela Prefeitura de São Paulo, e as duas últimas, baseadas em Novack (2009).

Na Tabela 4.2, é apresentada a nomenclatura dada a cada classe, uma amostra visual e a descrição da classe.

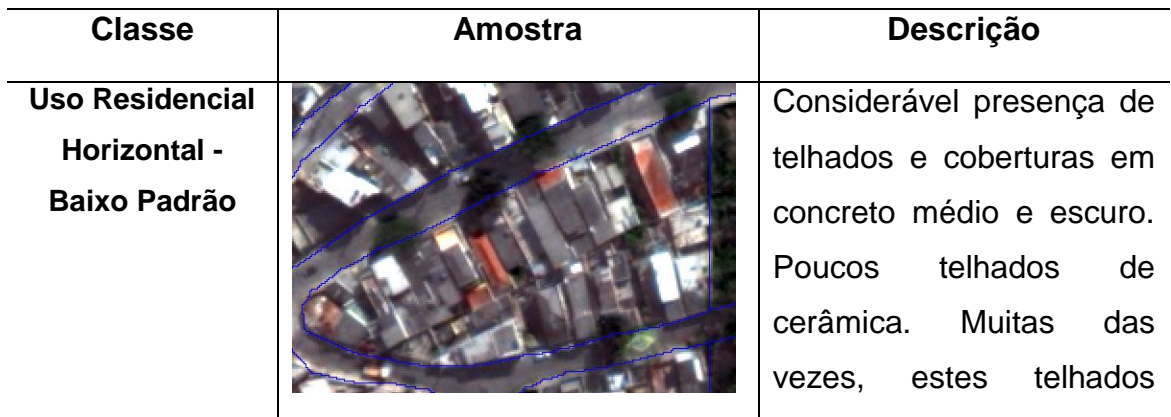

Tabela 4.2 - Chaves de interpretação das classes de uso do solo de interesse.

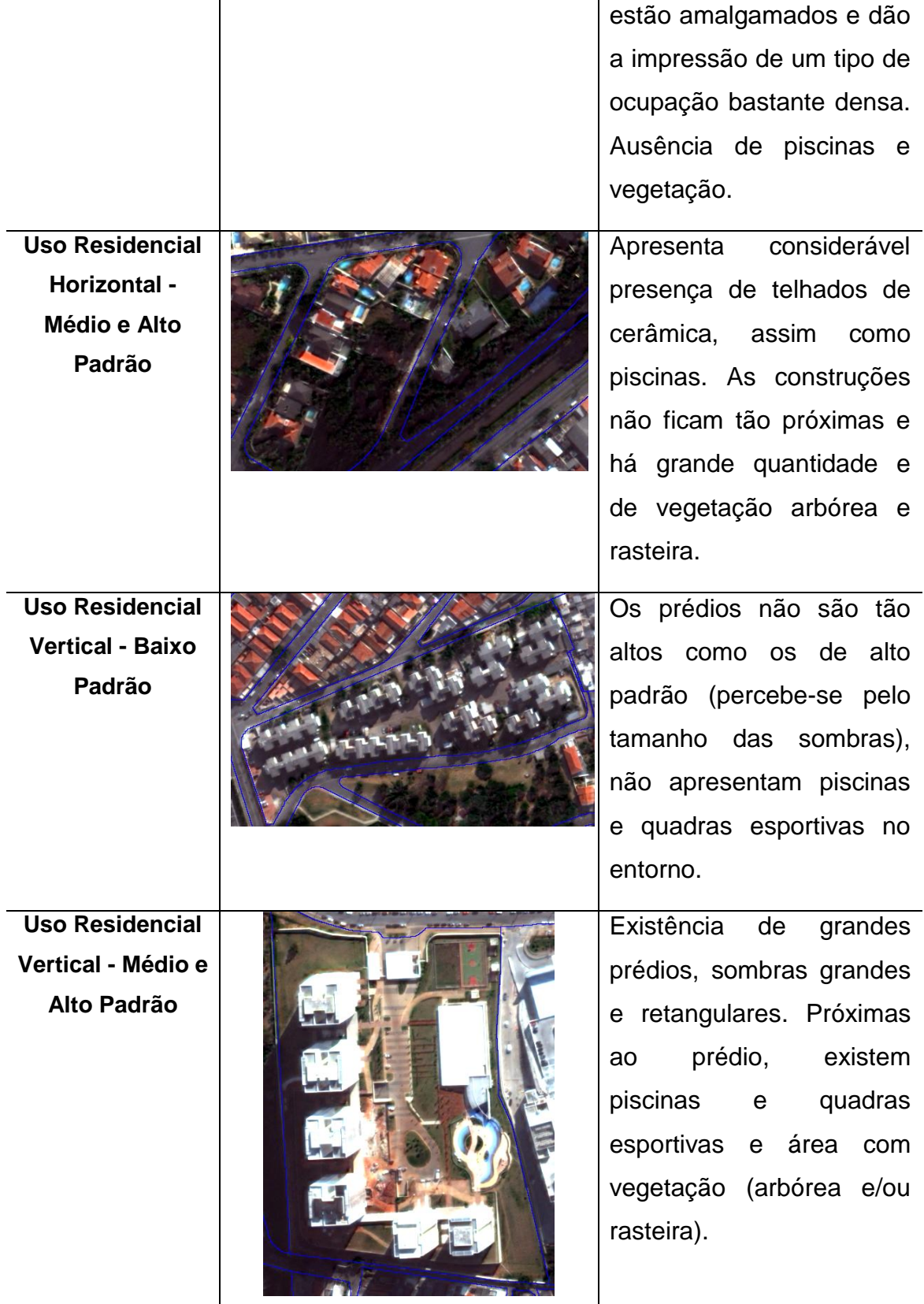

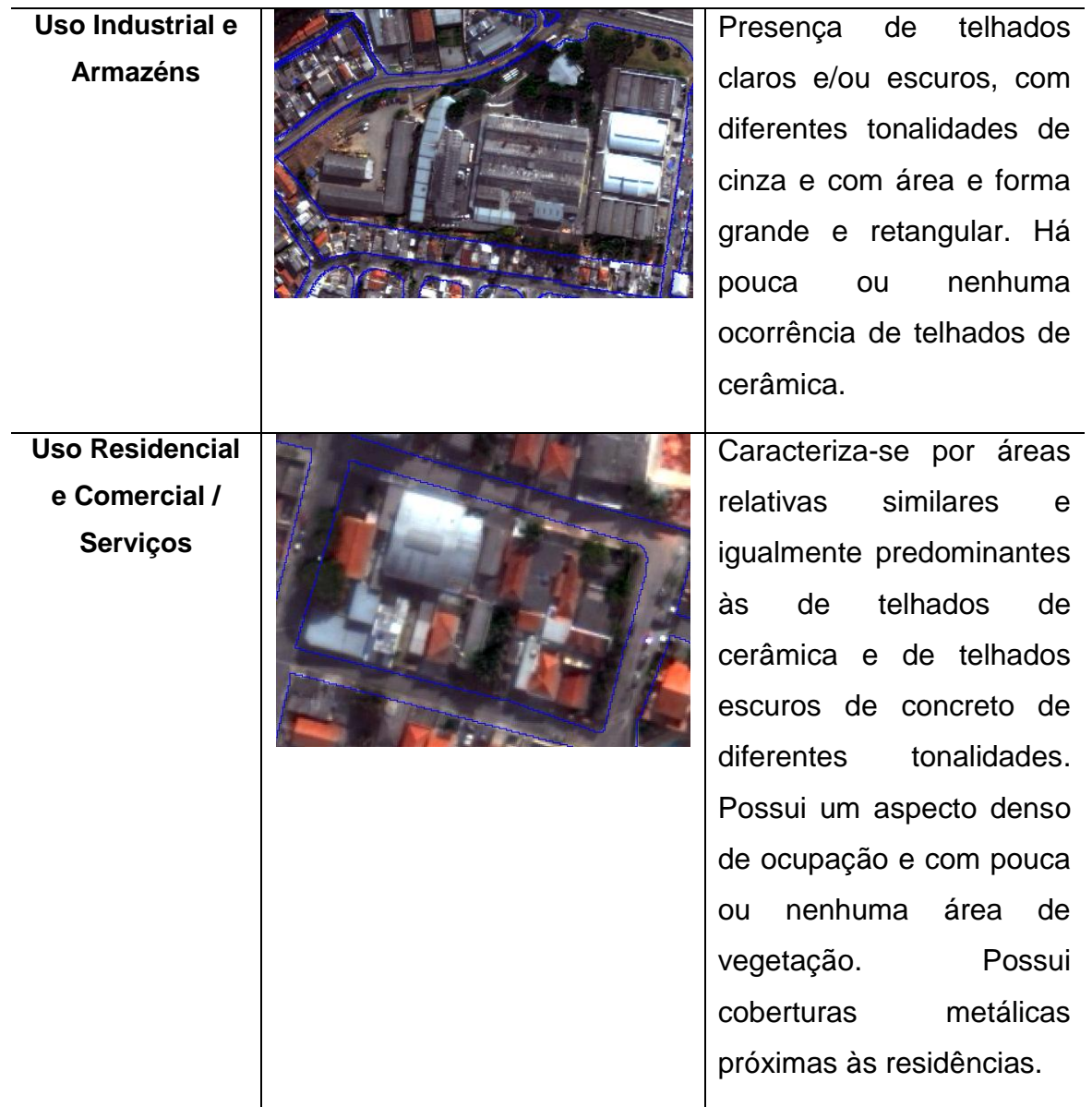

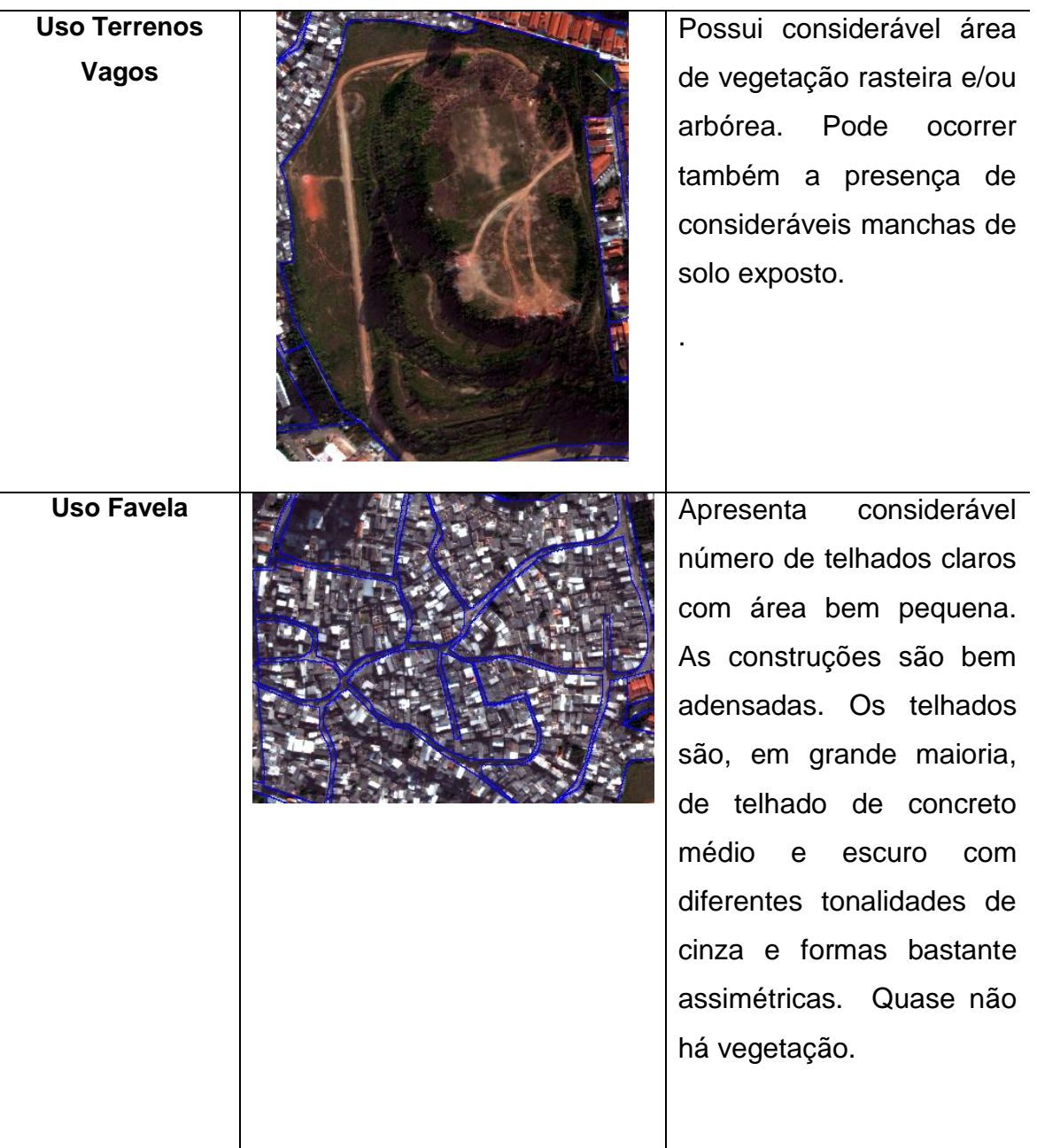

**Uso Clube Esportivo**

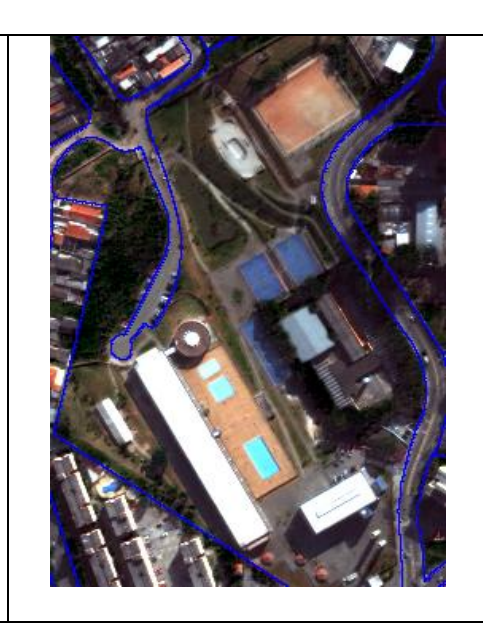

Presença de grandes piscinas, piso em pedra natural, vegetação rasteira e quadras desportivas.

Telhados grandes e retangulares.

Em comparação com as classes de cobertura do solo, as classes de uso apresentam certa subjetividade inerente à sua interpretação por um especialista humano. Isto está de acordo com o fato de a interpretação de cobertura do solo poder ser feita por atributos físicos e objetivos, enquanto o uso do solo é caracterizado por práticas culturais que se materializam no espaço, muitas vezes através de atributos e características que são incertas ou imprecisas, em outras palavras, subjetivas.

O conjunto de treinamento para a mineração de dados foi composto por 12 amostras para cada classe, e o conjunto de avaliação por quatro amostras, devido à menor quantidade de objetos quando comparada ao nível de objetos de interesse no qual foi realizada a classificação de cobertura do solo.

Portanto, a classificação do uso do solo envolveu os seguintes procedimentos: 1) interpretação da imagem WorldView-2; 2) definição das classes de uso do solo; 3) coleta de amostras das classes no DEFINIENS 7.0; 4) exportação das amostras; 5) elaboração do banco de dados (conjunto de treinamento e avaliação); 6) mineração de dados no Weka (geração da árvore de decisão); 7) transposição da estrutura da árvore de decisão para a forma de rede hierárquica no DEFINIENS 7.0; 8) classificação; 9) avaliação das classificações.

#### **4.8 Avaliação das classificações**

Para avaliar a exatidão das classificações da cobertura do solo, foi utilizada a matriz de confusão e o respectivo cálculo do coeficiente de concordância *Kappa*. Antes de gerar a matriz de confusão e o coeficiente *Kappa*, foi feita uma análise visual dos resultados.

Como em Leonardi (2010), foi adotado o método de amostragem estratificada por classe. Assim, levou-se em consideração o percentual obtido pela razão entre a área de cada classe e a área total da imagem como parâmetro para a definição do número relativo de amostras por classe. As amostras foram coletadas no resultado da classificação da cobertura do solo, no nível "objetos de interesse", que foi exportado pelo DEFINIENS 7.0 no formato *ESRI Shapefile* e importado no ArcGIS 9.2. A seleção das amostras foi realizada por meio do *plugin* gratuito Hawth's Analysis Tools Version 3.2.7 em ambiente ArcGIS.

O Hawth's Analysis Tools Version 3.2.7. possibilita ao usuário do sistema que selecione amostras de forma não-estratificada e estratificada (realiza estas operações tendo como base arquivos vetoriais e matriciais). Permite ainda a escolha do número máximo de amostras, distância entre todos os pontos ou entre pontos específicos em função da classe. Na Figura 4.21, são demonstrados pontos amostrais gerados pelo Hawth's Analysis Tools.

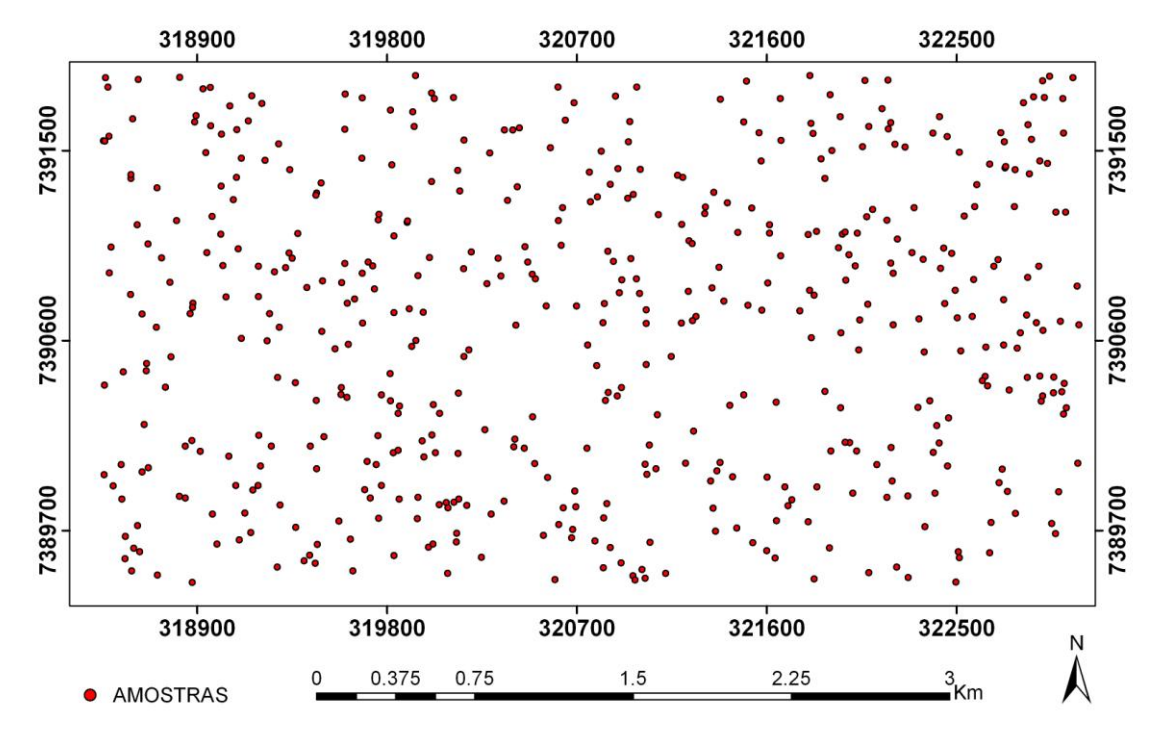

Figura 4.21 - Exemplo de conjunto de pontos amostrais utilizados na avaliação das classificações da cobertura do solo.

A avaliação da qualidade dos resultados das classificações consistiu nas seguintes etapas:

1) elaboração de três conjuntos de amostras independentes para cada uma das três validações referentes aos Experimentos I, II e III (classificação da cobertura do solo). Estes conjuntos foram elaborados de forma estratificada, tomando como unidade os polígonos do nível "objetos de interesse";

2) interpretação visual das amostras, descartando-se os polígonos que apresentavam ambiguidade em suas classificações ;

3) elaboração da matriz de confusão;

4) cálculo do coeficiente *Kappa* e realização do teste *Z* de significância da classificação, com nível de significância de 5%;

5) cálculo da exatidão global;

6) cálculo do *Kappa*-Condicional para cada classe;

7) cálculo do desvio-padrão do coeficiente *Kappa*;

8) realização do teste de significância, para determinar se a diferença entre os coeficientes *Kappa* de cada classificação (Experimentos I, II e III) eram significaticante diferentes. Este teste foi realizado para um nível de significância de 5%.

# **CAPÍTULO 5**

# **RESULTADOS E DISCUSSÃO**

# **5.1 Fusão de imagens**

A preparação dos dados teve início com a geração da imagem WorldView-2 híbrida ou sintética (imagem que dispõe da alta resolução espacial da banda pancromática e alta resolução espectral das bandas multiespectrais), com o propósito de se obter um melhor detalhamento dos alvos urbanos. O resultado obtido nesta etapa pode influenciar no resultado das demais (ortorretificação e classificações).

Optou-se pelo método de Análise por Componentes Principais - PCA (SCHOWENGERDT, 2007) para a fusão das imagens, e a análise da qualidade do produto final foi feita por meio de avaliação visual.

Segundo Li (2000), a avaliação visual (caráter subjetivo) é o primeiro critério utilizado, pois possibilita avaliar o resultado geral da fusão em termos de preservação das bordas e do espectro da imagem de alta resolução em relação à imagem de baixa resolução.

Segundo Leonardi et al. (2009), um método de fusão eficiente é aquele que preserva as cores da imagem original (qualidade espectral) e transfere as informações de detalhes da banda pancromática para o produto híbrido.

Na Figura 5.1, é apresentada uma seção/recorte da área de estudo, para melhor visualização dos detalhes, referente ao resultado da fusão por PCA.

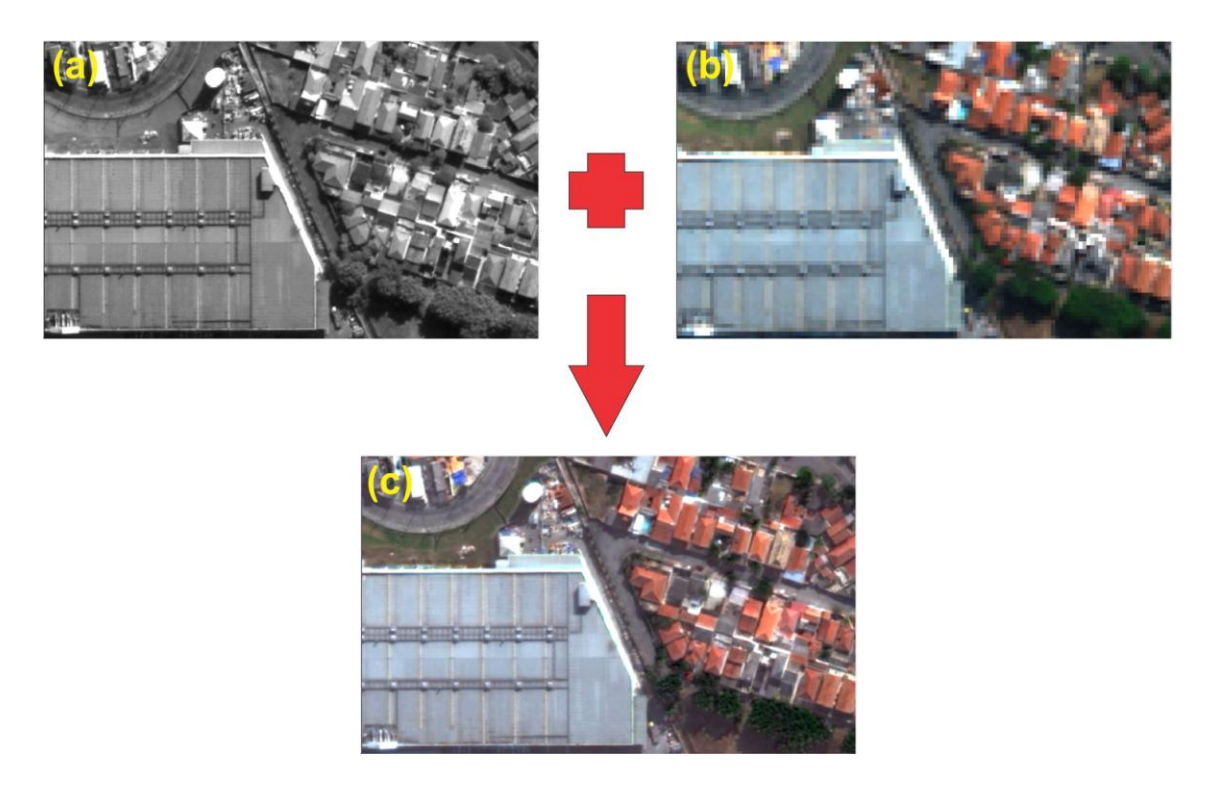

Figura 5.1 - Recortes de imagens de entrada: (a) imagem pancromática original do WV-2 - R.E.: 0,50 m. (b) Composição colorida R5G3B2 da imagem WV-2 original - R.E.: 2,00 m. (c) Imagem WorldView-2 híbrida (integra as melhores características das imagens anteriores).

Ao observar a imagem fusionada por PCA, é possível constatar a riqueza de detalhes integrando a alta resolução espacial da banda pancromática com a alta resolução espectral das bandas multiespectrais e a preservação das cores. Por meio desta análise, foi possível deduzir que o resultado da fusão das imagens foi satisfatório.

#### **5.2 Ortorretificação das imagens**

Araújo (2006) destaca que o processo de ortorretificação é essencial em imagens de alta resolução espacial, pois valida sua utilização em diferentes estudos, em que outros dados, tais como planos de informação, poderão ser sobrepostos a ela, ou ainda, em que o posicionamento de determinado alvo seja primordial.

No processo de geração das ortoimagens WorldView-2 pelo Modelo da Função Racional (RFM), conforme descrito na Seção 4.3.4, foram realizados dois testes: 1) geração da imagem corrigida por RPC (*Rational Polynomial Coefficients*) e 2) geração da imagem corrigida por RPC e pela inserção de GCPs (*Ground Control Points*). E posteriormente, avaliou-se a acurácia (exatidão) posicional destas imagens.

Para a ortorretificação da imagem, foram utilizados 13 GCPs, obtidos a partir de receptores GNSS geodésicos de uma frequência , com coordenadas métricas e elevação relativa. Os GCPs possuem fácil reconhecimento na imagem e estão distribuídos de forma regular na área de estudo. Na Tabela 5.1, são apresentadas as coordenadas e respectivas discrepâncias dos pontos utilizados como ponto de controle na ortorretificação.

| ID | <b>Precisão</b><br><b>Horizontal</b> | <b>Precisão</b><br><b>Vertical</b> | <b>RMSE</b> | Coordenada | Coordenada  | <b>Altitude</b> |
|----|--------------------------------------|------------------------------------|-------------|------------|-------------|-----------------|
|    | (m)                                  | (m)                                | (m)         | X          |             |                 |
| 02 | 0,152                                | 0,322                              | 0,356       | 320748,856 | 7390635,108 | 759,731         |
| 05 | 0.177                                | 0,267                              | 0,321       | 318867,890 | 7390827,139 | 745,032         |
| 07 | 0,189                                | 0,271                              | 0.331       | 320848,195 | 7391493,212 | 761,968         |
| 09 | 0,140                                | 0,241                              | 0,278       | 322768,134 | 7391700,566 | 784,668         |
| 14 | 0,135                                | 0,180                              | 0,225       | 319091,262 | 7389678,387 | 793,096         |
| 16 | 0.199                                | 0,368                              | 0,418       | 320623,178 | 7389585,285 | 793,842         |
| 21 | 0,136                                | 0,245                              | 0,280       | 322255,084 | 7389544,740 | 739,411         |
| 25 | 0,158                                | 0.333                              | 0,369       | 318820,873 | 7391788,060 | 757,702         |
| 26 | 0,187                                | 0,192                              | 0,268       | 322636,516 | 7390762,220 | 738,231         |
| 27 | 0.125                                | 0,135                              | 0.184       | 319857,196 | 7391357,388 | 775,349         |
| 29 | 0.244                                | 0,488                              | 0,545       | 319668,454 | 7390229,491 | 741,053         |
| 30 | 0,210                                | 0,398                              | 0,450       | 321819,529 | 7391159,193 | 738,096         |
| 31 | 0,276                                | 0,410                              | 0.494       | 321500,970 | 7389977,807 | 778,671         |

Tabela 5.1 - Coordenadas dos GCPs e respectivas discrepâncias.

As ortoimagens resultantes foram referenciadas na projeção UTM (Universal Transverso de Mercator) – Zona 23 Sul e DATUM WGS84. A ortorretificação de imagens é importante para que os resultados dos experimentos tenham exatidão conhecida em função da escala de interesse.

#### **5.2.1 Avaliação das ortoimagens**

A exatidão posicional de imagens orbitais, a exemplo de documentos cartográficos, pode ser avaliada com base nas Instruções Reguladoras das Normas Técnicas da Cartografia Nacional, estabelecidas pelo Decreto-Lei nº 89.817 de 20 de junho de 1984. Esse Decreto define o Padrão de Exatidão Cartográfico (PEC) e regulamenta a classificação dos produtos cartográficos quanto a sua exatidão.

Segundo Nogueira Jr. (2003), a escolha da amostra é fator essencial para a avaliação da qualidade posicional de um produto cartográfico, pois a variação da amostra e sua distribuição sobre o produto pode proporcionar resultados diferentes para o mesmo. Desta forma, para a avaliação das ortoimagens WorldView-2, foram empregados 24 pontos distribuídos sobre a área de estudo.

Galo e Camargo (1994) afirmam que existem diversos critérios que podem ser utilizados na análise da exatidão cartográfica. Porém, neste trabalho foi empregada a metodologia de análise de tendência e precisão do produto cartográfico proposta por estes mesmos autores

Inicialmente, foram calculadas as estatísticas amostrais para cada componente (E e N), como erro mínimo, erro máximo, média, desvio padrão e a raiz do erro médio quadrático em função das discrepâncias entre coordenadas homólogas obtidas com o aparelho GPS e nas ortoimagens. Os resultados destas estatísticas serviram de base para as análises de tendência e precisão.

Estas análises estatísticas foram realizadas tanto na imagem WorldView-2 ortorretificada sem a inserção de GCPs quanto na imagem ortorretificada com a inserção de GCPs.

Assim, na Tabela 5.2, são apresentados os resultados dos testes estatísticos de validação para a ortoimagem sem GCPs, e na Tabela 5.3, os resultados da ortoimagem com a inserção de GCPS. As discrepâncias entre cada coordenada do GPS e das ortoimagens encontram-se no Apêndice A.

|                     | $\Delta E$ (m) | $\Delta N$ (m) |
|---------------------|----------------|----------------|
| $RRO$ MÍNIMO (m) =  | 0,559          | 1,448          |
| $ERRO MÁXIMO (m) =$ | 2,497          | 2,021          |
| $MÉDIA(m) =$        | 1,262          | 0,030          |
| DESVPAD (m) =       | 0,444          | 0,920          |
| $RMSE(m) =$         | 1,364          | 0,920          |

Tabela 5.2 - Estatística de validação da imagem WorldView-2 sem GCPs.

Tabela 5.3 - Estatística de validação da imagem WorldView-2 com GCPs.

|                                  | $\Delta E$ (m) | $\Delta N$ (m) |
|----------------------------------|----------------|----------------|
| $RRO$ MÍNIMO (m) =               | 0,055          | 0,802          |
| $RRO MÁXIMO (m) =$               | 0,991          | 0,977          |
| $\overline{\text{MÉDI}}$ A (m) = | 0,580          | 0,345          |
| $DESVPAD(m) =$                   | 0,268          | 0,343          |
| $RMSE(m) =$                      | 0,650          | 0,492          |

Na Tabela 5.4, são apresentados os resultados estatísticos da análise de tendência e precisão, efetuados para a escala 1:2.500, considerando o intervalo de confiança de 90% e os 24 pontos de teste para a ortoimagem gerada a partir dos RPCs e sem a inserção de GCPs.

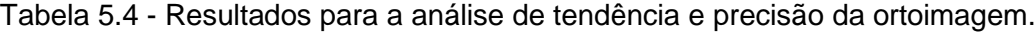

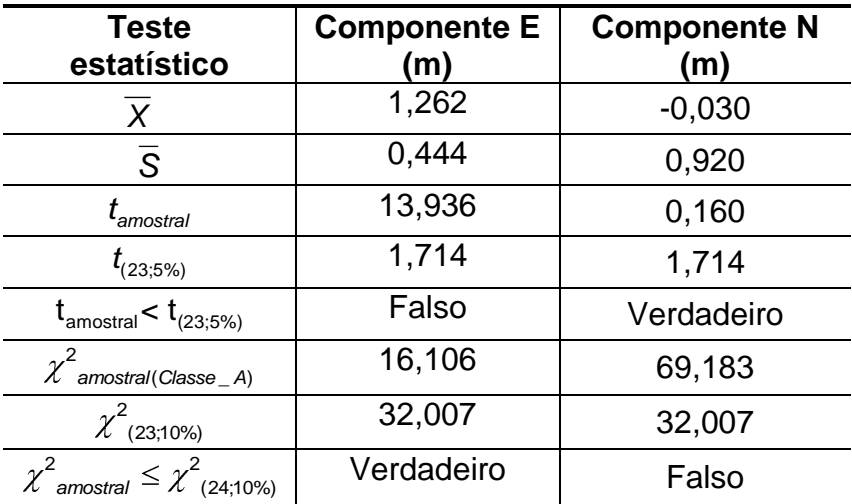

Mediante a análise de tendência, a estatística *t-Student* foi atendida para a componente N, porém rejeitada para a componente E, ou seja, existe tendência na componente E. A partir da estatística qui-quadrado, pode-se observar que a hipótese nula do teste realizado foi rejeitada (componente N). Ou seja, a ortoimagem gerada a partir dos RPCs e sem a inserção de GCPs não atendeu aos requisitos do PEC na escala 1:2.500 - Classe A.

Mediante este resultado, aplicou-se novamente o mesmo método para a escala 1:5.000 classe A. A hipótese de  $\chi^2$ <sub>amostral</sub>  $\leq \chi^2$  $\sum_{\text{amostral}}^2 \leq \chi^2_{(24;10\%)}$  foi atendida para a componente E e N, ou seja o produto cartográfico atende aos requisitos do PEC na escala 1:5.000 – Classe A.

Realizaram-se então os mesmos testes para a ortoimagem gerada a partir dos RPCs e com a inserção de pontos de controle (GCPs). Mediante a observação da Tabela 5.5, a estatística *t-Student* não foi atendida para a componente N e E, ou seja, existe tendência em ambas as componentes. Segundo Galo e Camargo (1994), é possível eliminar a tendência, subtraindo-se de cada coordenada lida o valor da discrepância na dada direção.

A estatística qui-quadrado demonstrou que a hipótese nula do teste realizado foi aceita em ambas as componentes. Portanto, a ortoimagem gerada a partir dos RPCs e com a inserção de GCPs atendeu aos requisitos do PEC na escala 1:2.500 - Classe A.

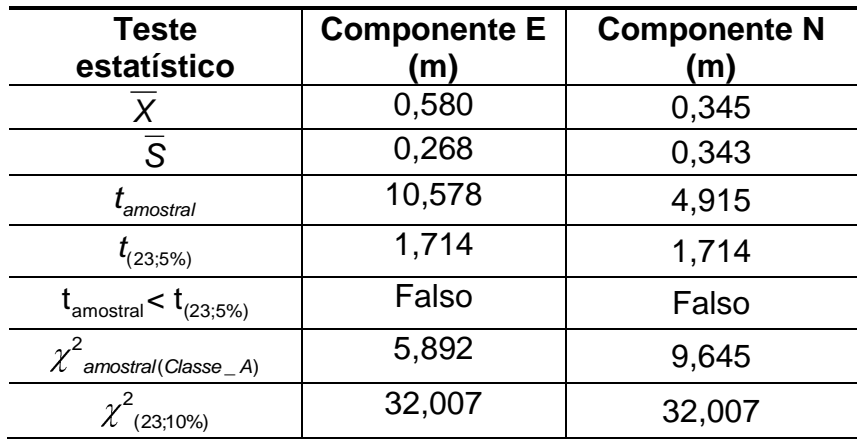

Tabela 5.5 - Resultados para análise de tendência e precisão da ortoimagem.

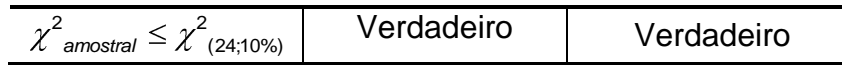

# **5.3 Análise de imagem baseada em objetos geográficos**

# **5.3.1 Segmentação**

O *software* utilizado neste trabalho foi o DEFINIENS DEVELOPPER 7.0, que faz uso da segmentação multi-resolução proposta por Baatz e Shäpe (2000). Para executar a segmentação, o usuário do sistema precisa definir os pesos para cada banda da imagem, o valor da escala, os parâmetros de forma e compacidade.

As áreas urbanas caracterizam-se como ambientes consideravelmente complexos, uma vez que são compostos por diferentes tipos de cobertura, que variam em cor e/ou dimensão. Assim, neste trabalho, para que os objetos da imagem fossem o mais representativo possível dos objetos do mundo real utilizou-se mais de um nível de segmentação.

O primeiro nível gerado foi o de "Quadras e Ruas" (Figura 5.2) a partir do reconhecimento da geometria do arquivo *ESRI Shapefile* das quadras fiscais e arruamentos do município de São Paulo pelo DEFINIENS 7.0.

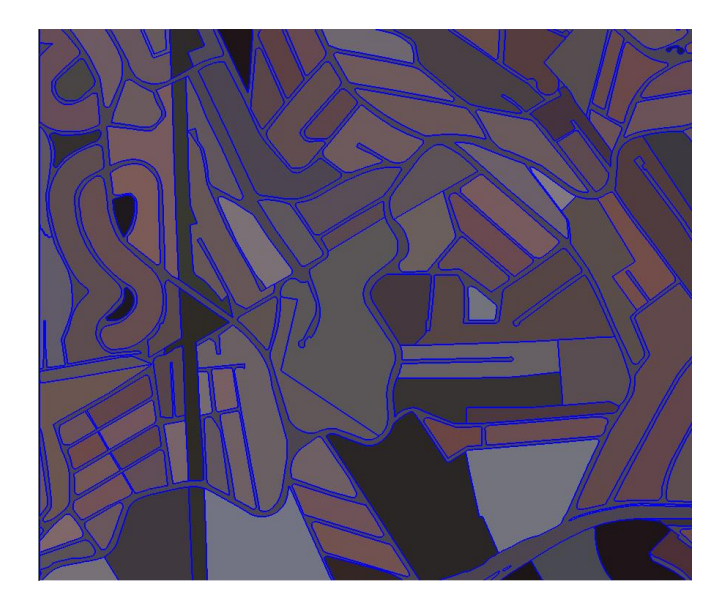

Figura 5.2 - Seção do nível de quadras e ruas (super-objeto) gerada a partir do limite oficial das quadras fiscais e arruamentos de São Paulo-SP.

Assim como Pinho (2005), a base vetorial de quadras e arruamentos foi utilizada como arquivos auxiliares (plano de informação temático) em todos os níveis de segmentação, a fim de que todos os objetos resultantes respeitassem as bordas das quadras. Isto possibilitou a criação de regras de classificação baseadas na localização de um determinado objeto dentro ou fora de uma quadra (Experimento I), e adotou-se a estratégia de Araújo (2006) de se classificar todos os subobjetos contidos no super-objetos "ruas" como asfalto (Experimentos I, II e III), uma vez que este estudo priorizou a classificação dos objetos dentro das quadras.

A inserção deste nível se justifica pelo fato de que ele influenciou favoravelmente a delineação de alvos durante o processo de segmentação no nível fino, em vista do recurso de segmentação multi-resolução disponível no DEFINIENS (LEONARDI, 2010).

O segundo nível elaborado teve por objetivo gerar uma máscara de "vegetação e não-vegetação" por meio de uma segmentação mais fina.

Esta máscara foi gerada para diminuir os esforços computacionais (evitando selecionar toda a imagem de uma única vez) e auxiliar na definição dos melhores parâmetros para a delimitação dos objetos de interesse.

Fez-se uso do atributo NDVI e da regra de pertinência f*uzzy* (Figura 5.3) para delimitar as áreas com a presença de vegetação tanto arbórea quanto rasteira. Para a classificação da classe "Não-vegetação", foi utilizado a o inverso da expressão *similarity to classes*, ou seja "not Vegetação".

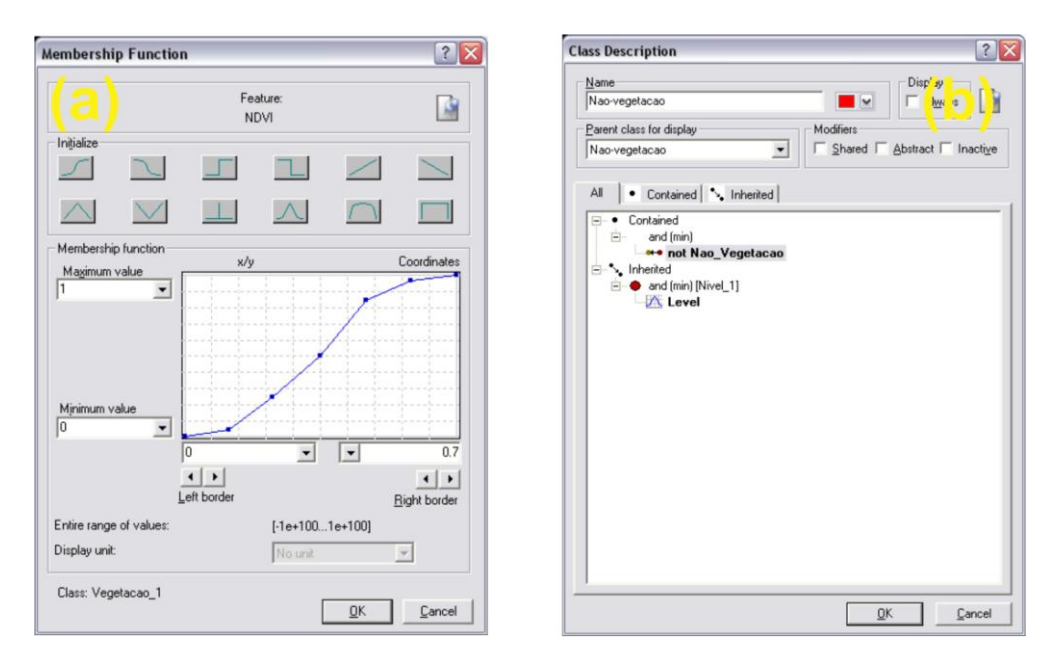

Figura 5.3 - (a) Curva de pertinência *fuzzy* para a classe Vegetação. (b) Uso da operação inverso da vegetação para a classe Não-Vegetação.

Constatou-se que alguns objetos da máscara haviam sido classificados incorretamente, assim recorreu-se ao atributo *Relative Border to* e ao algoritmo *Find Enclosed Class*.

Segundo DEFINIENS (2007), o atributo *Relative Border to* refere-se ao comprimento da borda comum a objetos vizinhos. O atributo descreve a relação entre o comprimento da borda comum a objetos vizinhos atribuindo uma classe ao total comprimento da borda. Já o algoritmo *Find Enclosed Class*  localiza e classifica objetos que estão completamente cercados por objetos pertencentes a determinadas classes (Figura 5.4).

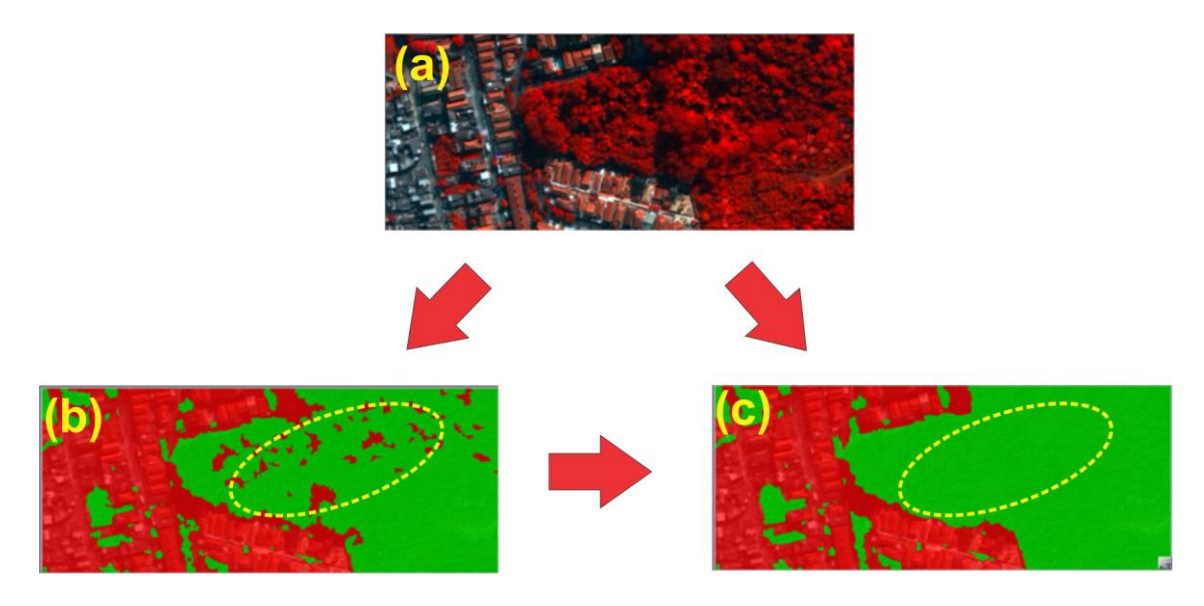

Figura 5.4 - (a) Seção da área de estudo (Composição colorida RGB753). (b) Classificação com objeto classificado incorretamente. (c) Objeto reclassificado pelo algoritmo *Find Enclosed Class*.

Posteriormente, o nível máscara "Vegetação e Não-Vegetação" teve os objetos unidos pelo algoritmo *Merge Region*, foi exportado como *ESRI Shapefile*, inserido novamente no projeto do DEFINIENS como plano de informação temático e teve sua geometria reconhecida pelo algoritmo de segmentação *Chess board*. O novo nível gerado a partir da máscara foi nomeado como "objetos de interesse". Ele foi copiado e definido como nível de subobjetos para ser utilizado na segmentação do último nível (grandes coberturas).

Reclassificou-se o nível "objetos de interesse" a partir das informações contidas na tabela de atributos do arquivo *ESRI Shapefile* pelo atributo *Thematic object attribute*. Este nível teve por objetivo delimitar as diferentes classes para a classificação da cobertura do solo.

A adoção da máscara possibilitou a utilização de diferentes escalas e parâmetros em um mesmo nível para a segmentação dos objetos de interesse devido à opção *Level Usage: Use Current* do algoritmo *Multiresolution Segmentation* que permitiu a geração dos segmentos diretamente sobre o nível atual, conforme demonstrado pela Figura 5.5.

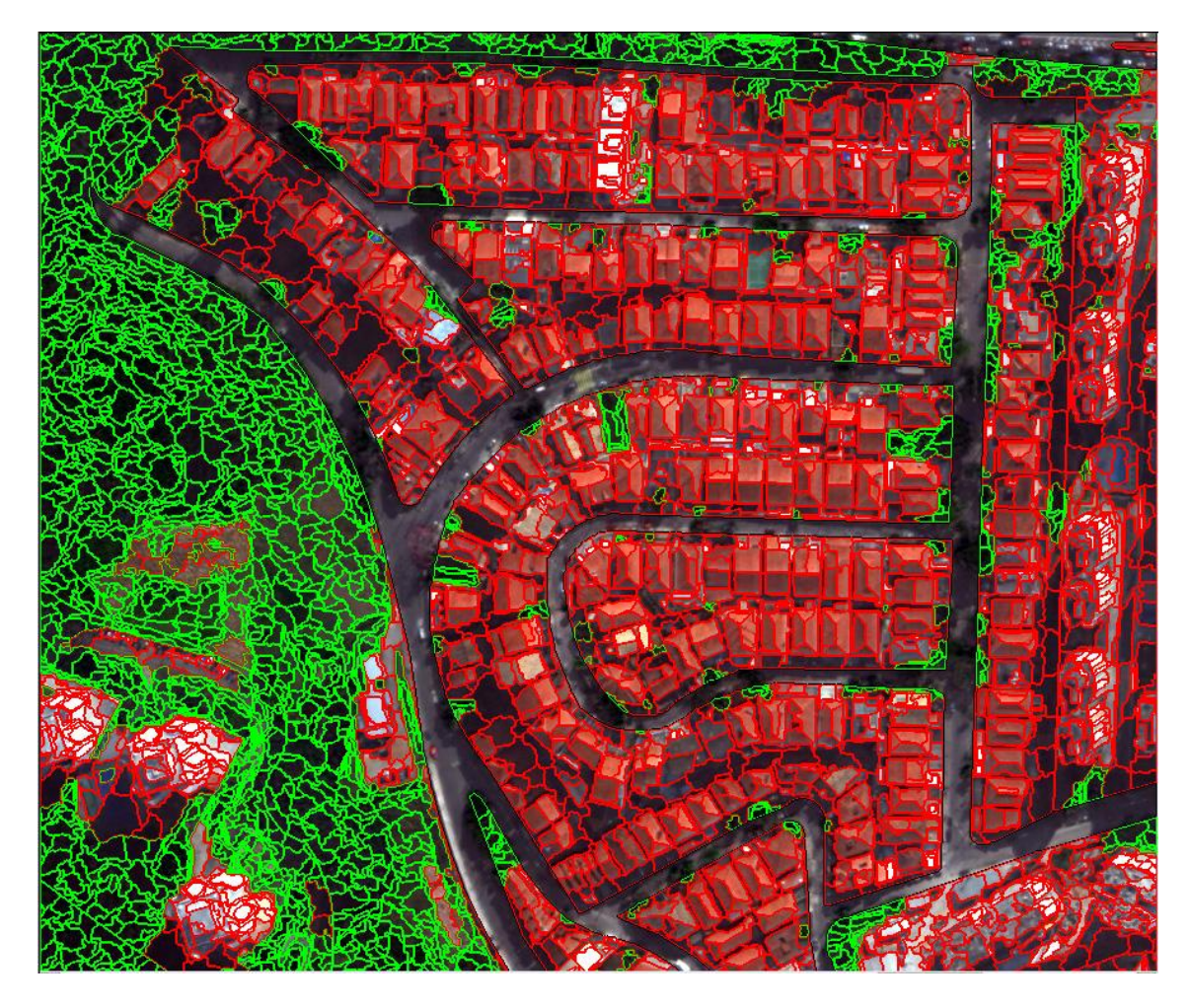

Figura 5.5 - Em verde, está representada uma segmentação mais fina voltada para objetos pequenos (vegetação e sombras na copa das árvores), e em vermelho, uma segmentação voltada para objetos com as bordas mais suaves (telhados de cerâmica).

O nível posterior nomeado de "Grandes Coberturas" teve por objetivo segmentar as grandes coberturas metálicas, como galpões de serviços e indústrias. Fez-se uso novamente do nível máscara "Vegetação e Não-Vegetação", por isso ele já havia sido previamente copiado do nível anterior "objetos de interesse" com o algoritmo *Copy Image Object Level*. Adotou-se um fator de escala maior nesta etapa, e foi utilizado o atributo *Relative Border* com limiar de >= 0,5 para melhorar a geometria dos objetos.

O último nível "Objetos finos" foi elaborado exclusivamente para segmentar pequenos objetos, como as piscinas.

Assim como em Pinho (2005), foi utilizado o algoritmo *Optimization Border – Operation: Extraction* para "furar" o nível "objetos de interesse" a partir das grandes coberturas e das piscinas.

Posteriormente, as classificações prévias utilizadas durante as etapas de segmentação foram apagadas no nível objetos de interesse com o uso do algoritmo *Remove Classification* para a realização da classificação de cobertura do solo propriamente dita.

Por fim, o nível máscara "Vegetação e Não-Vegetação", "Grandes Coberturas" e "Objetos Pequenos" foram apagados com o algoritmo *Delete Image Object Level* restando apenas o nível "Quadras e Ruas" e "Objetos de Interesse" para a classificação da cobertura e uso do solo.

Assim, chegou-se aos seguintes valores de escala, pesos das bandas e parâmetros de forma e compacidade demonstrados na Tabela 5.6.

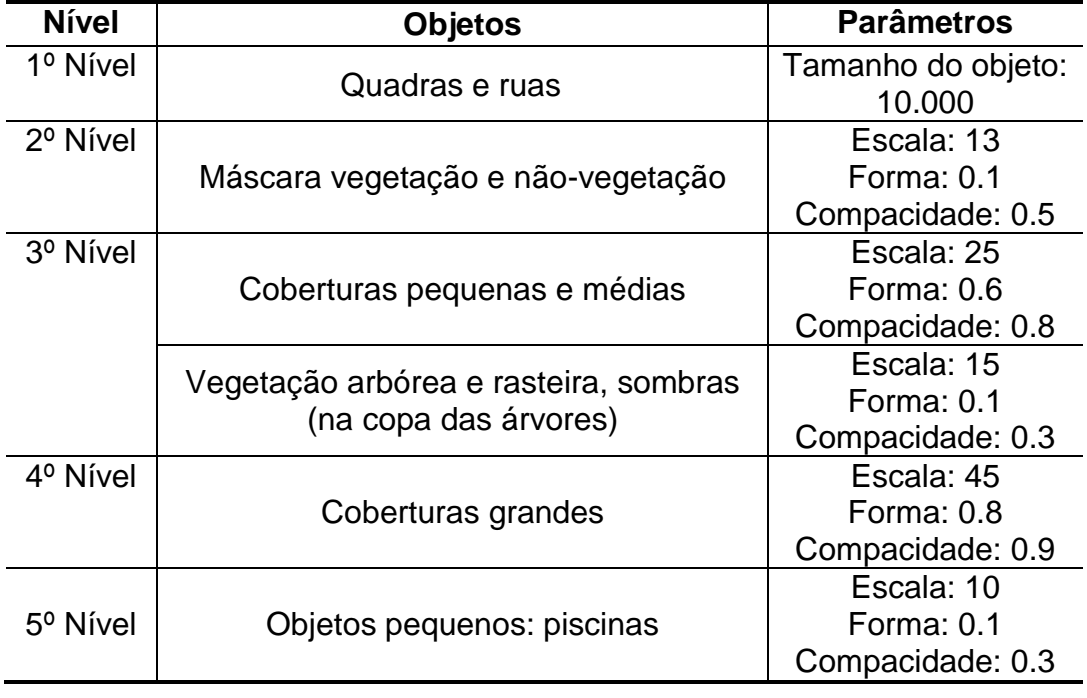

Tabela 5.6 - Parâmetros utilizados para a segmentação das imagens WorldView-2.

A análise da qualidade dos segmentados gerados foi realizada através de inspeção visual.
## **5.3.2 Classificação da cobertura do solo**

## **5.3.2.1 Experimento I: Modelo de conhecimento para a classificação da cobertura do solo**

O Experimento I neste trabalho consistiu na elaboração do modelo para a classificação da cobertura do solo em uma imagem WorldView-2 a partir do conhecimento prévio do intérprete.

Neste estágio do trabalho, foram utilizadas abordagens cognitivas, tais como rede semântica multinível, lógica *fuzzy* e análise de imagem baseada em objetos geográficos (GEOBIA).

## **5.3.2.1.1 Rede Hierárquica**

A estruturação da rede hierárquica é essencial para uma boa classificação, pois ela define como as classes se comportam e interagem umas com as outras (ARAÚJO, 2006).

A premissa na construção da rede consistiu em estruturá-la de forma que nos níveis superiores fossem alocadas as classes mais facilmente separáveis, deixando para os níveis inferiores as classes com maior confusão entre si.

Nos níveis superiores das redes construídas, os objetos foram divididos entre aqueles pertencentes às classes de maior separabilidade e os não pertencentes a tais classes. Assim, foi possível discernir classes de fácil separação em oposição a grupos de classes heterogêneas e/ou de grande confusão.

O Nível III, "quadras e ruas", (Figura 5.6) foi gerado com o intuito de auxiliar na classificação do Nível II ("objetos de interesse"). Isto porque, após os objetos do Nível III serem classificados, eles puderam auxiliar na definição de regras restritivas que auxiliaram na classificação dos objetos do Nível II.

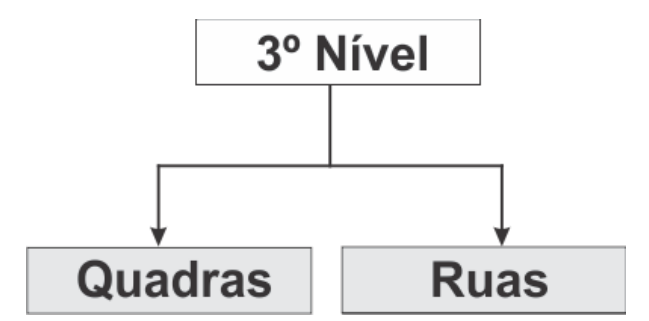

Figura 5.6 - Rede hierárquica do 3º Nível: "quadras e ruas".

A rede hierárquica do Nível II ("objetos de interesse"), onde foram classificados os diferentes tipos de cobertura do solo, constitui-se na rede mais complexa (Figura 5.7). A sua estrutura final é resultado de testes e modificações, que começaram a partir da rede hierárquica inicial proposta na Seção 4.5.3 deste documento.

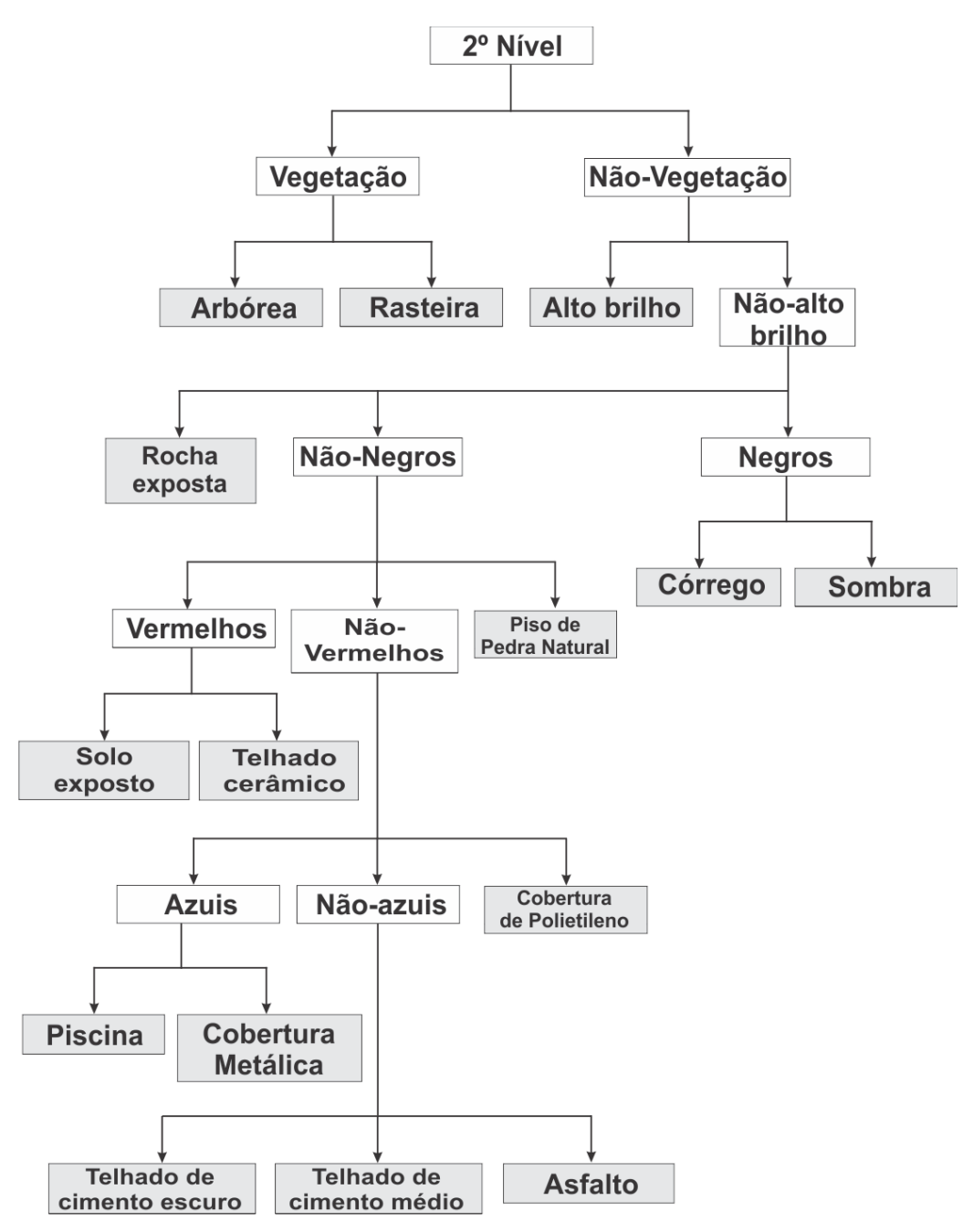

Figura 5.7 - Rede hierárquica do 2º Nível: "objetos de interesse".

O último nível, o Nível I, "objetos finos", (Figura 5.8) também foi gerado com o intuito de auxiliar na classificação de objetos do Nível II. Este nível foi criado a partir de uma segmentação mais fina para que pudessem ser utilizados atributos de textura, assim como feito em Araújo (2006).

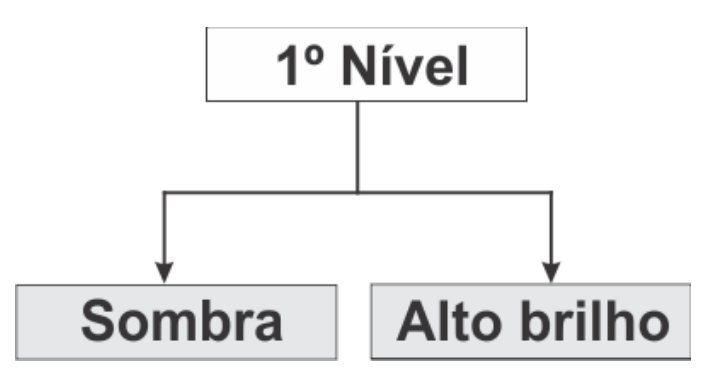

Figura 5.8 - Rede hierárquica do 1º Nível: "objetos finos".

Araújo (2006) destaca que os subobjetos têm a capacidade de auxiliar na distinção dos objetos que estão no nível superior, principalmente quando se faz uso do atributo textura. Objetos de mesmo tamanho e comportamento espectral podem se fragmentar em quantidades diferentes de objetos pela variação de textura. Os atributos de textura dos subobjetos foram utilizados para distinguir entre vegetação arbórea e vegetação rasteira.

## **5.3.2.1.2 Regras de classificação e atributos**

Nesta seção, são apresentadas as redes hierárquicas aplicadas na classificação da cobertura do solo urbano, detalhando-se as regras de classificação e atributos utilizados para cada classe.

Nestas redes, cada classe é representada por um retângulo, o qual é dividido em duas partes. Na parte superior foi colocado o nome da classe, e na parte inferior, as regras de classificação e atributos.

O relacionamento de hereditariedade entre as classes é representado por setas com linhas contínuas. Os retângulos com o conteúdo sombreados representam as classes de interesse, conforme demonstrado pelas Figuras 5.9, 5.10 e 5.11.

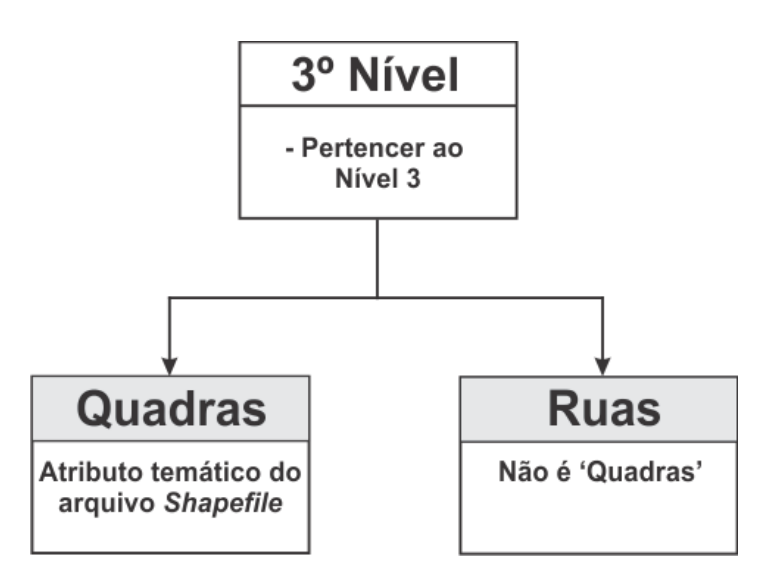

Figura 5.9 - Regras utilizadas na classificação do Nível III ("quadras e ruas").

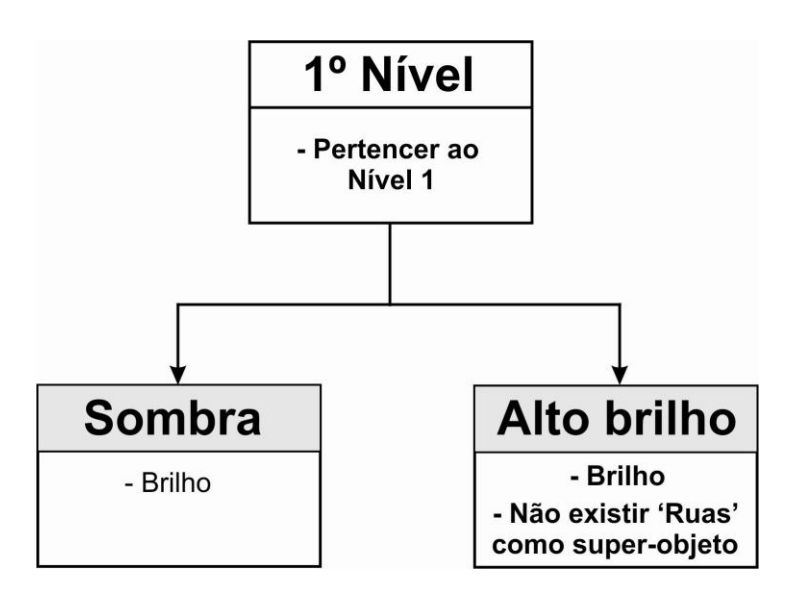

Figura 5.10 - Regras utilizadas na classificação do Nível I ("objetos finos").

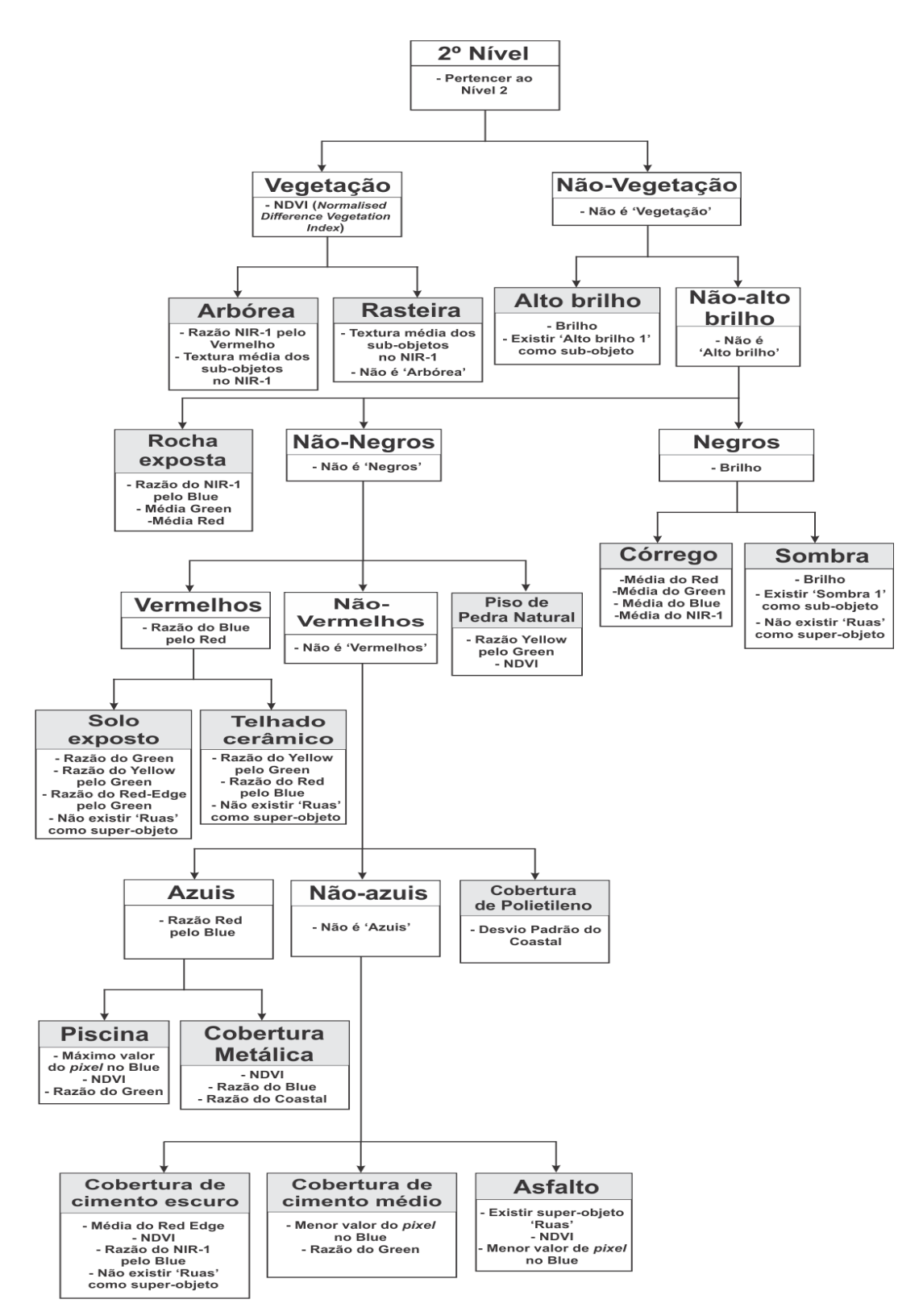

Figura 5.11 - Regras utilizadas na classificação do Nível II ("objetos de interesse").

# **5.3.2.2 Experimento II: Escolha dos parâmetros para a mineração de dados**

O Experimento II consistiu na elaboração do modelo para a classificação da cobertura do solo a partir da técnica de árvores de decisão (mineração de dados).

A classificação da cobertura do solo foi realizada a partir do Nível II (objetos de interesse), uma vez que esta é a segmentação mais refinada do projeto.

Apesar de ser automático o processo de mineração de dados no Weka, ele possibilita também a intervenção do usuário para a configuração de parâmetros a fim de melhorar o modelo gerado.

Assim, por meio do algoritmo J48, foram geradas doze árvores de decisão modificando-se o parâmetro referente ao número mínimo de objetos por folha (MinNumObj). O MinNumObj controla o tamanho e a complexidade da árvore gerada.

A escolha do modelo final para ser replicado no ambiente DEFINIENS para a classificação da cobertura do solo baseou-se na complexidade e exatidão do modelo. Assim, foram levados em consideração os seguintes critérios: 1) número de nós, 2) número de folhas, 3)número de atributos (sem repetição), e 4) índice *Kappa*. A Tabela 5.7 apresenta os resultados das análises para a seleção do modelo.

|    | Arvores                                           | Critérios        |                        |                                                 |                                      |  |  |  |  |  |  |  |
|----|---------------------------------------------------|------------------|------------------------|-------------------------------------------------|--------------------------------------|--|--|--|--|--|--|--|
| ID | Número<br>mínimo<br>de<br>instâncias<br>por folha | Número<br>de nós | Número<br>de<br>folhas | Número<br>de<br>atributos<br>(sem<br>repetição) | <i><u><b>Indice</b></u></i><br>Kappa |  |  |  |  |  |  |  |
| 01 | 2                                                 | 55               | 57                     | 42                                              | 0,8765                               |  |  |  |  |  |  |  |
| 02 | 10                                                | 25               | 27                     | 22                                              | 0,8207                               |  |  |  |  |  |  |  |
| 03 | 15                                                | 19               | 21                     | 17                                              | 0,8168                               |  |  |  |  |  |  |  |
| 04 | 20                                                | 17               | 19                     | 15                                              | 0,8129                               |  |  |  |  |  |  |  |

Tabela 5.7 - Critérios avaliados para a seleção do modelo de classificação.

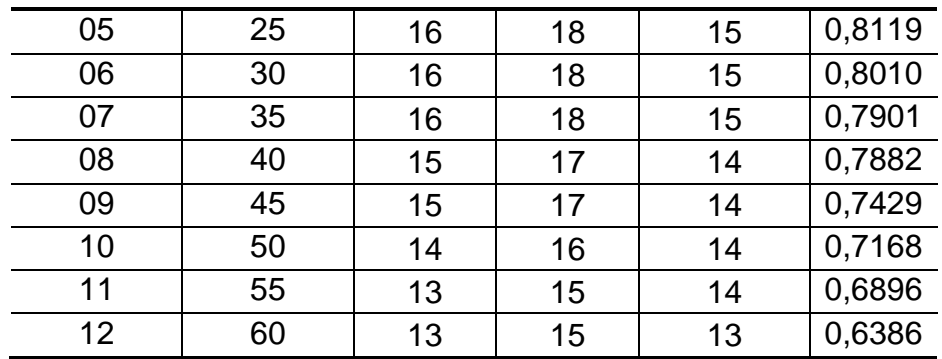

Optou-se pela árvore de número 05, a qual apresenta 25 objetos como sendo o número mínimo de instâncias por folha. A árvore de nº 5, quando comparada às árvores de nº 06 e 07, em matéria de número de nós e folhas, possuem a mesma quantidade, porém a árvore de nº 5 apresenta um índice *Kappa* maior.

Em função das limitações tanto do DEFINIENS quanto do Weka, resolveu-se adotar uma legenda para cada atributo. A legenda consiste na palavra "Feature" acrescida de um número.

Na árvore de nº 5, o algoritmo de mineração de dados elegeu como os melhores atributos para a separação das classes de cobertura do solo os itens a seguir:

- HSI Transformation Saturation(R=Red G=Green B=Blue)
- Max. pixel value Coastal
- Ratio Yellow
- Min. pixel value Blue
- Rel. area to super-object
- Standard deviation Coastal
- Razão Yellow pelo Red Edge (atributo customizado pelo usuário)
- Min. pixel value Red
- Razão Blue pelo Green (atributo customizado pelo usuário)  $\bullet$
- Min. pixel value NIR2
- Razão NIR1 pelo Red Edge (atributo customizado pelo usuário)  $\bullet$
- Razão Red Edge pelo Green (atributo customizado pelo usuário) $\bullet$
- Ratio to super-object Red
- Razão Yellow pelo Green (atributo customizado pelo usuário)
- Razão Red pelo NIR1 (atributo customizado pelo usuário)

Nenhum atributo de forma e textura foi selecionado para a discriminação dos alvos de cobertura do solo urbano durante a mineração de dados. O modelo para a classificação pode ser visto na forma de árvore de decisão na Figura 5.12 e também na forma de texto na Figura 5.13.

Observa-se que as classes "solo exposto", "telhado cerâmico" e "rocha exposta" aparecem em mais de um nó na árvore. A classe "telhado cerâmico", em um primeiro nó, apresenta-se sozinha e sendo classificada a partir do atributo espectral *Min. pixel value blue*. Já em um nó inferior, a classe "telhado cerâmico" encontra-se em conjunto com a classe "solo exposto", as quais estão separadas neste nível pelo atributo espectral *Min. pixel value Green*. Em outro nó, a classe "telhado cerâmico" apresenta-se em conjunto com a classe "piso de pedra natural". Elas são separadas pelo atributo espectral *Standard Deviation Coastal*.

Em outro ramo da árvore, encontram-se em um mesmo nó as classes "cobertura de cimento escuro" e a classe "rocha exposta". Elas são separadas pelo atributo espectral Razão do Red Edge pelo Green (atributo customizado pelo usuário do sistema DEFINIENS). Em um nó um pouco mais adiante, a classe "rocha exposta" está junto da classe "sombra". Por sua vez, ambas são separadas pelo atributo *Ratio to super-object Red*.

Observando a árvore de decisão e a rede hierárquica gerada pelo intérprete na Seção 5.3.2.1.2 é possível notar certa coerência em relação à estruturação de ambas. As classes com mais dificuldade de separação encontram-se nos níveis inferiores, enquanto as de mais fácil separação estão nos níveis acima.

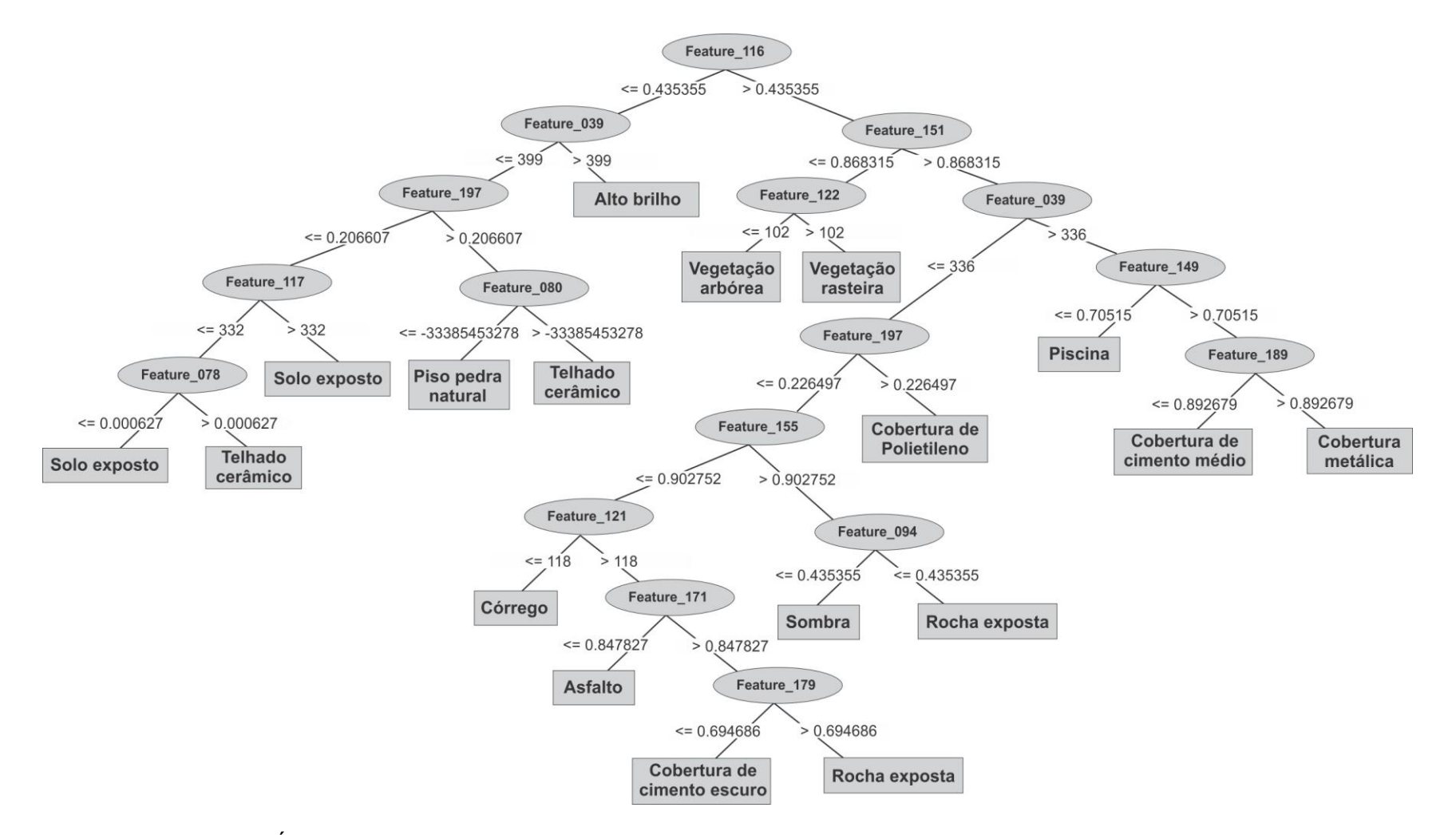

Figura 5.12 - Árvore gerada pelo algoritmo J48 tendo vinte e cinco como o número mínimo de instâncias por folha.

=== Classifier model (full training set) ===

J48 pruned tree ------------------

```
Feature_116 <= 0.435355
```

```
| Feature 039 <= 399
```
| | Feature\_197 <= 0.206607

```
| | | Feature 117 <= 332
```

```
| | | | Feature_078 <= 0.000627: Solo_Exposto (41.0/2.0)
```
- | | | | Feature\_078 > 0.000627: Telhado\_Ceramico (102.0/18.0)
- | | | Feature\_117 > 332: Solo\_Exposto (73.0/24.0)

```
| | Feature_197 > 0.206607
```

```
| | | Feature_080 <= -33385453278: Piso_Pedra_Natural (23.0/8.0)
```

```
| | | Feature 080 > -33385453278: Telhado Ceramico (76.0/24.0)
```

```
| Feature_039 > 399: Alto_Brilho (62.0/7.0)
```
Feature 116 > 0.435355

```
| Feature 151 <= 0.868315
```
| | Feature\_122 <= 102: Vegetacao\_Arborea (73.0/10.0)

| | Feature\_122 > 102: Vegetacao\_Rasteira (95.0/25.0)

```
| Feature_151 > 0.868315
```

```
| | Feature_039 <= 336
```

```
| | | Feature_197 <= 0.226497
```

```
| | | | Feature_155 <= 0.902752
```

```
| | | | | Feature_121 <= 118: Corrego (15.0/5.0)
```

```
| | | | | Feature_121 > 118
```

```
| | | | | | Feature_171 <= 0.847827: Asfalto (108.0/12.0)
```

```
| | | | | | Feature_171 > 0.847827
```

```
| | | | | | | Feature_179 <= 0.694686: Cobertura_Cimento_Escuro (64.0/56.0)
```

```
| | | | | | | Feature_179 > 0.694686: Rocha_Exposta (25.0/10.0)
```

```
| | | | Feature_155 > 0.902752
```

```
| | | | | Feature_094 <= 1079275665: Sombra (117.0/3.0)
```

```
| | | | | Feature_094 > 1079275665: Rocha_Exposta (30.0)
```

```
| | | Feature_197 > 0.226497: Cobertura_Polietileno (10.0/4.0)
```

```
| | Feature_039 > 336
```

```
| | | Feature_149 <= 0.70515: Piscina (95.0/25.0)
```

```
| | | Feature_149 > 0.70515
```

```
| | | | Feature_189 <= 0.892679: Cobertura_Cimento_Medio (108.0/12.0)
```

```
| | | | Feature_189 > 0.892679: Cobertura_Metalica (103.0/17.0)
```
Figura 5.13 - Árvore gerada pelo J48 representada na forma de texto.

# **5.3.2.3 Experimento III: Geração do modelo sem intervenção direta do intérprete**

O Experimento II também fez uso de mineração de dados para a elaboração do modelo, entretanto, ao contrário do Experimento II, não houve intervenção do intérprete durante a geração da árvore.

Ou seja, a árvore foi elaborada tendo como 2 o número mínimo de instâncias por folhas, 55 nós, 57 folhas, e apresentou o índice *Kappa* de 0,87652 (calculado pelo próprio Weka através de tabulação cruzada).

Assim como no Experimento II, a classificação da cobertura do solo foi realizada a partir do Nível II (objetos de interesse).

O algoritmo J48 elegeu como os melhores atributos para a separação das classes de cobertura do solo os itens a seguir:

- HSI Transformation Saturation(R=Red G=Green B=Blue)
- Ratio Yellow
- Ratio Green
- Min. pixel value Blue
- Mean Yellow
- Roundness
- Mean diff. to super-object Yellow
- Standard deviation Red Edge
- Mean of outer border Yellow
- Min. pixel value Green
- Mean diff. to scene Blue  $\bullet$
- Mean Diff. to neighbors Yellow
- Ratio Red
- Standard deviation Coastal  $\bullet$
- StdDev diff. to super-object Yellow  $\bullet$
- Mean NIR2  $\bullet$
- Ratio to super-object Coastal  $\bullet$
- Razão do Yellow pelo Green (atributo customizado)  $\bullet$
- Standard deviation Red Edge  $\bullet$
- NDVI
- Standard deviation Yellow
- Max. pixel value Red Edge  $\bullet$
- Razão Yellow pelo Red Edge (atributo customizado)  $\bullet$
- Min. pixel value Red  $\bullet$
- Min. pixel value Coastal  $\bullet$
- Mean diff. to scene NIR2
- Max. pixel value Yellow
- Razão Blue pelo Green (atributo customizado)  $\bullet$
- Min. pixel value NIR2  $\bullet$
- Razão NIR1 pelo Red Edge (atributo customizado)  $\bullet$
- Ratio to scene Coastal
- Ratio Blue  $\bullet$
- Standard deviation Green  $\bullet$
- Mean of inner border Coastal  $\bullet$
- Ratio Red
- Mean Diff. to neighbors Red Edge
- **Brightness**  $\bullet$
- Max. pixel value Coastal
- Razão Yellow pelo Red (atributo customizado)  $\bullet$
- Razão Red pelo NIR1 (atributo customizado)  $\bullet$
- Max. pixel value Blue  $\bullet$

A "liberdade" dada ao classificar na elaboração da árvore torna a estrutura da mesma bem mais extensa e complexa do que a árvore anterior (Figura 5.14), o que por sua vez exige uma maior atenção em sua replicação no DEFINIENS.

=== Classifier model (full training set)  $=$ 

J48 pruned tree

Feature\_116 <= 0.435355 Feature\_039 <= 399  $Feature_197 \le$ | | Feature\_197 <=<br>0.206607<br>| | | Feature\_117 <= 332<br>| | | | Feature\_078 <=<br>0.000627<br>0.000627  $(29.0)$  $\frac{25.5}{1}$  | Feature 078 > 0.000627<br>| | | | | | Feature\_128<br><= 81526418158  $(4.0)$ Feature\_119 > 385:<br>
Sdo\_Exposto (4.0)<br>
| | | | | | | | | |<br>
Feature\_069 > 431.2<br>
| | | | | | | | |<br>
Feature\_029 <=<br>
15527509281: 15527509281  $| | | | | | | | |$ <br>Feature\_028 <= reature\_026 <=<br>10047107316:<br>Solo\_Exposto (3.0)  $| | | | | | | | |$ <br>Feature\_028 ><br>10047107316: Telhado\_Ceramico<br>(18.0/1.0)<br>| | | | | Feature\_128 ><br>81526418158: Sibolistics (6.0)<br>Solo\_Exposto (6.0)<br>| | | Feature\_117 > 332<br>| | | | Feature\_198 <= 0.151476: Solo\_Exposto 0.151476: Solo\_Exposto<br>
(71.0/1.0)<br>
1 | | Feature\_198 ><br>
0.151476:<br>
Telhado\_Ceramico (2.0)<br>
| | Feature\_197 ><br>
0.206607  $0.206607$ 0.206607<br>| | | Feature\_080 <= -<br>33385453278<br>| | | | Feature\_086 <= -<br>40772859359: Solo\_Exposto (5.0) | | | | Feature\_086 > -<br>| | | | Feature\_086 > -<br>40772859359 40772859359<br>| | | | | Feature\_078<br><= 0.002446:<br>Piso\_Pedra\_Natural (34.0)<br>| | | | | Feature\_078 ><br>0.002446

 $| | | | | | |$  Feature\_002<br><= 19173779122: Piso\_Pedra\_Natural > 19173779122.<br>Telhado\_Ceramico (2.0)<br>| | | Feature\_080 > -<br>33385453278 | | | | Feature\_090 <=<br>| | | | Feature\_090 <= 12133233300<br>
| | | | | eature\_116<br>
<= 0.34248<br>
| | | | | | Feature\_002<br>
<= 24842675135: <= 24642675135;<br>Sdo\_Exposto (2.0)<br>| | | | | | Feature\_002<br>> 24842675135; 0.34248 0.34240<br>| | | | | | Feature\_063<br><= 34134939759 | | | | | | |<br>Feature\_061 <=<br>56289217687 | | | | | | |<br>| | | | | | | | |<br>| Feature\_144 <= 0.140349:<br>| Telhado\_Ceramico (60.0/1.0)<br>| | | | | | | | |<br>Feature\_144 > 0.140349: Solo\_Exposto (2.0)  $SO(2,0)$ <br>  $\left[\frac{1}{1}\right]$ <br>  $\left[\frac{1}{1}\right]$   $\left[\frac{1}{1}\right]$   $\left[\frac{1}{2}\right]$ <br>  $56289217687$ <br>  $Sdo \left[\frac{1}{2}\right]$   $\left[\frac{1}{2}\right]$   $\left[\frac{1}{2}\right]$   $\left[\frac{1}{2}\right]$   $\left[\frac{1}{2}\right]$   $\left[\frac{1}{2}\right]$   $\left[\frac{1}{2}\right]$   $\left[\frac{1}{2}\right]$   $\left[\frac{1}{2}\right]$   $\left[\frac{1}{2}\$  $(2.0/1.0)$  $(2.0/1.0)$ <br>  $|1|$  | Feature\_090 ><br>  $12153237366$ :<br>
Piso\_Pedra\_Natural (4.0)<br>
| Feature\_039 > 399<br>
| Feature\_044 <= 707:<br>
Cobertura\_Metalica (7.0) | | Feature\_044 > 707<br>| | Feature\_044 > 707<br>Alto\_Brilho (55.0) Feature\_116 > 0.435355  $\frac{1}{1}$  Feature\_151 <=<br>0.868315 роэтэ<br>Feature\_122 <= 102 | | Feature\_122 <= 102<br>| | | Feature\_118 <=<br>242: Sombra (2.0)<br>| | | Feature\_118 > 242<br>| | | | Feature\_069 <=<br>22543421053 22543421053<br>| | | | | Feature\_033<br>| = 87754857483<br>| | | | | | Feature\_197<br>| = 0.213652; <= 0.213652;<br>Vegetacao\_Arborea (59.0)<br>| | | | | | Feature\_197<br>> 0.213652 > 0.213632<br>| | | | | | |<br>Feature\_045 <= 244: Vegetacao\_Rasteira (2.0)<br>
| | | | | | |<br>
Feature\_045 > 244: Peature\_043 > 244.<br>Vegetacao\_Arborea (4.0)<br>| | | | | Feature\_033 ><br>87754857483: 8//5485/483:<br>Vegetacao\_Rasteira (2.0)<br>| | | | Feature\_069 ><br>22543421053: 22543421053:<br>Vegetacao\_Rasteira (4.0)<br>| | Feature\_122 > 102

 $(59.0/2.0)$ (59.0/2.0)<br>| | Feature\_118 > 338:<br>Piscina (2.0)<br>| Feature\_151 > 0.868315<br>| | Feature\_039 <= 336<br>| | | Feature\_197 <= 0.226497 | | | | | Feature\_155 <=<br>0.902752<br>|- | | | | Feature\_121<br><= 118: Corrego (45.0)<br>| | | | | Feature\_121 ><br>118 (15.0)<br>(15.0)<br>| | | | | | Feature\_118<br>> 269 > 269<br>| | | | | | | |<br>Feature\_171 <= 0.838702<br>| | | | | | | | |<br>Feature\_137 <=<br>1019238604: Cobertura\_Cimento\_Escuro  $(3.0/1.0)$ <br>  $\begin{array}{c|c} 1 & 1 & 1 & 1 \\ \hline \text{Feature\_137} & > \\ \text{1019238604: Asfalto} \end{array}$  $(57.0/2.0)$ (57.0/2.0)<br>
| | | | | | | |<br>
Feature\_171 > 0.838702<br>
| | | | | | | | |<br>
Feature\_195 <= 0.180876<br>
| | | | | | | | |<br>
Feature\_056 <=<br>
17784521607: Cobertura\_Cimento\_Medio  $(5.0)$ 17784521607<br>  $\left[\begin{array}{c|c} 1 & 1 & 1 & 1 \\ 1 & 1 & 1 & 1 \\ 1 & 1 & 1 & 1 \\ 1 & 1 & 1 & 1 \\ 1 & 1 & 1 & 1 \\ 1 & 1 & 1 & 1 \\ 1 & 1 & 1 & 1 \\ 1 & 1 & 1 & 1 \\ 1 & 1 & 1 & 1 \\ 1 & 1 & 1 & 1 \\ 1 & 1 & 1 & 1 \\ 1 & 1 & 1 & 1 \\ 1 & 1 & 1 & 1 \\ 1 & 1 & 1 & 1 \\ 1 & 1 & 1 & 1 \\ 1 & 1 & 1 & 1 \\ 1 &$ 31114705882: Cobertura\_Cimento\_Escuro  $(60.0)$ <br>  $\begin{array}{c|c|c|c|c} \hline \text{Hence} & -\text{Hence} & -$ Cobertura\_Cimento\_Medio  $(3.0/1.0)$ <br>  $|$   $|$   $|$   $|$  Feature\_155 ><br>
0.902752 0.902/52<br>| | | | | Feature\_094<br>| | | | | | Feature\_027<br>| | | | | | | Feature\_027<br>| | | | | | | Feature\_027  $(64.0/1.0)$ <br> $|$   $|$   $|$   $|$   $|$   $|$  Feature\_027<br>> 30963563695: Cobertura\_Polietileno Rocha\_Exposta (30.0)  $1176$ <br>0.226497 Feature\_197 > 

| | | | Feature\_037 ><br>0.96875 Cobertura\_Polietileno  $(43.0)$ (45.6)<br>| | | | | Feature\_039 ><br>316: Cobertura\_Metalica 316: Cobertura\_Metalica<br>
(2.0/1.0)<br>
| Feature\_039 > 336<br>
| | Feature\_149 <=<br>
0.70515: Piscina (66.0)<br>
| | Feature\_149 ><br>
0.70515<br>
| | | Feature\_045 <=<br>
754<br>
| | | | Feature\_045 <=<br>
754  $\begin{array}{c|c|c|c|c} | & | & | & | & | & | \\ \hline \text{Feature\_039} & & & = 402 \end{array}$ | | | | | | |<br>|-<br>| Feature\_197 <= 0.22708:<br>| Cobertura\_Cimento\_Medio Cobertura\_Cimento\_Med<br>
(48.0)<br>
| | | | | | | |<br>Feature\_197 > 0.22708:<br>
Cobertura\_Metalica<br>
(3.0/1.0)  $(3.0/1.0)$ <br>  $\begin{array}{c|c|c|c|c} \downarrow & \downarrow & \downarrow & \downarrow \\ \text{Feature\_039} > 402 \end{array}$ Cobertura\_Metalica (4.0)<br>| | | | | | Feature\_086<br>| - 9799440847: Asfalto 2-9799440647. Asiano<br>(3.0/1.0)<br>| | | | | Feature\_189 ><br>0.892679  $\begin{array}{ccccccc} & 4 & 0 & 0 & 0 & 0 \\ | & | & | & | & | & | & | \\ \end{array}$  = Feature 003 <= 68251403467:<br>Cobertura\_Metalica  $(113.0/2.0)$  $\begin{array}{|c|c|c|c|c|}\n & | & | & | & | & | & | \\
\hline\n0.1 & 0.02 & 0.03 & 0.000 & 0.000 & 0.000 & 0.000 & 0.000 & 0.000 & 0.000 & 0.000 & 0.000 & 0.000 & 0.000 & 0.000 & 0.000 & 0.000 & 0.000 & 0.000 & 0.000 & 0.000 & 0.000 & 0.000 & 0.000 & 0.000 & 0.000 & 0.000 &$ 68251403467  $\begin{array}{c} 66231403407 \\ | & | & | & | & | & | \\ \text{Feature\_056} & \leq 13640056166 \end{array}$ 13640056166:<br>Cobertura\_Cimento\_Medio<br>(5.0/1.0)<br>|- | | | | | | | |<br>Feature\_056 ><br>13640056166: Cobertura\_Metalica 

Figura 5.14 - Árvore gerada pelo algoritmo J48 representada na forma de texto. Em função da extensão, a árvore foi dividida em quatro colunas.

Entre os atributos utilizados nesta segunda árvore de decisão, encontram-se atributos que também foram utilizados na primeira. Chama à atenção que nesta árvore foi selecionado o atributo de forma "Roundness".

## **5.3.3 Apresentação e avaliação dos resultados**

Nesta seção, são apresentados, avaliados e comparados os resultados das classificações da cobertura dos Experimentos I, II e III.

Inicialmente, realizou-se uma análise visual dos mapas temáticos em comparação com a imagem original, para verificar se a identificação das classes pela hierarquia proposta é coerente com sua real existência.

Em seguida, verificou-se se os resultados das classificações realizadas são significantemente melhores do que uma classificação aleatória. As classificações foram avaliadas por meio do teste estatístico *Z* quanto à significância de suas diferenças.

Além da inspeção visual, a qualidade das classificações foi verificada por meio da matriz de confusão, índice *Kappa* e exatidão global.

A distinção entre as classes de cobertura do solo também foi avaliada por meio do índice *Kappa* Condicional e exatidões do usuário e produtor.

## **5.3.3.1 Mapas temáticos**

Os três mapas temáticos para os Experimentos I, II e III são mostrados respectivamente nas Figuras 5.15, 5.16 e 5.17.

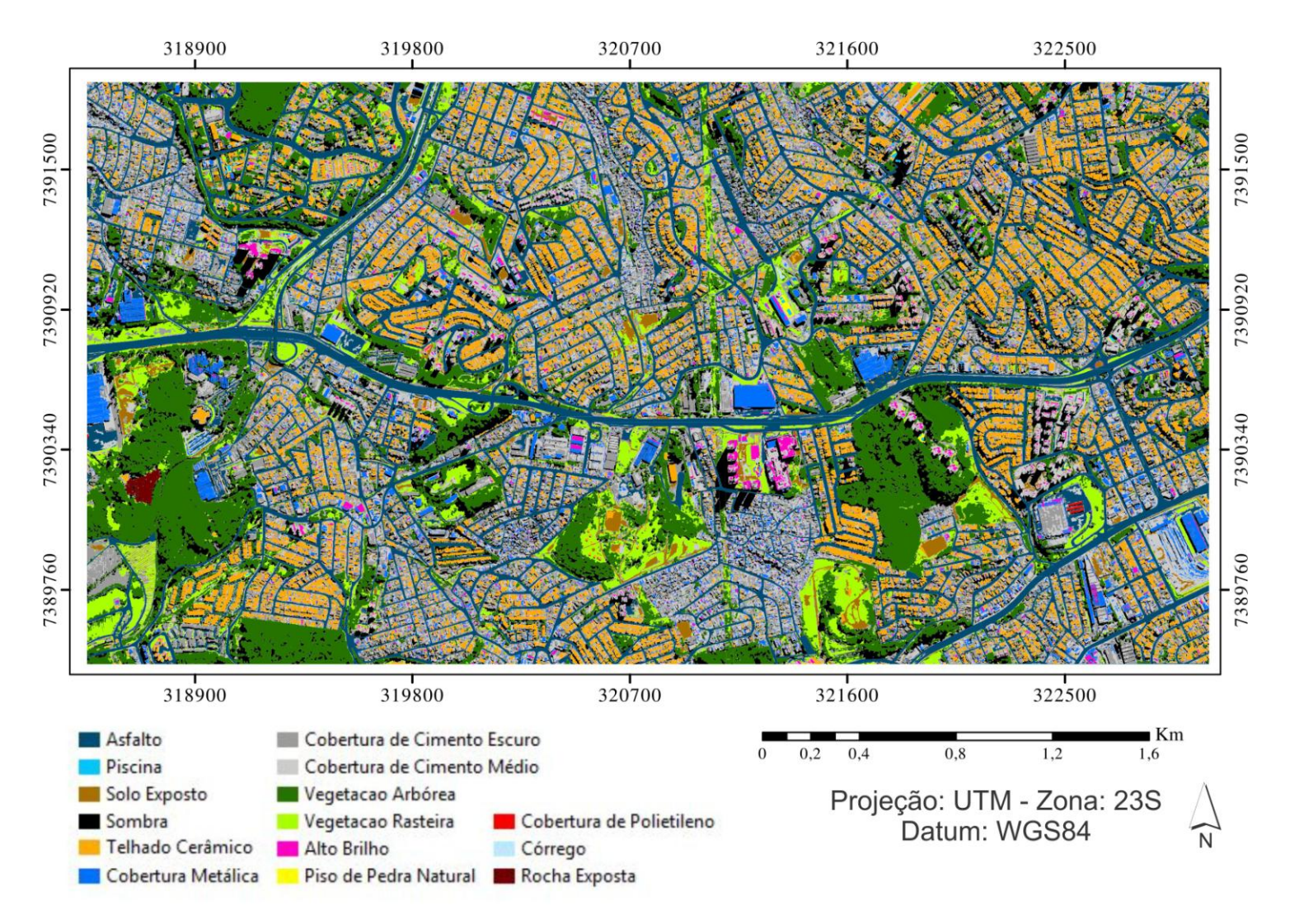

Figura 5.15 - Mapa temático de cobertura do solo (Experimento I).

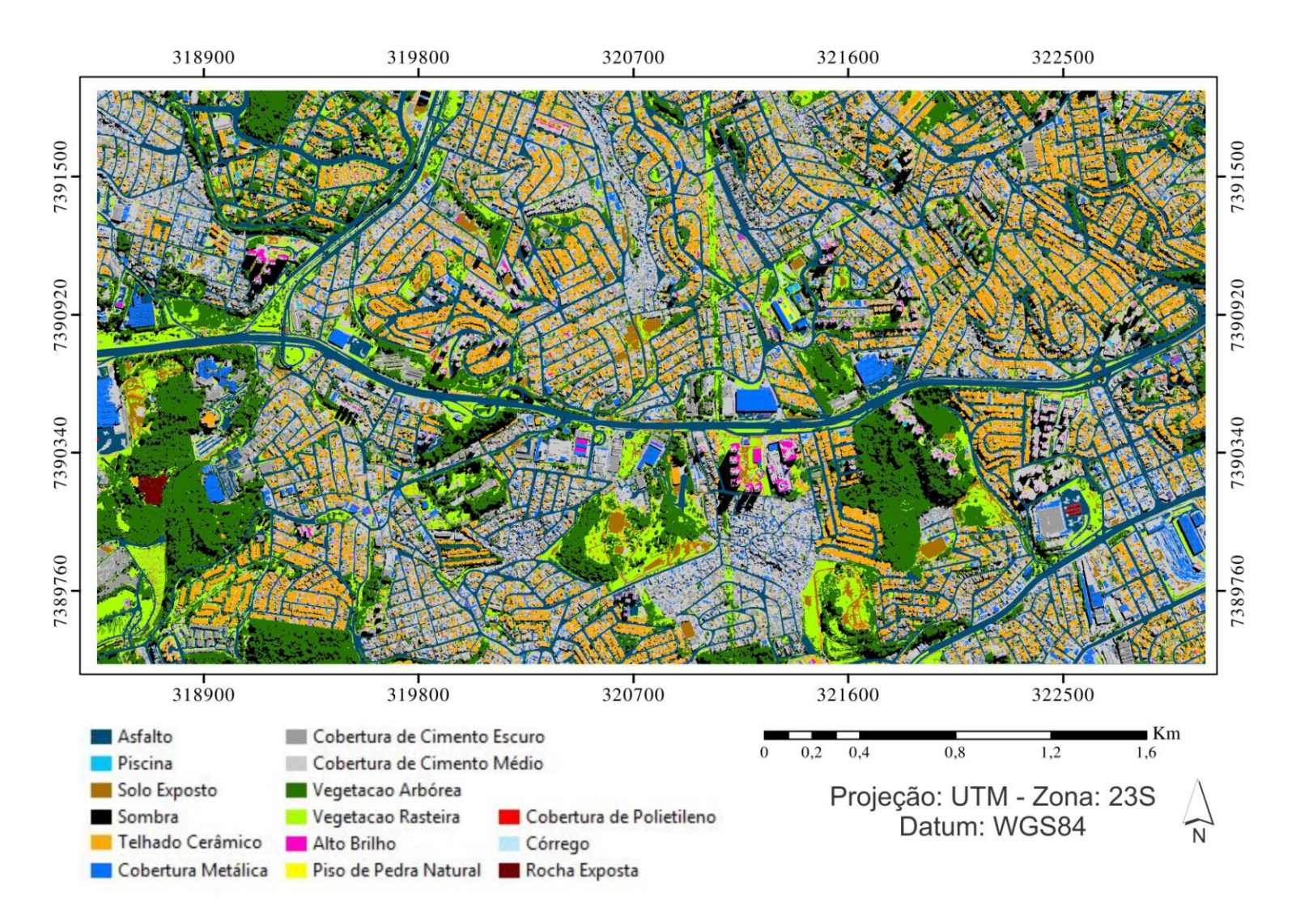

Figura 5.16 - Mapa temático de cobertura do solo (Experimento II).

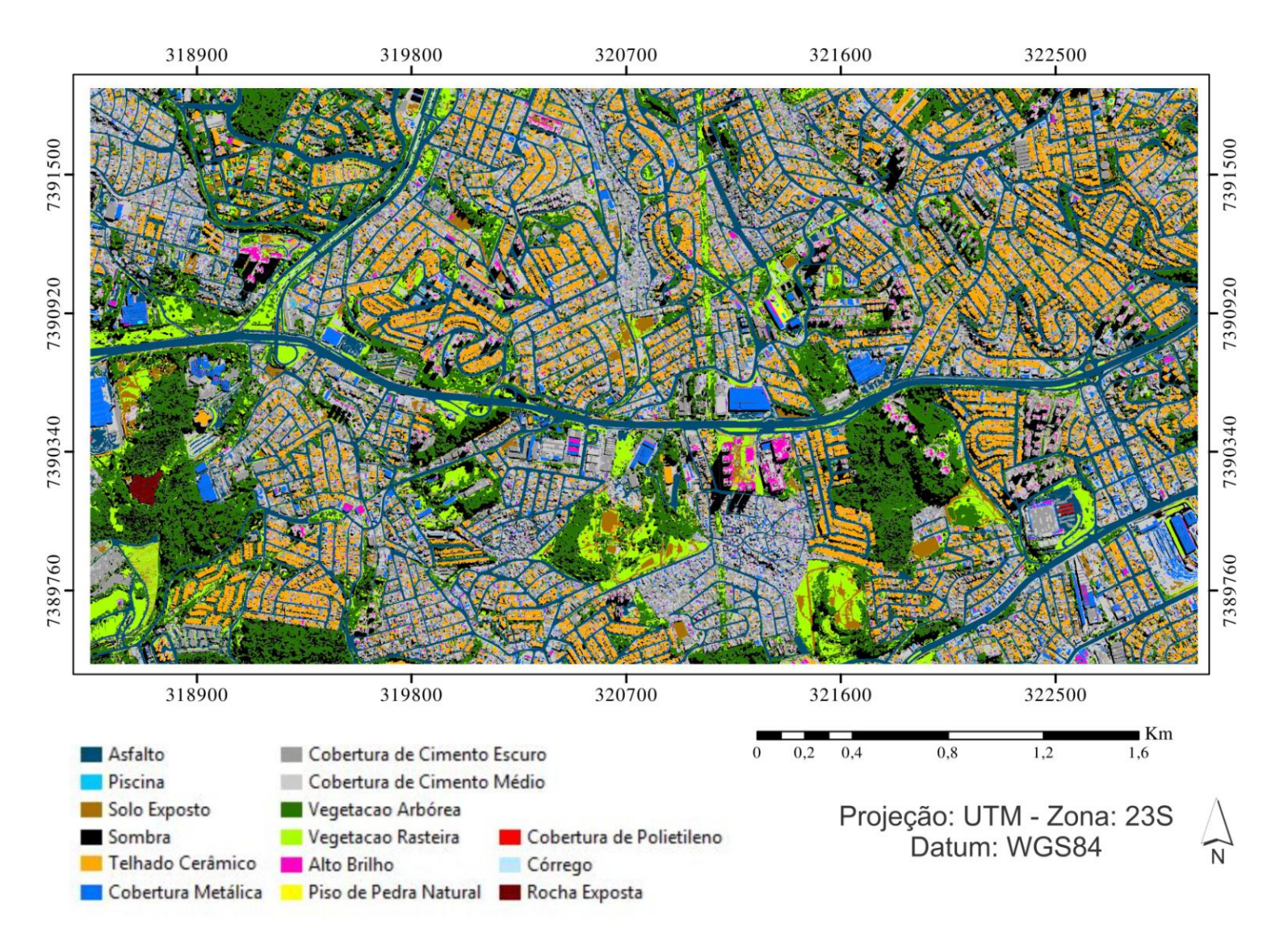

Figura 5.17 - mapa temático de cobertura do solo (Experimento III).

## **5.3.3.2 Distinção dos alvos**

Os gráficos nas Figuras 5.18, 5.19 e 5.20 apresentam os valores obtidos para o índice *Kappa*-Condicional das classes de cobertura do solo para cada Experimento.

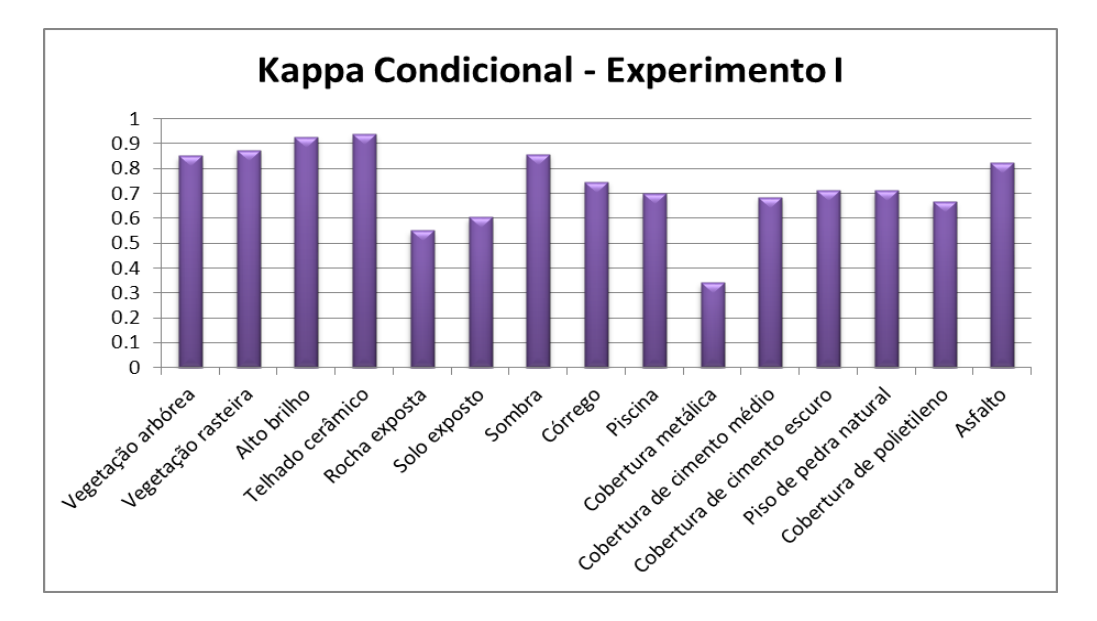

Figura 5.18 - Gráfico dos índices *Kappa*-condicional para as classes de cobertura do solo do Experimento I.

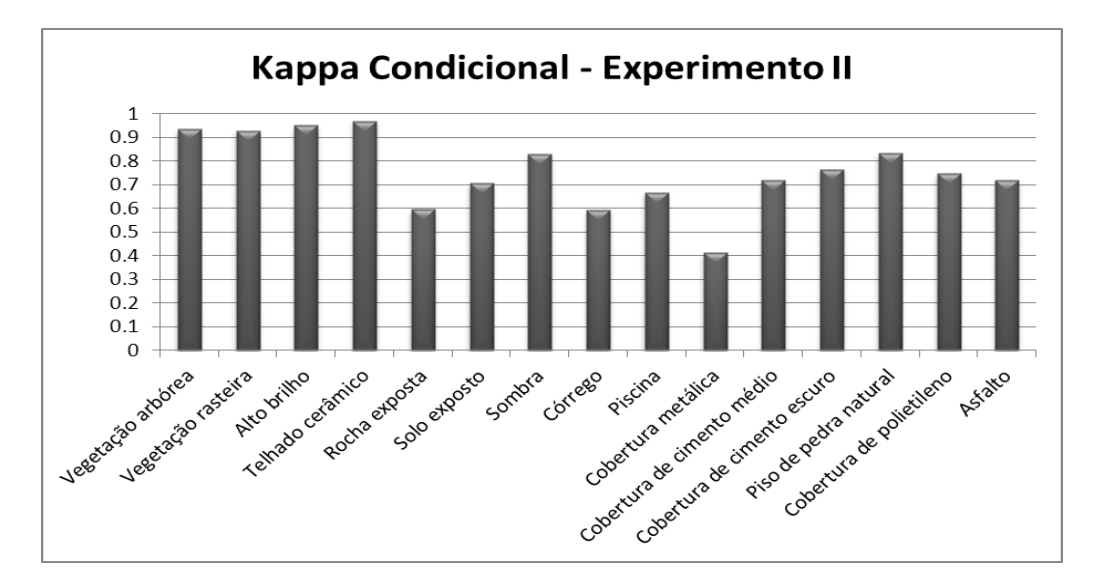

Figura 5.19 - Gráfico dos índices *Kappa*-condicional para as classes de cobertura do solo do Experimento II.

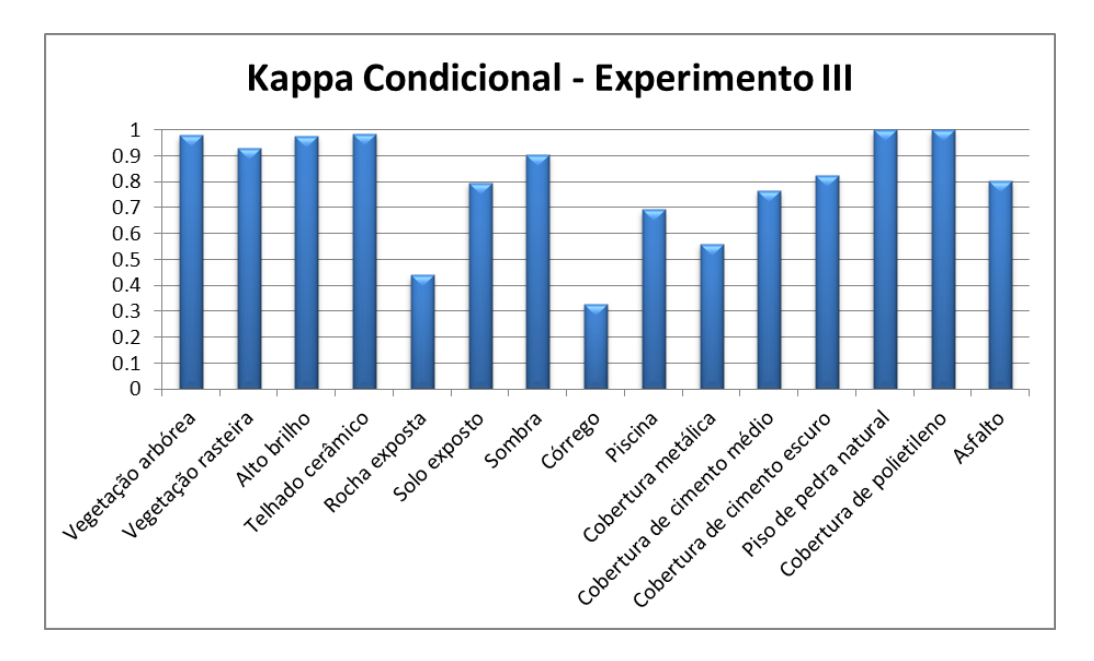

Figura 5.20 - Gráfico dos índices *Kappa*-condicional para as classes de cobertura do solo do Experimento III.

De um modo geral, os Experimentos II e III (mineração de dados) obtiveram melhores valores para o índice *Kappa*-condicional do que o Experimento I (modelo gerado pelo intérprete).

As classes "vegetação arbórea" e "vegetação rasteira", em relação às demais, caracterizam-se como de fácil distinção, devido aos altos valores de NDVI, apesar da confusão entre ambas. Segundo Ribeiro (2010), esta confusão decorre do comportamento espectral muito semelhante e dos atributos utilizados em sua identificação.

Os primeiros resultados (análise visual) do Experimento I, com uso de atributos espectrais, foram comparativamente inferiores em relação à distinção entre essas duas classes. Assim como em Araújo (2006), recorreu-se ao uso do atributo de textura dos subobjetos na tentativa de melhorar os resultados.

A Figura 5.21 demonstra o ganho na distinção entre estes alvos a partir da inserção da regra com um atributo de textura.

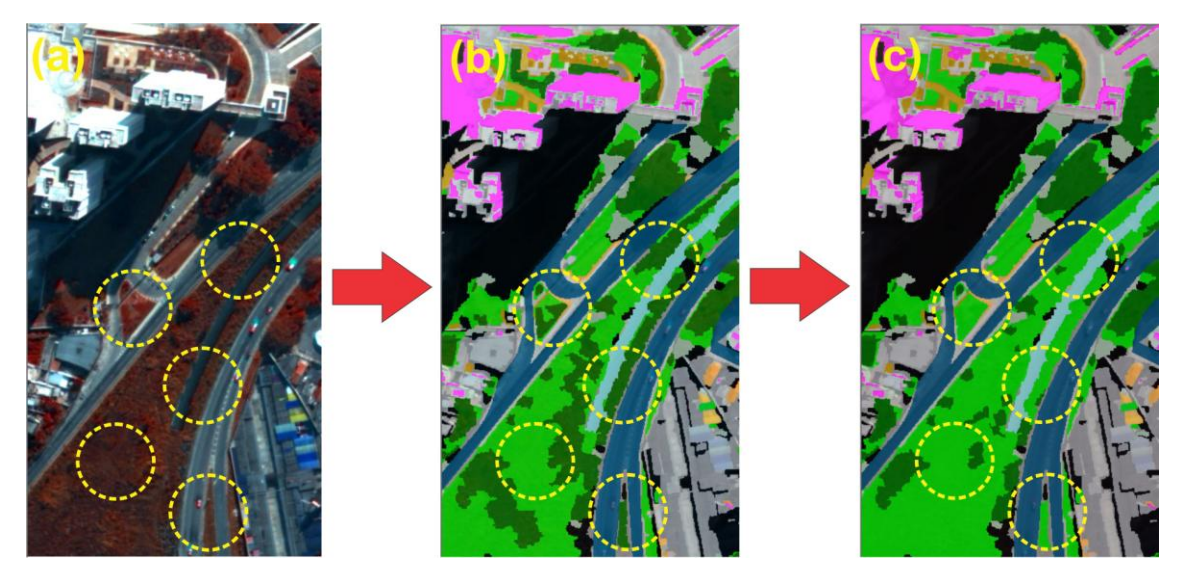

Figura 5.21 - (a) Imagem WorldView-2 sintética composição colorida RGB753. (b) Classificação sem adição da regra de textura. (c) Desempenho da classificação com a adição da regra de textura para as classes "vegetação arbórea" e "vegetação rasteira".

Araújo (2006) destaca que a vegetação arbórea possui um número maior de subobjetos pela presença de sombra entre as folhas. Assim sendo, estas duas classes podem ser diferenciadas utilizando a textura baseada em subobjetos. Os Experimentos II e III fizeram uso somente de atributos espectrais e conseguiram distinguir bem estes alvos.

A classificação dos objetos de "alto brilho" (coberturas de cimento claro) apresentou bons resultados nos três experimentos. A maior confusão nesta classe refere-se às "coberturas metálicas". Na Figura 5.22, é apresentado um exemplo de alvos que podem ser confundidos em função do brilho parecido.

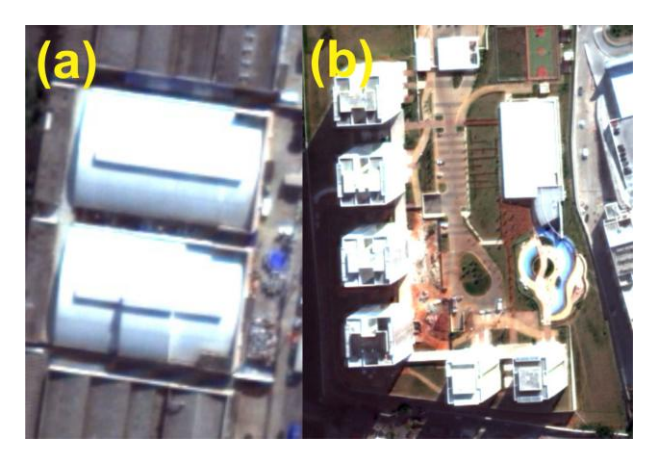

Figura 5.22 - (a) Cobertura metálica. (b) Cobertura de cimento claro: diferentes materiais que apresentam padrão de brilho similar.

Outro fator que proporcionou a confusão na classe "cobertura metálica" é referente à conservação do material. A Figura 5.23 apresenta um exemplo de cobertura metálica com diferentes estados de conservação que induzem à classificação errônea.

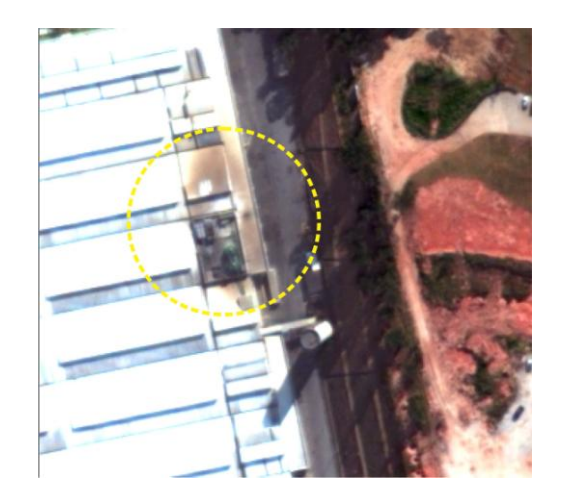

Figura 5.23 - Exemplo de cobertura metálica apresentando diferentes estados de conservação.

Percebeu-se que na área em estudo, várias coberturas metálicas apresentavam diferentes níveis de envelhecimento e oxidação do material, deposição de substâncias (poluição, dejetos, entre outros), o que, por sua vez, pode explicar o baixo desempenho desta da classificação destes alvos nos três experimentos.

Tanto o Experimento III quanto o Experimento II conseguiram distinguir muito bem a classe "solo exposto". Vale destacar que, em estudos urbanos, classificar corretamente este alvo é uma tarefa árdua em função da confusão com os telhados cerâmicos, devido ao fato de possuírem a mesma composição química. No Experimento I, foi necessária a utilização de amostras dos objetos e da ferramenta *Sample Editor* do DEFINIENS para a definição de regras de pertinência *fuzzy* para realizar a distinção da classe solo exposto. Na Figura 5.24 é demonstrado o desempenho de cada experimento para uma seção da área de estudo.

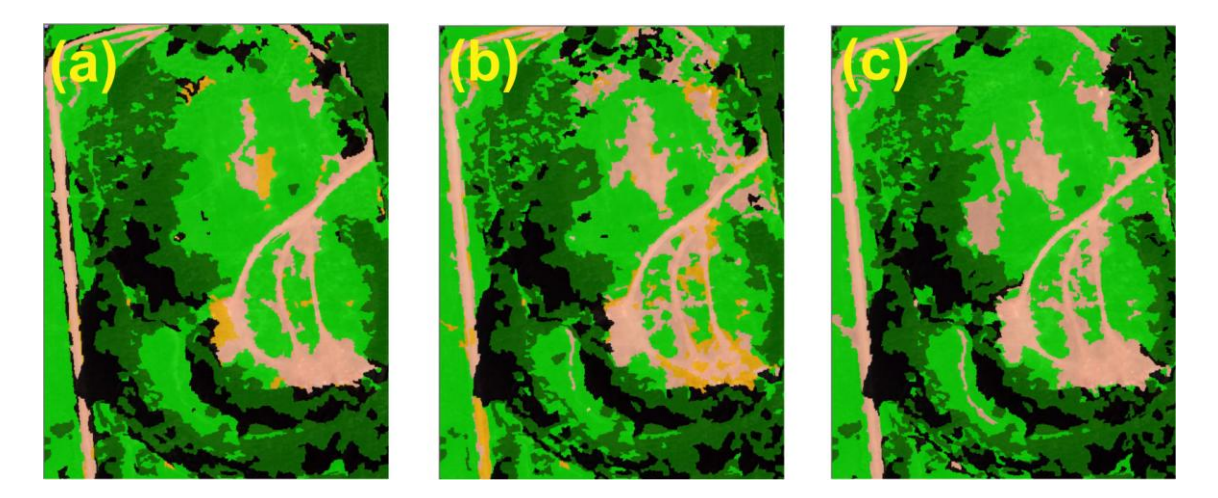

Figura 5.24 - (a) Detalhe do desempenho da classificação do alvo Solo Exposto no Experimento I (a). (b) No Experimento II. (c) O Experimento III apresentou resultado satisfatório quando comparado aos demais.

Os Experimentos II e III apresentaram baixo desempenho, quando comparados ao Experimento I, na distinção das classes Rocha Exposta e Córrego. Isto pode decorrer da baixa coleta de amostras destas classes para o conjunto de treinamento do algoritmo J48 em função da pequena extensão dos mesmos.

Por meio da análise das matrizes de confusão para as classes de cobertura, constatou-se que a classe "cobertura de cimento médio" confunde-se mais com a classe "alto brilho", enquanto que a classe "cobertura em cimento escuro" confunde-se mais com "sombra". Isto se deve ao fato desta classe abranger

alvos urbanos compostos principalmente por cimento e que possuem menos brilho que os objetos das classes "cobertura em cimento médio" e "alto brilho".

A classe "sombra" apresentou bons resultados respectivamente no Experimento III e Experimento I. A Figura 5.25 mostra uma seção da área de estudo que ilustra bem o desempenho da classificação dos objetos de sombra.

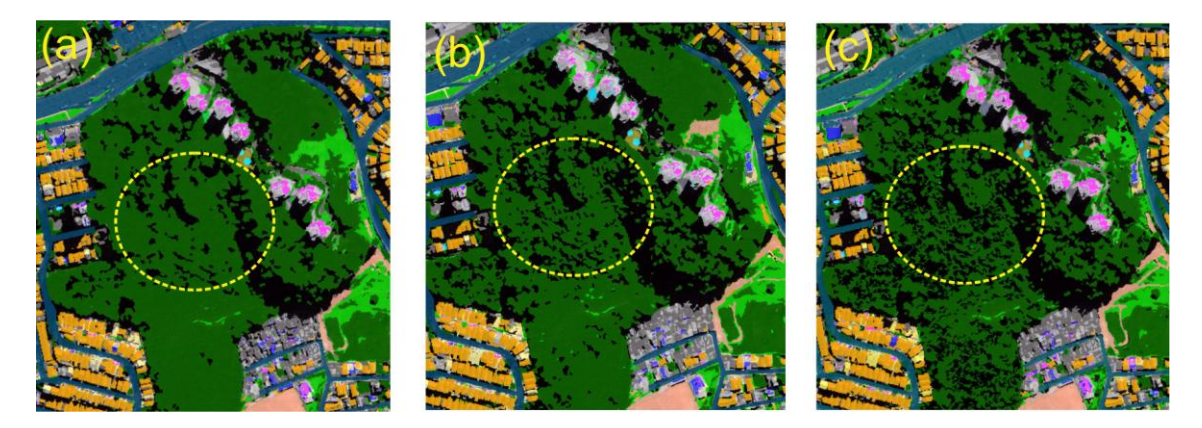

Figura 5.25 - Em destaque, os resultados das classificações de sombra para o Experimento I (a), Experimento II (b) e Experimento III (c).

Observando-se a imagem, é possível notar que o Experimento III conseguiu classificar muito bem as sombras que ficam na copa das árvores, o que não é comum em classificação de imagens de alta resolução espacial.

A classe "piscina" apresentou um desempenho similar em ambos os experimentos. Vale destacar que os alvos com os quais esta classe mais se confundiu foram "cobertura metálica" e "sombra". Pinho (2005) relata o mesmo fato na classificação de imagens QuickBird-2.

A classe "piso de pedra natural" confundiu-se um pouco com a "classe telhado cerâmico". Entretanto, a classificação do piso de pedra natural apresentou maior exatidão no Experimento III. Já o pior resultado refere-se ao Experimento I.

De modo geral, foram obtidos bons resultados com a classe "asfalto". Nesse sentido, a estratégia de classificar as vias pela presença do super-objeto "Ruas" (nível inferior) pode ter interferido positivamente na exatidão da classificação. No interior das quadras, esta classe se confundiu com objetos negros como sombras e cobertura de cimento escuro e médio.

A classe "cobertura de polietileno" (presente no estacionamento do Supermercado Extra) apresentou melhores resultados no Experimento III. A classe com a qual ela se confundiu foi "sombra".

#### **5.3.3.3 Coeficiente de concordância** *Kappa*

Visando avaliar a exatidão das classificações, utilizou-se a matriz de confusão. A partir da matriz de confusão, foi possível reanalisar as classes conflitantes e calcular os índices estatísticos de acurácia global, índice de concordância *Kappa* e variância do *Kappa*. Na validação, o tamanho da amostra foi de 605 objetos, os quais foram igualmente selecionados de forma estratificada, com base no percentual relativo de área de cada classe. As Tabelas 15, 16 e 17 ilustram os resultados da avaliação para os Experimentos I, II e III, respectivamente.

|              | <b>CLASSES</b>                                                                          |             |          |             |                |             |              |                | <b>REFERÊNCIA</b> |              |              |                |                |             |                |                |                |
|--------------|-----------------------------------------------------------------------------------------|-------------|----------|-------------|----------------|-------------|--------------|----------------|-------------------|--------------|--------------|----------------|----------------|-------------|----------------|----------------|----------------|
|              |                                                                                         |             | B        | C           | D              | Е           | F            | G              | н                 |              | J            | K              | L              | М           | N              | $\mathbf{o}$   | <b>TOTAL</b>   |
|              | A - Vegetação arbórea                                                                   | 44          | 5        | $\Omega$    | 0              | $\Omega$    | $\Omega$     | 2              | $\Omega$          | $\Omega$     | $\Omega$     | $\Omega$       | $\Omega$       | $\Omega$    | $\Omega$       | $\Omega$       | 51             |
| C            | B - Vegetação rasteira                                                                  | 5           | 38       | $\Omega$    | 0              | $\Omega$    | $\Omega$     | $\Omega$       | $\Omega$          | $\Omega$     | $\Omega$     | $\mathbf 0$    | $\Omega$       | $\mathbf 0$ | $\mathbf 0$    | $\mathbf 0$    | 43             |
| L.           | C - Alto brilho                                                                         | $\Omega$    | $\Omega$ | 43          | $\mathbf 0$    | $\Omega$    | $\Omega$     | $\Omega$       | $\mathbf 0$       | $\mathbf 0$  | $\mathbf{1}$ | $\overline{2}$ | $\Omega$       | $\Omega$    | 0              | $\Omega$       | 46             |
| A            | D - Telhado cerâmico                                                                    | $\Omega$    | $\Omega$ | $\Omega$    | 74             | $\Omega$    | 3            | $\Omega$       | $\Omega$          | $\mathbf 0$  | $\Omega$     | 1              | $\Omega$       | $\Omega$    | $\Omega$       | $\Omega$       | 78             |
| S            | E - Rocha exposta                                                                       | $\Omega$    | $\Omega$ | $\Omega$    | 0              | 5           | $\Omega$     | 2              | $\Omega$          | $\Omega$     | $\Omega$     | $\Omega$       | 2              | $\Omega$    | $\Omega$       | $\Omega$       | 9              |
| $\mathbf s$  | F - Solo exposto                                                                        | $\mathbf 0$ | $\Omega$ | $\mathbf 0$ | 16             | $\mathbf 0$ | 32           | $\mathbf 0$    | $\mathbf 0$       | $\mathbf 0$  | 0            | 3              | $\mathbf 0$    | $\mathbf 0$ | $\mathbf 0$    | $\mathbf 0$    | 51             |
| $\mathbf{I}$ | G - Sombra                                                                              | $\Omega$    | 0        | $\Omega$    | 0              | $\Omega$    | $\Omega$     | 41             | 3                 | $\Omega$     | $\Omega$     | $\Omega$       | 3              | $\Omega$    | $\Omega$       | $\mathbf{0}$   | 47             |
|              | H - Córrego                                                                             | $\mathbf 0$ | 0        | 0           | 0              | $\mathbf 0$ | $\mathbf 0$  | -1             | $\mathbf{3}$      | $\mathbf 0$  | 0            | $\mathbf 0$    | $\mathbf 0$    | 0           | 0              | $\mathbf{0}$   | $\overline{4}$ |
| F            | I - Piscina                                                                             | $\Omega$    | $\Omega$ | $\mathbf 0$ | $\mathbf 0$    | $\Omega$    | $\Omega$     | 4              | $\Omega$          | 30           | 8            | $\Omega$       | $\mathbf 0$    | 0           | 0              | $\Omega$       | 42             |
| $\mathbf{I}$ | J - Cobertura metálica                                                                  | $\Omega$    | $\Omega$ | 15          | 0              | $\Omega$    | $\Omega$     | $\Omega$       | $\Omega$          | $\Omega$     | 14           | $\overline{7}$ | $\Omega$       | $\Omega$    | $\Omega$       | $\overline{2}$ | 38             |
| C            | K - Cobertura de cimento médio                                                          | $\Omega$    | $\Omega$ | 11          | 3              | $\Omega$    | $\mathbf{1}$ | $\overline{1}$ | $\Omega$          | $\Omega$     | $\mathbf 0$  | 46             | $\overline{2}$ | $\mathbf 0$ | $\Omega$       | $\mathbf{0}$   | 64             |
| A            | L - Cobertura de cimento escuro                                                         | $\Omega$    | 0        | $\Omega$    | 5              | $\Omega$    | $\Omega$     | $\overline{7}$ | $\Omega$          | $\Omega$     | $\Omega$     | $\overline{2}$ | 39             | $\Omega$    | $\Omega$       | $\Omega$       | 53             |
| Ç            | M - Piso em pedra natural                                                               | $\Omega$    | $\Omega$ | $\Omega$    | $\overline{2}$ | $\Omega$    | $\Omega$     | $\Omega$       | $\Omega$          | $\Omega$     | $\Omega$     | $\Omega$       | $\Omega$       | 5           | $\mathbf 0$    | $\Omega$       | $\overline{7}$ |
| Ã            | N - Cobertura de polietileno                                                            | $\Omega$    | $\Omega$ | $\Omega$    | $\mathbf 0$    | $\Omega$    | $\Omega$     | $\overline{1}$ | $\mathbf 0$       | $\Omega$     | $\Omega$     | $\Omega$       | $\Omega$       | $\Omega$    | $\overline{2}$ | $\Omega$       | 3              |
| $\mathbf{o}$ | O - Asfalto                                                                             | $\mathbf 0$ | 0        | 0           | 0              | $\mathbf 0$ | $\mathbf 0$  | 2              | $\mathbf 0$       | $\mathbf{0}$ | 3            | 5              |                | 0           | 0              | 58             | 69             |
|              | <b>TOTAL</b>                                                                            | 49          | 43       | 69          | 100            | 5           | 36           | 61             | 6                 | 30           | 26           | 66             | 47             | 5           | $\overline{2}$ | 60             | 605            |
|              | EXATIDÃO GLOBAL: 0,7835<br>VARIÂNCIA DO KAPPA: 0,0003357<br><b>ÍNDICE KAPPA: 0,7618</b> |             |          |             |                |             |              |                |                   |              |              |                |                |             |                |                |                |

Tabela 5.8 - Matriz de confusão para a classificação elaborada pelo modelo de conhecimento proposto pelo intérprete (Experimento I).

Tabela 5.9 - Matriz de confusão do modelo gerado pela mineração de dados com o número mínimo de 25 instâncias por folha (Experimento II).

| <b>CLASSES</b>    |                                 | <b>REFERÊNCIA</b>           |                |              |                |              |                              |                |              |                |                |              |                |             |             |              |                 |
|-------------------|---------------------------------|-----------------------------|----------------|--------------|----------------|--------------|------------------------------|----------------|--------------|----------------|----------------|--------------|----------------|-------------|-------------|--------------|-----------------|
|                   |                                 | A                           | B              | C            | D              | E.           | F                            | G              | H.           |                | J              | K            | L              | M           | N           | $\mathbf{o}$ | <b>TOTAL</b>    |
|                   | A - Vegetação arbórea           | 47                          | $\overline{2}$ | 0            | $\Omega$       | $\mathbf{0}$ | $\mathbf 0$                  | 1              | $\mathbf{0}$ | $\mathbf{0}$   | $\mathbf 0$    | 0            | 0              | 0           | $\mathbf 0$ | 0            | 50              |
| $\mathbf{C}$      | B - Vegetação rasteira          | 3                           | 42             | $\Omega$     | $\Omega$       | $\Omega$     | $\Omega$                     | $\Omega$       | $\Omega$     | $\mathbf{0}$   | $\Omega$       | $\mathbf 0$  | $\Omega$       | $\Omega$    | $\mathbf 0$ | $\mathbf{0}$ | 45              |
| L                 | C - Alto brilho                 | 0                           | 0              | 44           | $\Omega$       | $\Omega$     | $\Omega$                     | $\Omega$       | $\Omega$     | 0              | 1              | $\mathbf{1}$ | $\Omega$       | $\Omega$    | $\Omega$    | 0            | 46              |
|                   | D - Telhado cerâmico            | 0                           | 0              | 0            | 76             | $\mathbf 0$  | $\mathbf{1}$                 | $\mathbf 0$    | $\Omega$     | 0              | $\Omega$       | $\mathbf{1}$ | $\Omega$       | $\Omega$    | 0           | 0            | 78              |
| Α                 | E - Rocha exposta               | 0                           | 0              | 0            | 0              | 6            | $\mathbf 0$                  | $\mathbf{1}$   | $\mathbf{0}$ | 0              | 0              | 0            | 3              | 0           | 0           | 0            | 10 <sup>1</sup> |
| S                 | F - Solo exposto                | 0                           | 0              | 0            | 11             | $\mathbf 0$  | 37                           | 0              | $\mathbf{0}$ | 0              | $\mathbf 0$    | 3            | 0              | 0           | 0           | 0            | 51              |
| S                 | G - Sombra                      | $\mathbf 0$                 | $\Omega$       | $\mathbf{0}$ | $\Omega$       | $\mathbf 0$  | $\mathbf 0$                  | 39             | 5            | $\mathbf{0}$   | $\mathbf 0$    | $\Omega$     | $\overline{2}$ | $\mathbf 0$ | 0           | $\mathbf{0}$ | 46              |
| ı                 | H - Córrego                     | $\Omega$                    | $\Omega$       | $\Omega$     | $\Omega$       | $\Omega$     | $\Omega$                     | $\overline{2}$ | $\mathbf{3}$ | $\Omega$       | $\Omega$       | $\Omega$     | $\Omega$       | $\Omega$    | $\Omega$    | $\Omega$     | 5               |
| F                 | I - Piscina                     | $\mathbf 0$                 | $\Omega$       | $\Omega$     | $\Omega$       | $\mathbf{0}$ | $\Omega$                     | 5              | $\Omega$     | 28             | 8              | $\Omega$     | $\Omega$       | $\Omega$    | $\mathbf 0$ | $\mathbf{0}$ | 41              |
|                   | J - Cobertura metálica          | $\Omega$                    | $\mathbf 0$    | 13           | $\mathbf 0$    | $\Omega$     | $\mathbf 0$                  | $\mathbf 0$    | $\mathbf 0$  | $\overline{0}$ | 15             | 6            | $\Omega$       | $\mathbf 0$ | $\mathbf 0$ | $\mathbf 0$  | 34              |
| $\mathbf{I}$      | K - Cobertura de cimento médio  | $\Omega$                    | $\Omega$       | 11           | $\mathbf{1}$   | $\mathbf 0$  | $\mathbf{1}$                 | $\mathbf{1}$   | $\Omega$     | $\mathbf 0$    | $\Omega$       | 48           | $\overline{2}$ | $\Omega$    | $\mathbf 0$ | $\Omega$     | 64              |
| C                 | L - Cobertura de cimento escuro | $\Omega$                    | $\Omega$       | $\mathbf 0$  | 4              | $\Omega$     | $\Omega$                     | $\overline{7}$ | $\Omega$     | $\overline{0}$ | $\Omega$       | $\Omega$     | 40             | $\Omega$    | $\Omega$    | $\Omega$     | 51              |
| A                 | M - Piso em pedra natural       | $\Omega$                    | $\Omega$       | $\Omega$     | $\overline{1}$ | $\Omega$     | $\Omega$                     | $\Omega$       | $\Omega$     | $\Omega$       | $\Omega$       | $\Omega$     | $\Omega$       | 5           | $\Omega$    | $\mathbf 0$  | 6               |
| Ç                 | N - Cobertura de polietileno    | $\Omega$                    | $\Omega$       | $\Omega$     | $\Omega$       | $\Omega$     | $\Omega$                     | $\mathbf{1}$   | $\Omega$     | $\Omega$       | $\Omega$       | $\mathbf 0$  | $\Omega$       | $\Omega$    | 3           | $\mathbf{0}$ | $\overline{4}$  |
|                   | O - Asfalto                     | $\Omega$                    | 0              | $\mathbf 0$  | $\mathbf 0$    | $\Omega$     | $\mathbf 0$                  | 8              | $\Omega$     | $\Omega$       | $\overline{4}$ | 6            | 1              | $\Omega$    | $\mathbf 0$ | 55           | 74              |
| Ã<br>$\mathbf{o}$ | <b>TOTAL</b>                    |                             |                |              |                |              |                              |                |              |                |                |              |                |             |             |              |                 |
|                   |                                 | 50                          | 44             | 68           | 93             | 6            | 39                           | 65             | 8            | 28             | 28             | 65           | 48             | 5           | 3           | 55           | 605             |
|                   | EXATIDÃO GLOBAL: 0,8066         | <b>ÍNDICE KAPPA: 0,7876</b> |                |              |                |              | VARIÂNCIA DO KAPPA: 0,000308 |                |              |                |                |              |                |             |             |              |                 |
|                   |                                 |                             |                |              |                |              |                              |                |              |                |                |              |                |             |             |              |                 |

| <b>CLASSES</b> |                                 | <b>REFERÊNCIA</b>                                           |          |          |                |                |              |              |                |             |                |                |                |             |                |              |                |
|----------------|---------------------------------|-------------------------------------------------------------|----------|----------|----------------|----------------|--------------|--------------|----------------|-------------|----------------|----------------|----------------|-------------|----------------|--------------|----------------|
|                |                                 | A                                                           | B        | C        | D              | Е              | F            | G            | н              |             | J              | K              | L              | М           | N              | $\mathbf{o}$ | <b>TOTA</b>    |
|                | A - Vegetação arbórea           | 50                                                          | 1        | 0        | 0              | 0              | 0            | 0            | $\mathbf{0}$   | $\mathbf 0$ | 0              | 0              | $\mathbf 0$    | 0           | 0              | $\mathbf 0$  | 51             |
| $\mathbf{C}$   | B - Vegetação rasteira          | 3                                                           | 42       | 0        | 0              | 0              | 0            | 0            | $\mathbf 0$    | 0           | 0              | 0              | $\mathbf 0$    | $\mathbf 0$ | 0              | $\Omega$     | 45             |
|                | C - Alto brilho                 | $\mathbf 0$                                                 | 0        | 45       | $\mathbf 0$    | $\Omega$       | $\mathbf 0$  | $\mathbf 0$  | $\Omega$       | 0           | $\mathbf{1}$   | 0              | $\mathbf 0$    | $\mathbf 0$ | 0              | $\Omega$     | 46             |
|                | D - Telhado cerâmico            | $\mathbf 0$                                                 | $\Omega$ | 0        | 79             | 0              | 1            | $\Omega$     | $\Omega$       | 0           | $\Omega$       | 0              | $\Omega$       | $\mathbf 0$ | $\Omega$       | $\Omega$     | 80             |
| A              | E - Rocha exposta               | $\mathbf 0$                                                 | $\Omega$ | $\Omega$ | 0              | $\overline{4}$ | $\mathbf 0$  | 2            | $\Omega$       | $\mathbf 0$ | $\mathbf 0$    | 0              | 3              | $\mathbf 0$ | 0              | $\Omega$     | 9              |
| s              | F - Solo exposto                | $\mathbf 0$                                                 | 0        | 0        | $\overline{7}$ | 0              | 43           | 0            | $\mathbf 0$    | $\mathbf 0$ | 0              | 3              | $\mathbf 0$    | 0           | 0              | 0            | 53             |
| s              | G - Sombra                      | $\Omega$                                                    | $\Omega$ | 0        | 0              | $\Omega$       | $\Omega$     | 42           | 2              | $\mathbf 0$ | $\Omega$       | 0              | $\overline{2}$ | $\Omega$    | 0              | $\Omega$     | 46             |
|                | H - Córrego                     | $\mathbf 0$                                                 | 0        | 0        | 0              | 0              | 0            | 4            | $\overline{2}$ | $\mathbf 0$ | $\Omega$       | 0              | $\mathbf 0$    | $\Omega$    | 0              | 0            | 6              |
|                | I - Piscina                     | $\Omega$                                                    | $\Omega$ | $\Omega$ | $\Omega$       | $\Omega$       | $\Omega$     | $\mathbf{1}$ | $\Omega$       | 29          | 11             | 0              | $\Omega$       | $\Omega$    | $\Omega$       | $\Omega$     | 41             |
| F              | J - Cobertura metálica          | $\Omega$                                                    | $\Omega$ | 9        | $\Omega$       | $\Omega$       | $\Omega$     | $\Omega$     | $\Omega$       | $\mathbf 0$ | 20             | 5              | $\Omega$       | $\Omega$    | $\Omega$       | $\Omega$     | 34             |
|                | K - Cobertura de cimento médio  | $\Omega$                                                    | $\Omega$ | 8        | $\overline{2}$ | $\Omega$       | $\mathbf{1}$ | $\mathbf{1}$ | $\Omega$       | $\Omega$    | $\Omega$       | 49             | $\mathbf{1}$   | $\Omega$    | $\mathbf 0$    | $\Omega$     | 62             |
| C              | L - Cobertura de cimento escuro | $\Omega$                                                    | $\Omega$ | $\Omega$ | $\overline{2}$ | $\Omega$       | $\Omega$     | 6            | $\Omega$       | $\Omega$    | $\Omega$       | $\overline{0}$ | 42             | $\mathbf 0$ | $\Omega$       | $\Omega$     | 50             |
| А              | M - Piso em pedra natural       | $\Omega$                                                    | $\Omega$ | $\Omega$ | $\Omega$       | $\Omega$       | $\Omega$     | $\Omega$     | $\Omega$       | $\Omega$    | $\Omega$       | $\Omega$       | $\Omega$       | 6           | $\Omega$       | $\Omega$     | 6              |
|                | N - Cobertura de polietileno    | $\Omega$                                                    | $\Omega$ | $\Omega$ | $\Omega$       | $\Omega$       | $\Omega$     | $\Omega$     | $\Omega$       | $\Omega$    | $\Omega$       | 0              | $\Omega$       | $\Omega$    | $\overline{2}$ | $\Omega$     | $\overline{2}$ |
| Ç              | O - Asfalto                     | $\Omega$                                                    | $\Omega$ | $\Omega$ | $\mathbf 0$    | $\Omega$       | $\Omega$     | $\mathbf{1}$ | $\Omega$       | $\Omega$    | $\overline{7}$ | $\overline{4}$ | $\mathbf{1}$   | $\Omega$    | $\mathbf 0$    | 61           | 74             |
| Ã<br>O         | <b>TOTAL</b>                    | 53                                                          | 43       | 62       | 90             | $\overline{4}$ | 45           | 57           | 4              | 29          | 39             | 61             | 49             | 6           | $\overline{2}$ | 61           | 605            |
|                | EXATIDÃO GLOBAL: 0,8529         | <b>INDICE KAPPA: 0,8383</b><br>VARIANCIA DO KAPPA: 0,000248 |          |          |                |                |              |              |                |             |                |                |                |             |                |              |                |
|                |                                 |                                                             |          |          |                |                |              |              |                |             |                |                |                |             |                |              |                |

Tabela 5.10 - Matriz de confusão do modelo gerado pela mineração de dados com o número mínimo de 2 instâncias por folha (Experimento III).

A análise das matrizes de confusão mostra que os melhores resultados foram obtidos com o Experimento III. A exatidão global obtida foi de 0,85, e o índice de concordância *Kappa*, de 0,8383. Assim, posteriormente, o teste de significância foi realizado com o objetivo de verificar se o *Kappa* é significantemente diferente para as três classificaçôes.

**5.3.3.4 Avaliação da significância do coeficiente de concordância** *Kappa* Realizou-se o teste de significância para determinar se a diferença entre os índices de concordância *Kappa* das classificações dos três experimentos era significante. Este teste foi realizado para um intervalo de confiança de 95%. Assim, o resultado do teste permitiu dizer que a diferença entre as classificações dos Experimentos I e II não é significante (*Z*=0,1549; Valor*p*<0,001). Entre as classificações dos Experimentos I e III é significante (*Z*=0,0134; Valor-*p*<0,001). E entre os Experimentos II e III não é significante (*Z*=0,1142; Valor-*p*<0,001).

# **5.3.2.4 Experimento IV: uso do solo por quadra utilizando mineração de dados**

O Experimento IV consistiu na elaboração do uso do solo por quadras a partir da técnica de árvores de decisão (mineração de dados). Para isso, selecionouse dentre os três experimentos anteriores o que havia apresentado melhor exatidão no mapeamento. No mapeamento do uso do solo por quadra, a informação contida no nível inferior ao de quadras é relevante, uma vez que o sistema DEFINIENS trabalha com operadores topológicos. Assim, escolheu-se a classificação do experimento III, uma vez que a mesma apresentou exatidão global: 0,8529 e índice *Kappa*: 0,8383. Em seguida, foram realizados os mesmos passos descritos nas Seções 4.6.1, 4.6.2 e 4.6.3.

O algoritmo J48 elegeu como os melhores atributos para a separação das classes de cobertura do solo os itens a seguir:

- Ratio Red
- Ratio Yellow
- Rel. border to brighter objects Red Edge
- Existence of sub objects Cobertura Metálica
- Rel. area of sub objects Asfalto
- Rel. area of sub objects Telhado Cerâmico
- Existence of sub objects Asfalto
- Existence of sub objects Piscina
- Rel. area of sub objects Piscina
- Area of sub objects Cobertura Metálica
- Mean Diff. to neighbors Red Edge

Observa-se na listagem de atributos selecionados pelo algoritmo J48 que a maioria refere-se aos objetos da cobertura do solo. Isto, por sua vez, demonstra a importância de se fazer uso de uma classificação da cobertura com a melhor exatidão possível, para não influenciar negativamente no resultado do mapeamento do uso do solo por quadra.

A árvore gerada apresenta 12 folhas e não tem uma estrutura muito complexa. O modelo foi gerado tendo o valor 2 como número mínimo de instâncias por folha, devido à menor quantidade de amostras se comparado à cobertura do solo. As Figuras 5.26 e 5.27 apresentam a árvore de decisão gerada para o mapeamento do uso do solo por quadra. Já a Figura 5.28 apresenta o mapa temático resultante da mineração de dados.

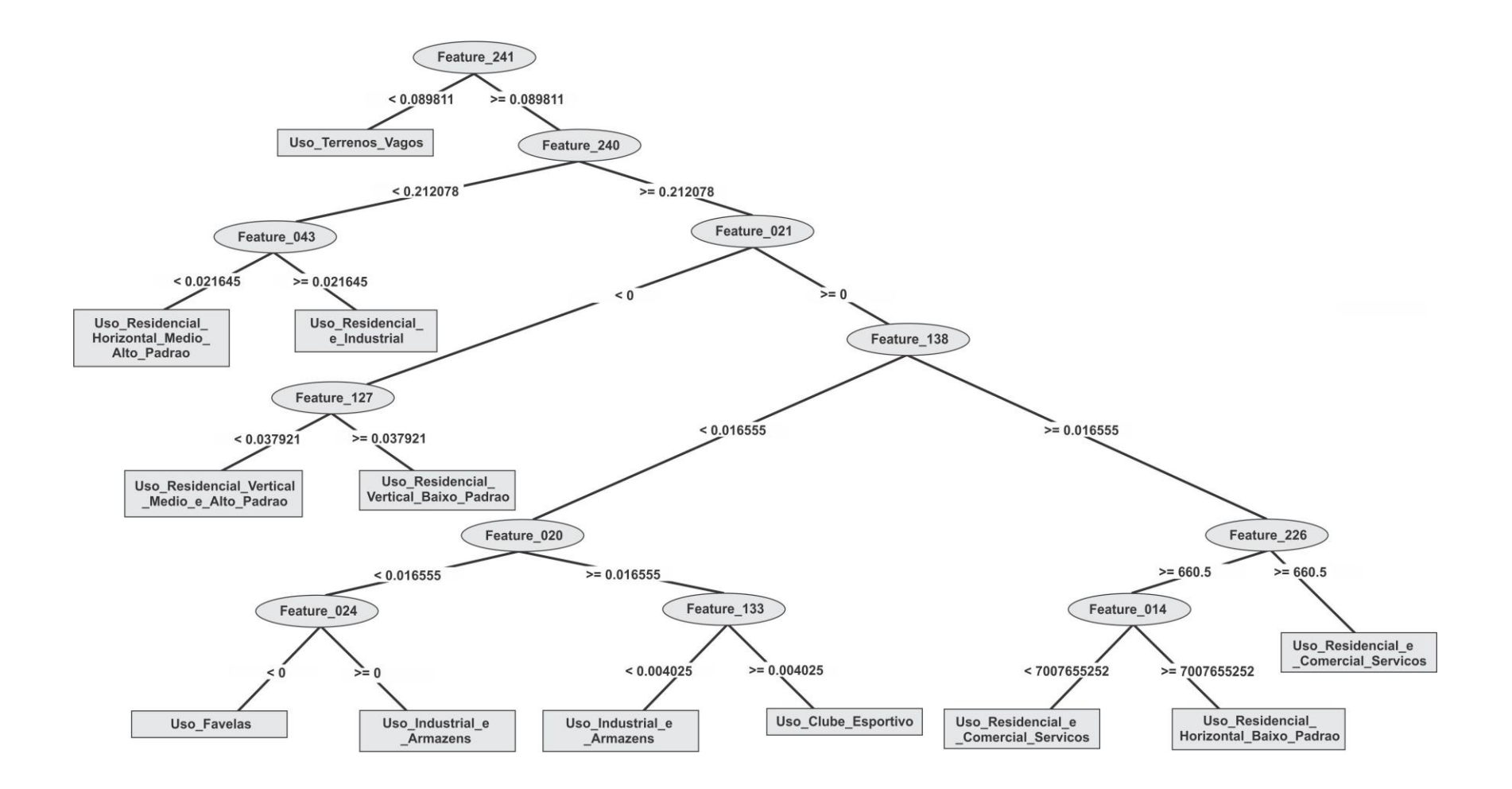

Figura 5.26 - Árvore gerada pelo algoritmo J48 para a classificação do uso do solo por quadra.

=== Classifier model ===

J48 pruned tree

Feature 241 <= 0.089811: Uso Terrenos Vagos (6.0/2.0)

Feature 241 > 0.089811

- | Feature\_240 <= 0.212078
- | | Feature\_043 <= 0.021645: Uso\_Residencial\_Horizontal\_Medio\_Alto\_Padrao (8.0/1.0)
- | | Feature\_043 > 0.021645: Uso\_Residencial\_Industrial\_Servicos (2.0/1.0)
- | Feature 240 > 0.212078
- | | Feature 021 <= 0
- | | | Feature\_127 <= 0.037921: Uso\_Residencial\_Vertical\_Medio\_e\_Alto\_Padrao (10.0/2.0)
- | | | Feature\_127 > 0.037921: Uso\_Residencial\_Vertical\_Baixo\_Padrao (2.0/1.0)
- | | Feature\_021 > 0
- | | | Feature\_138 <= 0.016555
- | | | | Feature 020 <= 0
- | | | | | Feature\_024 <= 0: Uso\_Favelas (11.0/1.0)
- | | | | | Feature\_024 > 0: Uso\_Industrial\_e\_Armazens (3.0/2.0)
- | | | | Feature\_020 > 0
- | | | | | Feature\_133 <= 0.004025: Uso\_Industrial\_e\_Armazens (5.0/2.0)
- | | | | | Feature 133 > 0.004025: Uso Clube Esportivo (2.0/1.0)
- | | | Feature 138 > 0.016555
- | | | | Feature\_226 <= 660.5
- | | | | | Feature\_014 <= 7007655252: Uso\_Residencial\_Industrial\_Servicos (5.0/3.0)
- | | | | | Feature\_014 > 7007655252: Uso\_Residencial\_Horizontal\_Baixo\_Padrao (10.0/2.0)
- | | | | Feature 226 > 660.5: Uso Residencial Industrial Servicos (1.0)

#### Figura 5.27 - Árvore gerada pelo algoritmo J48 para a classificação do uso do solo por quadra representada na forma de texto.

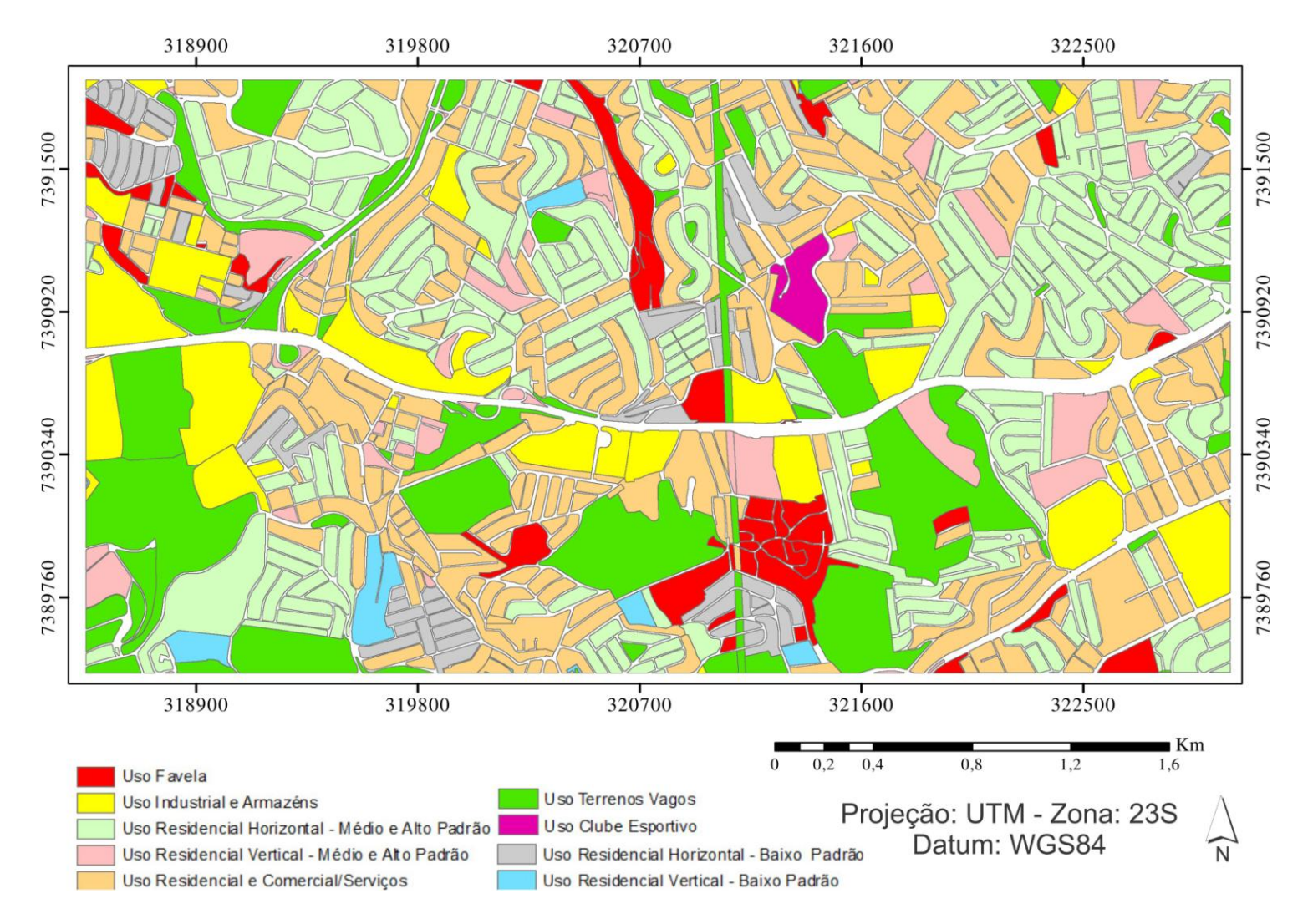

Figura 5.28 - Mapa temático de uso do solo por quadra (Experimento IV).

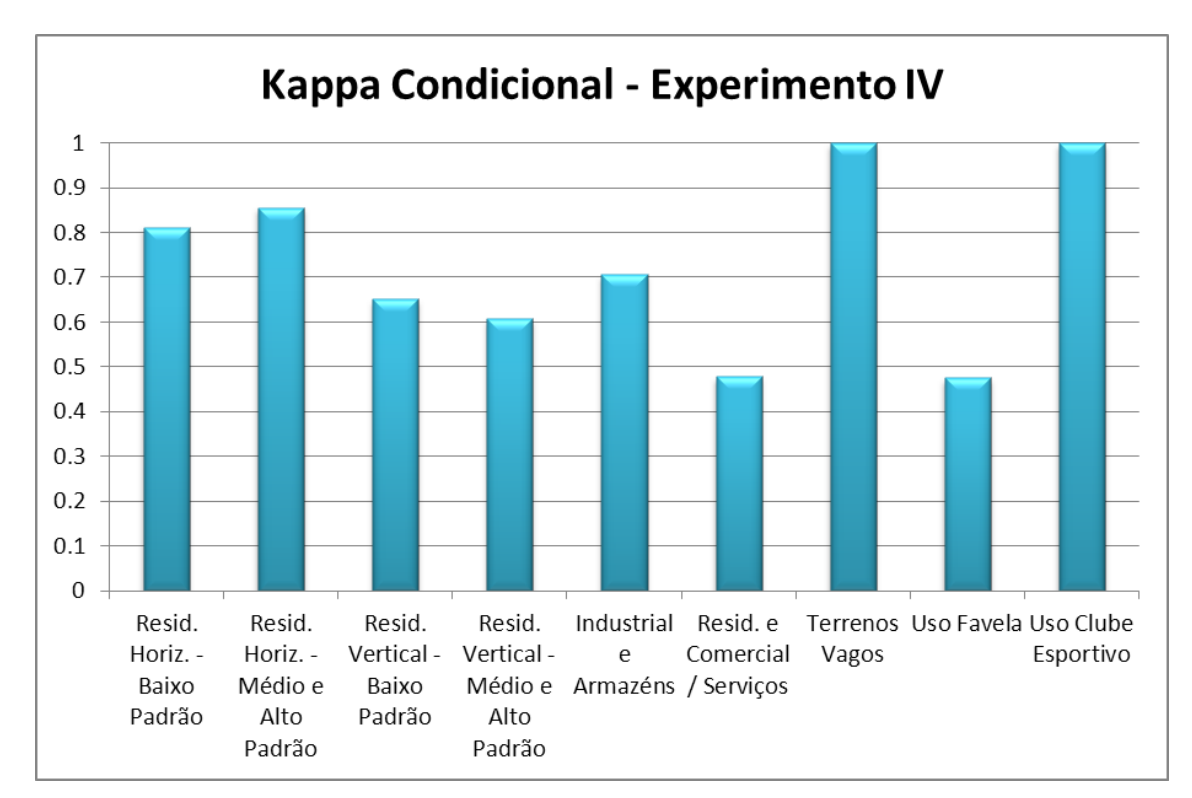

Na Figura 5.29 é apresentado o gráfico com os valores obtidos para o índice *Kappa*-Condicional das classes de uso do solo para o Experimento IV.

Figura 5.29 - Gráfico dos índices *Kappa*-condicional para as classes de uso do solo do Experimento IV.

Observa-se que, de modo geral, os resultados obtidos com esse experimento foram bons. A classe uso esportivo apresentou um alto valor devido ter uma característica única, que é a presença de uma extensa piscina. Assim, o minerador utilizou como atributo a área relativa do subobjeto "Piscina".

Na classe "Uso Terrenos Vagos", o minerador conseguiu bons resultados devido à considerável presença de área verde no interior dessas quadras. Assim, foi selecionado o atributo espectral da Razão do Vermelho para distingui-las.

Os menores índices obtidos referem-se às classes "Uso Favelas" e "Uso Residencial e Comercial/Serviços". Em relação às demais classes, estas duas

apresentam uma maior subjetividade em sua descrição, o que pode ter favorecido tal desempenho.

Para avaliar a exatidão da classificação, fez-se uso novamente da matriz de confusão. A partir da matriz de confusão, foi possível reanalisar as classes conflitantes e calcular os índices estatísticos de acurácia global, índice de concordância *Kappa* e variância do *Kappa*, conforme mostra a Tabela 5.11.

De modo geral, foram bons os resultados alcançados neste experimento (uso do solo por mineração de dados). Segundo Landis e Koch (1977), o índice *Kappa* alcançado (0,7050) enquadra-se na categoria de "muito bom".
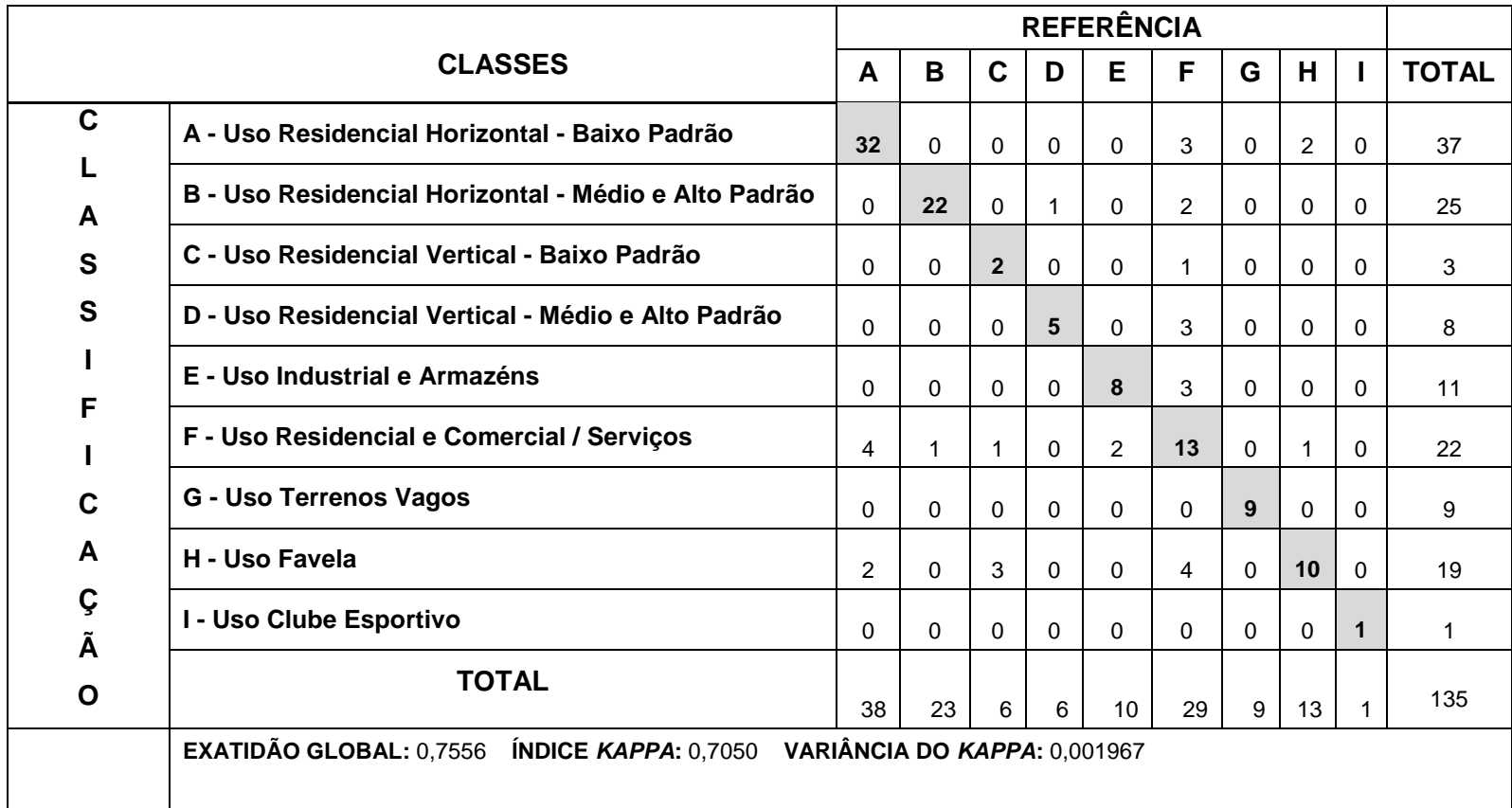

Tabela 5.11 - Matriz de confusão para a classificação do uso do solo (Experimento IV).

# **CAPÍTULO 6**

#### **CONCLUSÃO**

A partir da análise dos resultados obtidos nesta pesquisa, foi possível elaborar as conclusões apresentadas a seguir:

A avaliação do uso da Função do Polinômio Racional comprovou a eficiência do modelo e a importância da realização de trabalhos de campo para a coleta de pontos de controle, bem como o uso de um Modelo Digital de Elevação refinado.

A ortoimagem gerada a partir dos RPCs e sem a inserção de GCPs não atendeu aos requisitos do PEC na escala 1:5.000 - Classe A. A ortoimagem gerada a partir dos RPCs e com a inserção de GCPs atendeu aos requisitos do PEC na escala 1:2.500 - Classe A.

A realização dos Experimentos I (geração do modelo de classificação por análise exploratória convencional, usando pertinência *fuzzy*), II (uso da técnica de mineração de dados por árvores de decisão com a intervenção do intérprete na especificação do número mínimo de instâncias por folha) e III (mineração de dados por árvores de decisão sem a intervenção direta do intérprete), indicou maior potencial na descoberta de conhecimento em relação ao da análise exploratória convencional para a classificação de cobertura do solo urbano.

Os melhores resultados foram obtidos com o Experimento III. A exatidão global obtida neste Experimento foi de 0,85, e o índice de concordância *Kappa*, de 0,8383. O índice *Kappa* obtido para mapear o uso do solo por quadras (IV Experimento) foi de 0,7050.

O teste de significância realizado para um intervalo de confiança de 95%, visando avaliar a diferença no resultado da classificação entre os Experimentos I, II e III mostrou que: entre I e II não existe diferença significativa (*Z*=0,1549; Valor-p<0,001); entre I e III há diferença significativa (*Z*=0,0134; Valorp<0,001), e entre II e III não há diferença significativa (*Z*=0,1142; Valorp<0,001).

Conforme salientado anteriormente, com as novas bandas do satélite WorldView-2, a tarefa de descobrir os atributos, limiares e estruturar a rede tornou-se uma tarefa bem mais árdua. Assim, a adoção da mineração de dados por árvores de decisão mostrou ser uma forma mais rápida e eficaz para a classificação.

A técnica de mineração de dados por árvores de decisão demonstrou-se consideravelmente adequada ao objetivo principal deste trabalho, ou seja, a classificação da cobertura e uso do solo urbano, uma vez que, foi de fácil aplicação, interpretação e replicação no ambiente do *software* DEFINIENS.

Apesar da mineração de dados (Experimentos II, III e IV) não operar com curvas de pertinência *fuzzy* (Lógica Nebulosa), ou seja, faz uso de limiares *crisp* (Lógica Booleana), apresentou exatidão expressiva na classificação da cobertura e uso do solo.

A etapa de seleção de amostras dos objetos da imagem demonstrou-se de suma importância, uma vez que, a quantidade e qualidade vieram a influenciar no resultado da classificação. Desta forma, é o conhecimento dos objetos presentes na área de estudo e também de um minucioso processo de interpretação da cena.

A banda do amarelo foi utilizada nos Experimentos I, II e III para separar as classes telhado cerâmico e solo exposto, assim como em Ribeiro (2010). Vale

160

destacar que, segundo a literatura, estas duas classes não apresentam boa separabilidade em classificações da cobertura do solo urbano que utilizam imagens orbitais de alta resolução espacial. Este fato corrobora a importância da inclusão desta nova banda neste sensor.

A banda do Red-Edge também auxiliou na separação entre a classe de telhado cerâmico e solo exposto em ambos os três experimentos. No Experimento I, esta mesma banda foi utilizada para classificar os objetos pertencentes à classe "Cobertura de Cimento Escuro" e também os pertencentes à classe "Cobertura de Polietileno".

A banda do Costal foi bastante empregada nos Experimento IV. Neste experimento ocorreu a maior seleção de atributos em função da "liberdade" dada ao classificador. Assim esta nova banda do WorldView-2 foi utilizada principalmente para separar as classes: "Cobertura Metálica", "Cobertura de Cimento Escuro", "Cobertura de Polietileno" e "Solo Exposto".

Tanto a banda do amarelo quanto a banda do Red-Edge foram utilizadas na classificação do uso do soo por quadras (Experimento IV).

Alguns entraves foram encontrados, como o estado de conservação das coberturas metálicas, que gerou certa confusão e, por isso, obtiveram baixos índices de exatidão. Alvos que tiveram amostras coletadas em pequena quantidade também apresentaram baixa exatidão, comprovando assim a importância da coleta de um número substancial de amostras representativas dos alvos.

A mineração de dados (Experimento IV) apresentou um resultado satisfatório. Chamou a atenção o fato de o minerador ter selecionado atributos relativos à presença de subobjetos, ou seja, adotou uma estratégia bem similar a de um intérprete humano na caracterização das quadras.

161

Para estudos futuros, recomenda-se:

a) Aprofundamento dos testes de representação do conhecimento humano para a interpretação do uso do solo através de funções *fuzzy* de pertinência e customização de atributos.

b) Exploração de outros algoritmos de mineração de dados e aprendizado por máquina para a classificação automática da cobertura e uso do solo.

c) Pesquisa e aplicação de outras formas de modelagem automática de funções de pertinência *fuzzy* a partir das amostra.

d) Ortorretificação das imagens pelo método rigoroso.

e) Aplicação da metodologia de classificação da cobertura do solo e uso do solo com o *software* livre InterIMAGE.

f) Utilizar mineração de dados para classificar a cobertura do solo em imagens de alta resolução espacial de diferentes datas.

#### **REFERÊNCIAS BIBLIOGRÁFICAS**

ALMEIDA, C. M. Aplicação dos sistemas de sensoriamento remoto por imagens e o planejamento urbano e regional. **Arq.Urb - Revista Eletrônica de Arquitetura e Urbanismo (USJT),** v. 3, p. 98-123, 2010.

ALMEIDA, C. M.; SOUZA, I. M.; ALVES, C. D.; PINHO, C. M. D.; FEITOSA, R. Q. Métodos cognitivos de classificação aplicados a imagens Quickbird para a detecção de áreas residenciais homogêneas. **Revista Brasileira de Cartografia**, v. 61, n. 1, p. 1- 12, 2009. Disponível em: <http://www.rbc.ufrj.br/\_2009/61\_1\_01.htm>. Acesso em: 22 jul. 2011.

ALVES, C. D.; PEREIRA, M. N.; ALVES, H. P. F.; MONTEIRO, A. M. V. Caracterização intra-urbana das áreas de expansão periféricas e periurbanas da Região Metropolitana de São Paulo com o uso de imagens de alta resolução espacial visando espacializar as áreas de vulnerabilidade socioambiental. In: SIMPÓSIO BRASILEIRO DE SENSORIAMENTO REMOTO, 14. (SBSR), 2009, Natal. **Anais...** São José dos Campos: INPE, 2009. p. 561-568. DVD, On-line. ISBN 978-85-17- 00044-7. (INPE-15805-PRE/10415). Disponível em: <http://urlib.net/dpi.inpe.br/sbsr@80/2008/11.18.01.13>. Acesso em: 22 jul. 2011.

American Society for Photogrammetry and Remote Sensing (ASPRS). ASPRS Interim Accuracy Standards for Large-Scale Maps. **Photogrammetric Engineering & Remote Sensing**. p. 1038–1040, 1989.

ANDRADE, J. B. **Fotogrametria**. Curitiba: editora SBEE, 1998. 258p.

ANTUNES, A. F. B. **Classificação de ambiente ciliar baseada em orientação a objeto em imagens de alta resolução espacial.** 2003. 146p. Tese (Doutorado em Ciências Geodésicas) - Universidade Federal do Paraná, Curitiba. 2003.

ANTUNES, A. F. B.; STURM, U. Segmentação orientada a objeto aplicado ao monitoramento de ocupações irregulares em áreas de proteção ambiental. In: SIMPÓSIO BRASILEIRO DE SENSORIAMENTO REMOTO, 12. (SBSR), 2005, Goiânia. **Anais...** São José dos Campos: INPE, 2005. p. 2019-2026. CD-ROM, Online. ISBN 85-17-00018-8. Disponível em: <http://urlib.net/ltid.inpe.br/sbsr/2004/11.18.10.03>. Acesso em: 30 ago. 2011.

ANTUNES, A.F.B. e CENTENO, J.A.S. Aplicação de dados sensores remotos alta resolução em zonas urbanas. In: BLASCHKE, T.; KUX, H.(Eds.). **Sensoriamento remoto e SIG avançados:** novos sistemas sensores, métodos inovadores. 2. ed. São Paulo: Oficina de Textos, 2007. p.189-197.

ARAÚJO, E. H. G. **Análise multi-temporal de cenas do satélite QuickBird usando um novo paradigma de classificação de imagens e inferências espaciais. Estudo de caso:** Belo Horizonte, MG. 2006. 175 p. (INPE-13956- TDI/1062). Dissertação (Mestrado em Sensoriamento Remoto) – Instituto Nacional de Pesquisas Espaciais, São José dos Campos. 2006. Disponível em: <http://urlib.net/sid.inpe.br/MTCm13@80/2006/07.24.19.43>. Acesso em: 23 jan. 2009.

AVELAR, S.; ZAH, R.; CORRÊA, C.T. Linking socioeconomic classes and land cover data in Lima, Peru: assessment through the application of remote sensing and GIS. **International Journal of Applied Earth Observation and Geoinformation**, v.11, n. 1, p. 27-37, 2009.

BAATZ, M.; SCHÄPE, A. Multiresolution segmentation – an optimization approach for high quality multi-scale image segmentation. In: STROBL, J., BLASCHKE, T. (eds.). **Angewandte Geographische Informationsverarbeitung XII**. Beiträge zum AGIT Symposium Salzburg 2000. Karlsruhe. Herbert Wichmann Verlag, 2000. p. 12 – 23.

BARNSLEY, M. J.; MOLLER-JENSEN, L.; BARR, S. L. Inferring urban land use by spatial and structural pattern recognition. In: DONNAY, J.; BARNSLEY, M. J.; LONGLEY, P. A. (Eds). **Remote sensing and urban analysis**. London: Taylor & Francis. 2001.cap. 7, p. 115- 144.

BARROS, R.; CRUZ, C.; BARBOSA, S.; CARDOSO, P.; SANTOS, R.; ROSÁRIO, L. Geolocation accuracy evaluation of GeoEye-1 ortoimages In: 25th International Cartographic Conference. Paris. **Proceedings...**, 2011. Disponível em: < http://icaci.org/documents/ICC\_proceedings/ICC2011/Oral%20Presentations%20PDF/ C1-Mapping%20from%20satellite%20imagery/CO-191.pdf>. Acesso em: 05 nov. 2011.

BAUER, T.; STEINNOCHER, K. Per-parcel land use classification in urban areas applying a rule-based technique. **GeoBIT**, Jg. 6, Vol. 6, S. 24-27, 2001.

BENZ, U. C., P. HOFMANN, G. WILLHAUCK, I. LINGENFELDER, M. HEYEN. Multiresolution, object-oriented fuzzy analysis of remote sensing data for GIS-ready information. **ISPRS Journal of Photogrammetry & Remote Sensing**, v. 58, p. 239– 58, 2004.

BENZ, U. Supervised fuzzy analysis of single- and multichannel SAR data. **IEEE Transactions on Geoscience and Remote Sensing,** v. 37, n. 2, p. 1023-1037, Mar. 1999.

BERNARDI, J.V.E.; LANDIM, P.M.B. **Aplicação do Sistema de Posicionamento Global (GPS) na coleta de dados**. Rio Claro, DGA,IGCE,UNESP, 2002. 31 p. Disponível em:

<http://www.rc.unesp.br/igce/aplicada/DIDATICOS/LANDIM/textogps.pdf>. Acesso em 22 jan. 2011.

BHATTA, B. **Remote sensing and GIS.** New York and New Delhi: Oxford University Press, 2008.

BHATTA, B., SARASWATI, S., BANDYOPADHYAY, D. Quantifying the degree-offreedom, degree-of-sprawl, and degree-of-goodness of urban growth from remote sensing data. **Applied Geography**, v.30, n.1, p. 96–111, 2010.

BINS, L. S.; FONSECA, L. M. G.; ERTHAL, G. J.; II, F. M. Satellite imagery segmentation: a region growing approach. In: SIMPÓSIO BRASILEIRO DE SENSORIAMENTO REMOTO, 8. (SBSR), 1996, Salvador. **Anais...** São José dos Campos: INPE, 1996. p. 677-680. CD-ROM. ISBN 85-17-00014-5. (INPE-6231PRE/2321). Disponível em: <http://urlib.net/sid.inpe.br/deise/1999/02.05.09.30>. Acesso em: 18 ago. 2011.

BITTENCOURT, G. **Inteligência artificial:** ferramentas e teorias**.** Florianópolis/SC: Editora da UFSC, 2006. 371 p.

BLASCHKE, T. Object based image analysis for remote sensing**. ISPRS Journal of Photogrammetry and Remote Sensing,** v.65, n. 1, Jan, 2010.

BLASCHKE, T.; KUX, H. J. H. **Sensoriamento remoto e SIG avançados:** novos sistemas e sensores inovadores. 2.. ed. São Paulo: Oficina de Textos, 2007, 304 p., 2007.

BLASCHKE, T.; LANG, L.; LORUP, E.; STROBL, J.; ZEIL, P. Object-oriented image processing in an integrated GIS/Remote sensing environment and perspectives for environmental applications. In: CREMERS, A.; GERVE, K. (eds.). **Environmental information for planning, politics and the public**. Metropolis: Verlag, Marburg, 2000. v. 2, p. 555-570.

BOCCARDO, P.; MONDINO, E. B.; TONOLO, F. G.; LÍNGUA, A. Orthorectification of High Resolution Satellite Images. In: ISPRS CONGRESS ISTANBUL, 20., 2004, Istanbul, Trukey. **Proocedings…** Istanbul: ISPRS, 2004. p. 30-36.

BOCK, M.; LESSING, R. Remote sensing, formation of objects and determination of quality, In: INTERNATIONALES SYMPOSIUM "INFORMATIK FÜR DEN UMWELTSCHUTZ" DER GESELLSCHAFT FÜR INFORMATIK (GI), 14, 2000, Bonn. **Proceedings...** Marburg: Metropolis Verlag, 2000. p. 581-594.

BRASIL. **Decreto n. 89.817, de 20 de junho de 1984.** Dispõe sobre as instruções reguladoras das normas técnicas da cartografia nacional. Diário Oficial da República Federativa do Brasil, Brasília, 22 de junho de 1984.

CAMARGO, F. F. **Análise orientada a objeto aplicada ao mapeamento de unidades geomorfológicas a partir de dados ASTER/TERRA.** Dissertação (Mestrado em Sensoriamento Remoto)- Instituto Nacional de Pesquisas Espaciais, São José dos Campos. 2008.

CARTER, H. **The study of urban geography**. Victoria, Australia: Edward Arnold, 1981.

CHOU, T. Y.; LEI, T. C.; WAS, S.; YANG, L. S. Spatial knowledge databases as applied to the detection of changes in urban land use. **International Journal of Remote Sensing,** v. 26, p. 3047-3068, 2005.

CLARK, D. **Introdução à geografia urbana.** 2 ed. Rio de Janeiro: Editora Bertrand Brasil, 1991. 286 p.

CONGALTON, R. G & MEAD R. A. A quantitative method to test for consistency and correctness in photointerpretation. **Photogrammetric Engineering and Remote Sensing**, v.49, n.1, p.69-74, 1983.

CONGALTON, R.; GREEN, K. **Assessing the Accuracy of remotely sensed data:**  principles and practices. Boca Raton, FL.: CRC/Lewis Press, 1999. 137 p.

CONGALTON, R.G. A review of assessing the accuracy classificatons of remotely sensed data. **Remote Sensing Environment**, v. 37, p.35-46, 1991.

CORRÊA, R. L. **O espaço urbano**. São Paulo: Editora Ática, 1999. 94 p.

COSTA, G.A.O.P. ; PINHO, C.M.D. ; FEITOSA, R.Q. ; ALMEIDA, C.M.; KUX, H.J.H. ; FONSECA, L.M.G.; OLIVEIRA, D.A.B. INTERIMAGE: uma plataforma cognitiva open source para a interpretação automática de imagens digitais. **RBC. Revista Brasileira de Cartografia**, v. 60, p. 331-337, 2008.

COSTA, R. F., Magalhães, A. M. W. Avaliação de imagem IKONOS GEO ortorretificada para utilização do cadastro técnico municipal, In: CONGRESSO BRASILEIRO DE CARTOGRAFIA, 21., Belo Horizonte. **Anais...** Belo Horizonte, 2003.

CROSTA, A. P. **Processamento digital de imagens de sensoriamento remoto**. Campinas, SP, Brasil: IG-UNICAMP, 1992. v. 1. 170 p.

DEÁK, C. **Rent theory and the price of urban land/ spatial organization in a capitalist economy.** 289 p. 1985. Tese (Doutorado em Filosofia) – University, Cambridge, 1985.

DEFINIENS. **DEFINIENS professional 7:** reference book. Munich: DEFINIENS (The Imaging Intelligence Company), 2007. 122 p.

DEFINIENS. **eCognition:** user guide 3. Germany, 2003, 480 p.

Delma, V.; Gulinck, H. Classification and quantification of green in the expanding urban and semi-urban complex: Application of detailed field data and IKONOS-imagery. **Ecological Indicators.** v. 11, n. 1, p. 52-60, 2011.

DIGITALGLOBE. **Feature classisfication:** worldview-2. Longmont. 2010. Disponível em: <http://www.digitalglobe.com/downloads/spacecraft/FeatureClassification-DS-FEAT.pdf>. Acesso em: 12 nov. 2010.

DOMINGOS, P. L. H. **Aplicação de dados de sensoriamento remoto orbital de alta resolução à análise da cobertura vegetal intra-urbana e de seu estado de conservação.** 2009. 127 p. (INPE-14210-TDI/1111). Dissertação (Mestrado em Sensoriamento Remoto) - Instituto Nacional de Pesquisas Espaciais, São José dos Campos, 2005. Disponível em: <http://urlib.net/sid.inpe.br/MTCm13@80/2005/12.12.16.49>. Acesso em: 22 jul. 2011.

DONNAY, J.; BARNSLEY, M. J. Remote sensing and urban analysis. In: DONNAY, J.; BARNSLEY, M. J.; LONGLEY, P. A. **Remote sensing and urban analysis.** London and New York: Taylor e Francis, 2001.

DOWMAN, I; TUA, V. An update on the use of rational functions for photogrammetric restitution. **ISPRS Highlights**, v. 7, n. 3, p 22-29, Sep., 2002.

EHLERS, M. Sensoriamento remoto para usuários de SIG – sistemas e métodos: as exigências e a realidade. In: BlaSCHKE, T.; KUX, H. (eds.) **Sensoriamento remoto e SIG Avançados.** São Paulo: Oficina de Textos, 2005. Cap. 2, p. 20 - 32.

EHLERS, M. Sensoriamento remoto para usuários de SIG – sistemas sensores e métodos: entre as exigências do usuário e a realidade. In: BLASCHKE, T; KUX, H. J. H. (Ed.) **Sensoriamento remoto e SIG avançados**. 2. São Paulo: Oficina de Textos, 2007. cap. 2, p. 18 – 29.

EMBRAPA. **Sistemas orbitais de monitoramento e gestão territorial.** Campinas: Embrapa Monitoramento por Satélite, 2009. Disponível em: <http://www.sat.cnpm.embrapa.br>. Acesso em: 30 jun. 2011.

ESTEVAM, E. A. **Classificação de áreas de favelas a partir de imagens Ikonos :**  viabilidade de uso de uma abordagem orientada a objetos . Dissertação (Mestrado em Ciências cartográficas) -Universidade Estadual paulista (UNESP) , Presidente Prudente, SP. 2006.

FAYYAD, U.; PIATESKY-SHAPIRO, G.; SMYTH, P.; UTHURUSAMY, R. **Advances in knowledge discovery and Data mining.** Cambridge: MIT Press, 1996. 560 p.

FEITOSA, R. Q.; MATTOS, C.; SANTOS, R. V.; REGO, L. F. G.; PEREIRA, A. A. C. Impacto de técnicas baseadas em conhecimento na análise de imagens de média resolução para mapeamento do desflorestamento na Amazônia. In: SIMPÓSIO BRASILEIRO DE SENSORIAMENTO REMOTO, 12. (SBSR), 2005, Goiânia. **Anais...** São José dos Campos: INPE, 2005. p. 4065-4072. CD-ROM, On-line. ISBN 85-17- 00018-8. Disponível em: <http://urlib.net/ltid.inpe.br/sbsr/2004/11.16.18.14>. Acesso em: 30 ago. 2011.

FERREIRA, E.; DANTAS, A. A. A.; MACHADO, R. V. Imagens da câmera HRC do satélite CBERS-2B no mapeamento do campus da Universidade Federal de Lavras. In: SIMPÓSIO BRASILEIRO DE SENSORIAMENTO REMOTO, 14. (SBSR), 2009, Natal. **Anais...** São José dos Campos: INPE, 2009. p. 2017-2024. DVD, On-line. ISBN 978- 85-17-00044-7. Disponível em:

<http://urlib.net/dpi.inpe.br/sbsr@80/2008/11.17.13.19>. Acesso em: 30 ago. 2011.

FLORENZANO, T. G. **Imagens de satélite para estudos ambientais**. São Paulo, SP: Oficina de Textos, 2002. 97 p.

FONSECA, L. M. G. ; NAMIKAWA, L. M. ; CASTEJON, E. F. ; CARVALHO, L. A. S. ; PINHO, C. M. D. ; PAGAMISSE, A. Image Fusion for Remote Sensing Applications. In: YUFENG ZHENG (Org.)**. Image fusion and its applications:** inTech. 2011. p. 153- 178. Disponível em: <http://www.intechopen.com/download/pdf/pdfs\_id/15846>. Acesso em: 22 jul 2011.

FOODY, G. M. Status of land cover classification accuracy assessment. **Remote Sensing of Environment,** v.80, p. 185 – 201, 2002.

GALO, M.; CAMARGO, P. O. Utilização do GPS no controle de qualidade de carta. In: CONGRESSO BRASILEIRO DE CADASTRO TÉCNICO MULTIFINALITÁRIO, 1994, Florianópolis. **Anais…** Florianópolis : Universidade Federal de Santa Catarina, 1994.

GAMBA, P.; DELL'ACQUAA, F.; DASARATHYB; B. V. Urban remote sensing using multiple data sets: Past, present, and future. **Information Fusion.** v.6, Issue 4, December , Pages 319-326, 2005.

GEMAEL, C**. Introdução ao ajustamento de observações:** aplicações geodésicas. Curitiba: Editora UFPR, 319p, 1994.

GOLDSCHMIDT, R. **Assistência inteligente á orientação dom processo de descoberta de conhecimento em base de dados.** Tese de doutorado em Engenharia Elétrica, PUC-RJ, 2003.

GOLDSCHMIDT, R.; PASSOS, E. **Data mining -** um guia prático. Rio de Janeiro: Elsevier, 2005. 257 p. ISBN (85-352-1877-7).

GRODECKI, J. Ikonos stereo feature extraction - RPC approach. In: AMERICAN SOCIETY FOR PHOTOGRAMMETRY AND REMOTE SENSING – ASPRS, 2001, St. Louis. **Proceedings…** St.Louis, MO: ASPRS. 2001.

GRODECKI, J., Dial, G. Ikonos geometric accuracy. Joint Workshop of ISPRS Working Groups I/2, I/5 and IV/7 on High Resolution Mapping from Space, 2001, Hannover. **Proceedings...** Hannover: University of Hannover, 2001.

HALL, M.; FRANK, E.; HOLMES, G.; PFAHRINGER, B.; REUTEMANN, P.; WITTEN, I. H. The WEKA Data mining Software: An Update; **SIGKDD Explorations**, v. 11, n. 1, 2009.

HAN, J.; KAMBER, M. **Data mining:** concepts and techniques**.** San Francisco: Morgan Kaufmann Publishers, 2001.

HAY, G.J.; CASTILLA, G. Geographic Object-based Image Analysis (GEOBIA): a new name for a new discipline. In: BLASCHKE, T.; LANG, S.; HAY, G.J. (Eds) **Objectbased image analysis-** spatial concepts for knowledge-driven remote sensing applications**.** Berlin: Springer-Verlag, 2008.

HEROLD, M.; GOLDSTEIN, N. C.; CLARKE, K. C. The spatiotemporal form of urban growth: measurement, analysis and modeling. Remote Sensing of Environment, v. 86, n. 3, p. 286-302, 2003.

HOFMAN, P.; REINHARDT, W. The extraction of GIS features from high resolution imagery using advanced methods based methods based on additional contextual information - first experiences. In: CONGRESS OF THE ISPRS, 21, GEO INFORMATION FOR ALL, 2000, Amsterdam, Holanda. **Proceedings…** Amsterdam: IRPRS v. 33/B4., p. 376-383, 2000.

HOFMANN, P.; STROBL, J.; KUX, H. J. H. Detecting informal settlements from Quickbird data in Rio de Janeiro using an object based approach. In: BLASCHKE, T.; LANG, S.; HAY, G. J. (Eds.) **Object-based image analysis -** spatial concepts for

knowledge-driven remote sensing applications**.** Berlim: Springer-Verlag, 2008. 817 p. Cap. 6.1, p. 531-553.

HOFMANN, P; Detecting informal settlements from IKONOS image data using methods of object oriented image analysis - an example from Cape Town (South Africa). In: INTERNATIONAL SYMPOSIUM REMOTE SENSING OF URBAN AREAS, 2., 2001, Regensburg, Germany. **Proceedings…** Regensburg, Germany: Institut für Geographie an derUniversität Regensburg, 2001. p. 107 - 118.

HSU, W.; LEE, M; ZHANG, J. Image mining: trends and developments. **Journal of Intelligent Information**, v. 19, n. 1, p. 7-23, 2002.

HU, Y., TAO, V., CROITORU, A. Understanding the rational function model: methods and applications. **International Archives of Photogrammetry and Remote Sensing,** 12-23 july, Istanbul, v. 20, p.6 , 2004.

INSTITUTO BRASILEIRO DE CARTOGRAFIA (IBGE). **Noções básicas de cartografia**. Rio de Janeiro: 1998. 128 p.

INSTITUTO BRASILEIRO DE GEOGRAFIA E ESTATÍSTICA (IBGE). **Site principal do IBGE.** Disponível em: <http://www.ibge.gov.br>, Acesso em: 02 ago. 2011.

ISHIKAWA, M. I. **Potencialidades de uso de imagens ikonos/geo para aplicações em áreas urbanas**, Programa de Pós-Graduação em Ciências Cartográficas UNESP, Presidente Prudente 2001.

JACQUIN, A.; MISAKOVA, L.; GAY, M. **A hybrid object-based classification approach for mapping urban sprawl in periurban environment.** Landscape and Urban Planning, v. 84, n. 2, p. 152-165, fev 2008.

JENSEN, J. R.; COWEN, D. C. Remote sensing of urban/suburban infrastructure and socioeconomic attributes. **Photogrammetric Engineering & Remote Sensing,** v. 65, n. 5, p. 611-622. May 1999.

JENSEN, J. R.; **Remote sensing of the Environment an Earth perspective.** New Jersey: Prentice Hall Upper Saddle River, 2000. 544 p.

JOHANSEN, K.; BARTOLO, R.; PHINN, S. Geographic object-based image analysis. **Journal of Spatial Science**, v. 55, n.1, p.3-7, 2010.

KORTING,T. S.; FONSECA, L. M. G.; ESCADA, M. I. S.; SILVA, F. C.; SILVA, M. P. S. GeoDMA - a novel system for spatial Data mining. In: DATA MINING WORKSHOPS, 2008. ICDMW '08. IEEE INTERNATIONAL CONFERENCE, 2008, Pisa, Italy. **Proceedings...** Pisa: IEEE, 2008.

KURKDJIAN, M. L. N. O.; PEREIRA, M, N. **O desenvolvimento das geotecnologias e suas aplicações no planejamento urbano e plano diretor.** Disponível em: < http://mundogeo.com/blog/2000/01/01/o-desenvolvimento-das-geotecnologias-e-suasaplicacoes-no-planejamento-urbano-e-plano-diretor/>. Acesso em: 04 jan. 2010.

KUX, H. J. H.; ARAÚJO, E. H. G. Multi-temporal object-oriented classifications and analysis of Quickbird scenes at a metropolitan area in Brazil (Belo Horizonte, Minas Gerais state). In: INTERNATIONAL CONFERENCE ON OBJECT-BASED IMAGE ANALYSIS (OBIA2006), 1., 2006. Salzburg, Austria. **Proceedings…** Salzburg, Austria: ISPRS, 2006. v. XXXVI-4/C42. CD-ROM.

KUX, H.J.H.; NOVACK, T.; FONSECA, L.G.M. Mapeamento de favelas usando classificação orientada a objeto – estudo de caso em Paraisópolis, São Paulo (SP). In: SIMPÓSIO BRASILEIRO DE SENSORIAMENTO REMOTO, 14. (SBSR), 2009, Natal. **Anais...** São José dos Campos: INPE, 2009. p. 715-721. 1 DVD. ISBN 978-85-17- 00043-0.

LANDIS, J. R.; KOCH, G. G. The measurement of observer agreement for categorical data. **Biometrics**, v. 33, n. 1, p. 159-174. 1977.

LANG, E.; BLASCHKE,T. **Análise da paisagem com SIG.** São Paulo: Editora Oficina de Textos. 424p. 2009.

LANG, S.; BLASCHKE, T. Bridging remote sensing GIS - what are the main supportive pillars? In. INTERNATIONAL CONFERENCE ON BASRD IMAGE ANLYSIS (OBIA'06), 1., 4-5 jul 2006, Salzburg, Austria. **Proceedings...** Viena; IAPRS, 2006. ISPRS Comission VI, WG VI/4..

LAPOLLI, É. M. **Processamento de imagens digitais:** uma abordagem utilizando conjuntos difusos. Tese de Doutorado. Curso de Pós-Graduação em Engenhada de Produção. Universidade Federal de Santa Catarina, Florianópolis, SC. 1994.

LEAL, E. M. **Análise da qualidade posicional em bases cartográficas geradas em CAD**. Belo Horizonte: IGAMG, 2006, 61p.

LEONARDI, F. **Abordagens cognitivas e mineração de dados aplicadas a dados ópticos orbitais e de laser para a classificação de cobertura do solo urbano.** 2010. 162 p. (sid.inpe.br/mtc-m19@80/2010/03.17.11.42-TDI). Dissertação (Mestrado em Sensoriamento Remoto) - Instituto Nacional de Pesquisas Espaciais, São José dos Campos, 2010. Disponível em: <http://urlib.net/8JMKD3MGP7W/376H8M2>. Acesso em: 30 dez. 2010.

LEONARDI, F.; OLIVEIRA, C. G.; FONSECA, L. M. G.; ALMEIDA, C. M. Fusão de Imagens CBERS 2B: CCD-HRC. In: SIMPÓSIO BRASILEIRO DE SENSORIAMENTO REMOTO, 14. (SBSR), 2009, Natal. **Anais...** São José dos Campos: INPE, 2009. p. 6951-6958. DVD, On-line. ISBN 978-85-17-00044-7. (INPE-15913- PRE/10523).Disponível em: <http://urlib.net/dpi.inpe.br/sbsr@80/2008/11.16.12.28>. Acesso em: 02 nov. 2010.

LEUNG, Y. **Knowledge discovery in spatial data**, 2010, London: SpringerPRINGER 391 p.

LI, J. **Spatial quality evaluation of fusion of diferent resolution images**. Amsterdam:,IAPRS, 2000. v. 33.

LILLESAND, T. M.; KIEFER, R. W.; CHIPMAN, J. W. **Remote sensing and image interpretation**. 6. ed. New York, NY: Jonh Wiley & Sons, 2008. 756 p.

LIU, W. T. H. **Aplicações de sensoriamento remoto.** Campo Grande: Editora UNIDERP, 2007. 881p.

MACHINE LEARNING GROUP AT UNIVERSITY OF WAIKATO. **Weka 3** - Data mining with open source machine learning software in Java. Disponível em: <http:// [www.cs.waikato.ac.nz/ml/weka/>](http://www.cs.waikato.ac.nz/ml/weka/). Acesso em: 01 jan 2011.

MAKTAV, D. and ERBEK, F.S. Analysis of urban growth using multitemporal satellite data in Istanbul, Turkey. **International Journal of Remote Sensing,** v.26, p. 797–810, 2005.

MAKTAV, D. Remote sensing of urban áreas. **International Journal of Remote Sensing,** v.26, n.4, Feb, 2005.

MATHER, P. M. **Computer processing of remotely-sensed:** an introduction. 3.ed. Chichester: John Wiley & Sons, 2005. 350 p.

MCCONNELL, W.; MORAN, E. **Meeting in the middle**: the challenge of mesolevel integration., Cambridge London: MIT Press, 2000. LUCC Report Series, No. 4.

MEDINA, G. P. **Identificação de áreas de risco de transmissão de leishmaniose tegular através de imagens de satélite e análise espacial.** Dissertação (Mestrado em Engenharia Cartográfica) - IME, Rio de Janeiro, 115 p., 2007.

MELO, D. H. C. T. B. **Uso de dados Ikonos II na análise urbana:** testes operacionais na zona leste de São Paulo. 2002. 146 p. (INPE-9865-TDI/870). Dissertação (Mestrado em Sensoriamento Remoto) - Instituto Nacional de Pesquisas Espaciais, São José dos Campos, 2002. Disponível em: <http://urlib.net/sid.inpe.br/marciana/2003/04.14.11.44>. Acesso em: 07 ago. 2011.

MERCHANT, D. C. Spatial accuracy standard for large scale line sap technical. In: AMERICAN CONGRESS ON SURVEYING AND MAPPING, 1982, Falls Church, VA. **Proceedings…** Falls Church, 1982. v.1, p. 222-231.

MESEV, V., LONGLEY, P.A.; BATTY, B.; XIE, Y. Morphology from imagery: detecting and measuring the density of urban land use. **Environment and Planning**, A 27, p.759–780, 1995.

MILLER, J. H.; HAN, J. **Geographic data mining and knowledge discovery.** 2. ed. EUA: Taylor & Francis Group, 2009.

MIRANDA, E. E.; GOMES, E. G.; GUIMARÃES, M. **Mapeamento e estimativa da área urbanizada do Brasil com base em imagens orbitais e modelos estatísticos.** Campinas: Embrapa Monitoramento por Satélite, 2005. Disponível em: <http://www.urbanizacao.cnpm.embrapa.br> . Acesso em: 13 mar. 2009.

NATIONAL SPATIAL DATA INFRAESTRUCTURE (NSDI ). **Geospatial Positioning Accuracy Standards Part 3: National Standard for Spatial Data Accuracy**, 1998.

NETZBAND, M.; JÜRGENS, C. Urban and Suburban Areas as a Research Topic for Remote Sensing. In: RASHED, T.; JÜRGENS, C. **Remote Sensing of Urban and Suburban Areas.** Berlin: Springer, 2007. Cap. 1, p.01-09.

NEUBERT, M.; MEINEL, G. Análise de dados do satélite IKONOS baseada em segmentação – utilização do software de análise de dados eCognition para diferentes áreas-testes. In: BLASCHKE, T.; KUX, H. (Orgs.). **Sensoriamento remoto e SIG avançados.** São Paulo: Editora Oficina de Textos, 2007. Cap. 10, p.108-117.

NICHOL, J.; LEE, C. M. Urban vegetation monitoring in Hong Kong using high resolution multoispectral images. **International Journal of Remote Sensing**, Taylor & Francis. 2005, London, UK. 26: 903-918.

NOGUEIRA JR., J. B. **Controle de qualidade de produtos cartográficos:** uma proposta metodológica. Dissertação (Mestrado em Ciências Cartográficas) - Faculdade de Ciências e Tecnologia, Universidade Estadual Paulista, Presidente Prudente, 2003.

NOVACK, T. **Classificação da cobertura da terra e do uso do solo urbano utilizando o sistema InterIMAGE e imagens do sensor QuickBird**. 2009. 214 p. (INPE-16594-TDI/1580). Dissertação (Mestrado em Sensoriamento Remoto) - Instituto Nacional de Pesquisas Espaciais, São José dos Campos, 2009. Disponível em: [<http://urlib.net/sid.inpe.br/mtc-m18@80/2009/08.31.21.23>](http://urlib.net/rep/sid.inpe.br/mtc-m18@80/2009/08.31.21.23?languagebutton=pt-BR). NOVACK, T.; RIBEIRO, B. M. G.; KUX, H. J. H. Análise dos dados do satélite WorldView-2 para a discriminação de alvos urbanos semelhantes com base em algoritmos de seleção de atributos. In: SIMPÓSIO BRASILEIRO DE SENSORIAMENTO REMOTO, 15. (SBSR), 2011, Curitiba. **Anais...** São José dos Campos: INPE, 2011. p. 7815-7821. DVD, Internet. ISBN 978-85-17-00056-0 (Internet), 978-85-17-00057-7 (DVD). Disponível em: <http://urlib.net/3ERPFQRTRW/3A2L5KH>. Acesso em: 16 jun. 2011.

NOVACK, T.; RIBEIRO, B. M. G.; KUX, H. J. H. Análise dos dados do satélite WorldView-2 para a discriminação de alvos urbanos semelhantes com base em algoritmos de seleção de atributos. In: SIMPÓSIO BRASILEIRO DE SENSORIAMENTO REMOTO, 15. (SBSR), 2011, Curitiba. **Anais...** São José dos Campos: INPE, 2011. p. 7815-7821. DVD, Internet. ISBN 978-85-17-00056-0 (Internet), 978-85-17-00057-7 (DVD). Disponível em: <http://urlib.net/3ERPFQRTRW/3A2L5KH>. Acesso em: 16 ago. 2011.

NOVO, E. M. L. M. **Sensoriamento remoto:** princípios e aplicações. São Paulo,Edgard Blücher, 3. ed, 2008. 358p.

OPEN GEOSPATIAL CONSORTIUM, INC.(OGC) **The OpenGIS abstract specification - topic 7:** earth imagery, 1999.

OUVERNEY, M. L. M.; ANTUNES, M. A. H.; BARBOSA, L. G.; SEDANO, R. A. Avaliação da ortorretificação de imagens do sensor Quickbird II usando modelo de orientação via RPCS. In: SIMPÓSIO BRASILEIRO DE SENSORIAMENTO REMOTO, 13. (SBSR), 2007, Florianópolis. **Anais...** São José dos Campos: INPE, 2007. p. 611- 619. CD-ROM, On-line. ISBN 978-85-17-00031-7. Disponível em: <http://urlib.net/dpi.inpe.br/sbsr@80/2006/11.16.01.55.59>. Acesso em: 24 jul. 2011.

PAHL, M. **Arquitetura de um sistema baseado em conhecimento para a interpretação de dados de sensoriamento remoto de múltiplos sensores.** 2008. 95 p. (INPE-15211-TAE/71). PhD Thesis - Universidade de Hannover, São José dos Campos, . Disponível em: <http://urlib.net/sid.inpe.br/mtc-m17@80/2008/03.07.18.31>. Acesso em: 30 ago. 2011.

PAL, N.; PAL, S. A review on image segmentation techniques. **Pattern Recognition**, v. 26, n.9, p. 1277-1294, 1993.

PCI Geomatics. **Geomatica OrthoEngine v10.3 Tutorial Orthorectifying WV-1 and WV-2 Data Rigorous and RPC Modeling .** Disponível em:

<http://www.pcigeomatics.com/support/tutorials/pdf/Geomatica\_v103\_OrthoEngine\_Tut orial\_Worldview\_1\_and\_2\_v1.2.pdf> Acesso em: 01 jan. 2010.

PEDRO, P. C.; ANTUNES, A. F. B. Comparação dos modelos APM (Affine Projetion Model) e RPC (Rotational Coefficients Model) para ortorretificação de imagem Quickbird. In: SIMPÓSIO BRASILEIRO DE SENSORIAMENTO REMOTO, 13. (SBSR), 2007, Florianópolis. **Anais...** São José dos Campos: INPE, 2007. p. 629-636. CD-ROM, On-line. ISBN 978-85-17-00031-7. Disponível em: <http://urlib.net/dpi.inpe.br/sbsr@80/2006/11.08.16.23>. Acesso em: 30 ago. 2011.

PESARESI, M.; BIANCHIN, A. Recognizing settlement structure using mathematical morphology and image texture. In: DONNAY, J.; BARNSLEY, M. J.; LONGLEY, P. A. **Remote sensing and urban analysis.** London: Taylor e Francis, 2001.

PINHO, C. M. D. ; FONSECA, L. M. G. ; KORTING, T. S.; ALMEIDA, C. M.; KUX,H. J. H. Land cover classification of an intra-urban scene using high-resolution images and object-based image analysis. **International Journal of Remote Sensing**, 2012. (*no prelo*).

PINHO, C. M. D. ; SILVA, F. C. ; FONSECA, L. M. G. ; MONTEIRO, A. M. V. **Urban land cover classification from high-resolution images using the C4.5 algorithm**. In: CONGRESS OF THE INTERNATIONAL SOCIETY FOR PHOTOGRAMMETRY AND REMOTE SENSING, 21., 2008, Pequim. **Proceedings…** Pequim, 2008.

PINHO, C. M. D. **Análise orientada a objetos de imagens de satélites de alta resolução espacial aplicada à classificação de cobertura do solo no espaço intra-urbano:** o caso de São José dos Campos. 2005. 180 p. (INPE- 14183- TDI/1095). Dissertação (Mestrado em Sensoriamento Remoto) – Instituto Nacional de Pesquisas Espaciais, São José dos Campos. 2005. Disponível em: <http://urlib.net/sid.inpe.br/MTC-m13@80/2005/11.23.13.40>. Acesso em: 02 ago. 2009.

PINHO, C. M. D.; KUX, H. J. H.; ALMEIDA, C. M. Elaboração de rede semântica para classificação de cobertura do solo de ambientes intra-urbanos: o caso de São José dos Campos - SP. In: SIMPÓSIO BRASILEIRO DE SENSORIAMENTO REMOTO, 13. (SBSR), 2007, Florianópolis. **Anais...** São José dos Campos: INPE, 2007. p. 637-644. CD-ROM; On-line. ISBN 978-85-17-00031-7. (INPE-16499-PRE/11075). Disponível em: <http://urlib.net/dpi.inpe.br/sbsr@80/2006/11.15.21.54.40>. Acesso em: 30 ago. 2011.

PISANI, M. A. J. ; ZMITROWICZ, W. **Sensoriamento remoto via orbital aplicado a estudos urbanos**. São Paulo: BT/PCC/56, 1992 (Boletim Técnico).

PLATT, R. V.; RAPOZA, L. An Evaluation of an object-oriented paradigm for land use/land cover classification. **The Professional Geographer,** 60: 1, 87 – 100, 2008.

POWELL, R. L.; MATZKE, N.; SOUZA JR, C.; CLARK, M.; NUMATA, I.; HESS, L. L.; ROBERTS, D. A. Sources of error in accuracy assessment of thematic land-cover maps in the Brazilian Amazon. **Remote Sensing of Environment**, v. 90, p. 221 – 234, 2004.

POWELL, R.; ROBERTS, D.A.; DENNISON, P. E.; HESS, L. Sub pixel mapping of urban land cover using multiple endmember spectral mixture analysis: Manaus, Brazil. **Remote Sensing of Environment**, v. 106, n.2, p. 253-267, jan 2007.

PREFEITURA MUNICIPAL DE SÃO PAULO (PMSP). **Subprefeitura do Butantã**. Disponível em:

<http://www.prefeitura.sp.gov.br/cidade/secretarias/subprefeituras/butanta/ >, Acesso em: 09 maio 2011.

QUINLAN, R. **C4.5:** programs for machine learning. San Francisco: Morgan Kaufmann, 1993. 316p.

REINARTZ, P.; MÜLLER, R., SCHWIND P, SURI, S; BAMLER, R. Orthorectification of VHR optical satellite data exploiting the geometric accuracy of TerraSAR-X data. **ISPRS Journal of Photogrammetry and Remote Sensing.** v. 66 p. 124-132.

RENNÓ, C. D.; SANT'ANNA, S. J. S.; FREITAS, C. C . **Avaliação das incertezas nas classificações de máxima verossimilhança e contextual de modas condicionais iterativas**. In: CONGRESSO DE GEOPROCESSAMENTO DA AMÉRICA LATINA - GIS BRASIL 99, 5., 1999, Salvador. **Anais...** Salvador, 1999. CD-ROM.

RENÓ, V. F. **Avaliação do desflorestamento da várzea do baixo amazonas com imagens Landsat obtidas em 1975/1981 e 2008.** 2010. 123 p. (sid.inpe.br/mtcm19@80/2010/05.05.12.21-TDI). Dissertação (Mestrado em Sensoriamento Remoto) - Instituto Nacional de Pesquisas Espaciais, São José dos Campos, 2010. Disponível em: <http://urlib.net/8JMKD3MGP7W/37EGEAL>. Acesso em: 30 dez. 2010.

RIBEIRO, B. M. G. **Avaliação das imagens WorldView-II para o mapeamento da cobertura do solo urbano utilizando o sistema InterIMAGE**. 2010. 177 p. (sid.inpe.br/mtc-m19@80/2010/08.03.12.52.20-TDI). Dissertação (Mestrado em Sensoriamento Remoto) - Instituto Nacional de Pesquisas Espaciais, São José dos Campos, 2010. Disponível em: [<http://urlib.net/8JMKD3MGP7W/3826JHA>](http://urlib.net/rep/8JMKD3MGP7W/3826JHA?languagebutton=pt-BR). Acesso em: 29 ago. 2011.

RIBEIRO, B. M. G.; KUX, H. J. H. Classificação Orientada a Objeto para Mapeamento do Uso do Solo - Métodos de Análise de Expansão Urbana. In: SIMPÓSIO BRASILEIRO DE SENSORIAMENTO REMOTO, 14. (SBSR), 2009, Natal. **Anais...** São José dos Campos: INPE, 2009. p. 7893-7900. DVD, On-line. ISBN 978-85-17-00044-7. (INPE-15997-PRE/10606). Disponível

em:[<http://urlib.net/dpi.inpe.br/sbsr@80/2008/11.18.00.02.47>](http://urlib.net/rep/dpi.inpe.br/sbsr@80/2008/11.18.00.02.47?languagebutton=pt-BR). Acesso em: 29 ago. 2009.

RICHARDS,J.A.; JIA, X. **Remote sensing digital image analysis**: an introduction. Berlin: Springer-Verlag, 2006.

ROSENFIELD, G. H., & FITZPATRICK-LINS, K. A coefficient of agreement as a measure of thematic classification accuracy. **Photogrammetric Engineering and Remote Sensing,** v.52, p.223−227. 1986.

SANTOS, R**. Weka na munheca:** um guia para uso do weka em scripts e integração com aplicações em Java. Disponível em: <http://www.lac.inpe.br/~rafael.santos/Docs/CAP359/2005/weka.pdf>. 2005 Acesso em 09 maio 2011.

SCHIEWE, J.; TUFTE, L. O potencial de procedimentos baseados em regiões para a avaliação integrada de dados de SIG e sensoriamento remoto. In: BLASCHKE, T.; KUX, H. (Orgs.). **Sensoriamento remoto e SIG avançados.** São Paulo: Editora Oficina de Textos, 2007. Cap. 05, p.56-65.

SCHÖPFER, E.; LANG, S.; STROBL, J. Segmentation and object-based image analysis. In: RASHED, T.; JÜRGENS, C. **Remote sensing of urban and suburban areas.** Berlin: Springer, 2010. Cap.10 181 - 192

SCHOWENGERDT, R. A. **Remote sensing:** models and methods for image processing. 3.ed. Burlington: Academic Press, Inc, 2007.

SECRETARIA DO VERDE E DO MEIO AMBIENTE (SVMA); FACULDADE DE ARQUITETURA E URBANISMO DA USP (FAU-USP). **Caracterização de áreas de estudo para a implantação de Parques Lineares - produto 5 relatório I: projeto pesquisa e análise de aplicação de instrumentos em planejamento urbano ambiental no município de São Paulo**, 2006. Disponível em: < http://www.usp.br/fau/depprojeto/labhab/biblioteca/produtos/pesquisa\_analise\_areas-

parqueslineares04.pdf> . Acesso em: 21 ago 2010.

SECRETARIA MUNICIPAL DO VERDE E DO MEIO AMBIENTE (SVMA). **Parque Raposo Tavares**. Disponível em:

[http://www.prefeitura.sp.gov.br/cidade/secretarias/meio\\_ambiente/parques/regiao\\_cent](http://www.prefeitura.sp.gov.br/cidade/secretarias/meio_ambiente/parques/regiao_centrooeste/index.php?p=5764) [rooeste/index.php?p=5764.](http://www.prefeitura.sp.gov.br/cidade/secretarias/meio_ambiente/parques/regiao_centrooeste/index.php?p=5764) Acesso em: 09 maio 2011.

SECRETARIA MUNICIPAL DO VERDE E MEIO AMBIENTE (SVMA). **Atlas ambiental do município de São Paulo**, 2000 - Disponível em: <http://atlasambiental.prefeitura.sp.gov.br/>. Acesso em: 02 ago. 2011.

SERVIÇO BRASILEIRO DE APOIO ÀS MICRO E PEQUENAS EMPRESAS (SEBRAE) . **Rio Pequeno**. Disponível em: <http://www.sebraesp.com.br/EncontreUmSebraeSP/RioPequeno/Paginas/RioPequen o1.aspx> . Acesso em: 01/03/2011.

SILVA, F. C. **Implementação e avaliação de métodos de fusão para geração de imagens coloridas de alta resolução.** 2009. 89 p. (INPE-15730-TDI/1476). Dissertação (Mestrado em Computação Aplicada) - Instituto Nacional de Pesquisas Espaciais, São José dos Campos. 2009. Disponível em: <http://urlib.net/sid.inpe.br/mtcm18@80/2009/01.27.14.15>. Acesso em: 05 nov. 2010.

SILVA, M. P. S. ; CÂMARA, G. ; ESCADA, M. I.S.; SOUZA, R. C. M. Remote sensing image mining: detecting agents of land use change in tropical forest areas. **International Journal of Remote Sensing**, v. 29, n. 16, 20 Aug. 2008, p. 4803–4822, 2008.

SILVA, M. P. S. **Mineração de padrões de mudanças em imagens de sensoriamento remoto.** 2006. 128 p. (INPE-14429-TDI/1130). Tese (Doutorado em Computação Aplicada) - Instituto Nacional de Pesquisas Espaciais, São José dos Campos. 2006.

SILVA, W. R. **Avaliação da geometria de imagens IKONOS ortorretificadas através das transformações polinomiais racionais.** Instituto Militar de Engenharia, Mestrado: Engenharia Cartográfica, 2005.

SLIUZAS, R.; KUFFER, M.; MASSER, I. The Spatial and Temporal Nature of Urban Objects. In: RASHED, T.; JÜRGENS, C. **Remote Sensing of Urban and Suburban Areas.** Berlin: Springer, 2010. Cap. 1, p.01-09.

SMALL, C. A. A global analysis of urban reflectance. **International Journal of Remote Sensing,** v.26, nº 4, Feb 2005, p.3403-3412.

SOUZA, I. M. **Análise do espaço intra-urbano para estimativa populacional intercensitária utilizando dados orbitais de alta resolução espacial**. 2003. 104 p. (INPE-11607-TAE/59). Dissertação de Mestrado - Universidade do Vale do Paraíba - UNIVAP, São José dos Campos, 2003. Disponível em: [<http://urlib.net/sid.inpe.br/jeferson/2004/12.24.09.50>](http://urlib.net/rep/sid.inpe.br/jeferson/2004/12.24.09.50?languagebutton=pt-BR). Acesso em: 30 ago. 2011.

SOUZA, I. M.; ALVES, C. D.; ALMEIDA, C. M.; PINHO, C. M. D. Uso de imagens de alta resolução espacial e análise orientada a objeto para caracterização socioeconômica do espaço residencial construído. In: SIMPÓSIO BRASILEIRO DE SENSORIAMENTO REMOTO, 14. (SBSR), 2009, Natal. **Anais...** São José dos Campos: INPE, 2009. p. 875-882. DVD, On-line. ISBN 978-85-17-00044-7. (INPE-16047-PRE/10656). Disponível em:

<http://urlib.net/dpi.inpe.br/sbsr@80/2008/11.13.11.30>. Acesso em: 22 jul. 2011.

STOW, D.; LOPEZ, A.; LIPPITT, C.; HINTON, S.; WEEKS, J. Object-based classification of residential land use within Accra, Ghana based on QuickBird satellite data. **International Journal of Remote Sensing**, v. 22, p. 5167–5173, 2007.

SUGUMARAN, R.; ZERR, D.; PRATO T. Improved urban land cover mapping using multi-temporal IKONOS images for local government planning. **Canadian Journal of Remote Sensing**, v. 28, n.1, p. 90-95, 2002. 10.5589/m02-009.

SUTTON, P. C.; TAYLOR, M. J.; ANDERSON, S. ELVIDGE, C. D. Sociodemographic characterization of urban areas using nightime imagery, Google Erath, Landsat and "social" ground truthing In.: WENG, Q; QUATTROCHI, D. A. **Urban remote sensing**. 1. ed. Boca Raton: CRC Press, 2006.

TAO, C.; MERCER, J.; SCHNICK, S.; ZHANG, Y. Image rectification using a generic sensor model - Rational Function Model**. International Archives of Photogrammetry and Remote Sensing,** v. 33, Part B3. Amsterdam 2000.

TARIFA, J. R.; ARMANI, G. Os climas urbanos. In TARIFA, J. R.; AZEVEDO, T. R. **Os climas da cidade de São Paulo:** teoria e prática. GeoUSP - Novos Caminhos, n.4. São Paulo: Departamento de Geografia, FFLCH, USP, 2001.

TOUTIN, T.; CHENG, P. Quickbird - a milestone for high-resolution mapping. EOM: **Earth Observation Magazine**. v.11, n. 4, p.14-18, abr. 2002 Disponível em: <http://www.eomonline.com/Common/currentissues/Apr02/tableofcontents.htm>. Acesso em: 01 março 2010.

TOUTIN, T.; CHENG, P. Quickbird - a milestone for high-resolution mapping. **EOM.** v.11, n. 4, p.14-18, abr. 2002.

TOUTIN, T.; Review article: geometric processing of remote sensing images: models, Algorithms and Methods. **International Journal of Remote Sensing**, v. 25, n. 10, p. 1893-1924, May 2004.

VIEIRA, I. M. **Técnicas de sensoriamento remoto aplicadas ao estudo e analise da expansão urbana em ambientes litorâneos**. 1993. 142 p. (INPE-13043-TDI/1019). Dissertação (Mestrado em Sensoriamento Remoto) - Instituto Nacional de Pesquisas Espaciais, São Jose dos Campos, 1993. Disponível em: [<http://urlib.net/sid.inpe.br/iris@1912/2005/07.20.02.14>](http://urlib.net/rep/sid.inpe.br/iris@1912/2005/07.20.02.14?languagebutton=pt-BR). Acesso em: 29 ago. 2011.

VIEIRA, M. A. **Análise de imagem orientada a objeto e mineração de dados aplicadas ao mapeamento da cultura da cana-de-açúcar**. 2010. 110 p. (sid.inpe.br/mtc-m19@80/2010/04.08.17.43-TDI). Dissertação (Mestrado em Sensoriamento Remoto) - Instituto Nacional de Pesquisas Espaciais, São José dos Campos, 2010. Disponível em: <http://urlib.net/8JMKD3MGP7W/37A6SQ8>. Acesso em: 30 ago. 2011.

WEBER, C. Urban Agglomeration delimitation using remote sensing data. In: DONNAY, J.; BARNSLEY, M. J.; LONGLEY, P. A. **Remote Sensing and Urban Analysis.** London; Taylor e Francis, 2001.

WEBSTER, C. J. Urban morphological fingerprints. **Environment and Planning B** v. 22, p. 279–297, 1995.

WITTEN, I.; FRANK, E. **Data mining:** pratical machine learnig tools and techniques. 2. Ed. San Francisco, CA: Morgam Kaufmann Publishers, 2005. 524 p.

WOLNIEWICZ, W. Assessment of geometric accuracy of VHR satellite images. **International Archives Of Photogrammetry Remote Sensing And Spatial Information Sciences**, v. 35, n. 1, p. 19-23, 2004.

WU, Q.; LI, H.; WANG, R.; PAULUSSEN, J.; HE, Y.; WANG, M.;WANG, Z. Monitoring and predicting land use change in Beigjing using remote sensing and GIS. **Landscape and Urban Planning**, v. 78, p. 322-333, 2006.

WUEST, B.; ZHANG, Y. Region based segmentation of QuickBird multispectral imagery through band ratios and fuzzy comparison. **ISPRS Journal of Photogrammetry and Remote Sensing.** n. 64, p. 55–64, 2009.

YANG, X. Satellite monitoring of urban spatial growth in the Atlanta Metropolitan Area. **Photogrammetric Engineering & Remote Sensing**, v. 68, n. 7, p. 725-734, 2002.

ZHAN, Q.; MOLENAAR, M.; XIAO, Y. Hierarchical object-based image analysis of highresolution imagery for urban land use classification. In: IEEE - ISPRS JOINT WORKSHOP ON REMOTE SENSING AND DATA FUSION OVER URBAN AREAS, 2001, Rome. **Proceedings…** Rome: IEEE, 2001.

ZHAN, Q.; MOLENAAR, M.;GORTE, B. Urban land use classes with fuzzy membership and classification based on integration of remote sensing and GIS. **International Archives of Photogrammetry and Remote Sensing**, v.33, Part B7, p. 1751-1758, 2000.

ZHANG, J.; HSU, W.; LEE, M. Image mining: trends and developments. **Journal of Intelligent Information**, n. Special Issue on Multimedia Data mining, 2002.

ZHANG, Y. Problems in the fusion of commercial high-resolution satellite, Landsat 7 images, and initial solutions. **ISPRS Journal of Photogrammetry and Remote Sensing**, v. 34, Part 4, Geospatial Theory, Processing and Applications, Ottawa, 2002

ZHANG, Y. Problems in the fusion of commercial high-resolution satellite, Landsat 7 images, and initial solutions. **ISPRS Journal of Photogrammetry and Remote Sensing,** v. 34, Part 4, Geospatial Theory, Processing and Applications, Ottawa, 2002.

## **APÊNDICE A**

A Tabela A1 exibe o resultado dos pontos GPS pós-processados após a etapa de campo e utilizados como ICPs na validação da ortorretificação.

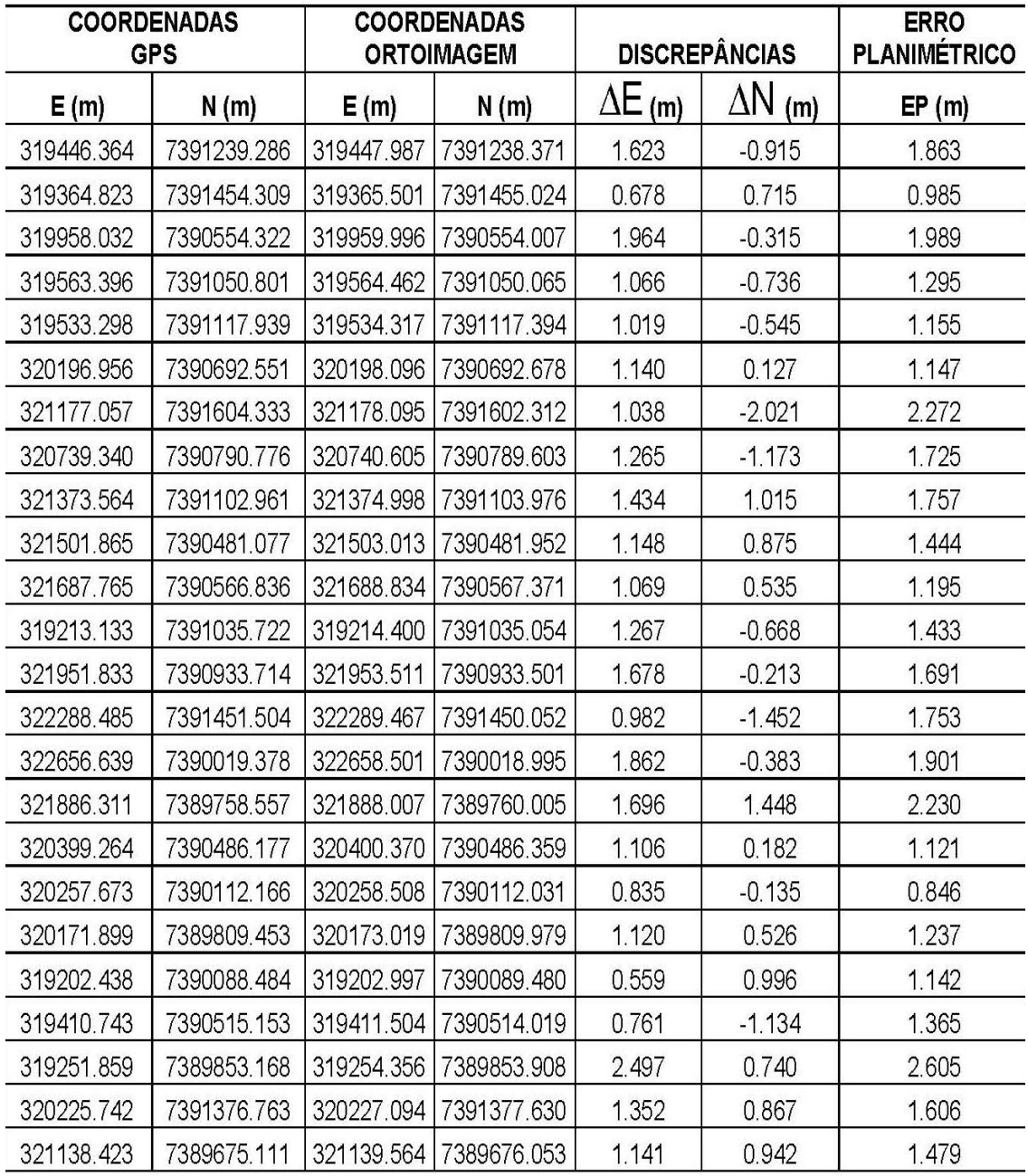

### **PUBLICAÇÕES TÉCNICO-CIENTÍFICAS EDITADAS PELO INPE**

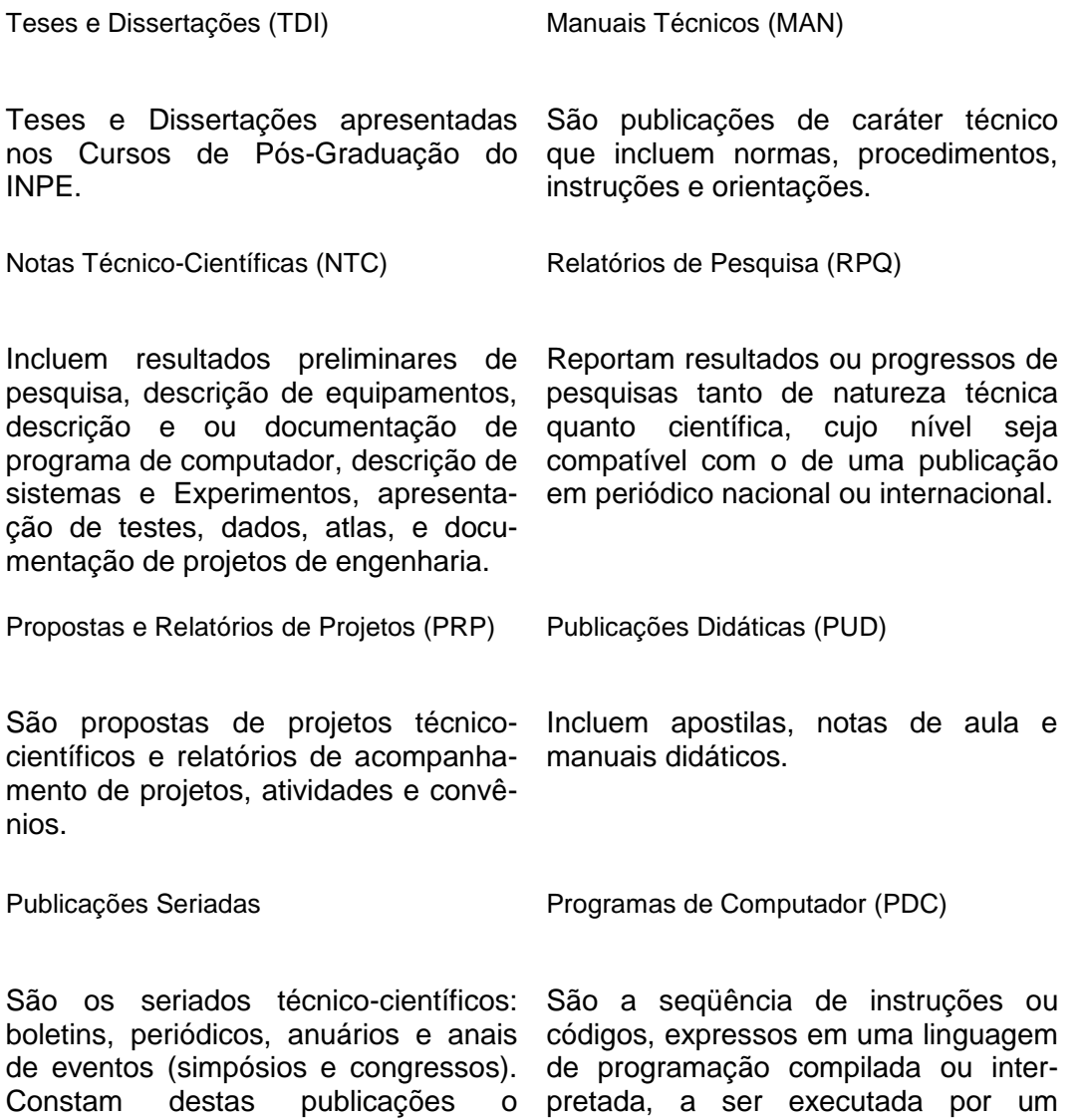

Internacional Standard Serial Number (ISSN), que é um código único e definitivo para identificação de títulos programas fonte quanto executáveis. de seriados.

computador para alcançar um determinado objetivo. São aceitos tanto

Pré-publicações (PRE)

Todos os artigos publicados em periódicos, anais e como capítulos de livros.